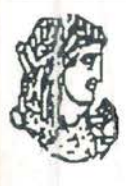

#### Т.Е.І. НПЕІРОҮ

ΣΧΟΛΗ ΔΙΟΙΚΗΣΗΣ & ΟΙΚΟΝΟΜΙΑΣ (Σ.Δ.Ο.) ΤΜΗΜΑ ΤΗΛΕΠΛΗΡΟΦΟΡΙΚΗΣ & ΔΙΟΙΚΗΣΗΣ 18

T.E.I. of EPIRUS

SCHOOL OF MANAGEMENT AND ECONOMICS DEPARTMENT OF COMMUNICATIONS. **INFORMATICS AND MANAGEMENT** 

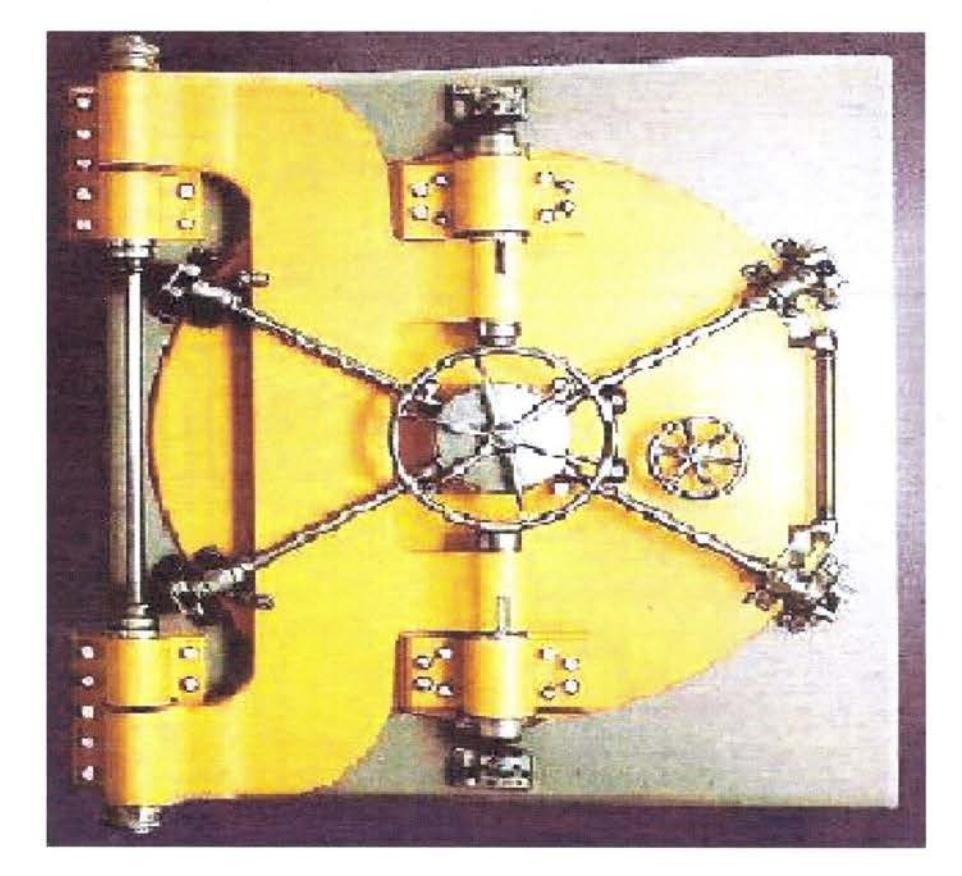

**WIN: Πόσο Ασφαλείς Είμαστε?** 

# ΚΑΡΒΟΥΝΙΔΟΥ ΜΑΡΙΑ – ΝΑΣΙΟΣ ΑΘΑΝΑΣΙΟΣ

# $APTA ~ ΣE\Pi$ TEMBPIOΣ 2004

## **∆ΗΛΩΣΗ ΠΕΡΙ ΛΟΓΟΚΛΟΠΗΣ**

Όλες οι προτάσεις οι οποίες παρουσιάζονται σε αυτό το κείµενο και οι οποίες ανήκουν σε άλλους αναγνωρίζονται από τα εισαγωγικά και υπάρχει η σαφής δήλωση του συγγραφέα. Τα υπόλοιπα είναι επινόηση των γραφόντων οι οποίοι φέρουν και την καθολική ευθύνη για αυτό το κείµενο και δηλώνουν υπεύθυνα ότι δεν υπάρχει λογοκλοπή για αυτό το κείµενο.

1) Ονοµατεπώνυµο : Καρβουνίδου Μαρία

Υπογραφή……………………. Ηµεροµηνία………………………...

2)Ονοµατεπώνυµο : Νάσιος Αθανάσιος

Υπογραφή……………………. Ηµεροµηνία………………………...

# **ABSTRACT ~ ΠΕΡΙΛΗΨΗ**

Το θέµα "Win: Πόσο Ασφαλείς Είµαστε ?" αναφέρει τρόπους προστασίας των χρηστών του Λειτουργικού Συστήµατος των Windows από επιτιθέµενους οι οποίοι επιδιώκουν να εκµεταλλευτούν τα κενά ασφαλείας και τις ευπάθειες που αυτά παρουσιάζουν

Οι επιθέσεις έχουν διάφορες µορφές, είτε µέσω ηλεκτρονικού ταχυδροµείου, είτε µέσω εκµετάλλευσης κάποιων αδυναµιών του κώδικα του Λειτουργικού Συστήµατος όσο ο υπολογιστής είναι on-line.

Οι χρήστες έχουν αρκετούς τρόπους για να προστατευτούν από αυτές τις επιθέσεις και να κάνουν τα συστήµατα τους ασφαλέστερα. Μερικοί από τους τρόπους αυτούς είναι η εγκατάσταση firewall, η χρησιµοποίηση smartcard, οι ισχυροί κωδικοί πρόσβασης, τα ενηµερωµένα antivirus κ.τ.λ.

Το θέµα δηµιουργήθηκε µε σκοπό την ενηµέρωση των χρηστών υπολογιστικών συστηµάτων ώστε να γνωρίζουν καλύτερα τους κινδύνους που απειλούν την ασφάλεια των δεδοµένων τους και την ιδιωτικότητά τους και να λάβουν τα απαραίτητα µέτρα προστασίας ώστε να αποφύγουν τις δυσάρεστες συνέπειες µίας "ηλεκτρονικής επίθεσης"

# **ΠΕΡΙΕΧΟΜΕΝΑ**

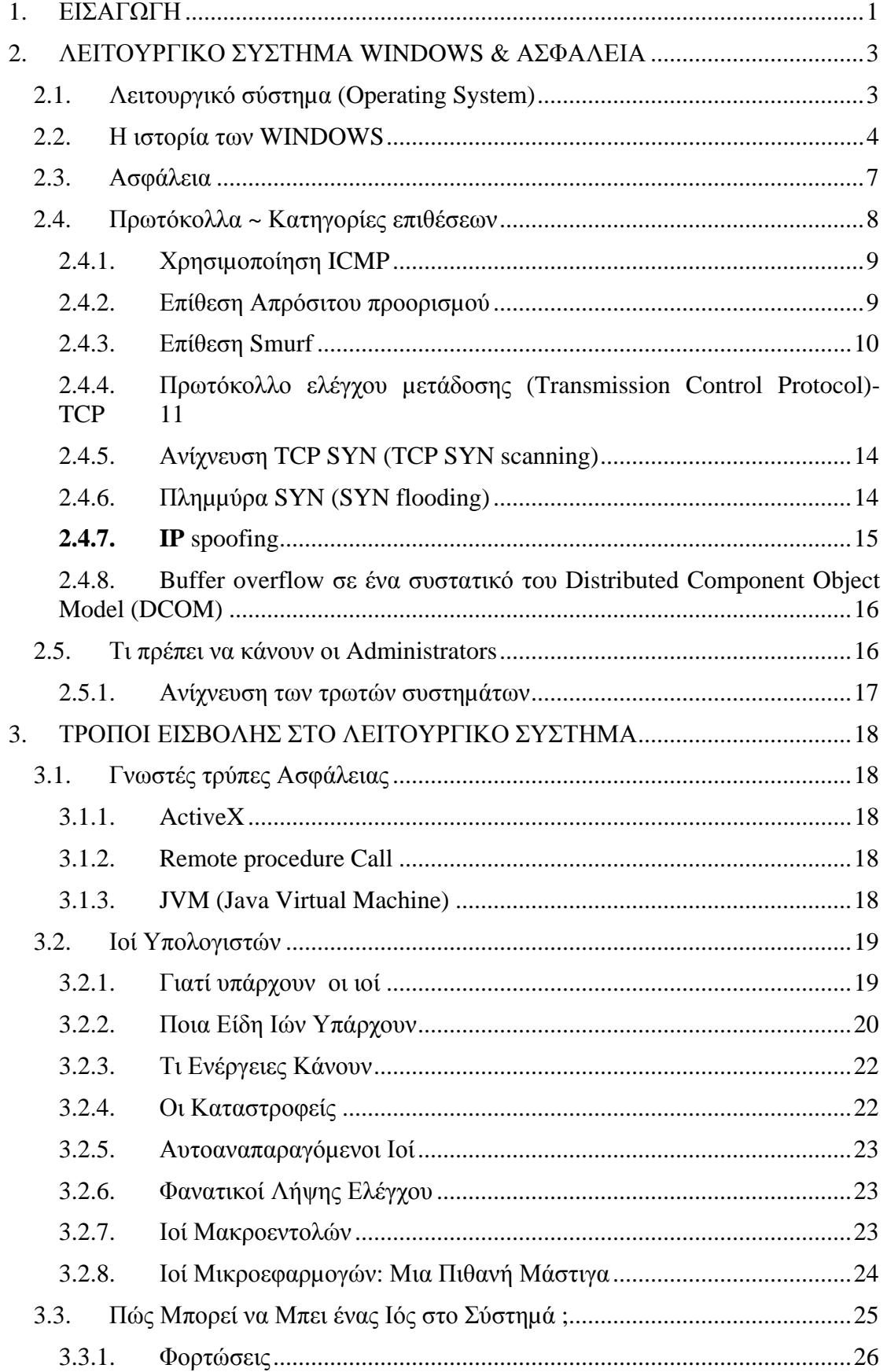

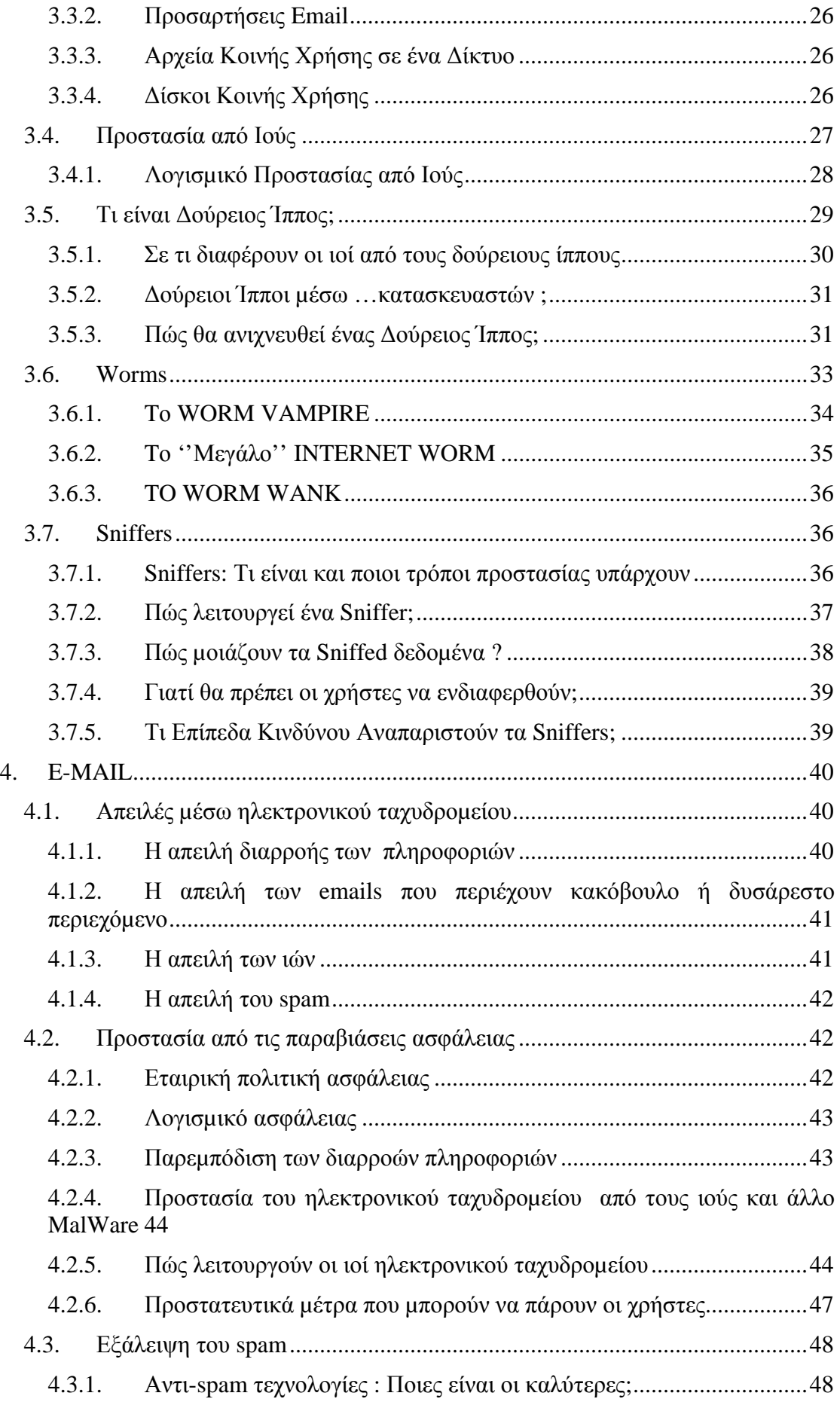

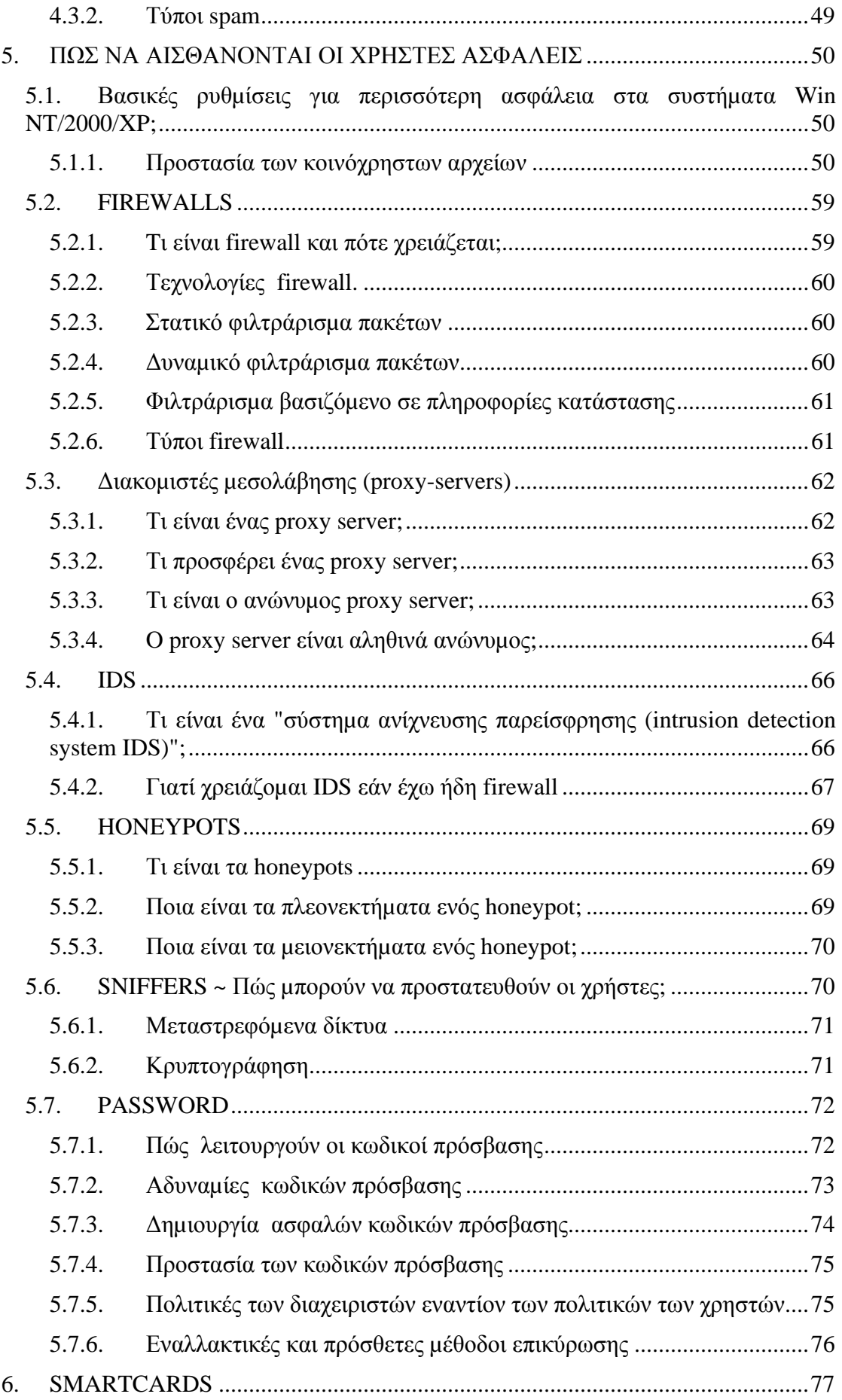

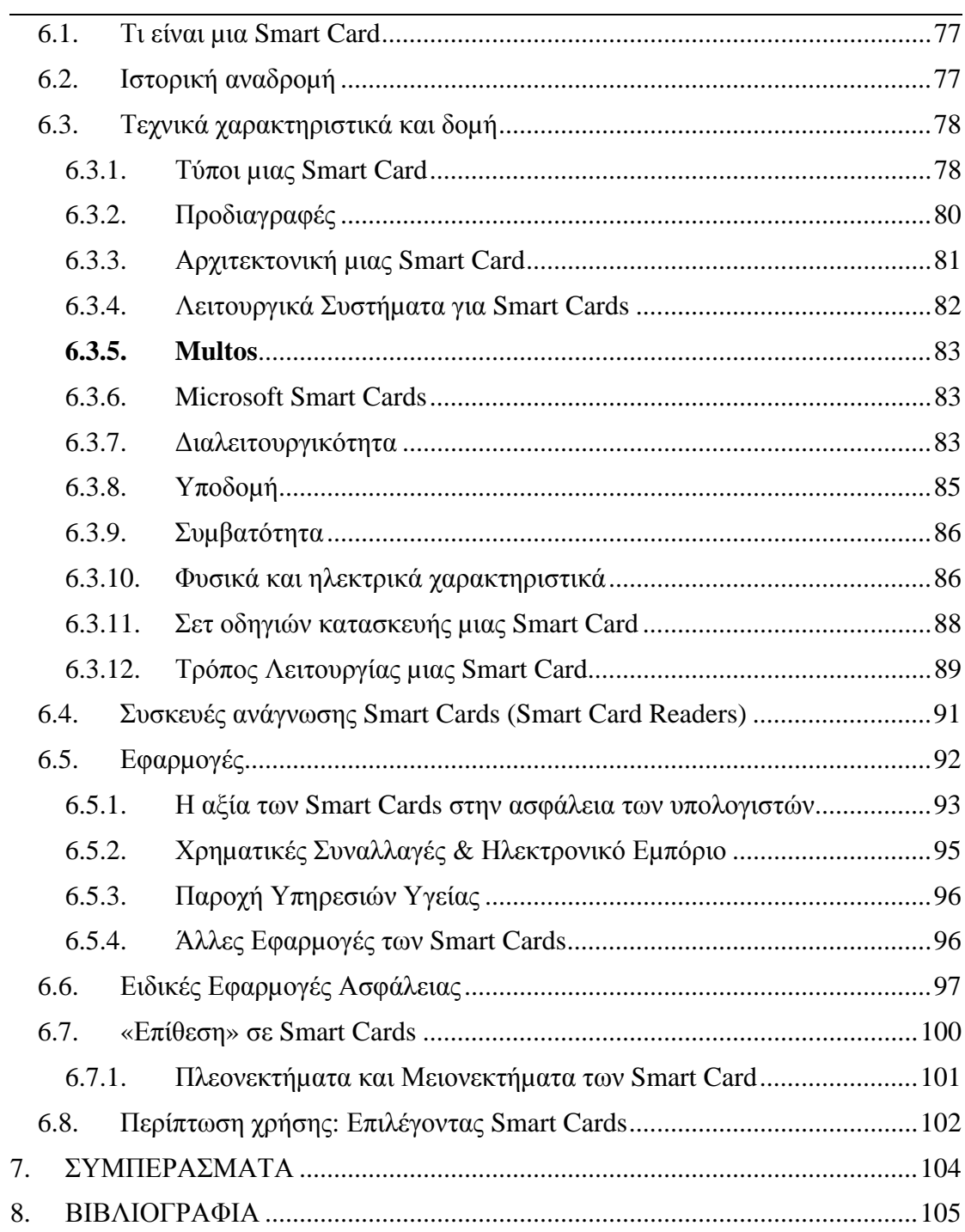

# <span id="page-7-0"></span>1. **ΕΙΣΑΓΩΓΗ**

Γιατί το πρόβληµα *ασφάλειας της πληροφορίας* είναι τόσο µεγάλο; Γιατί δεν υπάρχει σχεδόν καµιά ανθρώπινη δραστηριότητα που να µην υποστηρίζεται από κάποιο είδος υπολογιστικού συστήµατος, ενώ η απίστευτα µεγάλη ροή και συγκέντρωση πληροφοριών, η διεύρυνση των δικτύων επικοινωνίας πληροφοριών και η διαφαινόµενη έξαρση της χρήσης βάσεων πληροφοριών από το σπίτι και το κινητό τηλέφωνο συνθέτουν την εικόνα, "πληροφοριοποιηµένης" κοινωνίας. Γιατί θα πρέπει να ασχολούµαστε; Στην καθηµερινή ζωή ο άνθρωπος εξυπηρετείται από απειρία συσκευών και συστηµάτων αυτόµατης επεξεργασίας πληροφοριών τα οποία περιέχουν δεδοµένα πολύτιµα. Μερικά από τα συστήµατα τα οποία βασίζονται σε υπολογιστές είναι:

- Συστήµατα µεταφορών
- Συστήµατα και οικονοµικές εγγραφές προσώπων και εταιριών
- Συστήµατα επεξεργασίας πιστωτικών καρτών
- Μηχανές αυτόµατων συναλλαγών (ΑΤΜs)
- Το διεθνές δίκτυο τηλεπικοινωνιών
- Επικοινωνίες έκτακτων αναγκών(166)
- Συστήµατα υπεύθυνα για την αποθήκευση και µεταφοράς δεδοµένων
- Μονάδων υγείας
- Συστήµατα ενεργειακής διαχείρισης
- Συστήµατα γενικής επεξεργασίας µισθοδοσιών
- Συστήµατα έκδοσης εισιτηρίων

Αν παραβιαστεί ένα από αυτά τα συστήµατα από κάποιον τότε θα µπορούσε να δει θέµατα υγείας για οποιονδήποτε. Να κλέψει χρήµατα από τον τραπεζικό λογαριασµό µας. Να κλέψει από τις πιστωτικές µας κάρτες. Να κάνει το τηλέφωνό µας κοινής χρήσης. Να εκδώσει εισιτήρια στο όνοµά του ή να διακόψει το ηλεκτρικό µας ρεύµα. Με λίγα λόγια να γίνει πραγµατικός κίνδυνος. Οι περισσότεροι έχουν ήδη προσπαθήσει επιτυχώς κάποιες από αυτές τις ενέργειες. Πολλά από αυτά έχουν ήδη συµβεί. Αυτό κάνει ιδιαίτερα αισθητή στις επιχειρήσεις και στα άτοµα την ανάγκη διασφάλισης αµεροληψίας και έχει κατ΄ επέκταση, αύξησε σηµαντικά το ενδιαφέρον και την αναγκαιότητα για τα θέµατα ασφάλειας της πληροφορίας. Όταν προσπαθούµε να ασφαλίσουµε περιβάλλοντα enterprise αντιµετωπίζουµε προβλήµατα στις ακόλουθες κατηγορίες:

- Προβληµατικές διατάξεις και ρυθµίσεις δικτύων και κόµβων
- Ελαττώµατα λειτουργικών συστηµάτων και εφαρµογών
- Ατέλειες στις προσπάθειες ποιοτικών υπηρεσιών και την ανταπόκριση των κατασκευαστών.
- Έλλειψη ικανών ανθρώπων στον χώρο

Στο παρόν σύγγραµµα θα ασχοληθούµε κυρίως µε τα προβλήµατα και τις ατέλειες ως αναφορά την ασφάλεια σε υπολογιστικά συστήµατα µε λειτουργικό σύστηµα windows, που η χρήση τους προορίζεται κυρίως ως ατοµική (PC), µετέχούν ή όχι σε ένα τοπικό δίκτυο και έχουν πρόσβαση στο διαδίκτυο.

# <span id="page-9-0"></span>**ΚΕΦΑΛΑΙΟ 1<sup>ο</sup>**

# **2. ΛΕΙΤΟΥΡΓΙΚΟ ΣΥΣΤΗΜΑ WINDOWS & ΑΣΦΑΛΕΙΑ**

# 2.1. **Λειτουργικό σύστηµ<sup>α</sup> (Operating System)**

Ένα υπολογιστικό σύστηµα µπορεί να θεωρηθεί ότι αποτελείται από:

- Το υλικό (hardware)
- Τα προγράµµατα εφαρµογών (application programs)
- Το λειτουργικό σύστημα (operating system)

Το υλικό αποτελείται από το σύνολο των συσκευών που απαρτίζουν το υπολογιστικό σύστηµα.

Τα προγράµµατα εφαρµογών γράφονται από τους χρήστες και καθορίζουν τον τρόπο χρησιµοποίησης των συσκευών για την επίλυση υπολογιστικών προβληµάτων.

Το λειτουργικό σύστηµα είναι ένα σύνολο προγραµµάτων που παρεµβάλλεται µεταξύ του υλικού και του χρήστη (ή των προγραµµάτων εφαρµογών) για να ελέγχει και να καθοδηγεί τη λειτουργία του υπολογιστή.

Ένα λειτουργικό σύστηµα διαχειρίζεται και φροντίζει την αρµονική συνεργασία των "µέσων" του υπολογιστή, µε σκοπό την πραγµατοποίηση των "εργασιών" που ζητούν οι χρήστες, όπως εκτέλεση προγραµµάτων, αντιγραφή αρχείων, εκτυπώσεις κ.λ.π. Λέγοντας "µέσα" εννοούµε τη µνήµη, την κεντρική µονάδα επεξεργασίας και τις διάφορες περιφερειακές συσκευές. Η κάθε ζητούµενη "εργασία" αντιµετωπίζεται από το λειτουργικό σύστηµα σαν ένα ή περισσότερα "καθήκοντα" που πρέπει να πραγµατοποιηθούν. Το κάθε "καθήκον" επιτυγχάνεται µε µια διεργασία, δηλαδή την εκτέλεση ενός ή περισσοτέρων σχετικών προγραµµάτων.

Μία επιπρόσθετη ευθύνη του λειτουργικού συστήµατος είναι η εποπτεία "διαλόγου" ανάµεσα το χρήστη και τον υπολογιστή. Για να διευκολύνει το χρήστη, δηµιουργεί το κατάλληλο περιβάλλον εργασίας του χρήστη ώστε να τον απαλλάσσει από τις λεπτοµερείς γνώσεις του λειτουργικού συστήµατος. Πολλές φορές, αν κάποιος ζητήσει από ένα χρήστη να του περιγράψει τον υπολογιστή πάνω στον οποίο εργάζεται, θα του δοθεί µία περιγραφή µε τα χαρακτηριστικά του λειτουργικού συστήµατος που χρησιµοποιεί. Αυτό δείχνει την στενή σχέση της έννοιας του λειτουργικού συστήµατος και της έννοιας του υπολογιστή.

Λειτουργικό σύστηµα λοιπόν είναι ένα σύνολο προγραµµάτων που δέχεται τις διαταγές των χρηστών, τις µεταφράζει στις αντίστοιχες διεργασίες που πρέπει να εκτελεστούν, δραστηριοποιεί για τον σκοπό αυτό τα κατάλληλα "µέσα" του υπολογιστή και φροντίζει για την αρµονική συνεργασία τους.

<span id="page-10-0"></span>Μετά τα παραπάνω είναι φανερό ότι οι βασικοί στόχοι ενός λειτουργικού συστήµατος είναι:

- Η αποδοτική λειτουργία του υπολογιστικού συστήµατος και
- Η διευκόλυνση του χρήστη.

 Πολλές φορές οι δύο στόχοι είναι αλληλοσυγκρουόµενοι, αφού παρατηρείται η ευκολία του χρήστη να επιτυγχάνεται σε βάρος της αποδοτικότητας και αντίστροφα.

# 2.2. **Η ιστορία των WINDOWS**

Στις 10 Νοεµβρίου,1983, η Microsoft ανήγγειλε τα Microsoft Windows®, µια επέκταση του λειτουργικού συστήµατος MS-DOS® που θα παρείχε ένα λειτουργικό γραφικό περιβάλλον για τους χρήστες των ηλεκτρονικών υπολογιστών. Με τα Windows, η εποχή γραφικής διεπαφής µε τον χρήστη (graphical user interface -GUI) στη Microsoft είχε αρχίσει. Πολλοί χρήστες PC εντόπισαν το λειτουργικό σύστηµα της Microsoft Windows® στην έκδοση του 1990 των Windows 3.0, την πρώτη ευρέως διαδεδοµένη εκδοχή των Windows. Εντούτοις, η Microsoft ανήγγειλε αρχικά το προϊόν παραθύρων επτά χρόνια νωρίτερα και κυκλοφόρησε την πρώτη έκδοση το 1985. Τα Windows 1.0 ήταν το νέο προϊόν που αποτελούταν από παράθυρα και γραφική διεπαφή µε τον χρήστη (GUI).

### **1985: Windows 1.0**

Η πρώτη έκδοση των Windows παρείχε ένα νέο περιβάλλον λογισµικού για την ανάπτυξη και το τρέξιµο των εφαρµογών που χρησιµοποιούσαν bitmap εικόνες και συσκευές ποντικιού

### **1987: Windows 2.0**

Τα Windows 2.0 εκµεταλλεύθηκαν τη βελτιωµένη ταχύτητα του επεξεργαστή 286 της Intel, και την επεκταθείσα µνήµη. Οι δια-επικοινωνίες έγιναν πραγµατοποιήσιµες µέσω της δυναµικής ανταλλαγής στοιχείων (Dynamic Data Exchange- DDE)

### **1990: Windows 3.0**

Η τρίτη και σηµαντικότερη έκδοση της πλατφόρµας Windows από τη Microsoft πρόσφερε βελτιωµένη απόδοση, προηγµένα γραφικά µε 16 χρώµατα, και πλήρη υποστήριξη του ισχυρότερου επεξεργαστή της Intel, τον 386 καθώς επίσης και ένα ευρύ φάσµα χρήσιµων δυνατοτήτων και λειτουργιών, που περιλαµβάνουν:

- Program Manager, File Manager, και Print Manager.
- ένα εντελώς ξαναγραµµένο περιβάλλον ανάπτυξης εφαρµογής.
- ένα βελτιωµένο σύνολο εικονιδίων των Windows.

### **1993: Windows for Workgroups 3.11**

Αυτή η έκδοση πρόσθεσε την υποστήριξη για δικτύωση οµάδων εργασίας. Για πρώτη φορά, οι βασισµένα σε Windows υπολογιστές ήταν δίκτυο-ενήµεροι και έγιναν ένα αναπόσπαστο τµήµα της αναδυόµενης εξέλιξης των client/server υπολογιστών.

### **1993: Windows NT 3.1**

Αντίθετα από τα Windows 3,1, τα WINDOWS NT 3.1 ήταν ένα τριανταδυάµπιτο λειτουργικό σύστηµα.

Τα WINDOWS NT ήταν το πρώτο λειτουργικό σύστηµα παραθύρων που συνδύαζε την υποστήριξη για επιχειρησιακές εφαρµογές των client/server µε τις κύριες προσωπικές εφαρµογές παραγωγικότητας της βιοµηχανίας. Επιπλέον, το λειτουργικό σύστηµα έδωσε νέο έδαφος στην ασφάλεια, τη δύναµη των λειτουργικών συστηµάτων, την απόδοση, την εξελιξιµότητα υπολογιστών γραφείου, και την αξιοπιστία. Τα νέα χαρακτηριστικά γνωρίσµατα περιέλαβαν εφαρµογές όπως, την ενσωµατωµένη δικτύωση, την ασφάλεια περιοχών των κεντρικών υπολογιστών, OS/2 και τα υποσυστήµατα POSIX, την υποστήριξη για τις πολλαπλάσιες αρχιτεκτονικές επεξεργαστών, και το σύστηµα αρχείων NTFS

### **1993: Windows NT Workstation 3.5**

Η κυκλοφορία των Windows NT Workstation 3.5 παρείχε τον υψηλότερο βαθµό προστασίας µέχρι τότε για τις κρίσιµες επιχειρησιακές εφαρµογές και τα δεδοµένα. πρόσφερε επίσης τις τριανταδυάµπιτες βελτιώσεις απόδοσης και την καλύτερη υποστήριξη εφαρµογών, συµπεριλαµβανοµένης της υποστήριξης για τους print servers και του NetWare αρχείου

### **1995: Windows 95**

Τα WINDOWS 95 ήταν ο διάδοχος στα τρία υπάρχοντα γενικής χρήσης λειτουργικά συστήµατα υπολογιστών γραφείου από τα Windows, Ενσωµάτωσαν έναν τριανταδυάµπιτο TCP/IP σωρό (Transmission Control Protocol/Internet Protocol) για την υποστήριξη διαδικτύου, τη δικτύωση dial-up και τις νέες ικανότητες Plug and Play που το κατέστησαν εύκολο για τους χρήστες στο να εγκαθιστούν υλικό και λογισµικό. Το τριανταδυάµπιτο

### **Λειτουργικό Σύστηµα Windows & Ασφάλεια**

λειτουργικό σύστηµα πρόσφερε επίσης τις ενισχυµένες ικανότητες πολυµέσων και ενσωµατωµένη τη δικτύωση.

### **1996: Windows NT Workstation 4.0**

Αυτή η βελτίωση στο λειτουργικό σύστηµα επιχειρησιακών υπολογιστών γραφείου έφερε αυξανόµενη ευκολία της χρήσης και απλοποίησε τη διαχείριση, την υψηλότερη απόδοση δικτύων, και τα εργαλεία για intranets (εσωτερικά διαδίκτυα επιχειρήσεων)

#### **1998: Windows 98**

Τα Windows 98 ήταν η αναβάθµιση των Windows 95. Ήταν η πρώτη έκδοση των Windows που σχεδιάστηκε ειδικά για τους καταναλωτές. Με τα Windows 98, οι χρήστες θα µπορούσαν να βρουν πληροφορίες ευκολότερα για τους υπολογιστές τους καθώς επίσης και για το διαδίκτυο. Άλλες βελτιώσεις πάνω στην ευκολία στην χρήση, περιέλαβαν τη δυνατότητα του γρηγορότερου ανοίγµατος και κλεισίµατος των εφαρµογών, την υποστήριξη για την ανάγνωση των δίσκων DVD, και η υποστήριξη για συσκευές USB.

#### **1999: Windows 98 Second Edition**

Τα Windows 98 SE, ήταν µια επαυξητική αναπροσαρµογή στα Windows 98. Βοήθησαν στη βελτίωση της online εµπειρίας των χρηστών µε τον Internet Explorer 5.0 και Microsoft Windows NetMeeting® 3.0. Περιέλαβε επίσης τη Microsoft DirectX® API 6,1, η οποία παρείχε ότι βελτίωση της υποστήριξης για τα πολυµέσα των Windows, και πρόσφερε τις ικανότητες οικιακής δικτύωσης µέσω της διανοµής σύνδεσης µε το διαδίκτυο (Internet connection sharing -ICS).

#### **2000: Windows Millennium Edition (Windows Me)**

Σχεδιασµένα για τους οικιακούς χρήστες ηλεκτρονικών υπολογιστών, τα Windows Me πρόσφεραν στους καταναλωτές µουσική, βίντεο, αύξηση της οικιακής δικτύωσης και βελτιώσεις αξιοπιστίας. Τα Windows Me ήταν το τελευταίο λειτουργικό σύστηµα της Microsoft που βασίζεται στη βάση του κώδικα των WINDOWS 95. Η Microsoft ανήγγειλε ότι όλα τα µελλοντικά προϊόντα λειτουργικών συστηµάτων θα βασίζονταν στα WINDOWS NT και Windows 2000 kernel.

#### **2000: Windows 2000 Professional**

<span id="page-13-0"></span>Τα Windows 2000 πρόσθεσαν σηµαντικές βελτιώσεις στην αξιοπιστία, την ευκολία της χρήσης και τη συµβατότητα διαδικτύου. Μεταξύ άλλων βελτιώσεων, τα Windows 2000 Professional απλούστευσαν τη διαδικασία της εγκατάστασης υλικού µε την προσθήκη της υποστήριξης για µια ευρεία ποικιλία νέου υλικού Plug and Play, συµπεριλαµβανοµένης της προηγµένης δικτύωσης και των ασύρµατων προϊόντων, των συσκευών USB, των συσκευών IEEE 1394, και των υπέρυθρων συσκευών.

## **2001: Windows XP**

Με την κυκλοφορία των Windows XP τον Οκτώβριο του 2001, η Microsoft συγχώνευσε δύο γραµµές λειτουργικών συστηµάτων των Windows της για τους οικιακούς χρήστες και για τις επιχειρήσεις, ενώνοντας τις γύρω από τη βάση κώδικα των Windows 2000.

## **2001: Windows XP Professional**

Τα Windows XP Professional φέρουν τη σταθερότητα των Windows 2000 στον υπολογιστή γραφείου, ενισχύοντας την αξιοπιστία, την ασφάλεια, και την απόδοση. Με ένα φρέσκο σχεδιασµό περιβάλλοντος, τα Windows XP Professional περιλαµβάνουν τα χαρακτηριστικά για την επιχείρηση των οικιακών υπολογιστών συµπεριλαµβανοµένης της µακρινής υποστήριξης υπολογιστών γραφείου, ένα κρυπτογραφικό σύστηµα αρχείων, το system restore και προχωρηµένα χαρακτηριστικά δικτύωσης. Οι βασικές αυξήσεις για τους κινητούς χρήστες περιλαµβάνουν την ασύρµατη υποστήριξη δικτύωσης 802.1x, τον Windows Messenger, και τη Remote Assistance.

# 2.3. **Ασφάλεια**

Ο όρος ασφάλεια, περιγράφει την τεχνική και τις µεθόδους που χρησιµοποιούνται για να αποτρέψουν την προσπέλαση σε αρχεία ή τη χρήση ενός υπολογιστικού συστήµατος από µη εξουσιοδοτηµένα άτοµα, ή ακόµη και την αποφυγή απώλειας ή καταστροφής του υλικού ή δεδοµένων του (π.χ. φυσικές καταστροφές).

Οι απαιτήσεις για ασφάλεια προσδιορίζονται:

- *µυστικότητα (secrecy):* απαιτείται η πληροφορία να είναι προσπελάσιµη για ανάγνωση µόνον από εξουσιοδοτηµένους χρήστες. Αυτού του είδους η πρόσβαση περιλαµβάνει την εκτύπωση, την προβολή και άλλες φορές ακόµη και την αποκάλυψη ύπαρξης κάποιου είδους πληροφορίας.
- *ακεραιότητα (integrity):* απαιτείται οι πόροι του συστήµατος (data, processes κλπ) να µπορούν να τροποποιηθούν µόνον από εξουσιοδοτηµένους χρήστες. Η τροποποίηση περιλαµβάνει την

<span id="page-14-0"></span>εγγραφή, τροποποίηση, αλλαγή κατάστασης (status), διαγραφή και δηµιουργία.

• *διαθεσιµότητα (availability):* απαιτείται οι πόροι του συστήµατος να είναι διαθέσιµοι στους εξουσιοδοτηµένους χρήστες

# 2.4. **Πρωτόκολλα <sup>~</sup>Κατηγορίες επιθέσεων**

Χαρακτηριστικά, οι επιθέσεις ταξινοµούνται από τα χαρακτηριστικά τους. ∆ύο από αυτά τα χαρακτηριστικά περιγράφονται παρακάτω

**Ανίχνευση (Scanning):** Η ανίχνευση, ή footprinting, είναι µέρος της αρχικής διαδικασίας συλλογής πληροφοριών για έναν χάκερ. Προτού να µπορέσουν οι χάκερ να επιτεθούν σε ένα σύστηµα, πρέπει να συγκεντρώσουν τις πληροφορίες για το σύστηµα, όπως το σχεδιάγραµµα του δικτύου, τον τύπο των λειτουργικών συστηµάτων, τις υπηρεσίες που είναι διαθέσιµες σε εκείνα τα συστήµατα, τους χρήστες σε εκείνα τα συστήµατα, και τα λοιπά. Με βάση τις πληροφορίες που συγκεντρώνονται, οι χάκερ µπορούν να συναγάγουν τις πιθανές ευπάθειες του συστήµατος και να επιλέξουν την καλύτερη µέθοδο επίθεσης για το επιλεγµένο σύστηµα στόχων

**Επιθέσεις άρνησης των υπηρεσιών:** Συχνά, οι επιτιθέµενοι στοχεύουν σε συγκεκριµένα συστήµατα, που τα παραβιάζουν και έτσι να µπορούν να χρησιµοποιηθούν για συγκεκριµένους λόγους. Συχνά, η ασφάλεια των διαχειριστών εκείνων των συστηµάτων θα αποτρέψει τους επιτιθεµένους από το κέρδος του ελέγχου ενός συστήµατος. Αλλά µε τις επιθέσεις άρνησης των υπηρεσιών, οι επιτιθέµενοι δεν χρειάζεται να αποκτήσουν πρόσβαση σε ένα σύστηµα. Ο στόχος είναι απλά να υπερφορτωθεί ένα σύστηµα ή ένα δίκτυο έτσι ώστε να µην µπορεί να παρέχει την υπηρεσία του άλλο. Οι επιθέσεις άρνησης των υπηρεσιών µπορεί να έχουν διαφορετικούς στόχους, συµπεριλαµβανοµένης της κατανάλωσης εύρους ζώνης και της στέρησης των πόρων.

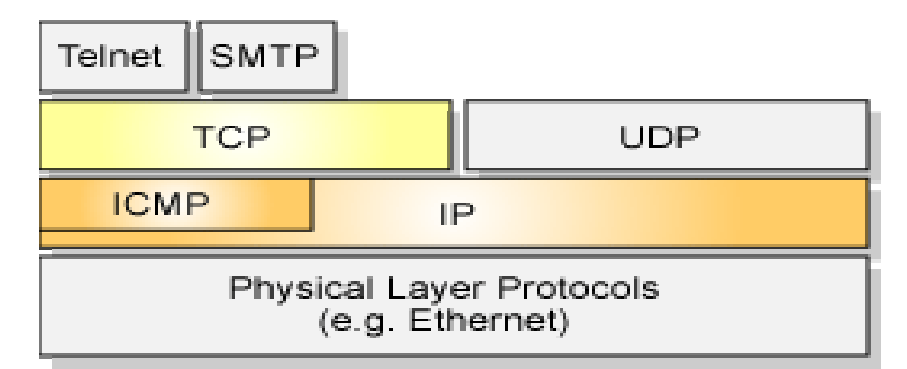

 **Εικόνα 2-1: Η δοµή των πρωτοκόλλων**

### <span id="page-15-0"></span>2.4.1. Χρησιµοποίηση ICMP

Επειδή είναι προσανατολισµένο στην αποστολή πακέτων, το ICMP είναι αναξιόπιστη υπηρεσία host-to-host διαγραµµάτων σε ένα σύστηµα διασυνδεόµενων δικτύων και δεν προσφέρει καµία εγγύηση παράδοσης. Το ICMP χρησιµοποιεί τη βασική υποστήριξη του IP σαν να ήταν ένα πρωτόκολλο πιο υψηλού επιπέδου. Εντούτοις, το ICMP είναι ένα αναπόσπαστο τµήµα του IP -- που βασικά σηµαίνει ότι τα πακέτα ICMP χρησιµοποιούν την επικεφαλίδα του IP για τη µετάδοση -- και πρέπει να εφαρµοστεί από κάθε ενότητα IP. Χαρακτηριστικά, το ICMP χρησιµοποιείται για να αναφέρει τα λάθη στην επεξεργασία διαγραµµάτων δεδοµένων σε έναν host. Μερικές λειτουργίες του ICMP περιλαµβάνουν:

- **Μήνυµα απρόσιτου προορισµού (Destination Unreachable Message):** Εάν, σύµφωνα µε τους πίνακες δροµολόγησης της πύλης, η διεύθυνση προορισµού που διευκρινίζεται στο διάγραµµα δεδοµένων που διαβιβάζεται δεν είναι εφικτή στην πρόσβαση, θα επιστρέψει ένα µήνυµα (**Destination Unreachable Message)** ICMP στον προορισµό του αρχικού host, που ενηµερώνει το ότι η παράδοση πακέτων δεν ήταν επιτυχής.
- **Μήνυµα Υπερβαίνοντος χρόνου(Time Exceeded Message):** Κάθε IP διάγραµµα δεδοµένων περιέχει έναν τοµέα στην επικεφαλίδα του, που προσδιορίζει πόσο περισσότερο το διάγραµµα δεδοµένων πρόκειται να παραµείνει στο διαδίκτυο προτού να απορριφθεί. Ο χρόνος που το διάγραµµα δεδοµένων παραµένει στο διαδίκτυο µετριέται σε hops όπου ένα hop αντιπροσωπεύει µια πύλη στην πορεία του διαγράµµατος δεδοµένων στον κόµβο προορισµού. Όταν ένα διάγραµµα δεδοµένων προωθείται από µια πύλη, µειώνει την τιµή του στο πεδίο του χρόνου ζωής κατά ένα. Εάν η πύλη που επεξεργάζεται ένα διάγραµµα δεδοµένων καθορίζει ότι το πεδίο του χρόνου ζωής στην IP επικεφαλίδα του διαγράµµατος δεδοµένων είναι 0, απορρίπτει το διάγραµµα δεδοµένων και ειδοποιεί τον αποστολέα host στέλνοντας ένα µήνυµα υπερβαίνοντος χρόνου.
- **Μηνύµατα Echo Request και Echo Reply:** Εάν ο Host Α θέλει να ανακαλύψει εάν ο Host Β είναι ενεργός, ο Host Α θα στείλει ένα ICMP µήνυµα Echo Request στον Host Β. Ο Host Β θα απαντήσει µε ένα µήνυµα ICMP Echo Reply για να δείξει ότι είναι ενεργός. Αυτό το µήνυµα είναι συνήθως γνωστό ως ping packet.

Αυτοί δεν είναι οι µόνοι τύποι µηνυµάτων που χρησιµοποιούνται από το ICMP. Παρ' όλα αυτά η περιγραφή τους βοηθά στην κατανόηση των επιθέσεων που θα παρουσιαστούν παρακάτω

2.4.2. Επίθεση Απρόσιτου προορισµού **Κατηγορία:** Επίθεση άρνησης των υπηρεσιών <span id="page-16-0"></span>**Περιγραφή:** το ICMP µήνυµα απρόσιτου προορισµού δίνει σε µια πύλη που προσπαθεί να προωθήσει ένα µήνυµα, ένα εργαλείο που ενηµερώνει τον αποστολέα ότι το µήνυµα δεν µπορεί να παραδοθεί επειδή ο host που προσδιορίστηκε στη διεύθυνση προορισµού του διαγράµµατος δεδοµένων δεν µπόρεσε να προσεγγιστεί.

Μια "επίθεση απρόσιτου προορισµού" θα µπορούσε να είναι κάπως έτσι: Υποθέτουµε ότι η πύλη G συνδέει δύο δίκτυα: Το δίκτυο 10.1.0.0 και το δίκτυο 10.2.0.0. Υποθέτουµε ότι ο Host Α, του οποίου η διεύθυνση είναι 10.1.23.3 (εποµένως ανήκει στο δίκτυο 10.1.0.0), θέλει να στείλει ένα διάγραµµα δεδοµένων στον Host B, του οποίου η διεύθυνση είναι 10.2.156.34 (εποµένως ανήκει στο δίκτυο 10.2.0.0). Κατά µήκος της διαδροµής του, το διάγραµµα δεδοµένων θα σταλεί στην πύλη G, η οποία στη συνέχεια θα το προωθήσει στον host του προορισµού του.

Εάν ένας εισβολέας αποκτούσε πρόσβαση σε έναν host στο δίκτυο 10.1.0.0, θα µπορούσε να µεταδίδει ένα " µήνυµα απρόσιτου προορισµού" δηλώνοντας ότι η πύλη G δεν είναι προσβάσιµη σε όλους τους hosts στο δίκτυο που είναι. Αυτό θα έκανε την πύλη G και το δίκτυο 10.2.0.0 προσωρινά µη διαθέσιµο, καθιστώντας αδύνατη την διαβίβαση οποιουδήποτε µηνύµατος από το δίκτυο 10.1.0.0 στο δίκτυο 10.2.0.0.

Το κίνητρο πίσω από αυτήν την επίθεση είναι απλά να τεθεί ένα δίκτυο ή μια υπηρεσία προσωρινά εκτός λειτουργίας. Είναι ιδιαίτερα επικίνδυνο επειδή ο επιτιθέµενος δεν χρειάζεται µια ισχυρή µηχανή ή µια ισχυρή σύνδεση δικτύων για να εκτελέσει αυτήν την επίθεση.

### 2.4.3. Επίθεση Smurf

**Κατηγορία:** Επίθεση άρνησης των υπηρεσιών

**Περιγραφή:** Η επίθεση Smurf είναι µια τροµακτική µορφή επίθεσης άρνησης των υπηρεσιών λόγω των επιπτώσεων διευρύνσεως της. Η επίθεση Smurf χρησιµοποιεί τα µηνύµατα echo του ICMP. Όπως περιγράφεται ανωτέρω, κάθε φορά που στέλνεται ένα µήνυµα αιτήµατος (Echo Request) από τον Host Α στον Host B, ο Host B θα επιστρέψει ένα µήνυµα απάντησης (Echo Reply) που δείχνει ότι είναι ενεργός. Το όνοµα "επίθεση Smurf" προέρχεται από το όνοµα ενός εκ των προγραµµάτων εκµετάλλευσης των αδυναµιών των συστηµάτων -- αποκαλούµενα *smurf* --τα οποία κάνουν χρήση οι επιτιθέµενοι για να εκτελέσουν αυτήν την επίθεση.

Πριν γίνει αναφορά µε λεπτοµέρειες σε αυτήν την επίθεση πρέπει να γίνει κατανοητή η έννοια του όρου spoofing. Το spoofing µπορεί να ερµηνευθεί ως όρος ασφάλειας δικτύων που χρησιµοποιείται για "πλαστογράφηση". Σηµαίνει ότι για τους επιτιθεµένους υπάρχει ένας τρόπος κατασκευής δικτυακών διαγραµµάτων δεδοµένων που περιέχουν λανθασµένα στοιχεία. Παραδείγµατος χάριν, ο επιτιθέµενος θα µπορούσε να στείλει ένα διάγραµµα δεδοµένων από τον Host Α στον Host B, αλλά χρησιµοποιώντας τη διεύθυνση IP του Host C στον τοµέα διευθύνσεων της επικεφαλίδας προέλευσης των διαγραµµάτων δεδοµένων. Με αυτόν τον τρόπο, ο Host B σκέφτεται το πακέτο προήλθε από τον Host C αντί του Host Α. Στην ουσία, ο Host C έχει "υποδυθεί" τον Host Α χωρίς ο Host B να το έχει αντιληφθεί.

Γνωρίζοντας αυτό, γίνεται η υπόθεση ότι ένας επιτιθέµενος κατασκευάζει έναν ICMP µήνυµα echo πού περιέχει στην επικεφαλίδα του την πλαστή διεύθυνση προέλευσης κάποιου αυθαίρετου Host A, όπως π.χ του 192.168.2.2.

## **Λειτουργικό Σύστηµα Windows & Ασφάλεια**

<span id="page-17-0"></span>Περαιτέρω υποθέτουµε ότι εκείνος ο Host A βρίσκεται στο δίκτυο 192.168.2.0, και ότι ο επιτιθέµενος στέλνει το διάγραµµα δεδοµένων στη διεύθυνση της δικτυακής µετάδοσης αυτού του δικτύου αντί σε έναν συγκεκριµένο Host. Με την αποστολή αυτού του διαγράµµατος δεδοµένων στη διεύθυνση µετάδοσης του δικτύου, το διάγραµµα δεδοµένων θα µεταδίδεται σε κάθε Host σε αυτό το δίκτυο, και κάθε Host σε αυτό το δίκτυο θα επιστρέψει ένα µήνυµα απάντησης (Echo Reply) στον υποτιθέµενο αποστολέα, Host Α. Υποθέτοντας ότι υπάρχουν 255 υποδίκτυα, κάθε ένα από τα οποία περιέχουν 255 υπολογιστές, πάνω από *65.000* υπολογιστές θα έστελναν ένα µήνυµα απάντησης στον Host A -- και αυτό γίνεται εάν ο επιτιθέµενος µεταδώσει µόνο ένα πλαστό διάγραµµα δεδοµένων (255 \* 255 = 65,025). Με την αύξηση της µετάδοσης του αριθµού των πλαστών πακέτων ή του µεγέθους της δικτυακής µετάδοσης, µπορεί να γίνει εύκολα αντιληπτό ότι αυτή µπορεί να είναι µια πολύ σοβαρή µορφή επίθεσης.

Το κίνητρο µιας επίθεσης Smurf είναι το ίδιο µε πριν. Γίνεται εύκολα αντιληπτό ότι ένας επιτιθέµενος θα µπορούσε να θέσει εκτός λειτουργίας ακόµη και έναν κεντρικό υπολογιστή δικτύου αρκετά µεγάλης υπολογιστικής δύναµης λόγω των αποτελεσµάτων της διευρύνσεως της επίθεσης. Πάλι, ο επιτιθέµενος απαιτεί πολύ λίγους πόρους.

# 2.4.4. Πρωτόκολλο ελέγχου µετάδοσης (Transmission Control Protocol)-TCP

Το πρωτόκολλο TCP παρέχει µια προσανατολισµένη προς τη σύνδεση, αξιόπιστη, υπηρεσία παράδοσης ροής στα packet-switched δίκτυα υπολογιστών. Αυτό σηµαίνει ότι οι διαµορφώσεις του TCP εγγυούνται την παράδοση χωρίς το διπλασιασµό, κανένα λάθος µετάδοσης, και τα δεδοµένα διαβιβάζονται µε τη σωστή σειρά. Το TCP παρέχει περαιτέρω την αφαίρεση θυρών, η οποία επιτρέπει σε έναν host να ανοίξει πολλαπλές συνδέσεις TCP παράλληλα. Από αυτό γίνεται αντιληπτό ότι το TCP προσδιορίζεται από την διεύθυνση προέλευσης και προορισµού. Η διεύθυνση /θύρα των ζευγών IP καλείται *υποδοχή (socket*.).

Το TCP αλληλεπιδρά µε το στρώµα IP κάτω από και τα πρωτοκόλλα του στρώµατος παρουσίασης - και εφαρµογής- (όπως Telnet και SMTP) [Σχή](http://www-106.ibm.com/developerworks/security/library/s-hack/)µα 1. Πριν συνεχίσουµε, θα ήταν χρήσιµο να αναφερθούν µερικές πτυχές του TCP λεπτοµερέστερα, κάτι το οποίο είναι απαραίτητο για την κατανόηση των επιθέσεων που θα συζητηθούν κατωτέρω. Ειδικότερα αυτό θα είναι το σχεδιάγραµµα των πακέτων TCP (αποκαλούµενα τοµείς- *segments*), για το πώς οι συνδέσεις TCP στήνονται µεταξύ των hosts, και πώς διακόπτονται.

### *Σχεδιάγραµµα των πακέτων TCP*

Όπως το διάγραµµα δεδοµένων IP, ο τοµέας του TCP αποτελείται από µια µερίδα επικεφαλίδων, ένα προαιρετικό τµήµα (επιλογών), και τη τµήµα δεδοµένων.Μερικοί από τους σηµαντικούς τοµείς της επικεφαλίδας του TCP είναι οι εξής:

• **Θύρα προέλευσης (Source port):** Ο αριθµός θύρας που ανατίθεται στην εικονική σύνδεση στον host µε την αρχική σύνδεση.

- **Θύρα προορισµού (Destination port):** Ο αριθµός θύρας προορισµού. Αυτός θα οριστεί επίσης από τον host µε την αρχική σύνδεση. Παραδείγµατος χάριν, εάν ανοίξει µια σύνδεση Telnet σε έναν συγκεκριµένο host, η θύρα προορισµού θα τεθεί η 23,
- **Αριθµός ακολουθίας και αριθµός αναγνώρισης (Sequence number and acknowledgment number):** ∆ύο αριθµοί ακολουθίας χρησιµοποιούνται από τον αποστολέα και το δέκτη για να εξασφαλίσουν ότι κανένα πακέτο δεν χάνεται, ότι δεν υπάρχει κανένας διπλασιασµός, και ότι τα πακέτα µπορούν να συγκεντρωθούν εκ νέου στη σωστή σειρά στον κόµβο προορισµού
- **Σηµαίες (Flags):** Αυτός ο τοµέας περιέχει έξι bits ελέγχου:
	- **URG:** Υποδεικνύει στο δέκτη να κάνει την επείγουσα επεξεργασία εφ' όσον υπάρχουν δεδοµένα που καταστρέφονται.
	- **ACK:** Υποδεικνύει ότι ο τοµέας αριθµού αναγνώρισης είναι σηµαντικός. Aν το bit ειναι 1 πάει να πεί ότι το acknowledgement number είναι έγκυρο. Αν είναι 0 ο τοµέας δεν περιέχει επαλήθευση και έτσι αγνοείται το περιεχόµενο του πεδίου acknowledgement number.
	- **PSH:** Υποδεικνύει ότι τα δεδοµένα πρέπει να διαβιβαστούν στο δέκτη αµέσως.
	- **RST:** Υποδεικνύει ότι η σύνδεση πρόκειται να επαναρυθµιστεί αµέσως. Ουσιαστικά χρησιµοποιείται για να υποδηλώνει connection request και connection accepted µε το bit ACK να διαχωρίζει τις δυο αυτές περιπτώσεις.
	- **SYN:** Ταξινοµεί τις περιπτώσεις που οι αριθµοί ακολουθίας πρέπει να συγχρονιστούν.
	- **FIN:** Υποδεικνύει ότι δεν θα υπάρξουν άλλα δεδοµένα από τον αποστολέα (δηλαδή η σύνδεση θα διακοπεί.

# **Λειτουργικό Σύστηµα Windows & Ασφάλεια**

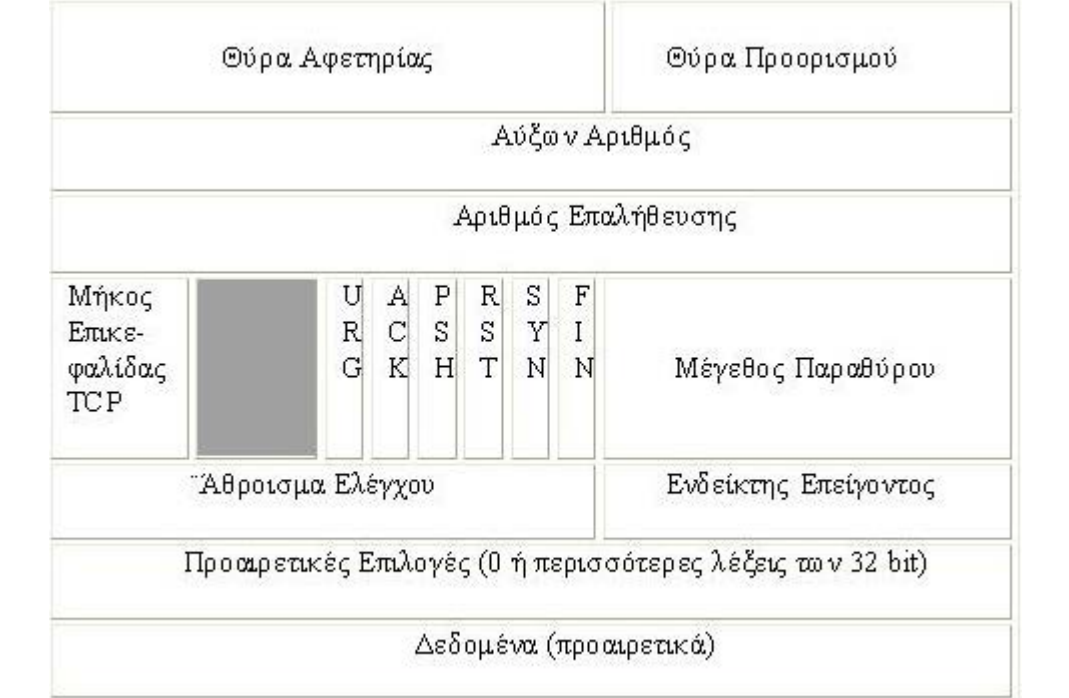

#### **Εικόνα 2.2 H επικεφαλίδα ΤCP**

Αυτοί είναι σηµαντικοί τοµείς στην επικεφαλίδα του TCP και παρακάτω θα φανεί καλύτερα η χρησιµότητα τους:

### *Οργάνωση και διακοπή των συνδέσεων TCP*

**Οργάνωση σύνδεσης:** Η οργάνωση µιας σύνδεσης TCP πραγµατοποιείται από µια "συµφωνία" κατανεµηµένη σε τρία στάδια, µεταξύ ενός πελάτη (client) που θέλει να εγκαταστήσει τη σύνδεση και τον κεντρικό υπολογιστή (server) που έρχεται σε επαφή µε τον πελάτη. Για να γίνει η αρχή, χρειάζεται ένας κεντρικός υπολογιστής που προσφέρει µια υπηρεσία σε µία συγκεκριµένη θύρα π.χ η υπηρεσία Telnet που υπακούει στη θύρα 23. Όταν ένας client θέλει να ανοίξει µια σύνδεση σε έναν server, στέλνει ένα αίτηµα σύνδεσης σε αυτόν τον server. Αυτό σηµαίνει ότι ένα πακέτο TCP µε το σύνολο SYN σηµαιών στέλνεται στον server. Ο server απαντά µε ένα πακέτο όπου τίθενται οι σηµαίες SYN και ACK. Τέλος, ο πελάτης επιβεβαιώνει αυτό µε την αποστολή ενός πακέτου TCP πίσω στον server µε το σύνολο σηµαιών ACK. Μετά από αυτό, καθιερώνεται η σύνδεση µεταξύ του client και του server.

**Κλείσιµο σύνδεσης:** Μόλις σταλούν όλα τα στοιχεία, ένας από τους συνεργάτες της επικοινωνίας θα θελήσει να διακόψει τη σύνδεση. Γίνεται η υπόθεση ότι ο client θέλει να τερµατίσει τη σύνδεση. Θα το κάνει αυτό µε την αποστολή ενός πακέτου TCP µε το σύνολο των FIN σηµαιών στον server. Ο server θα το αναγγωρίσει αυτό με την επιστροφή ενός πακέτου με το σύνολο σηµαιών ACK. Από αυτό το σηµείο στον client δεν θα σταλούν άλλα δεδοµένα από τον server. Θα αναγνωρίζει µόνο τα δεδοµένα µε κενούς τοµείς, που στέλνονται από τον server. Όταν ο server διακόπτει το ρεύµα του, η σύνδεση είναι κλειστή.

<span id="page-20-0"></span>Με την κατανόηση των παραπάνω, µπορούν πιο εύκολα να γίνουν κατανοητά τα παραδείγµατα επιθέσεων TCP που ακολουθούν:

# 2.4.5. Ανίχνευση TCP SYN (TCP SYN scanning)

#### **Κατηγορία:** Ανίχνευση θυρών

**Περιγραφή:** Η ανίχνευση TCP SYN είναι µια παραλλαγή της ανίχνευσης θυρών. Η ανίχνευση θυρών χρησιµοποιείται για να ελέγξει εάν οι θύρες σε έναν δεδοµένο host είναι ανοικτές. Η συγκέντρωση αυτού του είδους πληροφοριών είναι µέρος του footprinting, στο οποίο έγινε αναφορά παραπάνω (Κατηγορίες επιθέσεων) και χρησιµοποιούνται για να πάρουν πρόσθετες πληροφορίες για έναν host.

Γνωρίζοντας ποιες θύρες είναι ανοικτές σε έναν host είναι ένα σηµαντικό πρώτο βήµα για έναν επιτιθέµενο για να διαπιστώσει τις πιθανές ευπάθειες στον host-στόχο.

Η απλούστερη µορφή µιας ανίχνευσης θυρών TCP είναι να ανοιχτεί µια σύνδεση σε όλες τις θύρες σε έναν host. Εάν το άνοιγµα µιας σύνδεσης σε µια δεδοµένη θύρα πετυχαίνει, ένας επιτιθέµενος ξέρει ότι η υπηρεσία είναι διαθέσιµη. Εντούτοις, ο επιτιθέµενος θέλει γενικά να εκτελέσει µια ανίχνευση θυρών χωρίς να ενηµερώσει τον ανιχνευόµενο host ότι αυτός ανιχνεύεται, δεδοµένου ότι τα λειτουργικά συστήµατα ή και κάποια εργαλεία να καταγράψουν αυτόν τον τύπο δραστηριότητας και εποµένως να αντιληφθούν µια ανίχνευση θυρών. Σε αυτό το σηµείο, θα περιγραφεί µια µορφή ανίχνευσης θυρών που χρησιµοποιείται από τους επιτιθεµένους και δεν µπορεί εύκολα να ανιχνευθεί από τον host-στόχο.

Η ανίχνευση TCP SYN είναι επίσης γνωστή ως κατά το ήµισυ ανοικτή (half open) ανίχνευση. Όπως το όνοµα µαρτυρά, ο επιτιθέµενος ανοίγει τη σύνδεση µόνο στα µισά της διαδροµής. Για να επιτύχει αυτό, ο επιτιθέµενος στέλνει ένα πακέτο TCP µε το σύνολο σηµαιών SYN στον host-στόχο, ακριβώς όπως κατά άνοιγµα µιας κανονικής σύνδεσης TCP. Στην απάντηση, ο ανιχνευόµενος host επιστρέφει ένα πακέτο µε τα σύνολα των SYN και ACK σηµαιών εάν η θύρα είναι ανοικτή. Εάν η θύρα δεν είναι ανοικτή, στέλνει ένα πακέτο µε το σύνολο των σηµαιών RST και ACK.

Μόλις επιστρέψει ο ανιχνευόµενος host ένα πακέτο SYN/ ACK, η σύνδεση θα πάει σε µια εν αναµονή κατάσταση στην πλευρά του server, δείχνοντας ότι η σύνδεση είναι στο στάδιο της εγκατάστασης, αλλά δεν εγκαθίσταται πλήρως ακόµα. Εντούτοις, σε απάντηση του πακέτου SYN /ACK ο επιτιθέµενος θα στείλει ένα πακέτο µε το σύνολο σηµαιών RST και ACK. Αυτό θα προκαλέσει τον ανιχνευόµενο host να κλείσει την κατά το ήµισυ εγκατεστηµένη σύνδεση πάλι.

Η ιδέα είναι να ανακαλυφθούν ποιες θύρες είναι ανοικτές σε έναν συγκεκριµένο host-στόχο, αλλά αυτό γίνεται µε έναν τέτοιο περίπλοκο τρόπο που ο επιτεθέµενος host ή ένα χαµηλής ποιότητος εργαλείο ανίχνευσης παρείσφρησης δεν µπορεί να παρατηρήσει.

2.4.6. Πληµµύρα SYN (SYN flooding) **Κατηγορία:** Επίθεσης άρνησης των υπηρεσιών

## **Λειτουργικό Σύστηµα Windows & Ασφάλεια**

<span id="page-21-0"></span>**Περιγραφή:** Προτού γίνει µόδα η επίθεση Smurf, η επίθεση πληµµύρων SYN ήταν η πιο καταστρεπτική επίθεση άρνησης των υπηρεσιών. Όπως αναφέρεται παραπάνω, όταν θέλει ο Host Α να εγκαταστήσει µια σύνδεση TCP στον Host προορισµού D, στέλνει πρώτα ένα τοµέα του TCP µε το σύνολο των σηµαιών SYN. Κατά τη λήψη αυτού του τοµέα, ο Host D τον αναγνωρίζει µε την επιστροφή ενός πακέτου µε το σύνολο των σηµαιών SYN και ACK. Αλλά ο Host D βάζει επίσης την εν αναµονή -- εν µέρει ανοιγµένη - σύνδεση σε µια ουρά εκκρεµής-σύνδεσης. Η σύνδεση κρατιέται σε µια κατάσταση αναµονής καθώς περιµένει την αναγνώριση από το δηµιουργό της, τον Host Α.

Ο Host D περιµένει την αναγνώριση να φθάσει για µια ορισµένη περίοδο διαλείµµατος, χαρακτηριστικά οποτεδήποτε από 75 δευτερόλεπτα έως και 25 λεπτά στις σπασµένες εφαρµογές IP. ∆εδοµένου ότι η ουρά της εκκρεµήςσύνδεσης έχει µόνο ένα περιορισµένο µέγεθος, θα γεµίσει τελικά. Έτσι γίνεται αντιληπτό ότι ο επιτιθέµενος θα πρέπει µόνο να στείλει µερικά πακέτα SYN κάθε δέκα δευτερόλεπτα ή παραπάνω και έτσι να θέσει εκτός λειτουργίας µία συγκεκριµένη θύρα. Αυτή η µέθοδος επίθεσης είναι µια πολύ σοβαρή µορφή επίθεσης άρνησης των υπηρεσιών, δεδομένου ότι το επιτεθέμενο σύστημα δεν θα είναι σε θέση ποτέ να καθαρίσει τη ουρά ανεκτέλεστης παραγγελίας πριν να λάβει τα νέα πακέτα SYN, και εποµένως δεν θα είναι σε θέση να ανταποκριθεί σε οποιαδήποτε άλλα αιτήµατα.

Το κίνητρο είναι σαφές και σε αυτήν την περίπτωση. Ο επιτιθέµενος θέλει να θέσει µια ορισµένη υπηρεσία -- παραδείγµατος χάριν έναν Web server – εκτός λειτουργίας. Πάλι, βλέπουµε ότι αυτή η επίθεση µπορεί να εκτελεσθεί µε πολύ λίγους πόρους εκ µέρους του επιτιθεµένου.

### 2.4.7. **IP** spoofing

Ένας µεγάλος αριθµός επιθέσεων χρησιµοποιεί την αλλαγή της πηγής της διεύθυνσης IP. Το πρωτόκολλο TCP/IP δεν έχει κανέναν τρόπο να ελέγξει εάν η διεύθυνση πηγής IP στην επικεφαλίδα του πακέτου ανήκει πραγµατικά στη µηχανή που το στέλνει. Μερικές από τις επιθέσεις που εκµεταλλεύονται την IP spoofing είναι:

### *Ανιχνεύσεις UDP*

Λόγω του σχεδιασµού του UDP, η ανίχνευση αυτού του πρωτοκόλλου, είναι αρκετά πιο αργή και παράγει πολλά ψευδές θετικά. Αυτό οφείλεται στο γεγονός ότι το UDP είναι ένα πρωτόκολλο χωρίς σύνδεση που σηµαίνει ότι όταν µια θύρα είναι ανοικτή δεν είναι απαραίτητο να στείλει µια επιβεβαίωση ότι το πακέτο UDP παραλήφθηκε. Οι περισσότερες εφαρµογές UDP στέλνουν ένα πακέτο µηνύµατος απρόσιτου προορισµού ICMP όταν η θύρα είναι κλειστή. Τα Firewalls πρέπει να διαµορφωθούν για να µην αποκρίνονται στη θύρα απρόσιτου προορισµού ICMP - αυτό θα δυσκόλευε πολύ στους χάκερ που χρησιµοποιούν την παραδοσιακή ανίχνευση UDP. Εκτός από αυτό, υπάρχουν πολλά µηχανήµατα ρύθµισης ICMP µηνυµάτων, που σηµαίνει ότι η ανίχνευση τέτοιων µηχανών είναι µια πολύ αργή διαδικασία.

- <span id="page-22-0"></span>2.4.8. Buffer overflow σε ένα συστατικό <sup>τ</sup>o<sup>υ</sup> Distributed Component Object Model (DCOM)
- 2.4.8.1. Τι είναι µια υπερχείλιση Buffer Overflow

Μια υπερχείλιση buffer είναι ένα λάθος ενός προγραµµατιστή που µπορεί να προέλθει από διάφορα προβλήµατα. Όπως το όνοµα υπονοεί, το θεµελιώδες ζήτηµα είναι ότι ένα πρόγραµµα προσπαθεί να αποθηκεύσει περισσότερα δεδοµένα σε έναν buffer από ότι ο buffer σχεδιάστηκε για να κρατήσει. Αυτό το λάθος µπορεί να πάρει πολλές διαφορετικές µορφές. Ενώ µερικά από τα κατασκευάσµατα που προκαλούν αυτόν τον τύπο προβλήµατος είναι προφανή, άλλα µπορούν είναι εξαιρετικά δύσκολο να βρεθούν.

Για να εκµεταλλευτεί µια υπερχείλιση buffer, ένας επιτιθέµενος θα πρέπει να δηµιουργήσει ένα ειδικά επεξεργασµένο µήνυµα που αναγκάζει περισσότερα στοιχεία να αποθηκεύονται σε έναν buffer από ότι ο buffer σχεδιάστηκε να κρατήσει. Ο υπερβολικά µεγάλος αριθµός δεδοµένων καταλήγει να µπαίνει πάνω από διάφορες άλλες µερίδες της µνήµης. Εάν αυτή η µερίδα της µνήµης περιέχει οδηγίες που για να εκτελέσει, ο υπολογιστής θα προσπαθήσει να ερµηνεύσει τα δεδοµένα που στέλνονται από τον επιτιθέµενο ως οδηγίες και να τα εκτελέσει. Σε µερικές περιπτώσεις, είναι δυνατό να επικαλυφθεί ο buffer µε δεδοµένα που είναι πραγµατικά εκτελέσιµος κώδικας προγράµµατος, κάτι που αναγκάζει τον υπολογιστή να εκτελέσει τον αυθαίρετο κώδικα. Αυτό είναι γνωστό ως "εκµεταλλεύσιµη" υπερχείλιση buffer.

# 2.5. **Τι πρέπει να κάνουν οι Administrators**

Κατά πολύ ο σηµαντικότερος παράγοντας στην καταπολέµηση αυτών των ζητηµάτων είναι να επιδιορθωθούν όλα τα τρωτά συστήµατα στο περιβάλλον το συντοµότερο δυνατόν. Ενώ διάφοροι µετριασµοί είναι διαθέσιµοι, δεν υπάρχει κανένα υποκατάστατο της εγκατάστασης του patch. Ακόµα κι ένα σύστηµα που δεν συνδέεται άµεσα µε το διαδίκτυο, θα µπορούσε ακόµα να είναι τρωτό στην επίθεση από τα έµπιστα συστήµατα.Εκείνα τα συστήµατα περιλαµβάνουν χαρακτηριστικά άλλους hosts σε ένα εταιρικό ενδοδίκτυο (intranet), τους hosts που συνδιαλέγονται µέσα σε ένα δίκτυο µέσω VPN ή dial-in, και οποιοδήποτε άλλο host που µπορούν να φτάσουν πίσω από το firewall που προστατεύει ένα δίκτυο από το διαδίκτυο. Επιπλέον, µετριασµοί, που µπορούν να θέσουν εκτός λειτουργίας το Remote Procedure Call RPC ή/και το Distributed Component Object Model DCOM σε ένα ενδοδίκτυο, µεταβάλλουν πολλά χαρακτηριστικά και αποτρέπουν µερικά µέρη του συστήµατος να λειτουργήσουν κανονικά. Εποµένως, η προτιµηµένη προσέγγιση είναι η εγκατάσταση του patch σε όλα τα συστήµατα το συντοµότερο δυνατόν .

# <span id="page-23-0"></span>2.5.1. Ανίχνευση των τρωτών συστηµάτων

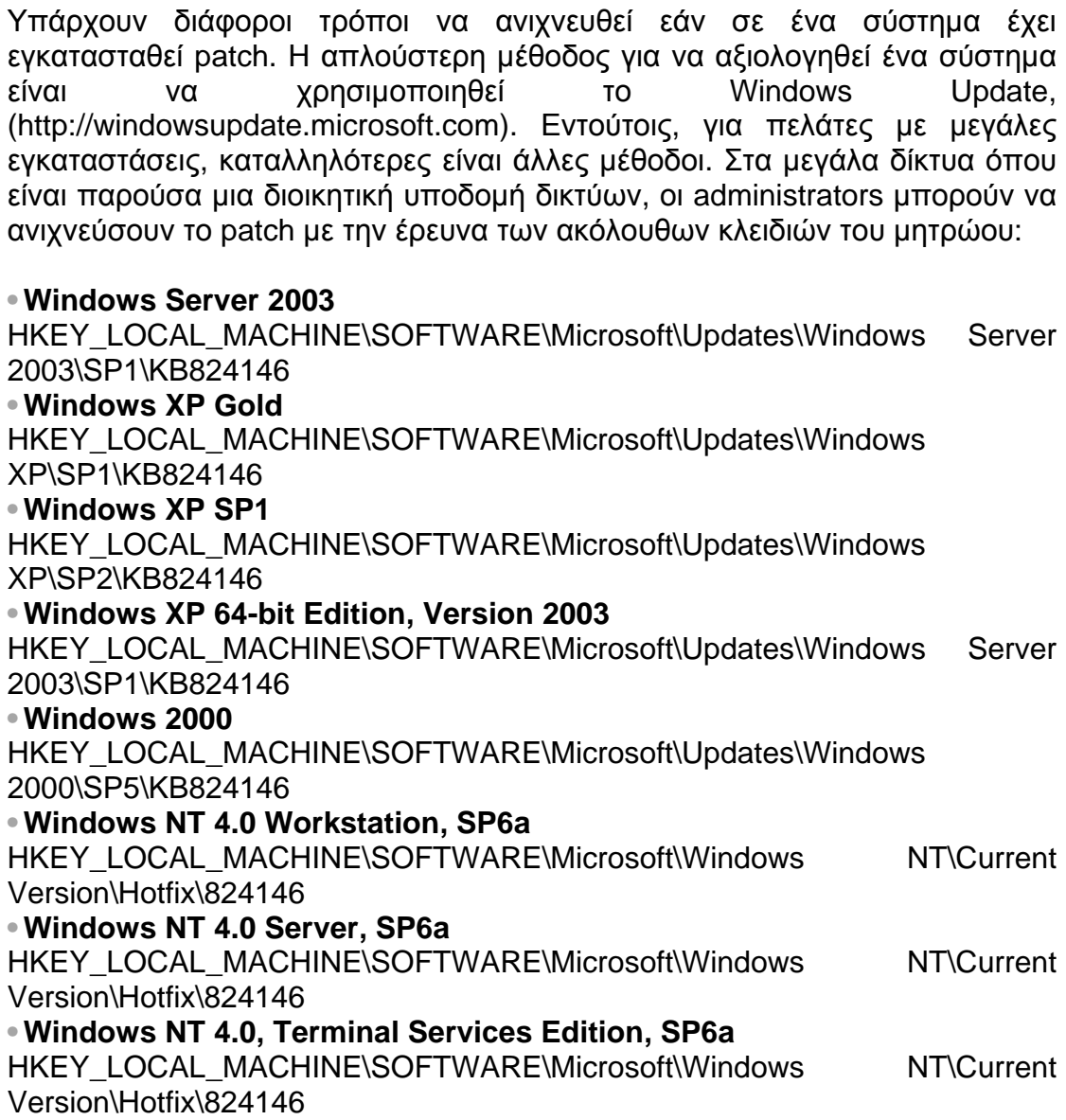

# <span id="page-24-0"></span>**ΚΕΦΑΛΑΙΟ 2<sup>ο</sup>**

# **3. ΤΡΟΠΟΙ ΕΙΣΒΟΛΗΣ ΣΤΟ ΛΕΙΤΟΥΡΓΙΚΟ ΣΥΣΤΗΜΑ**

## 3.1. **Γνωστές τρύπες Ασφάλειας**

Είναι λογικό οι επιτιθέµενοι σε ένα σύστηµα να είναι πάντα ένα βήµα µπροστά από τους αµυνόµενους οι οποίοι τις περισσότερες φορές βρίσκουν εκ των υστέρων τρόπο να αποκρούσουν τις επιθέσεις. Με την κυκλοφορία ενός νέου ιού ή της εκµετάλλευσης κάποιας αδυναµίας του κώδικα των windows κατόπιν ακολουθεί και η κυκλοφορία κάποιου patch το οποίο θα υπερασπιστεί το σύστηµα φτάνει αυτό να µην έχει ήδη µολυνθεί**.** 

### 3.1.1. ActiveX

H τεχνολογία ActiveX χρησιµοποιείται στο πρόγραµµα πλοήγησης Internet Explorer, στο πρόγραµµα ηλεκτρονικού ταχυδροµείου Outlook Express καθώς και σε πολλές άλλες εφαρµογές των Windows, επιτρέποντας τη µεταξύ τους συνεργασία. Οι εντολές ActiveΧ µπορούν να ενεργοποιηθούν αυτόµατα όταν ο χρήστης επισκέπτεται ένα δικτυακό τόπο. Οι ActiveX ενσωµατώνονται στον κώδικα HTML ενός δικτυακού τόπου υπό τη µορφή εντολών γλώσσας script (π.χ. javascript), ή µέσω της ετικέτας (tag) OBJECT της HTML. H ιδιότητά τους αυτή να εκτελούνται αυτόµατα τις καθιστά καλό όπλο στα χέρια των επίδοξων χάκερ.

### 3.1.2. Remote procedure Call

Η ατέλεια εντοπίστηκε στο στοιχείο των Windows που επιτρέπει σε άλλους υπολογιστές να αποκτούν πρόσβαση σε κοινόχρηστους φακέλους και εκτυπωτές και να ζητούν από το λειτουργικό σύστηµα την εκτέλεση ενεργειών (Remote procedure Call). Το κενό ασφάλειας ενυπάρχει και στη νέα έκδοση του λειτουργικού για διακοµιστές Windows Server 2003. «*Θα έδινε στον επιτιθέµενο τη δυνατότητα να προχωρήσει σε οποιαδήποτε ενέργεια στον διακοµιστή*» αναφέρει ανακοίνωση της Microsoft. «*Για παράδειγµα, ο επιτιθέµενος θα µπορούσε να παραποιήσει ιστοσελίδες, να διαγράψει το σκληρό δίσκο, ή να προσθέσει νέους χρήστες στην οµάδα των διαχειριστών του συστήµατος*» προσθέτει. Τα Windows Server 2003, που κυκλοφόρησαν τον Απρίλιο, είναι η πρώτη έκδοση του λειτουργικού που κυκλοφόρησε αφότου η Microsoft παρουσίασε το πρόγραµµα Trustworthy Computing initiative για τη βελτίωση της αξιοπιστίας και της ασφάλειας του λογισµικού.

### 3.1.3. JVM (Java Virtual Machine)

Ένα σοβαρό κενό ασφάλειας στην JVM (Java Virtual Machine) των Windows µπορεί να επιτρέψει σε hackers να αποκτήσουν τον πλήρη έλεγχο ενός PC. Για να εκμεταλλευτεί κανείς αυτό το κενό ασφάλειας δημιουργεί αρχικά μία

<span id="page-25-0"></span>'κατάλληλα' διαµορφωµένη σελίδα του Web, την οποία και χρησιµοποιεί για να διεισδύσει σε άλλους υπολογιστές. Το κενό ασφάλειας εµφανίζεται σε διάφορες τάξεις objects που συνοδεύουν την Java. Για την αντιµετώπισή του η Microsoft προτείνει τα εξής: Όποιος διαθέτει έκδοση της JVM προγενέστερη της 3805, πρέπει να κατεβάσει κατ' αρχάς την τελευταία έκδοση από το Internet και στη συνέχεια το patch. Όποιος διαθέτει την έκδοση 3805 ή µεταγενέστερη πρέπει να εγκαταστήσει µόνο το patch. Τόσο η τρέχουσα έκδοση της JVM όσο και το patch εγκαθίστανται µέσω της λειτουργίας 'Windows Update' ή µε µία επίσκεψη στο windowsupdate.microsoft.com.

# 3.2. **Ιοί Υπολογιστών**

Στη βασικότερη έννοια, οι ιοί υπολογιστών είναι προγράµµατα ή µακροεντολές που κάνουν ενέργειες (συχνά καταστροφικές) που δεν τις περιµένουµε. Μπορεί να εµφανίζουν προσβλητικά ή πολιτικά µηνύµατα στην οθόνη, να διαγράφουν αρχεία από τον σκληρό δίσκο ή να σβήνουν το λειτουργικό σύστηµα του υπολογιστή. Ορισµένα προγράµµατα ιών λειτουργούν µε καθυστέρηση, οπότε µε τη χρησιµοποίηση τους τα περνάνε και σε άλλους, πριν να γίνει αντιληπτό. Πολλά από αυτά είναι ύπουλα , αλλάζοντας αργά, επιλεγµένα αρχεία ώσπου µια µέρα το σύστηµά δε δουλεύει. Οι παραλλαγές είναι πολλές αλλά το τελικό αποτέλεσµα είναι το ίδιο: διακοπή ή καταστροφή των λειτουργιών του υπολογιστή.

Το όνοµα ιός είναι άκρως κατάλληλο. Οι ιοί υπολογιστών µιµούνται την συµπεριφορά των βιολογικών ιών κατά πολλούς τρόπους. Όπως ο ιός της γρίπης κολλάει σε ένα ανθρώπινο ξενιστή, έτσι και οι ιοί υπολογιστών κολλούν σε προγράµµατα ή σε αρχεία. Επίσης σαν τον ιό της γρίπης οι ιοί υπολογιστών είναι κολλητικοί και µερικοί χρησιµοποιούν πόρους ενός συστήµατος ξενιστή για να αναπαραχθούν.

Ένας ορισµός της έννοιας ιός του υπολογιστή είναι: «*ένα πρόγραµµα που αναπαράγεται προσβάλλοντας-µολύνοντας άλλα προγράµµατα ώστε να περιέχουν ένα αντίγραφο του ιού*».

Η µόλυνση περιγράφεται και ως προσκόλληση του προγράµµατος του ιού σε ένα ή περισσότερα προγράµµατα στο προσβαλλόµενο σύστηµα. Ωστόσο η λέξη προσκόλληση δεν είναι σωστή γιατί η λέξη επισύναψη έχει µάλλον άλλη σηµασία όταν µιλάµε για email. Καλύτερα είναι να µιλήσουµε για µια αλυσίδα εντολής. Ο κώδικας του ιού ενσωµατώνεται µέσα στην αλυσίδα της εντολής ούτως ώστε όταν τρέξει το νόµιµο αλλά µολυσµένο πρόγραµµα, να εκτελείται και ο κώδικας του ιού.

### 3.2.1. Γιατί υπάρχουν οι ιοί

Οι άνθρωποι δηµιουργούν ιούς υπολογιστών για διάφορους λόγους. Τα κίνητρα περιλαµβάνουν, χωρίς να παίζει ρόλο η σειρά που αναφέρονται:

- Εκδίκηση εναντίον ενός συγκεκριµένου συστήµατος ή οµάδας χρηστών υπολογιστών
- Επιθυµία να ακουστεί το όνοµα τους (αν και είναι ανώνυµοι)
- <span id="page-26-0"></span>• Φάρσες
- Πολιτικές πράξεις
- Πειραµατισµούς («να δω αν µπορώ να το κάνω»)

Ο λαϊκός τύπος έχει σκιαγραφήσει τους δηµιουργούς ιών σαν έξυπνους παλιάνθρωπους. Οι δηµοσιογράφοι δε, έχουν δηλώσει ότι ορισµένοι δηµιουργοί ιών είναι ανικανοποίητοι στις προσωπικές τους ζωές και ενεργούν από µια βαθιά ανάγκη να έχουν τον έλεγχο των πραγµάτων.

Όποιοι και να είναι οι λόγοι που οι προγραµµατιστές δηµιουργούν ιούς και προγράµµατα ∆ούρειους Ίππους, οι λόγοι αυτοί δεν παίζουν κανένα ρόλο αν ο χρήστης κολλήσει ένα ιό. Έτσι, πρέπει να υπάρχει κάθε δυνατή προφύλαξη για την αποφυγή τους.

## 3.2.2. Ποια Είδη Ιών Υπάρχουν

Οι ιοί υπάρχουν σε πολλές παραλλαγές. Ορισµένοι ενεργοποιούνται µόνο ορισµένες ηµεροµηνίες (όπως για παράδειγµα ο διαβόητος ιός της ηµέρας του Κολόµβου). Άλλοι εκτελούνται µόνο όταν εκτελεστεί ένα συγκεκριµένο πρόγραµµα, ή όταν ένα πρόγραµµα καλεί µια λειτουργία του συστήµατος. Άλλοι πάλι ενεργοποιούνται µόλις γίνεται εκκίνηση του συστήµατος. Οι ιοί χωρίζονται σε κλάσεις βάση των ακόλουθων χαρακτηριστικών:

**Α)** Σύµφωνα µε το περιβάλλον στο οποίο λειτουργούνε οι ιοί χωρίζονται στις παρακάτω κατηγορίες:

- Ιοί αρχείων (**File**) είτε µολύνουν εκτελέσιµα αρχεία µε πολλούς τρόπους (parasitic – ο πιο κοινός τύπος ιού), είτε δηµιουργούν αντίγραφα αρχείων (companion virii), ή χρησιµοποιούν συγκεκριµένα χαρακτηριστικά του συστήµατος (link virii).
- Ιοί εκκίνησης (**[Boot](http://www.avp.ch/avpve/classes/boot.stm)**) είτε αποθηκεύουν τον εαυτό τους στον τοµέα εκκίνησης (boot sector) του σκληρού δίσκου, ή στο Master Boot Record, ή αλλάζουν τον δείκτη ενός ενεργού boot sector.
- **Macro ιοί** Μολύνουν αρχεία κειµένου, αρχεία λογιστικών φύλλων (excel) και αρχεία βάσεων δεδοµένων
- Ιοί δικτύου (**Network)** χρησιµοποιούν πρωτόκολλα και εντολές δικτύων ή ηλεκτρονικό ταχυδροµείο για να εξαπλωθούν.

**Β)** Ο δεύτερος µεγάλος διαχωρισµός γίνεται σύµφωνα µε το λειτουργικό σύστηµα (OPERATING SYSTEM**)** ή την έκδοση (version) των προσβαλλόµενων αρχείων. Ανάλογα µε αν οι ιοί λειτουργούνε σε Dos, Windows 3.xx, 95, 98, 2000, Xp, OS/2, Linux κλπ. Μπορεί κάποιοι macro ιοί να προσβάλουν αρχεία Office 97, άλλοι µόνο Office Xp κλπ.

Οι ιοί εκκίνησης πάλι, µπορεί να είναι εξειδικευµένοι ανάλογα µε το σύστηµα αρχείων και να προσβάλλουν ένα συγκεκριµένο.

**Γ)** Ανάλογα µε τους αλγόριθµους λειτουργίας ξεχωρίζουµε τις παρακάτω κατηγορίες:

- **TSR** ικανότητα (**Terminate and stay resident**)
- η χρήση αλγορίθµων απόκτυψης (**Stealth algorithms)**
- Χρήση **πολυµορφισµού και απόκρυψης εαυτού**
- η χρήση **µη τυπικών** µηχανισµών

Ένας **TSR ιός**, αφού µολύνει ένα υπολογιστή, αφήνει ένα κοµµάτι του µόνιµα φορτωµένο στη µνήµη RAM το οποίο παρεµβάλλεται στις κλήσεις του συστήµατος προς τα αρχεία και ενσωµατώνει τον εαυτό του στον στόχο. Οι TSR ιοί µένουν στη µνήµη και παραµένουν ενεργοί µέχρι να κλείσει ο υπολογιστής ή µέχρι να γίνει επανεκκίνηση. Μερικοί ιοί αφήνουν µερικά κοµµάτια τους στη µνήµη αλλά δεν τα χρησιµοποιούν για να µεταδώσουν τον εαυτό τους, αυτοί δεν θεωρούνται ιοί TSR.

Οι ιοί µακροεντολών θεωρούνται TSR ιοί γιατί παραµένουν στη µνήµη του υπολογιστή κατά τη διάρκεια που τρέχει το πρόγραµµα επεξεργασίας, το οποίο παίζει το ρόλο του λειτουργικού συστήµατος και όταν λέµε «κλείσιµο υπολογιστή» εννοούµε το κλείσιµο του προγράµµατος επεξεργασίας.

Η χρήση των **αλγορίθµων απόκρυψης** επιτρέπει στους ιούς να καλύπτουν µερικά ή ολικά τα ίχνη τους στο λειτουργικό σύστηµα. Ο πιο κοινός αλγόριθµος απόκρυψης είναι η παρεµβολή στις κλήσεις του λειτουργικού συστήµατος από και προς τα µολυσµένα αρχεία. Σ΄ αυτές τις περιπτώσεις οι ιοί είτε «θεραπεύουν» προσωρινά τον εαυτό τους είτε υποκαθιστούν τον εαυτό τους µε «καθαρά» κοµµάτια πληροφορίας. Σε περιπτώσεις ιών µακροεντολών η πιο συνηθισµένη τεχνική είναι να απενεργοποιούν τα µενού ViewMacro. Για την ιστορία, από τους πρώτους ιούς µε αλγόριθµους απόκρυψης (Stealth Virus) ήταν ο "Frodo"<sup>[1](#page-27-0)</sup> και ο πρώτος stealth boot ιός ήταν ο "Brain"<sup>[2](#page-27-1)</sup>.

Σχεδόν όλα τα είδη ιών χρησιµοποιούν τεχνικές απόκρυψης και πολυµορφισµού για να κάνουν την ανίχνευσή τους πιο δύσκολη. Οι πολυµορφικοί ιοί είναι πραγµατικά δύσκολο να ανιχνευτούν, κανένα τµήµα τους δε µένει χωρίς αλλαγές και στις περισσότερες περιπτώσεις δύο δείγµατα του ίδιου ιού δεν θα έχουν ούτε ένα κοινό σηµείο µετά από σύγκριση. Αυτό επιτυγχάνεται µε κρυπτογράφηση του κυρίως κορµού του ιού και επιπρόσθετα κάνοντας τροποποιήσεις στη ρουτίνα αποκρυπτογράφησης.

Μια µεγάλη ποικιλία **µη τυπικών τεχνικών** χρησιµοποιείται από διάφορους ιούς για να κρύψουν τον εαυτό τους όσο βαθύτερα γίνεται στον πυρήνα του λειτουργικού συστήµατος όπως πχ. ο "3APA3A" (προσβάλει το αρχείο io.sys), ή να κάνουν τη θεραπεία ακόµα πιο δύσκολη, γράφοντας τον εαυτό τους στο Flash Bios. $3$ 

 $\overline{a}$ 

<span id="page-27-0"></span><sup>1</sup> <http://www.f-secure.com/v-descs/frodo.shtml>

<span id="page-27-1"></span><sup>2</sup> <http://www.europe.f-secure.com/v-descs/brain.shtml>

<span id="page-27-2"></span><sup>3</sup> <http://www.europe.f-secure.com/v-descs/3apa3a.shtml>

<span id="page-28-0"></span>**∆**) Βάσει των Καταστροφικών ικανοτήτων οι ιοί ταξινοµούνται ως εξής:

- **άκακοι**: δεν έχουν καµιά επίπτωση στον υπολογιστή εκτός του ότι γεµίζουν το σκληρό δίσκο ως αποτέλεσµα της εξάπλωσης τους
- **όχι επικίνδυνοι**: περιορίζονται στο να γεµίζουν το σκληρό δίσκο και εµφανίζονται µε µερικά γραφικά, ήχους ή άλλες άκακες λειτουργίες όπως ανοιγοκλείσιµο cd-rom κλπ.
- **Επικίνδυνοι** ιοί οι οποίοι µπορεί να διακόψουν τη λειτουργία του υπολογιστή
- **Πολύ επικίνδυνοι** ιοί οι οποίοι προκαλούν απώλειες ή καταστροφή δεδοµένων, και διαγραφή ζωτικών πληροφοριών σε περιοχές του συστήµατος. Υπάρχουν κάποιο ιοί που σβήνουνε τo Flash Bios του υπολογιστή καταστρέφοντας έτσι τη µητρική πλακέτα του υπολογιστή. Φήµες αναφέρουν ότι κάποιοι ιοί µπορούν να προκαλέσουν µηχανικές βλάβες σε κάποια είδη σκληρών δίσκων προκαλώντας συντονισµό!

Στην πραγµατικότητα κανένας ιός δεν µπορεί να θεωρηθεί αβλαβής αφού εισέρχεται χωρίς να το θέλει ο χρήστης στο σύστηµα και µπορεί να προκαλέσει προβλήµατα τα οποία δεν έχουν προβλεφθεί.

Εκτός από τους ιούς υπάρχουν και άλλα «βλαβερά» προγράµµατα όπως οι ∆ούρειοι ίπποι (Trojan Horses), κρυφά διαχειριστικά προγράµµατα (BackDoors), προγράµµατα κλοπής κωδικών και άλλων πληροφοριών (keyloggers) κλπ. Πρέπει να γίνει σαφές ότι ένας ιός µπορεί να περιλαµβάνει οποιαδήποτε από τα παραπάνω χαρακτηριστικά και λειτουργίες

### 3.2.3. Τι Ενέργειες Κάνουν

Οι ενέργειες που µπορεί να κάνει ένας ιός ποικίλλουν. Όπως θα περιγραφεί στις επόµενες ενότητες, καταστρέφουν δεδοµένα, κλέβουν πληροφορίες, παρενοχλούν ή αποτρέπουν την λειτουργία του υπολογιστή ή κάνουν παράξενα πράγµατα όπως να επανεκκινούν τον υπολογιστή ή να κάνουν την οθόνη να τρεµοπαίζει. Ορισµένοι απλώς σας ενοχλούν διακόπτοντας την λειτουργία του υπολογιστή .

Ένα πράγµα που δεν κάνουν οι ιοί υπολογιστών είναι να καταστρέψουν τον υλικό εξοπλισµό. Επίσης δεν µπορούν να καταστρέψουν φυσικά τους δίσκους. Τα δεδοµένα των δίσκων µπορούν να καταστραφούν και οι συσκευές, όπως η οθόνη και ο εκτυπωτής, µπορούν να κάνουν πράγµατα που δεν είναι αναµενόµενα αλλά δεν γίνεται καµία φυσική καταστροφή.

### 3.2.4. Οι Καταστροφείς

Ο καλύτερος τύπος ιού είναι αυτός που καταστρέφει δεδοµένα, διαγράφει όλα τα αρχεία σε ένα κατάλογο ή σε ένα σκληρό δίσκο ή διαβρώνει ή διαγράφει αρχεία συστήµατος, µόλις εκτελεστεί ένα πρόγραµµα στο οποίο είναι προσαρτηµένος. Άλλοι ιοί δηµιουργούν προοδευτικά µεγαλύτερα κοµµάτια αρχείων στον σκληρό δίσκο, προσπαθώντας να τον γεµίσουν. Ορισµένοι αλλάζουν, χωρίς να το καταλάβει ο χρήστης αρκετά αρχεία προγραµµάτων ή

<span id="page-29-0"></span>συστήµατος στον σκληρό δίσκο, δηµιουργώντας ίσως αντίγραφα των εαυτών τους µέσα σε καθένα από αυτά τα προγράµµατα, µέχρι να επιτευχθεί ένας συγκεκριµένος σκοπός - οπότε κανένα από τα αρχεία να µην δουλεύει.

# 3.2.5. Αυτοαναπαραγόµενοι Ιοί

Οι αυτοαναπαραγόµενοι ιοί είναι ιδιαίτερα κακόβουλοι, επειδή µπορούν να ενεδρεύουν σε δεκάδες ή και εκατοντάδες αρχεία του συστήµατος. Ακόµη και αν αντιµετωπιστούν µια ή δύο εµφανίσεις ενός αυτοαναπαραγόµενου ιού, θα υπάρχουν πιθανώς και άλλες. Ορισµένοι µπορεί να παραµένουν σε ορισµένα προγράµµατα. Οι ∆ούρειοι Ίπποι έχουν γραφεί µε σαφή στόχο την κλοπή ονοµάτων και κωδικών πρόσβασης χρηστών από online υπηρεσίες ή παροχείς υπηρεσιών internet. Οι χρήστες του AOL είναι ένας δηµοφιλής στόχος για τέτοια προγράµµατα, τα οποία εκτελούνται στο παρασκήνιο, όταν ο χρήστης βρίσκεται online και στέλνει µε email ή µε άλλο τρόπο το όνοµα και τον κωδικό πρόσβασης του στο άτοµο πίσω από το πρόγραµµα. (Προς µεγάλη ειρωνεία, ένα από τα πιο επιτυχηµένα και απειλητικά προγράµµατα ήταν αυτό που υποσχόταν δωρεάν πρόσβαση στο ΑΟL. Χιλιάδες άνθρωποι το φόρτωσαν και το εκτέλεσαν.)

Μερικοί ενδιαφέροντες ιοί µακροεντολών και προγράµµατα ∆ούρειοι Ίπποι έχουν χρησιµοποιηθεί επίσης για να κλέψουν δεδοµένα - κυρίως για να τα χρησιµοποιήσουν για αυτοαναπαραγωγή. Ένας από αυτούς τους ιούς επιτέθηκε σε ένα συγκεκριμένο πρόγραμμα email ΤΟ Outlook Express, και χρησιµοποίησε τις καταχωρίσεις του βιβλίου διευθύνσεων του για να στείλει αντίγραφα του εαυτού του σε άλλους, ώστε να µολύνει κάθε υπολογιστή και να συνεχίσει την διαδικασία. Τελικά η µόλυνση έφτασε σε χιλιάδες υπολογιστές.

### 3.2.6. Φανατικοί Λήψης Ελέγχου

Οι χειρότεροι ιοί µπορούν να καταλάβουν τον υπολογιστή και να εκτελούν ή να κλείνουν προγράµµατα µε τυχαίο τρόπο. Ορισµένοι ιοί είναι προγραµµατισµένοι να κάνουν αυτά τα πράγµατα, απλώς για να τα κάνουν. Άλλοι εκτελούν προγράµµατα µια συγκεκριµένη ώρα, για να κλέψουν δεδοµένα. Υπάρχουν επίσης προγράµµατα ∆ούρειοι Ίπποι που εργάζονται στο παρασκήνιο για να στείλουν µε email κλεµµένα δεδοµένα, όπως περιγράψαµε προηγουµένως, και να υποκλέψουν οικονοµικά δεδοµένα από συγκεκριµένα πακέτα λογισµικού.

### 3.2.7. Ιοί Μακροεντολών

Μια µακροεντολή είναι µια σειρά εντολών, επιλογών µενού και /ή άλλες ενέργειες που έχουν καταγραφεί εκ των προτέρων. Οι περισσότερες µακροεντολές είναι συγκεκριµένες για ένα δεδοµένο πρόγραµµα (όπως για το *word* ή το ΕΧCEL) και χρησιµοποιούνται για να απλοποιήσουν συχνά χρησιµοποιούµενες αλληλουχίες εντολών. Για παράδειγµα, µια µακροεντολή µπορεί να χρησιµοποιείται για να δηµιουργεί µια ταχυδροµική λίστα από µια απλή λίστα ονοµάτων και διευθύνσεων σε ένα αρχείο επεξεργαστή κειµένου. Με µια µακροεντολή, αντί να γίνεται σηµείωση, αντιγραφή και επικόλληση κάθε ονόµατος και διεύθυνσης, πρέπει να γίνουν αυτά τα βήµατα µόνο µια φορά. Καταγράφονται τα βήµατα που απαιτούνται, και ο χρήστης έχει µια µακροεντολή που µπορεί να εκτελέσει για καθορισµένα ονόµατα και

<span id="page-30-0"></span>διευθύνσεις, χρησιµοποιώντας πολύ λιγότερες πληκτρολογήσεις και εξοικονοµώντας χρόνο.

Οι µακροεντολές είναι προφανώς πολύ χρήσιµες, και µπορούν να βρεθούν πολλές για φόρτωση στο web. Φυσικά, πολλοί ιοί κρύβονται µέσα σε µακροεντολές πολλών δηµοφιλών προγραµµάτων. Οι ιοί µακροεντολών µπορούν να κάνουν µερικές χρήσιµες εργασίες, αλλά ταυτόχρονα καταστρέφουν ή κλέβουν δεδοµένα. Υπάρχουν µερικοί πολύ γνωστοί ιοί που µολύνουν το word και το excel σε χιλιάδες εταιρικά συστήµατα χρηστών, οι οποίοι εµφανίστηκαν στα τέλη της δεκαετίας του 90.

Οι µακροεντολές µπορούν να ληφθούν σε email, ή µπορούν να προστεθούν στο πρόγραµµα στόχου από ένα άλλο πρόγραµµα ∆ούρειο Ίππο. Και µε τους δύο τρόπους, µπορούν να προκαλέσουν πολλά προβλήµατα σε τµήµατα πληροφορικής εταιρειών αλλά και στην λειτουργία των οικιακών υπολογιστών, κάνοντας θορύβους και δίνοντας µηνύµατα σφάλµατος, ή ανοιγοκλείνοντας παράθυρα. Υπάρχουν όµως ορισµένοι ιοί, που κάνουν αυτές τις παρεµβολές σκόπιµα.

Ακόµη και τέτοιοι "ακίνδυνοι" ιοί- που δεν καταστρέφουν δεδοµένα - είναι ενοχλητικοί. Μπορεί να γίνεται καλωσόρισµα του χρήστη από ένα υβριστικό ή πολιτικό µήνυµα κάθε µέρα που εκκινεί τον υπολογιστή. Ακόµη χειρότερα, µπορεί ο χρήστης να βλέπει το ίδιο µήνυµα συνεχώς µετά από ένα ορισµένο αριθµό πληκτρολογήσεων, ενώ γίνεται χρησιµοποίηση του επεξεργαστή κειµένου.

### 3.2.8. Ιοί Μικροεφαρµογών: Μια Πιθανή Μάστιγα

Οι µικροεφαρµογές (applets) είναι µικρά προγράµµατα που στέλνονται στο σύστηµά από ιστοσελίδες και εκτελούνται στον εξεταστή . Έχουν γραφεί σε ειδικές γλώσσες συγγραφής script που καλούνται JAVA*,* JAVASCRIPT και activex. (οι µικροεφαρµογές ΑctiveΧ επίσηµα ονοµάζονται *µηχανισµοί* controls*.)* Οι µικροεφαρµογές χρησιµοποιούνται για οτιδήποτε από την παραγωγή φορµών µέχρι την παροχή µικρών παραθύρων για ειδικές πληροφορίες. Επίσης µπορούν να χρησιµοποιηθούν για τη δηµιουργία κίνησης, ακόµη και για την πλοήγηση µέσα σε ένα δικτυακό τόπο.

Η συνεχώς αυξανόµενη δηµοφιλία των µικροεφαρµογών java, javascript και των µηχανισµών ΑctiveΧ έχει δηµιουργήσει αρκετά θέµατα ασφάλειας. Ίσως η πιο γνωστή περίπτωση ήταν στις αρχές του 1997, όταν τα µέλη µιας οµάδας Γερµανών εισβολέων υπολογιστών (HACKERS) ανακοίνωσε ένα τρόπο εκµετάλλευσης µιας αδυναµίας στα ΑctiveΧ της Microsoft, που θα τους επέτρεπε να βρουν ένα τρόπο για να εισβάλουν σε ορισµένους τύπους µεταφοράς χρηµάτων. Αυτή η τρύπα ασφάλειας από τότε κλείστηκε, αλλά υπάρχουν και θα υπάρξουν και άλλες.

Ακόµη και ένα πραγµατικό χαρακτηριστικό ασφάλειας των ΑctiveΧ είναι µάλλον άχρηστο, επειδή οι περισσότεροι χρήστες του microsoft internet explorer δεν ξέρουν πώς να το χρησιµοποιήσουν. Το χαρακτηριστικό ασφάλειας χρησιµοποιεί ψηφιακές υπογραφές (κωδικοποιηµένη επαλήθευση µιας ταυτότητας, που παρέχεται από ένα δικτυακό τόπο), για επαλήθευση ότι το άτοµο που δηµιούργησε ένα δεδοµένο script ή µηχανισµό είναι το ίδιο άτοµο

<span id="page-31-0"></span>που το έστειλε στον αποδέκτη. Ακόµη όµως και αν υλοποιηθούν αυτές οι υπογραφές, ένας πεπειραµένος εισβολέας µπορεί να τις παρακάµψει.

Επίσης, οι ψηφιακές υπογραφές δεν αποτρέπουν κανένα από το να δηµιουργήσει ένα καταστροφικό µηχανισµό ΑctiveΧ, που µπορεί να διαγράψει ή να διαβρώσει σηµαντικά αρχεία. Η java έχει µια παρόµοια καταστροφική δυνατότητα, αν και καυχάται ότι προσεγγίζει καλύτερα το θέµα της ασφάλειας.

Όλα αυτά δείχνουν ότι οι τρύπες ασφάλειας δεν είναι οι µόνοι πιθανοί κίνδυνοι που παρέχονται από τα ΑctiveΧ και την java*.* Τόσο η java όσο και τα Αctivex µπορούν να µεταφέρουν προγράµµατα στο σύστηµα, και το τι κάνουν εκεί είναι ένα τελείως ανοικτό θέµα. Αυτό σηµαίνει, βασικά, ότι αυτά τα προγράµµατα µπορούν να κάνουν σχεδόν οτιδήποτε. Αυτό δηµιουργεί την δυνατότητα να περιέχουν ιούς. Η symantec και άλλες εταιρίες αναπτύσσουν ή έχουν αναπτύξει πρόσφατα σαρωτές ιών που παρέχουν ανίχνευση πραγµατικού χρόνου και δυνατότητα προστασίας από τέτοιους ιούς.

Η javascript, µια νέα γλώσσα αυτής της κατηγορίας συγγραφής script, περιέχει τους δικούς της πιθανούς κινδύνους. Ανάµεσα σε άλλα πράγµατα, µια ιστοσελίδα µε τον σωστό κώδικα javascript µπορεί να καταλάβει τον εξεταστή και να ανοίξει µέσω αυτού οποιαδήποτε σελίδα επιθυµεί ο ιδιοκτήτης της ιστοσελίδας - ακόµη και µια σελίδα χωρίς µενού ή µηχανισµούς, χωρίς κάποιο τρόπο να ξεπεραστεί. Αν κλείσει ο εξεταστής, οι εντολές της javascript απλώς θα τον ξανανοίξουν. Παρόµοια πράγµατα µπορούν να γίνουν µε τη javascript σε µηνύµατα email που στέλνονται στο πρόγραµµα email του netscape.

# 3.3. **Πώς Μπορεί να Μπει ένας Ιός στο Σύστηµά ;**

Ένας ιός συνήθως εισέρχεται σε ένα σύστηµα µεταµφιεσµένος σε πρόγραµµα ή µακροεντολή. Για παράδειγµα, µπορεί να γίνει φόρτωση ενός αρχείου που αναφέρεται σαν παιχνίδι και ονοµάζεται fungame.ΕΧΕ. Μπορεί να εκτελεστεί και, ενώ προσπαθεί ο χρήστης να καταλάβει πώς να παίξει το παιχνίδι, το πρόγραµµα µπορεί να εργάζεται στο φόντο διαγράφοντας όλα τα αρχεία στον τρέχοντα κατάλογο - ή σε όλους τους καταλόγους - ή να προσαρτά ένα ιό στο αρχείο εκκίνησης. (Όπως αναφέρετε παρακάτω, ∆ούρειος Ίππος είναι ένα άλλο, παλιότερο και πιο κατάλληλο όνοµα γι' αυτό το είδος ιού.)

Η πλειοψηφία των ιών και των προγραµµάτων ∆ούρειων ίππων µεταµφιέζονται σε προγράµµατα δηµόσιας περιοχής ή δηµόσιας χρήσης για να ενθαρρύνουν την διανομή τους. Μερικά μεταμφιέζονται ή ενσωματώνονται µέσα σε νόµιµα ή παράνοµα αντίτυπα εµπορικού λογισµικού. Επίσης, µερικά προγράµµατα ιών έχουν σχεδιαστεί ώστε να εκµεταλλεύονται την ανθρώπινη απληστία, προσποιούµενα ότι είναι προγράµµατα που βοηθούν στην εισβολή σε δικτυακούς τόπους ή στην απόσπαση δωρεάν χρόνου από ένα παροχέα υπηρεσιών ή από µια online υπηρεσία, ή προσφέροντας κάποιο άλλο κέρδος.

### <span id="page-32-0"></span>3.3.1. Φορτώσεις

Για τους περισσότερους ιούς, οι φορτώσεις είναι ο κύριος τρόπος για να µπουν µέσα σε ένα υπολογιστή, εν µέρει επειδή τόσο πολλά αρχεία στις µέρες µας δίνονται µε φορτώσεις. Ο κύριος λόγος όµως, είναι ότι ένα αρχείο που µεταφέρει ένα ιό διαδίδεται ταχύτερα online σε σχέση µε την µετάδοση σε άλλα µέσα. Επειδή αυτοί που δηµιουργούν ιούς υπολογιστών θέλουν να γίνουν γνωστοί, οι περισσότεροι στοχεύουν στον online κόσµο, σαν σηµείο διανοµής των δηµιουργιών τους.

Οι ιοί που διαχέονται online έχουν επίσης την µεγαλύτερη πιθανότητα µακροβιότητας. Χρειάζεται πολύς χρόνος από την αρχική ανακάλυψη ενός ιού σε µια φόρτωση πριν να καταστραφεί και η τελευταία του εµφάνιση. Πολλοί άνθρωποι που τον φορτώνουν δεν εργάζονται online ή δεν δίνουν σηµασία σε online πηγές πληροφοριών, και µερικοί από αυτούς τον εκφορτώνουν κάπου αλλού, βάζοντας τον σε online υπηρεσίες ή σε δικτυακούς τόπους, από όπου άλλοι ανυποψίαστοι χρήστες µπορούν να τον φορτώσουν. Έτσι κάθε νέα εκφόρτωση πολλαπλασιάζει τον πιθανό αριθµό υπολογιστών που εκτίθενται στον ιό. Μερικοί επίσης µπορεί να στείλουν τον ιό µε email σε φίλους τους.

### 3.3.2. Προσαρτήσεις Email

Οι ιοί µπορούν να βρεθούν σε προγράµµατα ή αρχεία που προσαρτώνται σε µηνύµατα email.

Η απλή ανάγνωση ενός µηνύµατος δεν θα ενεργοποιήσει τον ιό, αλλά όµως το άνοιγµα του προσαρτηµένου µολυσµένου αρχείου και /ή η εκτέλεση του προσαρτηµένου προγράµµατος (ή µακροεντολής) θα τον ενεργοποιήσουν.

Τα προγράµµατα που προσαρτώνται σε µηνύµατα email αυξάνονται σε συχνότητα τις περιόδους των µεγάλων διακοπών. Αν και τέτοιες προσαρτήσεις µπορεί να φαίνονται αβλαβείς και κατάλληλες για την συγκεκριµένη περίοδο, είναι καλύτερο να διαγραφούν. Ακόµη και αν ο αποστολέας του αρχείου είναι γνωστός, πρέπει να υπάρχει µεγάλη προσοχή από τον παραλήπτη γιατί πιθανώς να προωθεί κάτι που του στάλθηκε µε τον ίδιο τρόπο και µπορεί να µην έχει ελέγξει για να δει αν το αρχείο είναι ένας ιός.

### 3.3.3. Αρχεία Κοινής Χρήσης σε ένα ∆ίκτυο

Τα αρχεία κοινής χρήσης σε ένα δίκτυο συχνά διαχέουν ιούς γρήγορα. Πρέπει να υπάρχει προσοχή στην πολιτική του διαχειριστή του συστήµατος σε ότι αφορά αρχεία κοινής χρήσης, απειλές από ιούς και σχετικά θέµατα. Θα πρέπει να αποφεύγεται η εκτέλεση προσαρτήσεων email στο δίκτυο, και να γίνεται ειδοποίηση του διαχειριστή του συστήµατος αµέσως µόλις βρεθεί ένα ύποπτο αρχείο.

### 3.3.4. ∆ίσκοι Κοινής Χρήσης

Αντίθετα, οι ιοί που διαχέονται σε δίσκους, διαχέονται πολύ αργά. Οι ιδιοκτήτες υπολογιστών δεν µοιράζονται προγράµµατα σε δίσκους όσο έκαναν παλιότερα, τώρα που ό,τι τους είναι χρήσιµο βρίσκεται, δωρεάν. Αλλά η διάχυση ιών µέσω δίσκων κοινής χρήσης δεν έχει εξαλειφθεί.

Ένας φίλος ή συνεργάτης µπορεί, χωρίς να το ξέρει, να έχει φορτώσει ένα µολυσµένο πρόγραµµα και να το δώσει σε µια δισκέτα, πριν να καταλάβει τι <span id="page-33-0"></span>είναι. Επίσης, κάποιος µπορεί να δίνει αντίγραφα ενός δηµοφιλούς προγράµµατος κοινής χρήσης, χωρίς να ξέρει ότι το πρόγραµµα είναι µολυσµένο.

Στις σπάνιες περιπτώσεις που ένας ιός εισδύσει µέσα σε µια δισκέτα ή ένα cd-rom που έχει παραχθεί εµπορικά, τότε σχεδόν κάθε αντίγραφο του µπορεί να καταστραφεί γρήγορα, επειδή οι εκδότες του λογισµικού παρακολουθούν προσεκτικά, που πηγαίνουν τα προϊόντα τους. (Αυτό συνέβη ήδη. Πολλές φορές, ένας κακόβουλος υπάλληλος µιας εταιρίας έχει τροποποιήσει ένα εµπορικό προϊόν, πριν να αναπαραχθεί για πώληση.)

### 3.4. **Προστασία από Ιούς**

Η προστασία είναι πάντα η καλύτερη θεραπεία. Μπορούν να γίνουν πολλά πράγµατα για την αποτροπή προγράµµατα ιών από το να µπουν στα δεδοµένα ή στο σύστηµα .

Πριν να προχωρήσουµε, πρέπει να σηµειωθεί ότι οι υπολογιστές δεν µπορούν να πιάσουν ιό ή να προσβληθούν µε την απλή κλήση σε µια online υπηρεσία ή σε ένα παροχέα υπηρεσιών internet. Οι ιοί και τα προγράµµατα ∆ούρειοι ίπποι που έχουν φορτωθεί δεν είναι επικίνδυνα παρά µόνο αν γίνει εκτέλεση τους. (Υπάρχει η πιθανότητα ένα αποµακρυσµένο σύστηµα να στέλνει εντολές στο σύστηµα µέσω ορισµένων ειδών λογισµικού επικοινωνιών, αλλά οι online υπηρεσίες και οι παροχείς υπηρεσιών δεν έχουν καθοριστεί ώστε να καταστρέφουν τα δεδοµένα).

### **Ύστερα από αυτά ακολουθούν µερικές σηµαντικές συµβουλές για προστασία από ιούς:**

- Αν δεν υπάρχει πρόγραµµα προστασίας από ιούς στο σύστηµα, πρέπει να γίνει εγκατάσταση ενός τέτοιου προγράµµατος και καθώς και συχνή ενηµέρωση του.
- Αν το πρόγραµµα προστασίας από ιούς παρέχει αυτόµατη, πλήρη προστασία, θα πρέπει να γίνει ενεργοποίηση της. Ρόλος της είναι να σαρώνει αυτόµατα τις φορτώσεις που γίνονται, και να παρακολουθεί τα αρχεία και τα προγράµµατα µέσα στο σύστηµα.
- Πρέπει να υπάρχει προσοχή µε αυτά που φορτώνονται στον υπολογιστή. Αν υπάρχουν απορίες για ένα πρόγραµµα σε µια βάση δεδοµένων φόρτωσης, θα πρέπει ο ενδιαφερόµενος να ρωτήσει ένα διαχειριστή συστήµατος (δηλαδή το άτοµο που λειτουργεί ένα δικτυακό τόπο ή µια online υπηρεσία όπου βρέθηκε το πρόγραµµα) αν έχει χρησιµοποιήσει το πρόγραµµα και το βρήκε *ασφαλές.* Επίσης να ρωτηθούν και άλλοι χρήστες για το πρόγραµµα. (Γενικά, αν ένα πρόγραµµα έχει πολλές φορτώσεις - οι µετρητές φορτώσεων για προγράµµατα σε βάσεις δεδοµένων είναι ορατοί σε µερικά συστήµατα - και δεν υπάρχουν παράπονα για αυτό σε κανένα ηλεκτρονικό πίνακα ανακοινώσεων, τότε µάλλον µπορεί να γίνει φόρτωση του µε ασφάλεια.)
- <span id="page-34-0"></span>• Αν ληφθεί ένα email µε ένα προσαρτηµένο αρχείο από κάποιον που είναι άγνωστος, τότε καλό θα είναι να διαγραφεί το αρχείο αµέσως. Αν το αρχείο είναι από κάποιον γνωστό, θα πρέπει να ρωτηθεί από πού το πήρε και αν το έχει εξετάσει για ιούς.
- Αν ένας φίλος ή ένας συνεργάτης έδωσε µια δισκέτα µε ένα πρόγραµµα, καλό θα είναι να ερωτηθεί αν ξέρει αν το πρόγραµµα είναι ασφαλές. Το έχει εκτελέσει αυτός; Το έχει ελέγξει για ιούς; Ξέρει από πού πήρε το πρόγραµµα;
- Πριν να εκτελεστεί ένα πρόγραµµα, θα πρέπει να γίνει προσεκτική εξέταση των αρχείων στην αρχειοθήκη του προγράµµατος και ανάγνωση των τυχόν αρχείων read-me ή παρόµοιων - οι συγγραφείς προγραµµάτων δηµόσιας περιοχής ή δηµόσιας χρήσης συνήθως περιλαµβάνουν µια περιγραφή µε µεγέθη αρχείων, των αρχείων που περιέχονται µέσα σε µια αρχειοθήκη προγράµµατος. Αν υπάρχουν αρχεία που δεν περιλαµβάνονται στην περιγραφή, να µην χρησιµοποιηθεί το πρόγραµµα.
- Ακόµη και αν ένα πρόγραµµα δεν είναι άµεσα ύποπτο, συνίσταται η σάρωση του χρησιµοποιώντας ένα από τα προγράµµατα προστασίας από ιούς. (Ορισµένα µπορούν να τεθούν ώστε να σαρώνουν αρχειοθήκες και προγράµµατα ενώ γίνεται φόρτωση τους).
- Αν είναι δυνατό, να γίνεται εκτέλεση του προγράµµατος από δισκέτα την πρώτη φορά.
- Αν ένα πρόγραµµα είναι ύποπτο πως µεταφέρει ιούς, να µην χρησιµοποιηθεί αλλά να σαρωθεί µε ένα ή περισσότερα προγράµµατα προστασίας από ιούς.
- Όταν γίνεται αγορά ενός εµπορικού προγράµµατος, να γίνεται έλεγχος για να υπάρχει σιγουριά ότι τη ταινία ασφαλείας δεν είναι σπασµένη - ούτε στο εξωτερικό πακέτο, ούτε στο εσωτερικό, που περιέχει τις δισκέτες ή το cd-rom.

### 3.4.1. Λογισµικό Προστασίας από Ιούς

Πριν να µπούµε σε λεπτοµέρειες για λογισµικό προστασίας από ιούς, θέλουµε να δώσουµε µια ιδέα του τι µπορεί να κάνει ένα τέτοιο πρόγραµµα. Παρακάτω γίνεται αναφορά στις λειτουργίες που µπορούν να προσφέρουν προγράµµατα προστασίας από ιούς:

- Αναζήτηση σε ύποπτα προγράµµατα ιών για ενσωµατωµένα µηνύµατα που εµφανίζονται συνήθως από προγράµµατα ιών.
- Αναζήτηση σε ύποπτα προγράµµατα ιών για συναρτήσεις και λειτουργίες που µπορούν να καταστρέψουν τα δεδοµένα (όπως εντολές διαγραφής ή µορφοποίησης δίσκων).
- Έλεγχο των αρχείων συστήµατος για αλλαγές.
- <span id="page-35-0"></span>• Μπλοκάρισµα ύποπτου προγράµµατος ιού από έκδοση πιθανώς καταστροφικών εντολών.
- Τοποθέτηση προγραµµάτων ιών σε "καραντίνα", όπου δεν µπορούν να εκτελεστούν.
- Κατάργηση ιών από το σύστηµα .
- Επιδιόρθωση αρχείων καταστραµµένων από ένα ιό (αυτό περιλαµβάνει νόµιµα προγράµµατα, που µερικές φορές λειτουργούν σαν "ξενιστές" για ιούς, όπως και αρχεία δεδοµένων).
- Σάρωση φορτωµένων αρχείων και προσαρτήσεων email για ιούς.
- Σάρωση καθορισµένων µονάδων δίσκων, φακέλων και /ή αρχείων κατ' απαίτηση, ή µε βάση ένα προκαθορισµένο πρόγραµµα.
- Ενηµέρωση µε την εντολή του χρήστη , ή µε βάση ένα προκαθορισµένο πρόγραµµα.
- Αυτόµατη προστασία του συστήµατος, παρακολουθώντας προγράµµατα, αρχεία και πόρους συστήµατος.
- 3.4.1.1. Τα πιο αξιόλογα γενικά προγράµµατα προστασίας από ιούς είναι:
	- Karpersky Antivirus
	- McAfree virusScan online
	- McAfree Virus Scan Deluxe for Windows 95/98
	- Norton Antivirus
	- F-Secure Antivirus
	- Panda Antivirus

### 3.5. **Τι είναι ∆ούρειος Ίππος;**

Είναι δύσκολο να οριστεί τι είναι ένας ∆ούρειος Ίππος. Ένας ∆ούρειος ίππος (Trojan horse), όπως υποδηλώνει το όνοµα του, είναι µία εφαρµογή η οποία κρύβει µία δυσάρεστη έκπληξη. Πρόκειται συνήθως για µία διεργασία ή λειτουργία της οποίας προστίθεται σκόπιµα από τον δηµιουργό του ∆ούρειου Ίππου και εκτελεί µία δραστηριότητα για την οποία δεν είναι ενήµερος ο χρήστης (και την οποία κατά πάσα πιθανότητα δεν θα ενέκρινε). Η κρυφή λειτουργία είναι αυτή που κάνει ένα τέτοιο πρόγραµµα ∆ούρειο Ίππο .Η αναπαραγωγή είναι µια απόλυτη αξία. Κάποιο πρόγραµµα είτε αναπαράγεται είτε δεν αναπαράγεται. Η ζηµιά και η πρόθεση όµως δεν είναι απόλυτες αξίες, τουλάχιστον όσον αφορά τη λειτουργία του προγράµµατος.
# **Τρόποι Εισβολής Στο Λειτουργικό Σύστηµα**

Επειδή ο ιός I LOVE YOU παρουσίαζε τον εαυτό του σαν ένα έγκυρο µήνυµα email (ο κώδικας του ιού ήταν αποθηκευμένος σ' ένα αρχείο συνημμένο στο µήνυµα), ορισµένοι τον αντιµετώπισαν σαν ∆ούρειο Ίππο, αν και ένα µήνυµα email δεν είναι εφαρµογή. Άλλα παραδείγµατα εχθρικού κώδικα θολώνουν ακόµη περισσότερο την διαχωριστική γραµµή· ένα τέτοιο παράδειγµα είναι µία επίθεση στην οποία ο τύπος ΜΙΜΕ ενός συνηµµένου δήλωνε τον ιό σαν ένα πρόγραµµα πολυµέσων, όταν στην πραγµατικότητα ήταν εκτελέσιµος κώδικας (και διατηρούσε την επέκταση .ΕΧΕ). Επειδή εξ ορισµού τα Windows ενεργοποιούν τα αρχεία πολυµέσων το εκτελέσιµο κατάφερε να περάσει από τους συνήθεις ελέγχους ασφάλειας των συνηµµένων, και επειδή είχε επέκταση .exe τα Windows το εκτέλεσαν όπως και οποιοδήποτε άλλο πρόγραµµα, πράγµα το οποίο οδήγησε στην µόλυνση του συστήµατος. Η πρώτη νύξη για τη φύση των δούρειων προγραµµάτων µας πηγαίνει στην αρχαία ιστορία και στην κλασική µυθολογία.

## 3.5.1. Σε τι διαφέρουν οι ιοί από τους δούρειους ίππους

Ένας ∆ούρειος Ίππος διαφέρει από έναν ιό στο ότι δεν αναπαράγεται και δεν προσαρτά τον εαυτό του σε άλλα αρχεία. Ένας ∆ούρειος Ίππος είναι µία αυτόνοµη εφαρµογή της οποίας η "βόµβα" περιλαµβάνεται στον αρχικό πηγαίο κώδικα. ∆εν απαιτείται η εκτέλεση ενός άλλου προγράµµατος για να γίνει καταστροφική.

ΣΤΟ Unix έχουν δηµιουργηθεί ορισµένοι ∆ούρειοι Ίπποι για την αντικατάσταση υπαρχουσών εφαρµογών δικτύου. Ένας εισβολέας µπορεί να αντικαταστήσει την διεργασία του Telnet server (telnetd) µε µία άλλη διεργασία, δικής του έµπνευσης. Αν και το πρόγραµµα λειτουργεί πανοµοιότυπα µε το telnetd, στο παρασκήνιο υποκλέπτει όλα τα ονόµατα σύνδεσης και τους κωδικούς πρόσβασης των χρηστών που πιστοποιούνται στο σύστηµα. Επίσης, ένας εισβολέας θα µπορούσε να αντικαταστήσει την client εφαρµογή Telnet δίνοντας έγκυρες πληροφορίες λογαριασµών σε αποµακρυσµένα συστήµατα. ∆ηλαδή, ο εισβολέας µπορεί να διεισδύσει συστηµατικά σε κάθε server ενός δικτύου.

Υπήρξαν επίσης παραδείγματα Δούρειων Ίππων οι οποίοι σχεδιάστηκαν με στόχο να είναι εξαιρετικά καταστροφικοί. Για παράδειγµα, τον Απρίλιο του 1997 πολλοί άνθρωποι έπεσαν θύµατα του ∆ούρειου Ίππου AOL4FREE.COM. Ενώ οι χρήστες πίστευαν ότι είχαν βρει ένα βοήθηµα το οποίο θα τους παρείχε έναν δωρεάν λογαριασµό στην AOL, στην πραγµατικότητα αυτό που *λάµβαναν* ήταν ένα θαυµάσιο εργαλείο για την διαγραφή όλων των αρχείων που υπήρχαν στον τοπικό τους δίσκο. Αµέσως µόλις έτρεχαν το πρόγραµµα, αυτό διέγραφε µόνιµα όλα τα αρχεία από την µονάδα δίσκου C.

## 3.5.2. ∆ούρειοι Ίπποι µέσω …κατασκευαστών ;

Φυσικά, δεν γράφονται όλοι οι ∆ούρειοι Ίπποι από κακόβουλους χάκερ. Για παράδειγµα, ορισµένοι χρήστες διαπίστωσαν µε µεγάλη τους έκπληξη ότι όταν έµπαιναν στο Microsoft Network, το λογισµικό αυτής της υπηρεσίας έκανε µία πλήρη καταγραφή του εξοπλισµού και του λογισµικού τους, συµπεριλαµβανοµένων των εφαρµογών της Microsoft αλλά και άλλων ανταγωνιστικών προϊόντων. Όταν ο χρήστης συνδέονταν στο δίκτυο οι πληροφορίες αυτές προωθούνταν αυτόµατα στην Microsoft, η οποία θα µπορούσε έτσι να ελέγξει εάν έχουν αποκτηθεί οι απαιτούµενες άδειες χρήσης των προϊόντων της. Αν και η Microsoft ισχυρίστηκε ότι οι πληροφορίες αυτές συλλέγονταν µε µοναδικό σκοπό την τεχνική υποστήριξη, πολλοί άνθρωποι θεώρησαν αυτή την ενέργεια καθαρή παραβίαση της ιδιωτικότητάς τους.

Σε πολλές άλλες περιπτώσεις οι κατασκευαστές εξοπλισµού και λογισµικού προσθέτουν επιπλέον λειτουργικότητα στα προϊόντα τους, µε αντίτιµο την παραβίαση της ασφάλειας των συστηµάτων των πελατών τους. Για παράδειγµα, τον Μάιο του 1998 έγινε γνωστό ότι η 3COM, καθώς και ορισµένοι άλλοι κατασκευαστές εξοπλισµού δικτύωσης συµπεριλάµβαναν λογαριασµούς υπό µορφή "πίσω πόρτας" για την πρόσβαση στα switches και στους routers που διέθεταν. Αυτοί οι µη-τεκµηριωµένοι *λογαριασµοί είναι* συνήθως αόρατοι για τον τελικό χρήστη και δεν µπορούν να διαγραφούν ή να απενεργοποιηθούν. Και σ' αυτή την περίπτωση, οι κατασκευαστές των προϊόντων ισχυρίστηκαν ότι είχαν δηµιουργήσει τις "πίσω πόρτες" για λόγους που σχετίζονταν µε την τεχνική υποστήριξη (π.χ. στην περίπτωση που ένας επόπτης ξεχάσει έναν κωδικό πρόσβασης). Ωστόσο, αυτές οι "πίσω πόρτες" αφήνουν τα προϊόντα τους εντελώς εκτεθειµένα και τους επόπτες ανυποψίαστους.

Τέτοιου είδους δραστηριότητες κυµαίνονται σε µία "γκρίζα" ζώνη, µεταξύ της τεχνικής υποστήριξης και των ∆ούρειων Ίππων. Αν και αυτές οι µητεκµηριωµένες "πίσω πόρτες" προστίθενται από καθ' όλα αξιόπιστους και έγκριτους κατασκευαστές, αποτελούν κίνδυνο για την ασφάλεια και αφήνουν εντελώς ανυποψίαστο τον πελάτη για τους πιθανούς κινδύνους. Η δυνατότητα πρόσβασης µέσω "πίσω πόρτας" είναι κάτι το οποίο πολλοί επόπτες συστηµάτων θα ήθελαν να απενεργοποιήσουν, αλλά για να γίνει αυτό θα πρέπει πρώτα να µάθουν την ύπαρξη τους.

# 3.5.3. Πώς θα ανιχνευθεί ένας ∆ούρειος Ίππος;

Η ανίχνευση ενός δούρειου ίππου είναι εύκολη. Το λογισµικό antivirus συνήθως ανιχνεύει µερικούς ∆ούρειους ίππους χρησιµοποιώντας λίγο πολύ τις ίδιες τεχνικές που χρησιµοποιεί για να ανιχνεύει ιούς. Ωστόσο η αναγνώριση κάποιου γνωστού ∆ούρειου ίππου δεν είναι πάντα η καλύτερη άµυνα. Η ανίχνευση παλαιότερων και γνωστών ∆ούρειων Ίππων είναι (θεωρητικά απλή, µε την προϋπόθεση όµως ότι πάντα τηρούνταν όλες οι πρακτικές ασφαλείας).

Οι περισσότερες µέθοδοι ανίχνευσης στα συµβατικά πολυχρηστικά συστήµατα απορρέουν από µια βασική αρχή που συχνά αναφέρεται ως συµφιλίωση αντικειµένου, δηλαδή, ρωτώντας συχνά: "Είναι όλα όπως τα άφησα;" Αυτή είναι περίπου η λειτουργία του: τα αντικείµενα είναι οι περιοχές του συστήµατος, δηλαδή τα αρχεία ή οι κατάλογοι. Η συµφιλίωση είναι η διαδικασία σύγκρισης των αντικειµένων αυτών µε φωτογραφία αντίτυπο-στιγµιότυπο των ίδιων αντικειµένων που είχε ληφθεί σε προηγουµένη χρονική στιγµή, όταν ακόµα ήταν βέβαιο ότι το προστατευόµενο αντικείµενο βρισκόταν σε "καθαρή" κατάσταση συχνότερα η διαδικασία αυτή περιγράφεται ως συµφιλίωση αντικειµένου είναι γνωστή ως ανίχνευση αλλαγής, έλεγχος ακεραιότητας, ή διαχείριση ακεραιότητας και ολοκλήρωση. Οι έννοιες αυτές δεν είναι απαραίτητα ταυτόσηµες.

**Ανίχνευση αλλαγής** απλώς αναφέρεται σε κάθε τεχνική που προειδοποιεί τον χρήστη ότι κάποιο αντικείµενο έχει αλλάξει ή αλλοιωθεί κατά κάποιον τρόπο.

**Έλεγχος ακεραιότητας** έχει το ίδιο νόηµα βασικά, αλλά συχνά υιοθετεί πιο εξεζητηµένη προσέγγιση, ανιχνεύοντας όχι µόνο τις αλλαγές και τις απόπειρες συγκάλυψης τους, αλλά και διασφαλίζοντας ότι το λογισµικό που αναφέρει την αλλαγή δεν είναι και αυτό υπονοµευόµενο.

**∆ιαχείριση ακεραιότητας** και **ολοκλήρωσης** είναι ένας περισσότερο γενικός όρος. Μπορεί να περιλαµβάνει όχι µόνο την ανίχνευση των µη εξουσιοδοτηµένων αλλαγών, αλλά και άλλες µεθόδους διατήρησης της ακεραιότητας και της ολοκλήρωσης του συστήµατος. Οι µέθοδοι αυτές µπορεί να περιλαµβάνουν κάποιες ή όλες από τις παρακάτω: τήρηση αξιόπιστων και έµπιστων εφεδρικών αρχείων, µπλοκάρισµα άγνωστων προσπαθειών διείσδυσης στην είσοδο (π.χ. τρέχοντας τα αρχεία του συστήµατος από οδηγούς ή από µέσα µόνο ανάγνωσης ή ανανεώνοντας τα αρχεία του συστήµατος µόνο από αξιόπιστα και έµπιστα µέσα µονό ανάγνωσης), τήρηση αυστηρών ελέγχων πρόσβασης, προσεκτική εφαρµογή των αντιδότων του κατασκευαστή για να καλυφθεί κάθε τρωτό σηµείο καλοσχεδιασµένο σύστηµα διαχείρισης των αλλαγών, χρησιµοποιώντας µόνο ενυπόγραφο (έµπιστο) κώδικα.

Μια απλή µέθοδος ελέγχου της ακεραιότητας των αρχείων βασίζεται σε αναφορές για την κατάσταση των αρχείων. Οι έλεγχοι της ακεραιότητας των αρχείων είναι λιγότερο ή περισσότερο πολύπλοκοι. Παραδείγµατος χάριν µπορεί χονδρικά να ελεγχθεί η ακεραιότητα κάποιου αρχείου χρησιµοποιώντας κάποιους από τους εξής δείκτες:

- ηµεροµηνία τελευταίας τροποποίησης του αρχείου
- ηµεροµηνία δηµιουργίας του αρχείου
- µέγεθος αρχείου

∆υστυχώς, καµία από τις ανωτέρω τρεις µεθόδους δεν συνιστά σωστή άµυνα έναντι περισσότερο ύπουλων και µελετηµένων επιθέσεων. Κάθε φορά που αλλάζει ένα αρχείο, αλλάζουν οι τιµές του. π.χ. κάθε φορά που ανοίγει, τροποποιείται και αποθηκεύεται το αρχείο, αποτυπώνεται η ηµεροµηνία της τελευταίας αλλαγής. Η ηµεροµηνία αυτή όµως αλλοιώνεται εύκολα, αλλάζοντας το χρονικό αποτύπωµα του αρχείου. Αλλάζοντας απλά την ώρα του συστήµατος, γίνεται εφαρµογή των αλλαγών, κατόπιν αρχειοθέτηση του αρχείου, και ρύθµιση πάλι της ώρας του συστήµατος. Ακόµα καλύτερα µάλιστα, εάν γίνει ανάκτηση και αποθήκευση των στοιχείων για την ηµεροµηνία και την ώρα µε στάνταρ συναρτήσεις βιβλιοθήκης της C (για παράδειγµα), τροποποίηση ή

# **Τρόποι Εισβολής Στο Λειτουργικό Σύστηµα**

αντικατάσταση του αντικειµένου, και αποκατάσταση της ηµεροµηνίας τροποποίησης του αρχείου. Σε σύστηµα ενός χρήστη (π.χ. MS-DOS) µε ελάχιστους ή µηδενικούς ελέγχους πρόσβασης, η δυσκολία είναι µηδαµινή. Για τους λόγους αυτούς ο έλεγχος της ηµεροµηνίας της τελευταίας τροποποίησης ενός αρχείου είναι µάλλον αναξιόπιστος τρόπος ανίχνευσης µιας καίριας αλλαγής. Ακόµα, η τελευταία ηµεροµηνία που τροποποιήθηκε το αρχείο δεν αποκαλύπτει κάτι σηµαντικό, εάν το ίδιο το αρχείο παρέµεινε αναλλοίωτο (δηλαδή απλώς αντιγράφηκε, διαβάστηκε ή ταχυδροµήθηκε). Από την άλλη όµως, εάν υπάρχει ανισοτιµία µεταξύ της ηµεροµηνίας τροποποίησης που επέστρεψε το σύστηµα και της ηµεροµηνίας τροποποίησης που κατέγραψε κάποιο πρόγραµµα παρακολούθησης του συστήµατος, οι πιθανότητες είναι σοβαρές να έχει υπάρξει κακόβουλη ενέργεια.

Ένας άλλος τρόπος ελέγχου της ακεραιότητας ενός αρχείου είναι ο έλεγχος του µεγέθους του. Ωστόσο και η τιµή αυτή µπορεί εύκολα να αλλοιωθεί, είτε περικόπτοντας είτε διογκώνοντας το ίδιο το αρχείο, είτε αλλάζοντας την τιµή που αναφέρεται από το λειτουργικό σύστηµα.

Υπάρχουν όµως και µερικοί άλλοι δείκτες, π.χ. η χρησιµοποίηση αθροισµάτων ελέγχου. Είναι περισσότερο αξιόπιστα από τις τιµές ηµεροµηνίας και ώρας, όµως και αυτά αλλοιώνονται. Ένα βασικό σύστηµα checksum (ή ένα λογισµικό ανίχνευσης αλλαγών που να βασίζεται σε αθροίσµατα ελέγχου) πρέπει να τηρείται σε απόλυτα έµπιστο περιβάλλον, για να χρησιµοποιείται µε ασφάλεια, δηλαδή σε ξεχωριστό server ή ακόµα και σε ξεχωριστό µέσο, στο οποίο πρόσβαση να έχουν µόνο χρήστες του βασικού καταλόγου ή άλλοι εξίσου έµπιστοι χρήστες. Τα αθροίσµατα ελέγχου λειτουργούν αποτελεσµατικά και ενδείκνυνται για τον έλεγχο κάθε µεταφεροµένου αρχείου π.χ. από το σηµείο Α στο σηµείο Β, αλλά δεν είναι κατάλληλα για εφαρµογές υψηλής ασφαλείας. Απλώς δεν είναι σχεδιασµένα για να προφυλάσσουν από κακόβουλες επιθέσεις.

### 3.6. **Worms**

Κατά παράδοση, *ένα* worm (σκουλήκι) θεωρούνταν σαν µία εφαρµογή η οποία µπορούσε να αναπαράγει τον εαυτό της µέσω µιας µόνιµης ή dial-up σύνδεσης δικτύου. Ανόµοια µε έναν ιό ο οποίος εξαπλώνει τον εαυτό του στον σκληρό δίσκο ή στο σύστηµα αρχείων ενός υπολογιστή, ένα worm είναι ένα αυθύπαρκτο και αυτουποστηριζόµενο πρόγραµµα. Ένα τυπικό worm διατηρεί µόνο ένα λειτουργικό αντίγραφο του εαυτού του ενεργό στην µνήµη και δεν χρειάζεται καν να γραφτεί στον δίσκο. Ωστόσο, τα τελευταία χρόνια η διαχωριστική γραµµή *ανάµεσα* στα worms και στους ιούς έγινε πολύ θολή, ξεκινώντας από την πολύ γνωστή περίπτωση της Melissa. Η Melissa ήταν ένα υβρίδιο worm/ιού το οποίο µπορούσε να μολύνει ένα σύστημα (σαν ένας ιός), τροποποιώντας τα έννραφα ώστε να περιέχουν αποσπάσµατα από την τηλεοπτική εκποµπή The Simpsons. Αλλά µπορούσε επίσης να χρησιµοποιήσει το Βιβλίο ∆ιευθύνσεων του Microsoft Outlook και του Outlook Express για να στείλει τον εαυτό της (σαν ένα worm) σε άλλα συστήµατα του δικτύου, τα οποία µολύνονταν από ένα έγγραφο συνηµµένο στο µήνυµα. Το 2000 ο ιός I LOVE YOU, ένα ακόµη υβρίδιο ιού/worm, προκάλεσε σηµαντική ζηµιά διαγράφοντας αρχεία µορφής JPEG και ΜΡ3 από υπολογιστές σε όλο τον κόσµο. (Ορισµένοι ισχυρίζονται ότι ο ιός I LOVE YOU ήταν επίσης µία µορφή ∆ούρειου Ίππου επειδή παρουσίαζε τον εαυτό του σαν ένα καθ' όλα έγκυρο µήνυµα e-mail). Επίσης, ενώ η Melissa περιόριζε τον εαυτό της στις πρώτες 50 διευθύνσεις του Βιβλίου ∆ιευθύνσεων ενός χρήστη, ο ιός I LOVE YOU χρησιµοποιούσε όλες τις διευθύνσεις που έβρισκε.

To Code Red, ένα worm το οποίο γνώρισε αρκετή δηµοσιότητα (µαζί µε τον διάδοχο του, Code Red II), ήταν επίσης µία συνδυασµένη µορφή απειλής η οποία περιλάµβανε επιθέσεις άρνησης εξυπηρέτησης, παραποίηση ιστοσελίδων και έναν ∆ούρειο Ίππο ο οποίος εκτελούνταν µετά από την κύρια επίθεση.

Ο Nimda, ένας από τους ιούς µε συχνή παρουσία το 2001, είχε πρωτοποριακή συµπεριφορά όσον αφορά στον τρόπο µε τον οποίο τροποποιούσε υπάρχοντα web sites ώστε να παρέχουν µολυσµένο κώδικα σε client συστήµατα. Αφού µολύνονταν, τα client συστήµατα αναζητούσαν άλλα ευάλωτα web sites και ο κύκλος της µόλυνσης συνεχίζονταν.

Στα τέλη του 2001 άρχισε να κυκλοφορεί ένα νέο worm µε όνοµα Klez (το οποίο συνέχιζε να είναι αρκετά ενεργό και το καλοκαίρι του 2002). Έχοντας δυνατότητα να απενεργοποιεί τα προγράµµατα ανίχνευσης /εξάλειψης ιών (µαζί µε άλλα, καθ' όλα έγκυρα προγράµµατα), το worm Klez µπορεί να παρουσιάσει τον εαυτό του στους χρήστες ακόµη και σαν µία διόρθωση (patch) για την θωράκιση των συστηµάτων τους έναντι του εαυτού του!

**ΣΗΜΕΙΩΣΗ** Το όνοµα worm προέρχεται από µία ιστορία γραµµένη το 1975 από τον John Brunner, µε τίτλο "The Shockwave Rider". Ο ήρωας αυτής της ιστορίας χρησιµοποιούσε ένα πρόγραµµα µε όνοµα "tapeworm" για να καταστρέψει το δίκτυο υπολογιστών µιας φασιστικής κυβέρνησης καθεστώτος και την ελευθέρωση των πολιτών. Πριν από την δηµοσίευση αυτής της ιστορίας δεν υπήρχε καθολικά αποδεκτό όνοµα γι' αυτή την κατηγορία προγραµµάτων (για µία ακόµη φορά, η ζωή µιµήθηκε την τέχνη).

### 3.6.1. Tο WORM VAMPIRE

Τα worms δεν θεωρούνταν πάντα κακό πράγµα. Στην δεκαετία του '80, οι John Shock I και Jon Hepps της Xerox έκαναν µία θαυµάσια έρευνα για τα worms, µε στόχο να δείξουν πόσο ευεργετικά θα µπορούσαν να είναι αυτά τα προγράµµατα. Για τον σκοπό αυτό δηµιούργησαν πολλά προγράµµατα worm και τα χρησιµοποίησαν για την εποπτεία και διαχείριση του δικτύου υπολογιστών της ίδιας της Xerox. Το αποτελεσµατικότερο από αυτά ήταν το worm vampire. Αυτό το worm κάθονταν αδρανές κατά την διάρκεια της ηµέρας, όταν ο βαθµός χρήσης του δικτύου ήταν υψηλός. Την νύχτα όµως το worm ξυπνούσε και χρησιµοποιούσε τον άεργο χρόνο της CPU για να ολοκληρώσει πολύπλοκες εργασίες. Το επόµενο πρώτο worm vampire αποθήκευε την δουλειά του και πήγαινε για ύπνο. To worm vampire ήταν εξαιρετικά αποτελεσµατικό, µέχρι την ηµέρα που οι υπάλληλοι της Xerox έφτασαν στην δουλειά τους και διαπίστωσαν ότι όλα τα συστήµατα υπολογιστών είχαν καταρρεύσει λόγω κάποιας διεργασίας η οποία δεν λειτουργούσε σωστά. Όταν επανεκκίνησαν τα συστήµατα, κατέρρευσαν

αµέσως και πάλι από το worm. Αυτό είχε σαν αποτέλεσµα την αποµάκρυνση του worm απ' όλα τα συστήµατα του δικτύου και τον τερµατισµό της σχετικής έρευνας.

## 3.6.2. T<sup>ο</sup> ''Μεγάλο'' INTERNET WORM

Μέχρι τις 3 Νοεµβρίου του 1988, ελάχιστη ήταν η προσοχή που έδιναν οι άνθρωποι στα worms. Αυτή ήταν η ηµέρα που παρουσιάστηκε το "Μεγάλο Σκουλήκι" στο Internet. Σε λιγότερο από έξι ώρες, αυτό το 99 γραµµών πρόγραµµα κατάφερε κυριολεκτικά να θέσει εκτός λειτουργίας 6,000 συστήµατα Sun και VAX συνδεδεµένα στο Internet.

Το πρόγραµµα αυτό γράφτηκε από τον Robert Morris, γιο ενός από τους πλέον αξιόλογους ειδικούς στην ασφάλεια που υπήρχαν στις Η.Π.Α. εκείνη την εποχή. Έχει ειπωθεί ότι η συγγραφή του worm δεν ήταν µία κακόβουλη ενέργεια, αλλά η προσπάθεια ενός γιου να βγει από την σκιά του πατέρα του. Το σκεπτικό αυτό υποστηρίζεται και από τον ίδιο τον κώδικα του worm, επειδή το πρόγραµµα αυτό δεν εκτελούσε σκόπιµα καταστροφικές ενέργειες. Αυτό που έκανε το συγκεκριµένο worm ήταν απλό: εκκινούσε µία µικρή διεργασία, η οποία έτρεχε στο παρασκήνιο, σε κάθε µηχανή που συναντούσε. Το πείραµα αυτό θα περνούσε πιθανώς εντελώς απαρατήρητο, εάν δεν υπήρχε µία µικρή αβλεψία στον προγραµµατισµό του worm. Πριν µολύνει ένα σύστηµα, το worm δεν έλεγχε εάν το σύστηµα ήταν ήδη µολυσµένο. Αυτή η αβλεψία οδήγησε στην πολλαπλή µόλυνση συστηµάτων. Ενώ η µία εµφάνιση του worm έθετε ελάχιστο φόρτο στον επεξεργαστή, οι δεκάδες - ή πιθανώς εκατοντάδες - απανωτές µολύνσεις µπορούσαν να "γονατίσουν" ένα σύστηµα. Οι επόπτες συστηµάτων βρέθηκαν µπλεγµένοι σε µία άνιση µάχη. Αφού καθάριζαν και επανεκκινούσαν ένα σύστηµα, αυτό µολύνονταν ξανά, πολύ γρήγορα. Όταν ανακάλυψαν ότι το worm χρησιµοποιούσε τρωτά σηµεία του Send mail για να µεταφερθεί από σύστηµα σε σύστηµα, πολλοί επόπτες αντέδρασαν αποσυνδέοντας τα συστήµατα τους από το Internet, ή θέτοντας εκτός λειτουργίας τα συστήµατα ηλεκτρονικού ταχυδροµείου. Κατά πάσα πιθανότητα η αντίδραση αυτή έκανε περισσότερη ζηµιά παρά καλό, επειδή ουσιαστικά αποµόνωνε τα συστήµατα καθιστώντας αδύνατη την λήψη ενηµερωµένων πληροφοριών για το worm, συµπεριλαµβανοµένων και πληροφοριών για την αποτροπή περαιτέρω µόλυνσης.

Απ' όλο το χάος που ακολούθησε µετά από αυτό το περιστατικό, προέκυψαν αρκετά καλά πράγµατα. Χρειάστηκε ένα επεισόδιο τόσο µεγάλου εύρους για να αλλάξει το σκεπτικό των ανθρώπων όσον αφορά στα τρωτά σηµεία των υπολογιστικών τους συστηµάτων. Εκείνη την εποχή τέτοιου είδους τρωτά σηµεία θεωρούνταν απλώς "σφάλµατα" (bugs) δευτερεύουσας σηµασίας. Το περιστατικό µε το "Μεγάλο Σκουλήκι" του Internet βοήθησε στο να προσδιοριστούν µε σαφέστερο τρόπο αυτές οι αδυναµίες. Χάρη σ' αυτό το περιστατικό δηµιουργήθηκε ο οργανισµός CERT (Computer Emergency Response Team), ο οποίος είναι υπεύθυνος για την τεκµηρίωση των προβληµάτων που σχετίζονται µε την ασφάλεια των υπολογιστών και βοηθά άλλες εταιρείες και οργανισµούς να λύνουν τέτοια προβλήµατα.

## 3.6.3. TO WORM WANK

Αν και το "Μεγάλο Σκουλήκι" του Internet είναι το πιο γνωστό παράδειγµα, σίγουρα δεν είναι το χειρότερο worm που υπήρχε ποτέ. Τον Οκτώβριο του 1989, το worm WANK (Worms Against Nuclear Killers) άρχισε να διαδίδεται σε ανυποψίαστα συστήµατα. Αν και εξαιρετικά καταστροφικό, το worm αυτό ήταν µοναδικό στο είδος του επειδή µόλυνε µόνο συστήµατα DEC και χρησιµοποιούσε µόνο το πρωτόκολλο DECnet (δηλαδή δεν µεταδίδονταν µέσω του IP). Αυτό το worm έκανε τα ακόλουθα:

- Έστελνε e-mail (κατά πάσα πιθανότητα στον δηµιουργό του) µε το οποίο προσδιόριζε σε ποια συστήµατα είχε επιτεθεί, µαζί µε τα ονόµατα σύνδεσης και τους κωδικούς πρόσβασης που είχε χρησιµοποιήσει.
- Άλλαζε τους κωδικούς πρόσβασης υπαρχόντων λογαριασµών.
- Άφηνε "πίσω πόρτες" για την πρόσβαση στο σύστηµα.
- Έβρισκε χρήστες σε τυχαίους κόµβους του δικτύου και τους καλούσε χρησιµοποιώντας το βοήθηµα phone.
- Μόλυνε τα COM αρχεία του τοπικού συστήµατος έτσι ώστε να έχει την δυνατότητα να ενεργοποιηθεί εκ νέου µελλοντικά, ακόµη και µετά από τον καθαρισµό του συστήµατος.
- Άλλαζε την αρχική οθόνη χαιρετισµού, αναφέροντας την ύπαρξη του.
- Τροποποιούσε το script σύνδεσης, έτσι ώστε να δείχνει σαν να είχαν διαγραφεί όλα τα αρχεία ενός χρήστη.
- Έκρυβε τα αρχεία µετά από την σύνδεση, προσπαθώντας να πείσει τον χρήστη ότι τα αρχεία του είχαν διαγραφεί.

Όπως ίσως φαντάζεστε, το worm αυτό κατέστρεψε κάτι περισσότερο από την ηµέρα µερικών εποπτών συστηµάτων. Χρειάστηκε αρκετός καιρός για την επιτυχηµένη εξάλειψη αυτού του worm απ' όλα τα µολυσµένα συστήµατα.

## 3.7. **Sniffers**

### 3.7.1. Sniffers: Τι είναι και ποιοι τρόποι προστασίας υπάρχουν

Ένα sniffer είναι ένα κοµµάτι λογισµικού που ''οσµίζεται'' και ελέγχει όλη την κυκλοφορία που ρέει προς και από έναν υπολογιστή που συνδέεται µε ένα δίκτυο. Είναι διαθέσιµα για διάφορες πλατφόρµες και σε αρκετά µεγάλες ποικιλίες. Μερικά από τα συνηθέστερα πακέτα είναι αρκετά εύκολο να εφαρµοστούν στην γλώσσα C ή Perl, να χρησιµοποιήσουν µια διεπαφή γραµµών εντολής και να εµφανίσουν τα συλληφθέντα στοιχεία στην οθόνη. Τα πιο σύνθετα προγράµµατα χρησιµοποιούν ένα GUI, στατιστικές κυκλοφορίας µε χρήση γραφικών παραστάσεων, και προσφέρουν διάφορες επιλογές διαµόρφωσης τους µε βάση τις απαιτήσεις του χρήστη. Τα Sniffers είναι επίσης οι µηχανές για άλλα προγράµµατα. Τα συστήµατα ανίχνευσης παρείσφρησης (IDS) χρησιµοποιούν τα sniffers για να ταιριάξουν πακέτα ενάντια σε ένα σύνολο κανόνων που είναι σχεδιασµένοι να αντιµετωπίζουν οτιδήποτε κακόβουλο ή παράξενο.

Τα προγράµµατα χρησιµοποίησης και ελέγχου των δικτύων χρησιµοποιούν συχνά τα sniffers για να συγκεντρώσουν τα απαραίτητα στοιχεία για µετρήσεις και αναλύσεις. Οι αντιπροσωπείες επιβολής νόµου που πρέπει να ελέγχουν το ηλεκτρονικό ταχυδροµείο ,κατά τη διάρκεια των ερευνών, πιθανών χρησιµοποιούν ένα sniffer σχεδιασµένο µε σκοπό να συλλαµβάνει την πολύ συγκεκριµένη κυκλοφορία. Τα sniffers ποικίλλουν σηµαντικά από άποψη λειτουργικότητας και σχεδίασης. Μερικά αναλύουν ένα µόνο πρωτόκολλο, ενώ άλλα µπορούν να αναλύσουν εκατοντάδες. Ως γενικό κανόνα, τα πλέον σύγχρονα sniffers θα αναλύουν τουλάχιστον τα εξής πρωτόκολλα:

- Standard Ethernet
- TCP/IP
- IPX
- DECNet

Γνωρίζοντας ότι τα sniffers αρπάζουν απλά τα δεδοµένα των δικτύων, µπορούµε να δούµε πώς λειτουργούν.

### 3.7.2. Πώς λειτουργεί ένα Sniffer;

Προτού να γίνει η εξερεύνηση του τρόπου λειτουργίας ενός sniffer, είναι χρήσιµο να εξεταστεί τι επιτρέπει στο εργαλείο αυτό να λειτουργήσει. Κατά τη διάρκεια των κανονικών εργασιών όπως η πλοήγηση και η ανταλλαγή µηνυµάτων στο Web, οι υπολογιστές επικοινωνούν συνεχώς µε άλλες µηχανές. Προφανώς, ένας χρήστης πρέπει να είναι σε θέση να δει όλη την κυκλοφορία πρός ή από τη µηχανή του. Παρ'όλα αυτά, τα περισσότερα PCs, βρίσκονται σε ένα τοπικό δίκτυο(LAN), που σηµαίνει ότι µοιράζονται µια σύνδεση µε διάφορους άλλους υπολογιστές. Εάν στο δίκτυο δεν υπάρχει switch (ένα switch είναι µια συσκευή που φιλτράρει και προωθεί πακέτα µεταξύ των τµηµάτων του LAN), η κυκλοφορία που προορίζεται για οποιαδήποτε υπολογιστή ή τοµέα µεταδίδεται σε κάθε υπολογιστή σε εκείνο τον τοµέα. Αυτό σηµαίνει ότι ένας υπολογιστής "βλέπει" τα δεδοµένα να ταξιδεύουν προς και από κάθε ένα από τους γείτονές του, αλλά τα αγνοεί, εκτός αν έχει εντολή για το αντίθετο.

Τώρα µπορεί να γίνει ανάλυση ενός sniffer για να γίνει κατανοητή η λειτουργία του. Το πρόγραµµα sniffer λέει σε έναν υπολογιστή, συγκεκριµένα στην κάρτα δικτύου του, να σταµατήσει να αγνοεί όλη την κυκλοφορία που κατευθύνεται σε άλλους υπολογιστές και να δώσει προσοχή σε αυτούς .Το Κάνει αυτό µε την τοποθέτηση της κάρτας δικτύου σε µια κατάσταση αδιακρισίας. Μόλις µια κάρτα δικτύου είναι σε κατάσταση αδιακρισίας (promiscuous), µια θέση που απαιτεί προνόµια administrative ή root, ένας υπολογιστής µπορεί να δει όλα τα στοιχεία που διαβιβάζονται στον τοµέα του. Το πρόγραµµα τότε αρχίζει την ανάγνωση όλων των πληροφοριών που εισάγονται στο PC µέσω της κάρτας δικτύων. Τα δεδοµένα που ταξιδεύουν κατά µήκος του δικτύου έρχονται ως πλαίσια (frames), ή πακέτα, υπερχειλίσεις από bits που είναι µορφοποιηµένα για συγκεκριµένα πρωτόκολλα. Λόγω αυτής της αυστηρής µορφοποίησης, ένα sniffer µπορεί να "ξεφλουδίσει" τα στρώµατα της ενθυλάκωσης και να αποκωδικοποιήσει τις σχετικές πληροφορίες που αποθηκεύονται σε: υπολογιστές προέλευσης, υπολογιστές προορισµού, στοχευόµενων αριθµό θυρών, ωφέλιµο φορτίο, εν ολίγοις - κάθε κοµµάτι πληροφορίας που ανταλλάχθηκε µεταξύ δύο υπολογιστών.

### 3.7.3. Πώς µοιάζουν τα Sniffed δεδοµένα ?

Είναι εύκολο να κατανοηθούν οι έννοιες που συζητούνται παραπάνω µε την παρακολούθηση ενός sniffer σε δράση. Οι πληροφορίες στο ακόλουθο παράδειγμα είναι αποτέλεσμα της χρησιμοποίησης [tcpdump](http://www.tcpdump.org/), ένα πρόγραμμα που ήταν στο προσκήνιο αρκετές φορές κάποτε και είναι διαθέσιµο για πολλές πλατφόρµες. Αυτό το συγκεκριµένο κοµµάτι είναι µια συντοµευµένη ανταλλαγή µεταξύ µιας µηχανής και του κεντρικού υπολογιστή δικτύου SecurityFocus.

21:06:30.786814 0:1:3:e5:46:6b 0:4:5a:d1:46:ad 0800 650: 192.168.1.3.32946 >

66.38.151.10.80: P [tcp sum ok] 1:585(584) ack 336 win 64080 <nop,nop,timestamp 608776

899338> (DF) (ttl 64, id 7468, len 636)

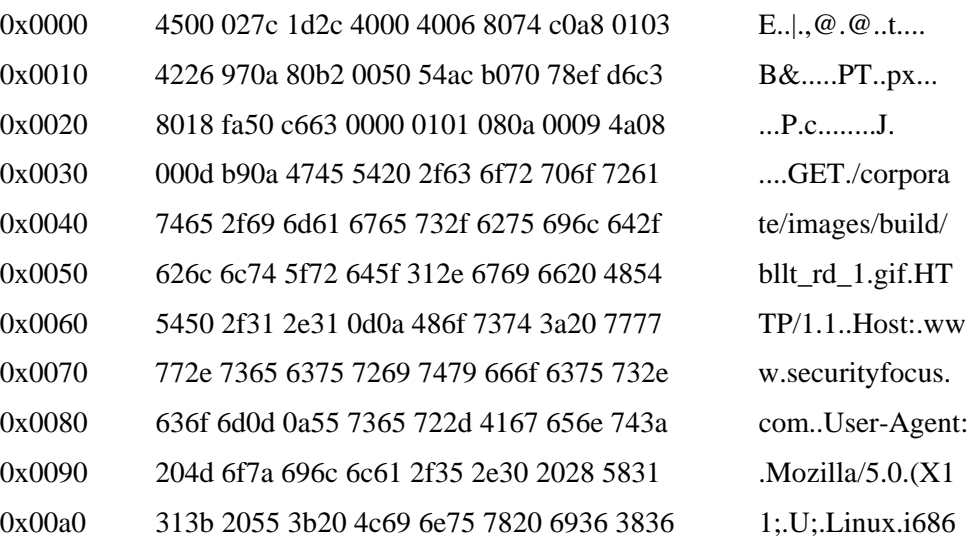

21:06:30.886814 0:4:5a:d1:46:ad 0:1:3:e5:46:6b 0800 402: 66.38.151.10.80 >

192.168.1.3.32949: P [tcp sum ok] 2363393025:2363393361(336) ack 1437810754 win 8616

<nop,nop, timestamp 899338 608766> (ttl 61, id 10825, len 388)

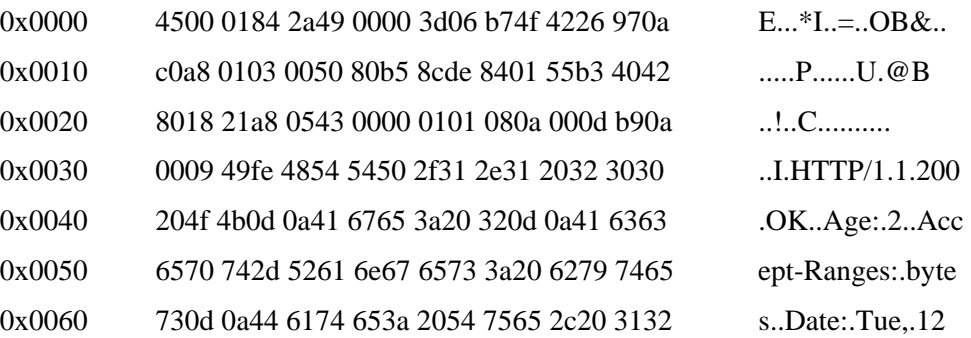

# **Τρόποι Εισβολής Στο Λειτουργικό Σύστηµα**

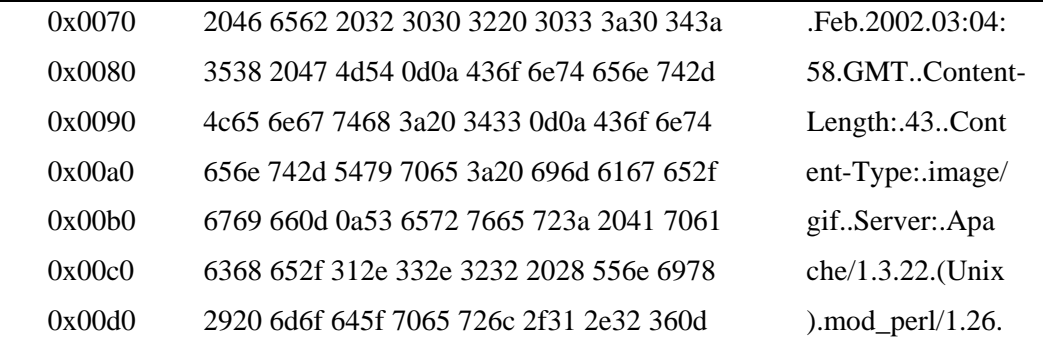

Αυτό το απόσπασµα παρουσιάζει δύο πακέτα: ένα αίτηµα HTTP από τον πελάτη και την απάντηση του κεντρικού υπολογιστή. Σηµείωση ότι οι πρώτεςπρώτες γραµµές κάθε οσµισµένου πακέτου παρέχουν µια περίληψη της συναλλαγής: χρονοσφραγίδες, διευθύνσεις της MAC προέλευσης και προορισµού, διευθύνσεις πηγής και προορισµού IP και διάφορα άλλα bits πληροφοριών. Οι αριθµηµένες γραµµές (0x00 ##) δείχνουν τα στοιχεία που διαβιβάζονται από κάθε πακέτο µε το δεκαεξαδικό σύστηµα. Επιπλέον, εντοπίζεται µια ASCII αποκωδικοποίηση του ωφέλιµου φορτίου - ένα κατάλληλο χαρακτηριστικό γνώρισµα για τους crackers και τους αδιάκριτους γείτονες που παρακολουθούν το δίκτυο.

## 3.7.4. Γιατί θα πρέπει οι χρήστες να ενδιαφερθούν;

Στο κανονικό τοπικό LAN υπάρχουν χιλιάδες πακέτα που ανταλλάσσονται από τις πολλούς υπολογιστές κάθε λεπτό, τα οποία είναι άφθονος ανεφοδιασµός για οποιοδήποτε επιτιθέµενο. Οτιδήποτε διαβιβάζεται πέρα από το δίκτυο θα είναι τρωτό - κωδικοί πρόσβασης, ιστοσελίδες, queries βάσεων δεδοµένων και µηνύµατα. Ένα sniffer µπορεί εύκολα να προσαρµοστεί για να συλλάβει συγκεκριµένη κυκλοφορία όπως τις συνόδους Telnet ή το ηλεκτρονικό ταχυδροµείο. Μόλις συλληφθεί η κυκλοφορία, οι crackers µπορούν γρήγορα να εξαγάγουν τις πληροφορίες που χρειάζονται logins, κωδικοί πρόσβασης και το κείµενο των µηνυµάτων. Και οι χρήστες πιθανώς δεν ξέρουν ποτέ ότι τα συστήµατα τους παραβιάστηκαν. Τα sniffers δεν προκαλούν καµία ζηµία ή διαταραχή σε ένα περιβάλλον δικτύων.

## 3.7.5. Τι Επίπεδα Κινδύνου Αναπαριστούν τα Sniffers;

Τα sniffers αντιπροσωπεύουν ένα υψηλό επίπεδο κινδύνου, γιατί:

- Μπορούν να συλλάβουν ονόµατα και κωδικούς πρόσβασης λογαριασµών.
- Μπορούν να συλλάβουν εµπιστευτικές ή ιδιόκτητες πληροφορίες.
- Μπορούν να χρησιµοποιηθούν για να παραβιάσουν την ασφάλεια γειτονικών δικτύων ή για να αποκτήσουν προνοµιακή πρόσβαση.

Στην πραγµατικότητα, η ύπαρξη ενός αναρµόδιου sniffer στο δίκτυο µπορεί να δηλώνει ότι το σύστηµα έχει ήδη εκτεθεί.

# **ΚΕΦΑΛΑΙΟ 3<sup>ο</sup>**

# **4. E-MAIL**

## 4.1. **Απειλές µέσω ηλεκτρονικού ταχυδροµείου**

Ποικίλα διαφορετικά στοιχεία αποδυναµώνουν το εταιρικό σύστηµα ηλεκτρονικού ταχυδροµείου και ενώ µερικά είναι ευρέως γνωστά - όπως οι ιοί ηλεκτρονικού ταχυδροµείου - άλλα τείνουν να αγνοούνται. Τα ηλεκτρονικά ταχυδροµεία που φέρνουν τα επιθετικά µηνύµατα ή οι εµπιστευτικές εταιρικές πληροφορίες µπορούν να δηµιουργήσουν µεγάλη αναστάτωση και έξοδα για µια επιχείρηση που δεν έχει εξοπλίσει τον κεντρικό υπολογιστή ταχυδροµείου της (mail server) µε τα κατάλληλα εργαλεία. Το ίδιο πράγµα πηγαίνει για τους spammers που χρησιµοποιούν το σύστηµα ηλεκτρονικού ταχυδροµείου στην εργασία για να στείλουν χιλιάδες αζήτητα µηνύµατα ηλεκτρονικού ταχυδροµείου. Και τι γίνεται µε τις µεγάλες ζηµιές και την απώλεια χρόνου που προκαλείται από τους ιούς ηλεκτρονικού ταχυδροµείου, που φαίνεται κάνουν συχνότερες τις εµφανίσεις τους αυτές τις µέρες;

Κάποιες επιχειρήσεις βασίζονται σε µια ψεύτικη αίσθηση ασφάλειας µε την εγκατάσταση ενός firewall. Αυτό είναι ένα καλό βήµα για να προστατεύσουν το ενδοδίκτυό τους (intranet), αλλά δεν είναι αρκετό: Τα Firewalls αποτρέπουν την πρόσβαση στο δίκτυο από τους αναρµόδιους χρήστες. Αλλά δεν ελέγχουν το περιεχόµενο του mail που στέλνεται και που παραλαµβάνεται από εκείνους που είναι εξουσιοδοτηµένοι να χρησιµοποιούν το σύστηµα, παραδείγµατος χάριν. Περισσότερα στοχοθετηµένα µέτρα απαιτούνται για να αντιδράσουν σε αυτό και σε άλλες τρύπες ασφάλειας σε ένα εταιρικό δίκτυο.

## 4.1.1. Η απειλή διαρροής των πληροφοριών

Οι οργανισµοί αποτυγχάνουν συχνά να αναγνωρίσουν ότι υπάρχει ένας µεγαλύτερος κίνδυνος κλοπής κρίσιµων δεδοµένων από µέσα από την επιχείρηση παρά από το εξωτερικό.

Οι διάφορες µελέτες έχουν δείξει πώς οι υπάλληλοι χρησιµοποιούν το ηλεκτρονικό ταχυδροµείο για να στείλουν τις εµπιστευτικές εταιρικές πληροφορίες. Είτε επειδή είναι δυσαρεστηµένοι και εκδικητικοί, ή επειδή αποτυγχάνουν να αντιληφθούν τον ενδεχοµένως επιβλαβή αντίκτυπο µιας τέτοιας πρακτικής, οι υπάλληλοι χρησιµοποιούν το ηλεκτρονικό ταχυδροµείο για να µοιραστούν το ευαίσθητα δεδοµένα που προορίστηκαν επίσηµα να παραµείνουν στο εσωτερικό της επιχείρησης.

### 4.1.2. Η απειλή των emails που περιέχουν κακόβουλο ή δυσάρεστο περιεχόµενο

Τα emails που φέρνουν τις ευαίσθητες πληροφορίες, ή τα αζήτητα µηνύµατα (spam) που στέλνονται από τους εταιρικούς χρήστες δεν είναι το µόνο πρόβληµα που µια επιχείρηση πρέπει να αντιµετωπίσει όσον αφορά τη χρήση ηλεκτρονικού ταχυδροµείου από τους υπάλληλους. Τα emails που στέλνονται από το προσωπικό µπορούν να περιέχουν ρατσιστικό, φυλετικό ή άλλο δυσάρεστο υλικό και θα µπορούσαν να αποδειχθούν εξίσου ενοχλητικά.

Αυτός ο παράγοντας απασχόλησε κατά τη διάρκεια της πολύ-κοινοποιηµένης περίπτωσης ενάντια στην εταιρία της Microsoft, όταν η αµερικανική κυβέρνηση παρουσίασε ως στοιχεία τα περιεχόµενα των emails που γράφτηκαν από κορυφαίους ανώτερους υπαλλήλους της Microsoft που περιγράφουν τα σχέδια της εταιρίας για να ανατρέψει τους ανταγωνιστές.

Βάσει του βρετανικού νόµου, οι εργοδότες θεωρούνται αρµόδιοι για τα emails που γράφονται από τους υπαλλήλους κατά τη διάρκεια της απασχόλησής τους, είτε ο εργοδότης συγκατατέθηκε µε το email ή όχι. Εκτός αυτού, τα επιθετικά emails µπορούν να προκαλέσουν ιδιαίτερη ζηµία στο περιβάλλον εργασίας, απλά µε την δηµιουργία µιας δυσάρεστης, εχθρικής ή µη επαγγελµατικής ατµόσφαιρας.

### 4.1.3. Η απειλή των ιών

Οι ιοί είναι ένας σηµαντικός κίνδυνος ασφάλειας του ηλεκτρονικού ταχυδροµείου που οι επιχειρήσεις απλά δεν µπορούν να αντέξουν οικονοµικά να αγνοήσουν. Πάνω από 11.000 διαφορετικοί ιοί υπολογιστών υπάρχουν µέχρι σήµερα και περίπου 300 νέοι δηµιουργούνται κάθε µήνα. Τα αποτελέσµατά τους κυµαίνονται από αµελητέα ως ενοχλητικά, ακόµα και καταστρεπτικά.

Η έκταση του προβλήµατος είναι τόσο µεγάλη που σήµερα πολλές επιχειρήσεις έχουν αρχίσει ακόµη και να απαγορεύουν τη χρήση των συνηµµένων ηλεκτρονικού ταχυδροµείου, καθώς εκεί είναι όπου οι ιοί ενσωµατώνονται συχνά. Εκτός αν είναι προειδοποιηµένοι, γενικά οι χρήστες είναι απληροφόρητοι ότι έχουν λάβει έναν ιό έως ότου ανοίγουν τη µολυσµένη σύνδεση (attachment). Στο µεταξύ, είναι πάρα πολύ αργά: ο ιός ενεργοποιείται και αρχίζει να αναλαµβάνει δράση, µολύνοντας εντελώς το σκληρό δίσκο και το δίκτυο µηνυµάτων.

Ο κίνδυνος των ιών που διαβιβάζονται µέσω των µακροεντολών, µια άλλη κοινή µορφή µετάδοσης ιών, είναι ότι επιτρέπουν στο χρήστη να συνεχίσει να εργάζεται και να µοιράζει έγγραφα. Με αυτόν τον τρόπο, ο ιός διαδίδεται γρηγορότερα, µολύνοντας όλο και περισσότερους χρήστες.

## 4.1.4. Η απειλή του spam

Αν είσαστε online για περισσότερο από µερικούς µήνες, τότε πιθανώς θα έχετε την εξής εµπειρία: Συνδέεστε για να ελέγξετε το email σας, και σας περιµένουν νέα µηνύµατα - πολλά νέα µηνύµατα, και κανένα από κάποιον που να ξέρετε. Οι επικεφαλίδες θεµάτων λένε κάτι σαν: "Make Money While You Sleep", "Earn a Thousand Dollars Every Time the Phone Rings" ή "Retire Next Week!".

Αυτά τα µηνύµατα ονοµάζονται *spam.* (To όνοµα είναι µια αναφορά σε ένα αστείο των Month Python, όπου µια οµάδα Βίκινγκς που τραγουδούσαν "spam, spam, spam" διέκοπταν συνέχεια ένα δείπνο. To spam στο Internet είναι πολύ παρόµοιο - άχρηστα λόγια, χωρίς καµία επικοινωνία.) To spam υπερφορτώνει συστήµατα email, ενοχλεί κόσµο και σχεδόν ποτέ δεν έχει σαν αποτέλεσµα, αυτός που το έστειλε να πωλήσει κάτι. Αυτή η έλλειψη αποδοτικότητας είναι ιδιαίτερα αληθής, επειδή τα περισσότερα τέτοια µηνύµατα έχουν σχέση µε κάποιο είδος πυραµίδας πωλήσεων. Κάθε σηµείο πρόσβασης στο δίκτυό παρουσιάζει µια πιθανή απειλή στην ασφάλεια των συστηµάτων των χρηστών. Το Spam δεν είναι εξαίρεση. Σε µια προσπάθεια "να ξεχωρίσουν από το πλήθος, οι spammers στέλνουν συχνά τα µηνύµατά τους ως µήνυµα HTML, το οποίο µπορεί να εµπεριέχει τον ενσωµατωµένο κακόβουλο κώδικα. Άλλα µηνύµατα spam περιλαµβάνουν επισυνάψεις που µπορούν να περιέχουν µακρο ιούς. Το µήνυµα Spam µπορεί ακόµα να δείξει στους παραλήπτες τα sites που περιέχουν scripts για να συλλέξουν πληροφορίες, ή να περιλαµβάνει τις συνδέσεις που ισχυρίζονται ότι θα βγάλουν τους χρήστες από τον κατάλογο διευθύνσεων των spammer αλλά στην πραγµατικότητα ελέγχουν ότι η διεύθυνση ηλεκτρονικού ταχυδροµείου τους είναι "ενεργή". Οι Spammers χρησιµοποιούν τεχνικές "επίθεσης συγκοµιδής" (harvest attack) για να συλλέξουν τις διευθύνσεις από τους εταιρικούς καταλόγους ηλεκτρονικού ταχυδροµείου. Μερικοί spammers χρησιµοποιούν διευθύνσεις νόµιµων επιχειρήσεων, τραπεζών, κ.λπ. και προσπαθούν να συγκεντρώσουν πληροφορίες για πιστωτικές κάρτες και άλλες προσωπικές πληροφορίες. Ακόµα και όταν το spam αποτελείται "µόνο" από απλό κείµενο διαφηµίζοντας ένα προϊόν, ο όγκος µπορεί να απειλήσει την ακεραιότητα του δικτύου, προκαλώντας µια απρόσµενη άρνηση των υπηρεσιών. Όπως και την κατανάλωση του εύρους ζώνης και την επιβράδυνση των συστηµάτων ηλεκτρονικού ταχυδροµείου µε το spam σπαταλιέται πολύς χρόνος, διότι αναγκάζει τους υπαλλήλους να διαχωρίζουν και να διαγράφουν µεγάλες ποσότητες άχρηστων mail. Αυτό αποδεικνύει την ενόχληση και επιθετικότητα προς τους παραλήπτες οι οποίοι αισθάνονται ότι η ιδιωτική τους ζωή έχει παραβιαστεί και θα µπορούσε επίσης να οδηγήσει σε µια κατάσταση που τα έγκυρα emails να απορρίπτονται µαζί µε το άχρηστα emails.

## 4.2. **Προστασία από τις παραβιάσεις ασφάλειας**

## 4.2.1. Εταιρική πολιτική ασφάλειας

Οι απειλές ασφάλειας είναι πολλές, αλλά οι αποτελεσµατικές λύσεις υπάρχουν. Το πρώτο βήµα για την ενίσχυση της ασφάλειας που συστήνεται από τους συµβούλους κυβερνο-ασφάλειας είναι η διατύπωση ενός εταιρικού εγγράφου για την πολιτική που θα ακολουθείται σχετικά µε το ηλεκτρονικό ταχυδροµείο και την χρησιµοποίηση του. Αυτό χρησιµοποιείται για να ενηµερώνει όλα τα µέλη της εταιρείας των οποίων οι πρακτικές σχετικά µε την διαχείριση του email κρίνονται απαράδεκτες.

Χωρίς να είναι υπερβολικά περιοριστικά, τέτοια έγγραφα πρέπει να παρέχουν τις οδηγίες και τις διαδικασίες που θα πρέπει να ακολουθούνται από τους υπαλλήλους σε σχέση µε την χρήση του ηλεκτρονικού ταχυδροµείου τους στον εργασιακό χώρο. Επίσης θα πρέπει να παρασχεθούν παραδείγµατα των ειδών των µηνυµάτων ηλεκτρονικού ταχυδροµείου που θα µπορούσαν να αποδειχθούν καταστρεπτικά στην εταιρεία ώστε οι χρήστες να είναι προετοιµασµένοι. Το εξαιρετικά σηµαντικό σηµείο που υπογραµµίζεται είναι ότι µε την υιοθέτηση αυτής της πολιτικής, η επιχείρηση και το προσωπικό της αναµένουν να κερδίσουν µε το να εκµεταλλευτούν την ασφάλεια των µηνυµάτων που είναι όσο το δυνατόν πιο δύσκολο να αλλοιωθούν.

Έπειτα, η επιχείρηση πρέπει να αποκτήσει τα νέα εργαλεία ασφάλειας (software ή hardware) για να βοηθήσει να επιβληθούν αυτοί οι κανονισµοί, ενηµερώνοντας όλους τους χρήστες ότι αυτό το µέτρο λαµβάνεται.

### 4.2.2. Λογισµικό ασφάλειας

Οι εταιρίες µπορούν να επιλέξουν από µια µεγάλη γκάµα πακέτων ασφάλειας του ηλεκτρονικού ταχυδροµείου. Μερικές λύσεις δηµιουργούνται για να αντιµετωπίσουν µια και µόνο ιδιαίτερη απειλή µόνο ενώ άλλες περιέχουν µια κατάλληλη δέσµη εργαλείων για να διαχειρίζονται τους διάφορους κινδύνους. Εξαρτάται από κάθε εταιρία να επιλέξει το λογισµικό που ανταποκρίνεται καλύτερα στις ανάγκες της.

Όπως πάντα, η τιµή αναγκαστικά είναι ένας από τους καθοριστικούς παράγοντες στην λήψη της σωστής απόφασης. Ένα άλλο ουσιαστικό χαρακτηριστικό στην αναζήτηση του κατάλληλου προϊόντος είναι ότι αυτό θα πρέπει να είναι όσο το δυνατόν απλοποιηµένο και φιλικό στο χρήστη. Ένα πακέτο λογισµικού που εγκαθίσταται στο ήδη υπάρχον εταιρικό σύστηµα ηλεκτρονικού ταχυδροµείου και είναι εύχρηστο σηµαίνει ότι η επιχείρηση µπορεί να απολαµβάνει τα προσφερθέντα οφέλη ασφάλειας αµέσως µε την εγκατάσταση. Η παρακάτω παράγραφοι εξετάζουν τα διαφορετικά χαρακτηριστικά γνωρίσµατα ασφάλειας ηλεκτρονικού ταχυδροµείου που είναι διαθέσιµα στην αγορά, είτε χωριστά είτε ως τµήµα µιας λύσης.

## 4.2.3. Παρεµπόδιση των διαρροών πληροφοριών

Ένα ικανοποιητικό εργαλείο ελέγχου είναι απαραίτητο για να αποτρέψει τους χρήστες να αποστέλλουν εµπιστευτικές ή ευαίσθητες εταιρικές πληροφορίες µέσω του ηλεκτρονικού ταχυδροµείου. Αυτό το εργαλείο ανιχνεύει αυτόµατα το περιεχόµενο του κάθε µηνύµατος που είναι προς αποστολή. Για να είναι αποτελεσµατικό, αυτό το εργαλείο πρέπει να συνδέεται µε ένα χαρακτηριστικό καραντίνας που αποµονώνει τα emails µε το ύποπτο περιεχόµενο και τα αποτρέπει από την αποστολή τους εκτός αν ένα εξουσιοδοτηµένο πρόσωπο µέσα στην εταιρεία έχει εγκρίνει το µήνυµα.

**Ικανοποιητικός έλεγχος.** Επιπλέον, ένα ικανοποιητικό εργαλείο διαλογής είναι απαραίτητο για να αποτρέψει τους εταιρικούς χρήστες από την αποστολή ή τη λήψη των κακόβουλων, δυσάρεστων, ή ακατάλληλων emails. Αυτό πρέπει να συνδεθεί µε ένα ελεγµένο και δοκιµασµένο χαρακτηριστικό καραντίνας που µπλοκάρει τα emails µε το ύποπτο περιεχόµενο από την αποστολή ή λήψη τους, εκτός αν ένα εξουσιοδοτηµένο πρόσωπο µέσα στην εταιρεία έχει εγκρίνει το µήνυµα πρώτα

### 4.2.4. Προστασία του ηλεκτρονικού ταχυδροµείου από τους ιούς και άλλο MalWare

Σε παλαιότερους καιρούς, το ηλεκτρονικό ταχυδροµείο θεωρούταν ένα αρκετά ασφαλές µέσο επικοινωνίας. Όµως τα πράγµατα έχουν αλλάξει κατά πολύ και στις µέρες µας το άνοιγµα ενός µηνύµατος ηλεκτρονικού ταχυδροµείου µπορεί να είναι µια ''τροµακτική'' εµπειρία.

Οι συγγραφείς ιών, που συνήθιζαν να διαδίδουν τις εικονικές "ασθένειές τους" µέσω των µολυσµένων δισκετών και των δικτύων, έχουν επωφεληθεί της ευκαιρίας που τίθεται από τα προγράµµατα ηλεκτρονικού ταχυδροµείου που υποστηρίζουν τα **συνηµµένα αρχεία**, **τα µηνύµατα HTML,** και τα **ενσωµατωµένα scripts** για να στέλνουν τους ιούς και άλλα κακόβουλα λογισµικά (αποκαλούµενα "malware") σε εκατοντάδες ή χιλιάδες ανθρώπους µε µερικές πληκτρολογήσεις. Θα εξετάσουµε το πώς οι ιοί ηλεκτρονικού ταχυδροµείου λειτουργούν και τι µπορούν να κάνουν οι χρήστες για να προστατεύσουν τον υπολογιστή και το δίκτυό τους από αυτούς.

## 4.2.5. Πώς λειτουργούν οι ιοί ηλεκτρονικού ταχυδροµείου

Υπάρχουν αρκετοί διαφορετικοί τρόποι µε τους οποίους οι ιοί µπορούν να εισβάλουν στον υπολογιστή µέσω του ηλεκτρονικού ταχυδροµείου των χρηστών. Μια από τις ποιο διαδεδοµένες είναι µέσω των συνηµµένων αρχείων. Εάν ο χρήστης ανοίξει ένα εκτελέσιµο αρχείο που είναι συνηµµένο µε ένα µήνυµα mail, το πρόγραµµα τρέχει και ο ιός κάνει την καταστροφική δουλειά του – σε αρκετές περιπτώσεις δεν κάνει τη ζηµία µόνο στ µηχάνηµα του συγκεκριµένου χρήστη αλλά και χρησιµοποιεί το βιβλίο διευθύνσεών του ώστε να στέλνει αντίγραφα του εαυτού του σε καθένα µε το οποίο ο χρήστης αλληλογραφεί. Αυτά τα µολυσµένα µηνύµατα θα εµφανιστούν να είναι από τον ήδη µολυσµένο χρήστη, ακόµα κι αν δεν γνωρίζει και ότι εστάλησαν. Γι' αυτό πρέπει πάντα να υπάρχει µεγάλη επιφυλακτικότητα στην λήψη µηνύµατος µε επισυνάψεις, ακόµα και όταν προέρχεται από κάποιον γνωστό. Οι ιοί που λειτουργούν αυτόν τον τρόπο περιλαµβάνουν τους Μelissa, Klez, και άλλους.

Η αποφυγή των ιών µέσω των συνηµµένων αρχείων θα ήταν εύκολη µόνο αν οι χρήστες δεν άνοιγαν τα συνηµµένα τους µηνύµατα. Εντούτοις, δεν είναι πάντα αυτό τόσο απλό. Πολλοί από τους χρήστες των οποίων η εργασία εξαρτάται από τη συνεργασία µε άλλους µέσα από το διαδίκτυο πρέπει να ανταλλάσσουν συνηµµένα µηνύµατα. Θα πρέπει ο χρήστης να σηµειώνει τον τύπο αρχείου πριν ανοίξει ένα συνηµµένο. Τα εκτελέσιµα είναι πιο πιθανό να είναι επικίνδυνα, αλλά οι συγγραφείς των ιών χρησιµοποιούν τεχνάσµατα όπως η προσάρτηση πολλαπλών επεκτάσεων στα αρχεία έτσι ώστε να ξεγελάσουν ότι ένα αρχείο είναι κάτι που στην ουσία δεν είναι. Επειδή ο Windows Explorer και μερικά προγράμματα λογισμικού δεν παρουσιάζουν κοινές επεκτάσεις εξ ορισµού, ένα αρχείο µε όνοµα letter.txt.exe θα εµφανιστεί να είναι ένα αβλαβές αρχείο κειµένων όταν στην πραγµατικότητα είναι ένα αρχείο προγράµµατος.

Επειδή το πρόβληµα των ιών στις επισυνάψεις είναι τόσο µεγάλο, η Microsoft έχει κυκλοφορήσει τις πρόσφατες εκδόσεις του Outlook (2002 και πάνω) για να µπλοκάρει αυτόµατα τους εκτελέσιµους τύπους αρχείου (exe, .bat, .com, .lnk, .scr, .vbs) και πολλούς άλλους). Αυτό το χαρακτηριστικό γνώρισµα προστίθεται επίσης στο Outlook 2000 µε την εγκατάσταση του Service Pack 2 και στο Outlook 98 όταν γίνεται εφαρµογή του Outlook Email Security Update. ∆υστυχώς όµως, αυτό δηµιουργεί µια κατάσταση όπου η θεραπεία µπορεί να είναι χειρότερη από την ασθένεια εάν πρέπει να αποσταλούν και να ληφθούν οι συγκεκριµένοι τύποι αρχείων. Σε αυτή την περίπτωση, υπάρχουν διάφοροι τρόποι χειρισµού του προβλήµατος.

Η απλούστερη µέθοδος είναι να µετονοµαστεί το αρχείο µε µια διαφορετική επέκταση (π.χ. να µετονοµάσει από program.exe σε program.txt) και να ειπωθεί στο πρόσωπο στο οποίο γίνεται η αποστολή του µηνύµατος να το µετονοµάσει στο αρχικό όνοµα του πριν το ''κατεβάσει''.

Στο Outlook 2002, µπορεί ο χρήστης να µεταβάλει το µητρώο (Registry) για να τροποποιήσει τους τύπους αρχείου που θα µπλοκάρονται. Υπάρχουν διάφορα utilities που επιτρέπουν να γίνει το ίδιο πράγµα χωρίς να τροποποιηθεί άµεσα το µητρώο. Μερικά χαρακτηριστικά utilities είναι το [Outlook Permissions Add-in](http://www.mrhtech.com/Customers/Downloads.asp), το [DetachXP](http://www.mcdev.com/outlook.shtml) και το [Xenos Outlook Security](http://www.xenossoftware.com/xsoutlooksecurityext/details.php)  [Extension](http://www.xenossoftware.com/xsoutlooksecurityext/details.php).

Το µπλοκάρισµα των συνηµµένων είναι προαιρετικό στο Outlook Express, και το Outlook Web Access δεν περιλαµβάνει µπλοκάρισµα συνηµµένων. Έτσι ένας άλλος τρόπος να αποκτηθούν τα συνηµµένα είναι να χρησιµοποιηθεί OWA (Outlook Web Access) ή να εισαχθούν τα µηνύµατά στο OE από το Outlook.

Ακόµα και αν τα συνηµµένα είναι αρχεία εγγράφων, ο χρήστης δεν µπορεί να αισθάνεται απολύτως ασφαλής. Τα έγγραφα Word µπορούν να περιέχουν µακροεντολές (µικρά προγράµµατα) που µπορούν να εκτελέσουν τις κακόβουλες εντολές. Αυτοί καλούνται µακρο-ιοί. Ο χρήστης µπορεί να προστατευθεί µε τον καθορισµό του µακρο επιπέδου ασφάλειας στο Word (µέσω της διαδροµής -**Tools | Options | Security tab**) στη µέση ή υψηλή επιλογή. Η υψηλή θέτει εκτός λειτουργίας όλες τις ανυπόγραφες µακροεντολές, και η µέση προειδοποιεί πριν τρέξει µια µακροεντολή, όπως φαίνεται στην **Εικόνα 4-1.**

## **E-mail**

.

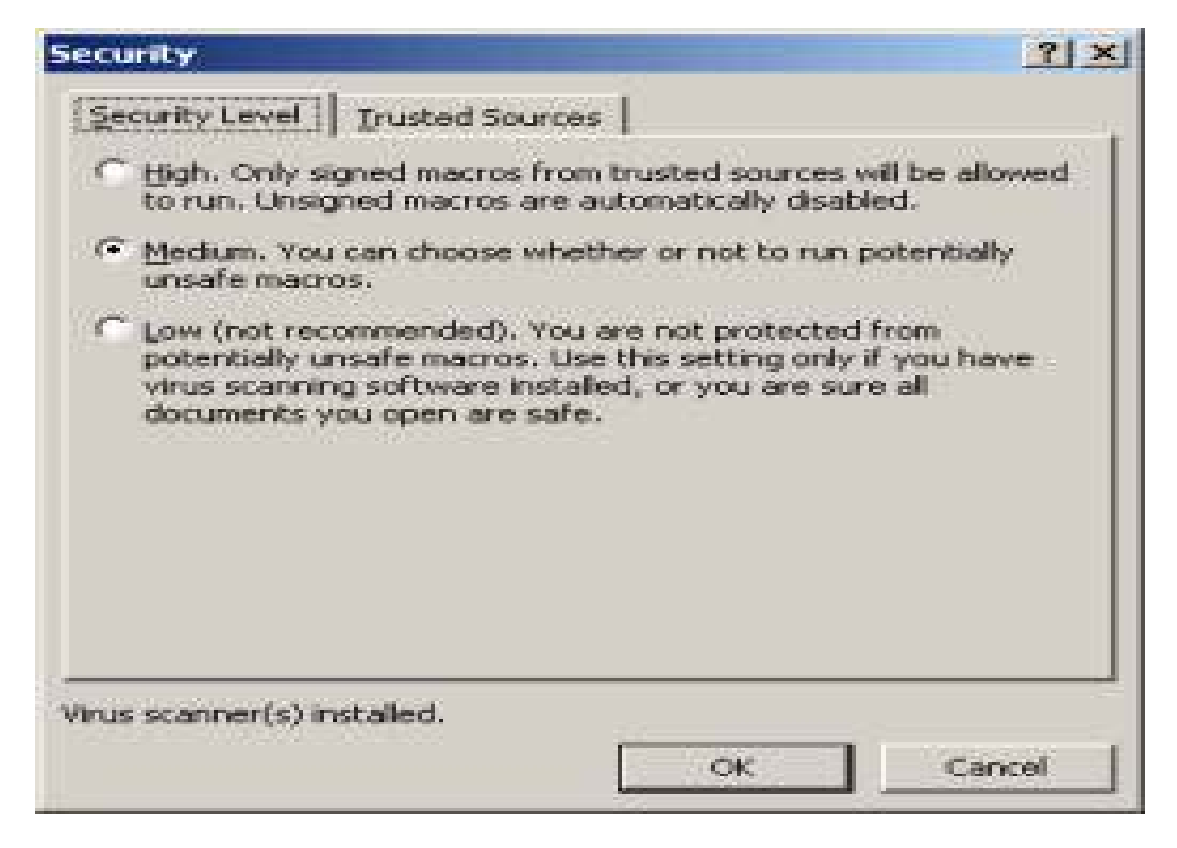

**Εικόνα 4-1: Το µενού της µακρο ασφάλειας στο Word µε τις επιλογές προστασίας από τους µακρο ιούς(High,Medium,Low)** 

Όµως δεν µπορούµε να πούµε ότι τα mail είναι ασφαλή µόνο όταν δεν υπάρχουν συνηµµένα αρχεία. Οι ιοί µπορούν επίσης να ενσωµατωθούν στο ίδιο το µήνυµα. Αυτό δεν είναι δυνατό σε ένα απλό µήνυµα κειµένου, αλλά τα δηµοφιλέστερα πακέτα (Outlook, OE, Eudora) υποστηρίζουν το HTML mail έτσι ώστε να είναι δυνατή η χρησιµοποίηση επιστολόχαρτων, η ενσωµάτωση εικόνων και ήχου, και ούτω καθ' εξής. Ένα µήνυµα HTML µπορεί να περιέχει scripts (προγράµµατα) που εκτελούν τους ιούς. Αυτό είναι ένας λόγος που πολλές λίστες ηλεκτρονικού ταχυδροµείου µπλοκάρουν τα HTML µηνύµατα.

Η πιο πρόσφατη έκδοση του Outlook (2003), επιτρέπει τελικά στους χρήστες να µπλοκάρουν τα µηνύµατα HTML. Για να γίνει µετατροπή του εισερχόµενου HTML µηνύµατος σε απλό κείµενο στο Outlook 2000, χρησιµοποιείται ο κώδικας VBA. Στο Outlook 2002, µπορεί να χρησιµοποιηθεί ο Rules Wizard µε την ενέργεια του τρεξίµατος ενός script για να καλέσει µια υπορουτίνα VBA και να εκτελέσει αυτήν την µετατροπή.

Ακόµη και τα σαφή µηνύµατα κειµένων µπορούν να περιέχουν URLs που µπορούν να παραπέµπουν σε sites όπου τρέχουν τα scripts και διαδίδουν τους ιούς.

4.2.6. Προστατευτικά µέτρα που µπορούν να πάρουν οι χρήστες

Οι περισσότεροι ιοί είναι προορισµένοι για συγκεκριµένο λειτουργικό σύστηµα (δηλαδή ιοί που τρέχουν στα Windows συχνά δεν έχουν επιπτώσεις στους υπολογιστές µε λειτουργικό Linux ή Macintosh, και αντίστροφα) και πολλοί είναι επίσης συγκεκριµένοι για ορισµένους πελάτες (clients) ηλεκτρονικού ταχυδροµείου. Το πρώτο βήµα στην προστασία του υπολογιστή από τους ιούς ηλεκτρονικού ταχυδροµείου είναι να εφαρµοστούν όλα τα service packs και τα updates ασφάλειας, εκείνα για το λειτουργικό σύστηµα και εκείνα για το λογισµικό του ηλεκτρονικού ταχυδροµείου. Επειδή ο mail client είναι πιθανό να αλληλεπιδρά µε τον browser κατά την ανάγνωση µηνυµάτων HTML, πρέπει επίσης να γίνει εφαρµογή των πιο πρόσφατων αναπροσαρµογών (updates) στον Internet Explorer.

Ο mail client πρέπει να διαµορφωθεί έτσι ώστε τα scripts του ActiveX και της Java να µην τρέχουν αυτόµατα. Στο Outlook και OE, αυτό γίνεται µέσω των ρυθµίσεων της ζώνης ασφάλειας. Συγκεκριµένα µέσω της διαδροµής (**Tools | Options | Security**). Επιλογή σε ποια περίπτωση να απενεργοποιείται (disable) **το** ActiveX και τα scripts ή ακόµα "υπενθύµιση"(prompt) όπως φαίνεται στην Εικόνα 4-2.

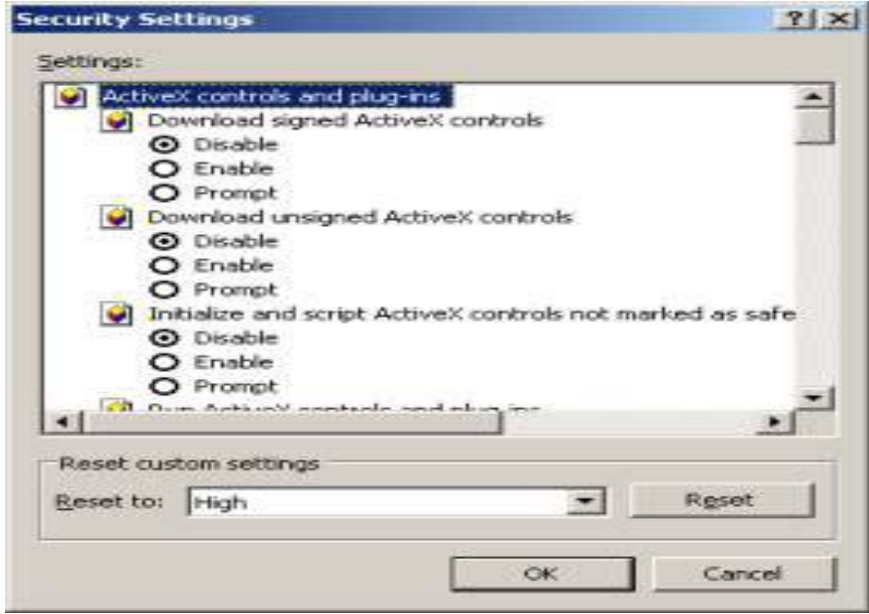

 **Εικόνα 4-2: Το µενού Security Settings µε τις επιλογές του ActiveX.** 

Με το να θέσει ο χρήστης εκτός λειτουργίας (disable) το ActiveX και το scripting στο Outlook ή η απαίτηση μιας υπενθύμισης(prompt)θα αποτρέψουν αυτά τα συστατικά από να εκτελεστούν αυτόµατα.Το επόµενο βήµα είναι να εγκατασταθεί ένα καλό **anti-virus** ή ένα πρόγραµµα ασφάλειας ηλεκτρονικού ταχυδροµείου. Αν και ένα πρόγραµµα **anti-virus** θα βοηθήσει, µπορεί να µην είναι αρκετό να προστατεύσει ένα δίκτυο. Σε εκείνη την περίπτωση, ένα περιεκτικότερο "email **firewall**" όπως π.χ. το [GFi MailSecurity for Exchange](http://www.gfisoftware.com/stats/adentry.asp?adv=142&loc=32)  µπορεί να ελέγξει το περιεχόµενο των µηνυµάτων καθώς επίσης και για ιούς.

Όµως, νέοι ιοί δηµιουργούνται καθηµερινά, έτσι οποιοδήποτε **anti-virus** θα πρέπει να ενηµερώνει τα αρχεία του τακτικά.

# 4.3. **Εξάλειψη του spam**

4.3.1. Αντι-spam τεχνολογίες : Ποιες είναι οι καλύτερες; Μερικές τεχνικές ελέγχου spam περιλαµβάνουν:

- **Key word filtering**: είναι ένας τύπος φιλτραρίσµατος στρώµατος εφαρµογής -application layer filtering (ALF) που επιτρέπει να µπλοκάρονται όλα τα µηνύµατα που περιέχουν τις ιδιαίτερες λέξεις κλειδιά ή τις φράσεις που εµφανίζονται συνήθως στο spam (π.χ "Viagra" ή "xxx" κ.τ.λ)
- **Address blocking**: είναι µια µέθοδος φιλτραρίσµατος που µπλοκάρει τα µηνύµατα από συγκεκριµένες διευθύνσεις IP, τις διευθύνσεις ηλεκτρονικού ταχυδροµείου ή domains των γνωστών spammers.
- **Μαύρη λίστα (Black listing)**: η διατήρηση ενός καταλόγου γνωστών διευθύνσεων των spammers που µπορούν να µοιραστούν και µε άλλους, έτσι κάθε χρήστης δεν είναι απαραίτητο να σχηµατίσει τον κατάλογο από την αρχή.
- **Λευκή λίστα (White listing**): είναι µια µέθοδος φιλτραρίσµατος που, αντί του καθορισµού των ποιών αποστολέων πρέπει να εµποδιστούν, διευκρινίζει ποιοι αποστολείς πρέπει να έχουν την άδεια να στέλνουν µηνύµατα.
- **Heuristic filtering (Ευρετικό φιλτράρισµα)**: βασισµένο σε κανόνα φιλτράρισµα που χρησιµοποιεί το ταίριασµα προτύπων που προσδιορίζουν το spam.
- **Bayesian filtering (Μπεϋζιανό φιλτράρισµα)**: "ευφυές" λογισµικό Ένα αποδοτικό αντι - spam εργαλείο χρησιµοποιεί την Μπεϋζιανή (Bayesian) τεχνολογία φιλτραρίσµατος που ανιχνεύει τα βασισµένα σε spam µηνύµατα. Αντί απλώς να ελέγχει για λέξεις κλειδιά, ένα Μπεϋζιανό φίλτρο λαµβάνει υπόψη ολόκληρο το µήνυµα. Τα Μπεϋζιανά φίλτρα αναγνωρίζονται ευρέως ότι είναι ο καλύτερος τρόπος στην αντιµετώπιση του spam επειδή χρησιµοποιούν τη στατιστική νοηµοσύνη για να αναλύουν το περιεχόµενο του email. Μαζί µε αυτό, ένα αντι - spam προϊόν πρέπει να αναλύει τις υπογραφές του email και να προσδιορίζει τις βασισμένες σε spam και να είναι ικανό να ανιχνεύσει τις πλαστογραφηµένες υπογραφές, την µεταλλαγή του spam, spam σταλµένο από άγνωστα domains. Πρέπει επίσης να επιτρέπει στο χρήστη να διαµορφώνει τις λέξεις κλειδιά για να ελέγχει για spam χρησιµοποιώντας τον έλεγχο της λέξης κλειδιού.
- **Φιλτράρισµα πρόκλησης /απάντησης (Challenge/Response)**: οι απαντήσεις στο email από αποστολείς που είναι εκτός της "λίστας εµπιστοσύνης" µε µια πρόκληση, περιλαµβάνοντας συνήθως λύση ενός στόχου που είναι εύκολος για τους ανθρώπους αλλά δύσκολος για αυτοµατοποιηµένα bots ή scripts.

### **E-mail**

Παρ' όλα αυτά όµως καµία µέθοδος δεν µπορεί να εξασφαλίσει αποτελεσµατικότητα 100% ενάντια στο spam. Οι Spammers αλλάζουν συνεχώς τις διευθύνσεις τους, ενηµερώνουν τα περιεχόµενά τους και χρησιµοποιούν τεχνάσµατα όπως η ανορθογραφία των βασικών λέξεων ή η χρησιµοποίηση των διαστηµάτων ή των περιόδων (π.χ., "v.i.a.g.r.a.") για να παρακάµψουν τα συστήµατα που προστατεύονται µε φίλτρα.

Ένα ιδιαίτερο πρόβληµα µε το λογισµικό φιλτραρίσµατος του spam είναι η δυνατότητα *των ψεύτικων* – *θετικών* (*false positives)* µηνυµάτων που προσδιορίζονται ως spam και παρεµποδίζονται, αλλά που είναι πραγµατικά νόµιµα (και µερικές φορές σηµαντικά). Το µόνο πράγµα χειρότερο από το να περάσει το spam στα εισερχόµενα µηνύµατα του χρήστη είναι να χαθεί ένα κρίσιµο µήνυµα επειδή πιάστηκε από τα φίλτρα κατά του spam. Ανεξάρτητα από τις µεθόδους που χρησιµοποιούνται για να προσδιορίσουν το spam, ένα καλό αντί - spam πρόγραµµα πρέπει να περιλάβει έναν µηχανισµό λευκής λίστας, από τον οποίο οι χρήστες να µπορούν να διευκρινίσουν ότι τα µηνύµατα από ορισµένες διευθύνσεις πρέπει να παραδίδονται ανεξάρτητα µε το περιεχόµενο τους.

### 4.3.2. Τύποι spam

Συνήθως σκεφτόµαστε το spam ως ανεπιθύµητο µήνυµα, αλλά είναι κάτι περισσότερο από αυτό. Το Spam µπορεί να ταξινοµηθεί µε αρκετούς τρόπους:

- **Άχρηστα µηνύµατα (Junk mail)**: Μαζικές αποστολές διαφηµιστικών ανεπιθύµητων µηνυµάτων από νόµιµες επιχειρήσεις.
- **Μη διαφηµιστικά µηνύµατα**: Αλληλουχίες γραµµάτων, τοπικοί µύθοι, συλλογές αστείων και άλλες µαζικές αποστολές των ανεπιθύµητων µηνυµάτων χωρίς ένα προφανή εµπορικό κίνητρο.
- **Porno spam**: Μαζικές αποστολές "ενήλικων" διαφηµίσεων ή πορνογραφικών εικόνων
- **Spam scams:** Μαζικές αποστολές ψευδών µηνυµάτων ή εκείνων που σχεδιάζονται να αποσπούν από τους χρήστες τις προσωπικές τους πληροφορίες µε σκοπό την κλοπή ταυτότητας και άλλες εγκληµατικές πράξεις
- **Ο ιός spam** Μαζικές αποστολές που περιέχουν ιούς, Trojans, κακόβουλα scripts κ.λπ.

# **ΚΕΦΑΛΑΙΟ 4<sup>ο</sup>**

# **5. ΠΩΣ ΝΑ ΑΙΣΘΑΝΟΝΤΑΙ ΟΙ ΧΡΗΣΤΕΣ ΑΣΦΑΛΕΙΣ**

### 5.1. **Βασικές ρυθµίσεις για περισσότερη ασφάλεια στα συστήµατα Win NT/2000/XP;**

Τα ακόλουθα στοιχεία καθιστούν τα WinNT ασφαλέστερα, συµπεριλαµβανοµένης της ανίχνευσης καθώς επίσης και της πρόληψης. Αυτά παρατίθενται κατά προσέγγιση κατά σειρά σπουδαιότητας.

## • **Εγκατάσταση των πιο πρόσφατων service packs και "hot fixes".**

Οι προµηθευτές θα κυκλοφορήσουν στην αγορά συνήθως τα patches για το λογισµικό τους όταν ανακαλυφθεί µια ευπάθεια σε αυτό. Οι περισσότερες υποστηρίξεις προϊόντων προσφέρουν µια µέθοδο για να πάρει ο χρήστης τα updates και patches. Πρέπει ο χρήστης να είναι σε θέση να λάβει τα updates από το web site του προµηθευτή. Μερικές εφαρµογές θα ελέγξουν αυτόµατα για τα διαθέσιµα updates, και πολλοί προµηθευτές προσφέρουν την αυτόµατη ανακοίνωση των updates µέσω ενός καταλόγου διευθύνσεων. Έτσι ο χρήστης πρέπει να κοιτάξει στο site του προµηθευτή του τις πληροφορίες για την αυτόµατη ανακοίνωση. Εάν κανένας κατάλογος διευθύνσεων ή άλλος αυτοµατοποιηµένος µηχανισµός ανακοίνωσης δεν προσφέρεται µπορεί να πρέπει να γίνει περιοδικός έλεγχος για updates

## • **Χρήση λογισµικού προστασίας εναντίον των ιών (anti-virus)**

Συστήνεται η χρήση του anti-virus σε όλους τους συνδεµένους στο διαδίκτυο υπολογιστές. Πρέπει το λογισµικό αυτό να ενηµερώνεται συχνά µε updates. Πολλά από τα πακέτα anti-virus υποστηρίζουν αυτόµατες ενηµερώσεις σε σχέση µε νέους ιούς.

## • **Αποφυγή του ανοίγµατος προγραµµάτων άγνωστης προέλευσης**

Ο χρήστης δεν θα πρέπει ποτέ να ανοίγει ένα πρόγραµµα εκτός αν ξέρει ότι είναι από ένα πρόσωπο ή µια επιχείρηση που εµπιστεύεται. Επίσης, δεν θα πρέπει να στέλνονται προγράµµατα άγνωστης προέλευσης σε φίλους ή σε συναδέλφους απλά επειδή είναι για διασκεδαστικά – µπορεί να περιέχουν ένα πρόγραµµα Trojan horse

## 5.1.1. Προστασία των κοινόχρηστων αρχείων

Εξ ορισµού, τα Windows XP Professional που δεν συνδέονται µε ένα domain χρησιµοποιούν πρότυπο δικτυακής πρόσβασης αποκαλούµενο "Simple File Sharing", όπου όλες οι προσπάθειες σύνδεσης προς τον υπολογιστή µέσω του δικτύου θα αναγκάζονται να χρησιµοποιούν τον Guest account. Αυτό σηµαίνει ότι πρόσβαση στο δίκτυο µέσω του Server Message Block (SMB, που χρησιµοποιείται για την πρόσβαση σε αρχεία και εκτυπώσεις), καθώς επίσης και η κλήση εξ αποστάσεως διαδικασίας -Remote Procedure Call (RPC, που χρησιµοποιείται από τα περισσότερα εξ-αποστάσεως διαχειριστικά εργαλεία και εξ-αποστάσεως πρόσβαση στο µητρώο) θα είναι µόνο διαθέσιµη στον Guest account. Αυτό είναι ατελές και θα πρέπει να αλλαχθεί. Για να το αλλάξει, πρέπει να ακολουθηθούν τα παρακάτω βήµατα: Start => Programs => Accessories => Windows Explorer επιλογή του µενού Tools και επιλογή 'Folder Options'.

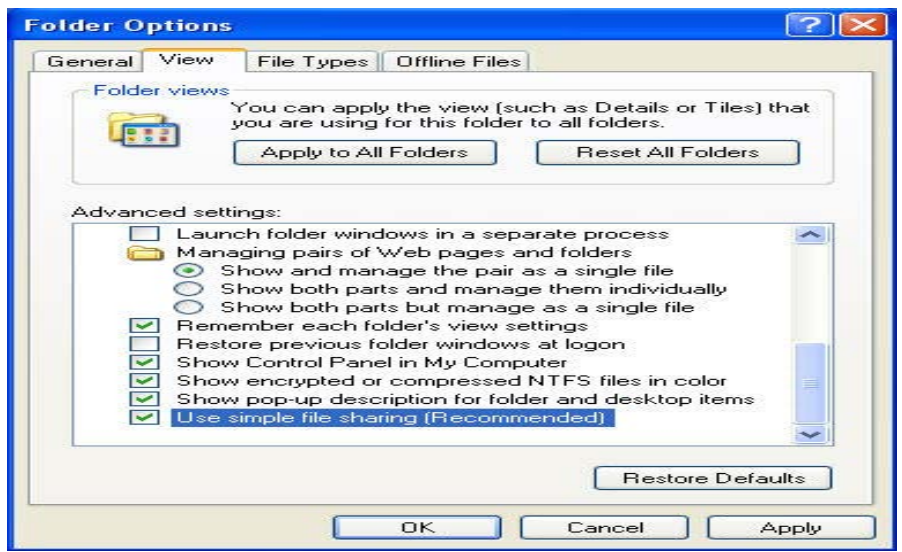

 **Εικόνα 5-1: Το µενού Folder Options** 

Στο πρότυπο Simple File Sharing, οι διαµοιράσεις αρχείων µπορούν να δηµιουργηθούν έτσι ώστε η πρόσβαση από το δίκτυο να είναι µόνο ανάγνωσης (read-only), ή η πρόσβαση από το δίκτυο είναι να σε θέση να διαβάσει, να δηµιουργήσει, να αλλάξει, και να διαγράψει τα αρχεία. Η απλή διαµοίραση αρχείων προορίζεται για τη χρήση σε ένα εγχώριο δίκτυο και πίσω από firewall, όπως αυτή που παρέχεται από τα Windows XP. Εάν υπάρχει σύνδεση µε το ∆ιαδίκτυο, και δεν υπάρχει firewall, πρέπει ο χρήστης να έχει υπόψη του ότι οποιοδήποτε διαµοιράσεις αρχείων δηµιουργεί µπορούν να είναι προσιτές σε οποιοδήποτε χρήστη στο διαδίκτυο.

Η σύστασή είναι η απενεργοποίηση της επιλογής Simple File Sharing

Για να τεθεί εκτός λειτουργίας την αυτή η επιλογή ακολουθούνται τα εξής βήµατα

Folder Options => View => Στο παράθυρο Advanced Settings απενεργοποίηση της επιλογής Use Simple File Sharingg => κλείσιµο των επιλογών φακέλων

## • **Απενεργοποίηση κρυµµένων επεκτάσεων ονοµάτων αρχείου**

Τα Windows περιέχουν µια επιλογή το "Hide file extensions for known file types". "Κρύψε τις επεκτάσεις αρχείων για τους γνωστούς τύπους αρχείων". Η επιλογή αυτή είναι ενεργοποιηµένη εξ ορισµού, αλλά µπορεί ο χρήστης να θέσει εκτός λειτουργίας αυτή την επιλογή προκειµένου να φανερωθούν οι επεκτάσεις αρχείων από τα Windows. Μετά από το να θέσουν εκτός λειτουργίας αυτήν την επιλογή, υπάρχουν ακόµα µερικές επεκτάσεις αρχείων που, εξ ορισµού, θα συνεχίσουν να παραµένουν κρυµµένες. Υπάρχει µια τιµή του µητρώου που, εάν τίθεται, θα αναγκάσει τα Windows να κρύψουν ορισµένες επεκτάσεις αρχείων ανεξάρτητα από τις επιλογές διαµόρφωσης του χρήστη αλλού στο λειτουργικό σύστηµα. Η τιµή του µητρώου "NeverShowExt" χρησιµοποιείται για να κρύψει τις επεκτάσεις για τους βασικούς τύπους αρχείου Windows. Παραδείγµατος χάριν, η ".LNK" επέκταση που συνδέεται µε τις συντοµεύσεις των Windows παραµένει κρυµµένη ακόµα και αφού έχει κλείσει ένας χρήστης την επιλογή να κρυφτούν οι επεκτάσεις.

5.1.1.1. Χρησιµοποίηση firewall

Η χρήση κάποιου τύπου προϊόντος firewall είναι καθοριστική για το µέγεθος της ασφάλειας σε ένα σύστηµα. Οι εισβολείς ανιχνεύουν συχνά τα συστήµατα οικιακών χρηστών για τις γνωστές ευπάθειες. Τα firewallς δικτύων µπορούν να παρέχουν κάποιο βαθµό προστασίας ενάντια σε αυτές τις επιθέσεις. Εντούτοις, κανένα firewall δεν µπορεί να ανιχνεύσει ή να σταµατήσει όλες τις επιθέσεις, έτσι δεν είναι ικανοποιητικό να εγκατασταθεί ένα firewall και να αγνοηθούν έπειτα όλα τα άλλα µέτρα ασφάλειας

5.1.1.2. Κλείσιµο του υπολογιστή ή αποσύνδεση από το δίκτυο όταν δεν είναι σε χρήση

Κλείσιµο του υπολογιστή ή αποσύνδεση τη διεπαφής Ethernet του όταν δεν την χρησιµοποιούνται. Ένας εισβολέας δεν µπορεί να επιτεθεί στον υπολογιστή εάν αυτός είναι κλειστός ή ειδάλλως εντελώς αποσυνδεµένος από το δίκτυο.

5.1.1.3. Αποφυγή του ανοίγµατος επισυνάψεων ηλεκτρονικού ταχυδροµείου

Πριν ανοιχθεί οποιοδήποτε επισύναψη ηλεκτρονικού ταχυδροµείου, ο χρήστης θα πρέπει να είναι σίγουρος ότι ξέρει την πηγή της επισύναψης. ∆εν είναι αρκετό που το µήνυµα προέρχεται από µια διεύθυνση που αυτός αναγνωρίζει

5.1.1.4. Απενεργοποίηση της Java, JavaScript, και ActiveX αν είναι δυνατόν

Καλό θα είναι ο χρήστης να γνωρίζει τους κινδύνους που περιλαµβάνονται στη χρήση του "κινητού κώδικα" (mobile code) όπως ActiveX, η Java, και JavaScript. Ένας κακόβουλος web developer µπορεί να επισυνάψει ένα script µε κάτι που στέλνεται σε ένα web site, όπως ένα URL, ένα στοιχείο σε µια µορφή, ή µια έρευνα βάσεων δεδοµένων. Αργότερα, όταν αποκρίνεται το web site στο χρήστη, το κακόβουλο script µεταφέρεται στον browser του. Ο σηµαντικότερος αντίκτυπος αυτής της ευπάθειας µπορεί να αποφευχθεί µε το να θέσει ο χρήστης εκτός λειτουργίας όλες τις γλώσσες scripting. Η απενεργοποίηση αυτών των επιλογών θα τον προστατέψει από το αν είναι ευπαθής στα κακόβουλα scripts. Εντούτοις, θα περιορίσει την αλληλεπίδραση που µπορεί ο χρήστης να έχει µε µερικά sites. Πολλά νόµιµα sites χρησιµοποιούν scripts που τρέχουν µέσα στον browser για να προσθέσουν χρήσιµα χαρακτηριστικά γνωρίσµατα. Με την απενεργοποίηση µπορεί να υποβιβαστεί η λειτουργία αυτών των sites.

• **Χρησιµοποίηση NTFS αντί του FAT**. H επιλογή Security δεν είναι διαθέσιµη σε δίσκους πού είναι φορµαρισµένοι µε FAT ή FAT32

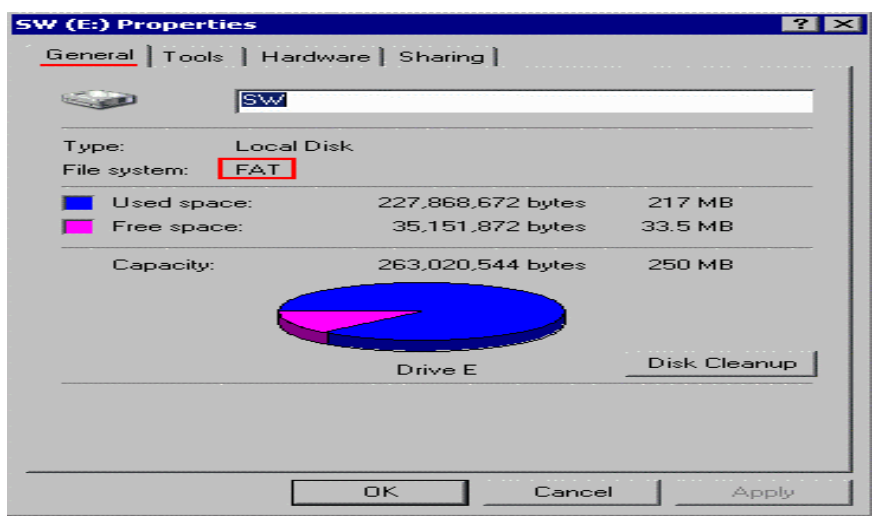

**Εικόνα 5-2: Το µενου Properties του σκληρού δίσκου φορµαρισµένου σε FAT**

Αντιθέτως η επιλογή Security είναι διαθέσιµη σε δίσκους πού είναι φορμαρισμένοι με NTFS. Υπάρχουν επίσης και άλλες επιλογές όπως συµπίεση δίσκων/αρχείων

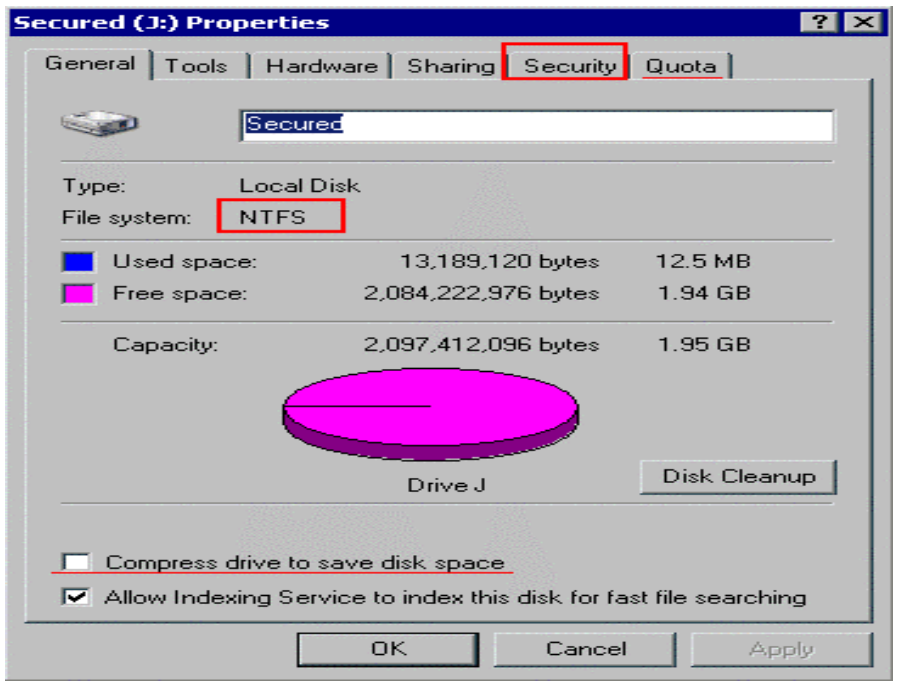

**Εικόνα 5-3: Το µενού Properties του σκληρού δίσκου φορµαρισµένου σε NTFS**

- **Μετονοµασία του λογαριασµού του" administrator ".** Μια συνήθης επίθεση είναι αυτή των λεξικών και της ωµής βίας στον λογαριασµό του administrator ".
- **∆ηµιουργία ενός νέου λογαριασµού που ονοµάζεται "administrator "** για την ανίχνευση των προσπαθειών παρείσφρησης.
- **Απενεργοποίηση του λογαριασµού "guest**". Μπορεί επίσης να θελήσετε να µετονοµάσετε αυτόν τον λογαριασµό. Μόλις γίνει µετονοµασία του λογαριασµού "guest", µπορεί να θελήσετε να δηµιουργήσετε έναν νέο λογαριασµό που ονοµάζεται "guest " για την ανίχνευση των προσπαθειών hacking.
- **Επιβολή ορίου κλειδώµατος του κωδικού πρόσβασης** ύστερα από έναν αποτυχηµένο αριθµό προσπαθειών σύνδεσης µε το σύστηµα. Το κλείδωµα αυτό πρέπει να γίνεται µόνο από τον διαχειριστή.

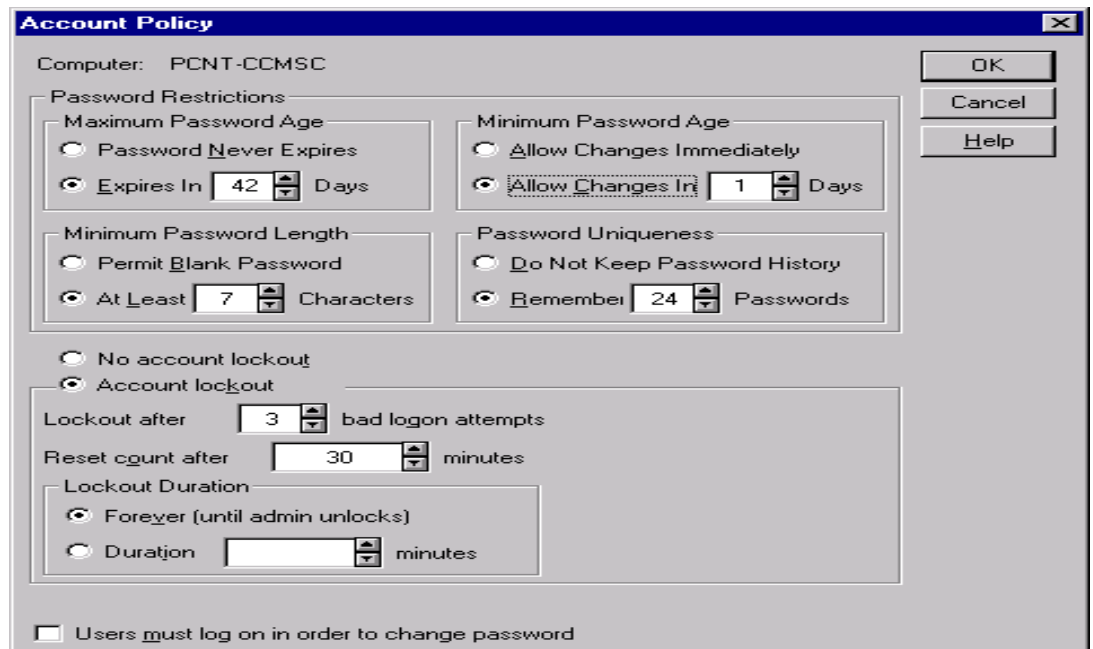

 **Εικόνα 5-4 Το µενού Account Policy που βρίσκεται στο User Manager**

### • **Άδειες /δικαιώµατα**:

Εξ ορισµού, τα µέλη των administrators έχουν το "πλήρη έλεγχο", ο οποίος περιλαµβάνει όλες τις άδειες.

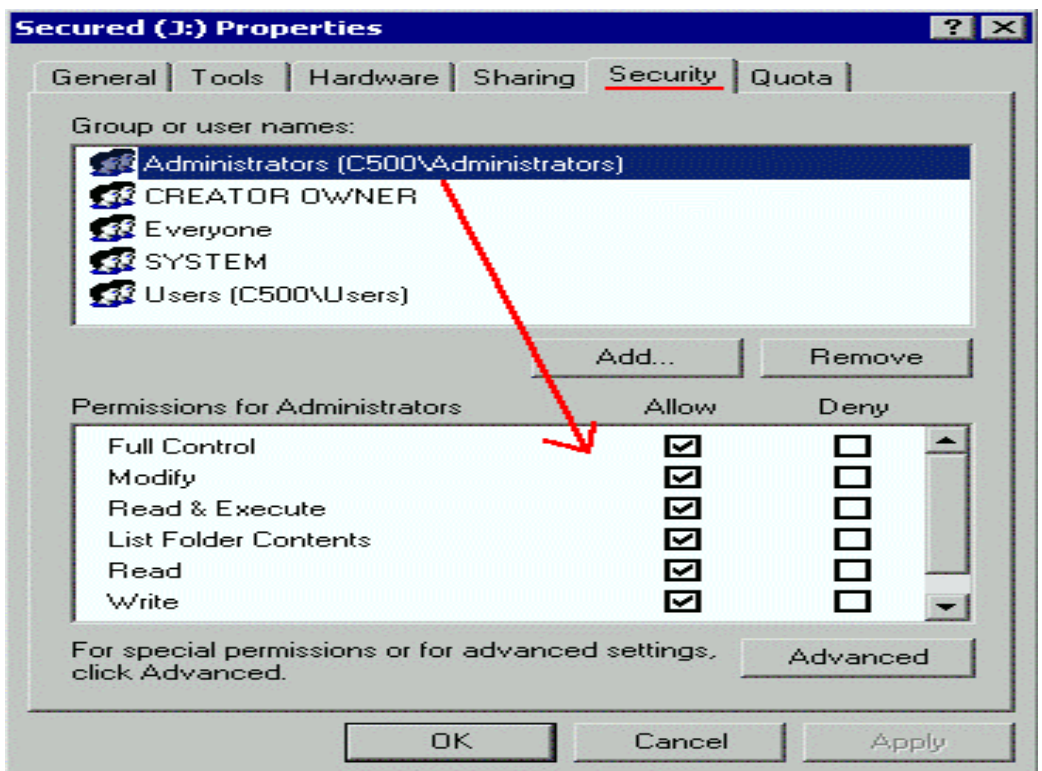

 **Εικόνα 5-5**: **Το µενού Secured properties µε τα δικαιώµατα του Administrator**

Τα µέλη άλλων οµάδων (όπως "οι χρήστες") έχουν περιορισµένη µόνο την άδεια πρόσβασης:

• µπορούν να διαβάσουν και να εκτελέσουν τα αρχεία

• δεν µπορούν να δηµιουργήσουν / τροποποιήσουν / διαγράψουν τα αρχεία.

# **Ασφάλεια Χρηστών**

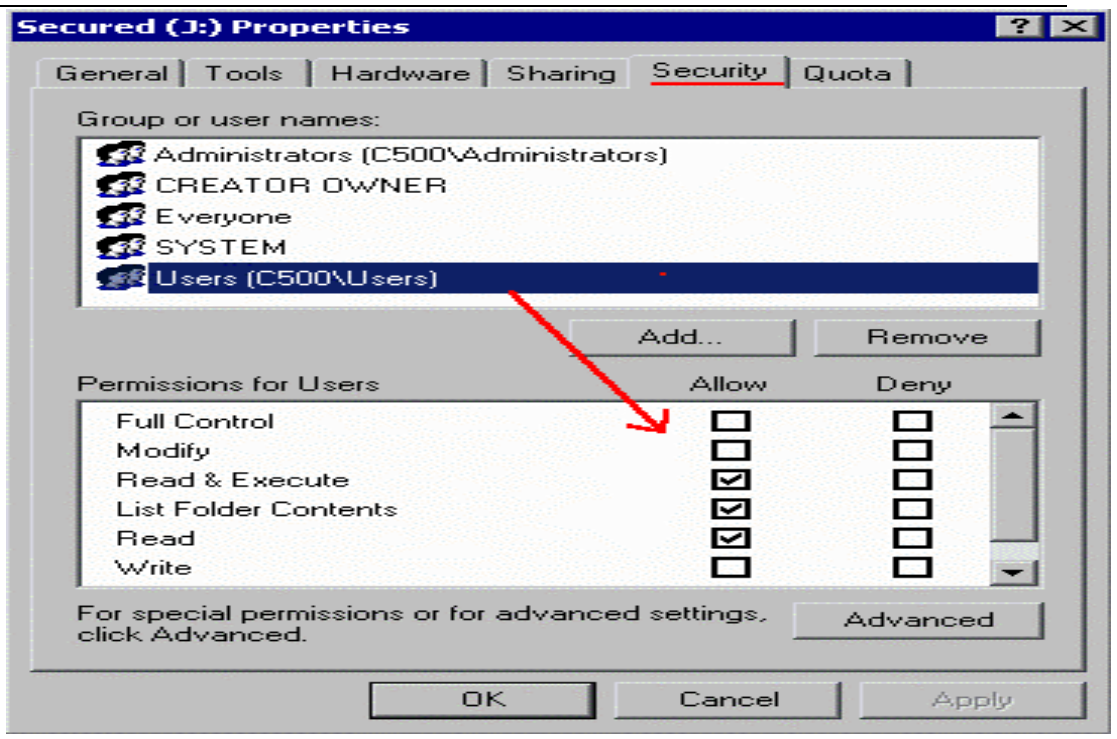

**Εικόνα 5-6 Το µενού Secured properties µε τα δικαιώµατα του χρήστη**

• **Αφαίρεση του 'Everyone Group'** και προσεκτική χρήση του 'special user' του συστήµατος

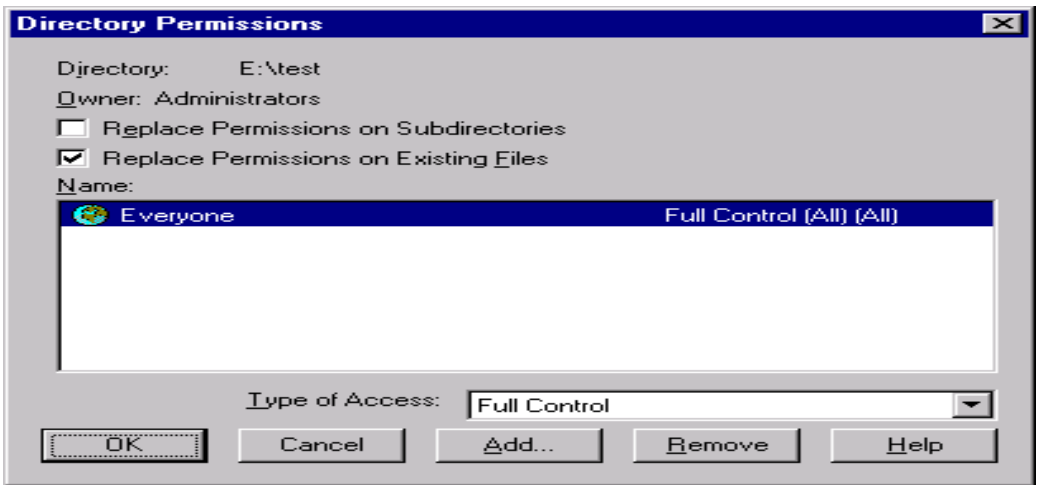

 **Εικόνα 5-7 Το µενού Directory Permissions µε το Everyone Group** 

### **Ρυθµίσεις ασφάλειας του διαµοιρασµού αρχείων (File Share)**

Η προεπιλεγµένη άδεια σε ένα διαµοιρασµό είναι να δοθεί στην οµάδα Everyone πλήρης έλεγχος

Εξασφάλιση ότι στην οµάδα Everyone δεν δίνεται ο πλήρης έλεγχος σε οποιεσδήποτε διαµοιράσεις

Απόδοση στους χρήστες (users) /τις οµάδες (groups) το ελάχιστο τών αδειών που απαιτούνται σε ένα διαµοιρασµό

• **Ασφάλεια του µητρώου**. Αλλαγή ρυθµίσεων για να µην υπάρχουν(όσο είναι αυτό δυνατόν) τρύπες ασφάλειας όπως η µηδενική επικύρωση κωδικού πρόσβασης

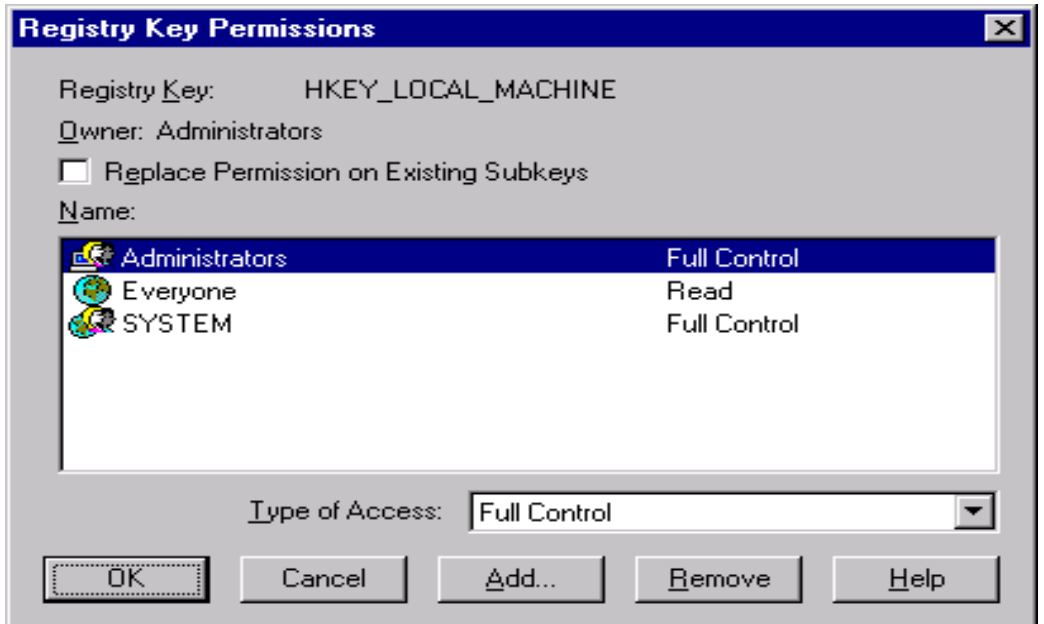

 **Εικόνα 5-8 Το µενού Registry Key Permission**

- ΄**Άνοιγµα του ελέγχου "HKEY\_LOCAL\_MACHINE\Security**" προκειμένου να ανιχνευθεί το κατευθυνόμενο browsing, από τυχών εισβολείς, του µητρώου.
- **Επιβολή "κωδικού πρόσβασης** που προστατεύεται /Password Protected " στο screensaver.
- **Κλείσιµο του αυτόµατου sharing** του ADMIN\$, C\$ , D\$, κ.λπ. µέσω της παραµέτρου "AutoShare" στο µητρώο. Αυτή η παράµετρος βρίσκεται στό "HKEY\_LOCAL\_MACHINE\ System\ CurrentControlSet \ Services\ LanmanServer \Parameters", και είναι "AutoShareServer" νια

τον κεντρικό υπολογιστή/server WinNT ή "AutoShareWks" για τον τερµατικό σταθµό WinNT. Αυτό είναι ένα DWORD, µε τιµη "1" για επιτρεπόµενο (προεπιλογή), ή µια τιµή "0" για µη επιτρεπόµενο. Θα πρέπει να προσθέσει την τιµή ο ίδιος ο χρήστης επειδή δεν υπάρχει ήδη στο µητρώο.

- **Αφαίρεση όλων των περιττών υπηρεσιών**
- Αφαίρεση όλων των περιττών δικτυακών συνδέσεων και βασισμένο στην ΙΡ φιλτράρισµα πακέτων

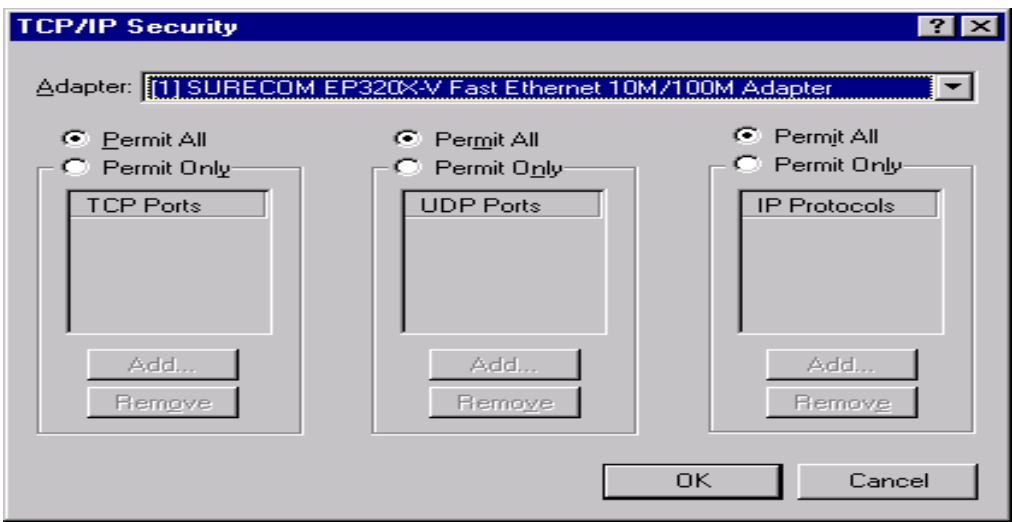

 **Εικόνα 5-9 Το µενού TCP/IP Security για τις δικτυακές ρυθµίσεις**

• **Χρησιµοποίηση λογισµικού άλλων εταιρειών** για ανάλυση του συστήµατος για τρύπες ασφαλείας αλλά και ρύθµιση των επιλογών ελέγχου µέσα από τον User Manager

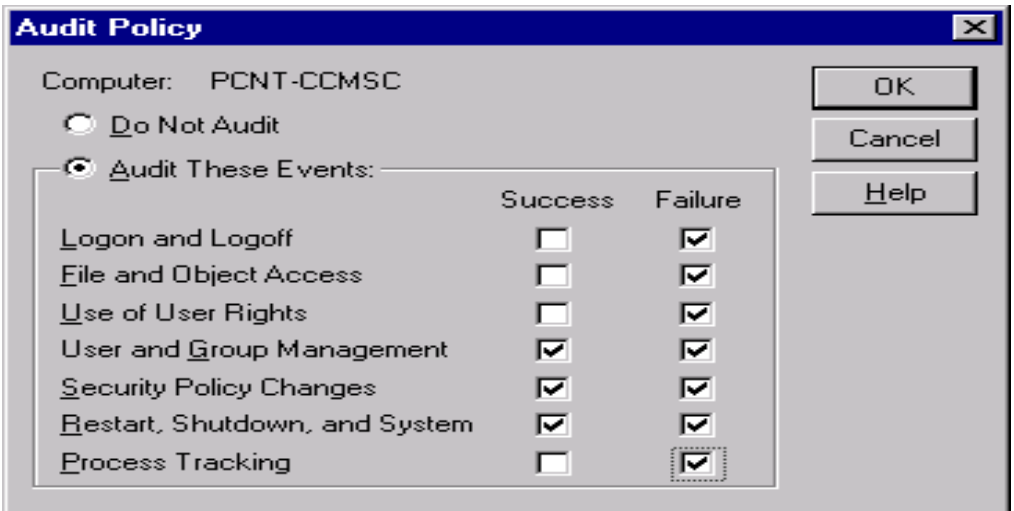

**Εικόνα 5-10 Το µενού Audit Policy του User Manager**

## 5.2. **FIREWALLS**

## 5.2.1. T<sup>ι</sup> είναι firewall και πότε χρειάζεται;

Ένα firewall μπορεί να είναι οποιαδήποτε συσκευή που χρησιμοποιείται ως ένας µηχανισµός ελέγχου της πρόσβασης σε επίπεδο δικτύου, για ένα συγκεκριµένο δίκτυο ή οµάδα δικτύων. Ένα firewall είναι ένα σύστηµα ή µία οµάδα συστηµάτων τα οποία επιβάλουν µία πολιτική ελέγχου πρόσβασης στην κυκλοφορία του δικτύου καθώς διέρχεται από συγκεκριµένα σηµεία πρόσβασης.

Oι ίδιες οι συσκευές firewalls είναι συνήθως αυτόνομοι υπολογιστές, routers ή «µέσα» firewall. Τα µέσα firewall είναι συνήθως εξειδικευµένες συσκευές υλικού, οι οποίες συχνά εκτελούν ένα προσαρµοσµένο ή ειδικό Λ.Σ.

Τα firewalls είναι σχεδιασμένα να λειτουργούν ως σημεία ελέγχου προς και από το δίκτυο και σκοπός τους είναι να ελέγχουν την ροή της κυκλοφορίας. Πρέπει να ελέγχει το firewall την κυκλοφορία λαµβάνοντας ταυτόχρονα υπόψη ότι τα πακέτα δεδοµένων που βλέπει µπορεί να µην είναι αυτό που δείχνουν µε την πρώτη µατιά.

Ένα firewall πρέπει να υποθέτει ότι μπορεί να υπάρχουν συστήματα τα οποία θα προσπαθήσουν να το ξεγελάσουν για να υποκλέψουν τις πληροφορίες που διέρχονται από αυτό.

Ένα firewall πρέπει να υποψιάζεται πάντα ότι οι κανόνες επικοινωνίας του δικτύου δεν τηρούνται πάντα. Αυτό κάνει την σχεδίασή τους δύσκολη

Παραδοσιακά τα firewalls χρησιμοποιούνται για τον έλεγχο της πρόσβασης µεταξύ του εσωτερικού δικτύου ενός οργανισµού και του internet, αλλά καθώς τα όρια των εσωτερικών δικτύων γίνονται ολοένα και πιο δυσδιάκριτα, τα firewalls έχουν αρχίσει πλέον να θεωρούνται σαν µία βασική λειτουργία η οποία προστίθεται σε κάθε υπολογιστή που συνδέεται σε δίκτυα.

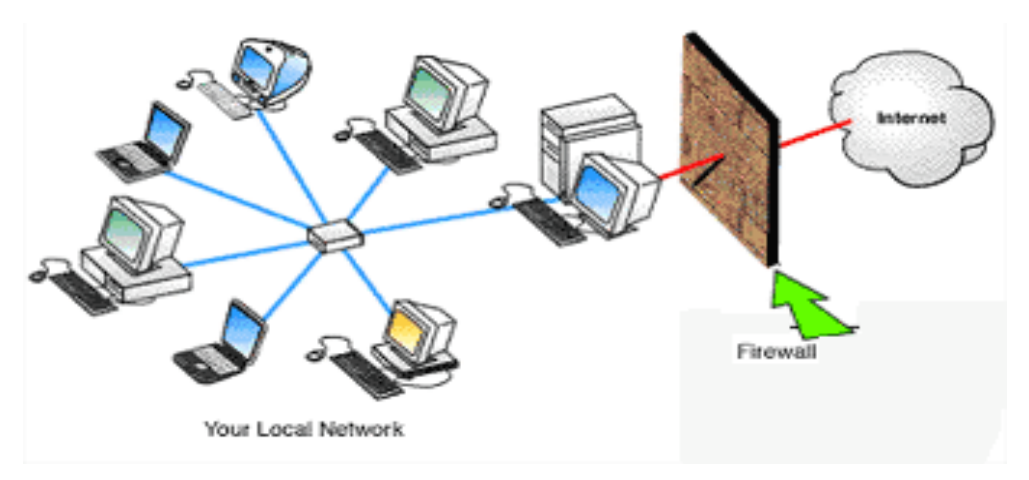

**Εικόνα 5-11 Η λειτουργία του firewall µεταξύ Η/Υ& internet** 

## 5.2.2. Τεχνολογίες firewall.

Τα περισσότερα firewall χρησιµοποιούν έναν συνδυασµό λειτουργιών για να την προστασία των δικτύων από την εχθρική κυκλοφορία. Οι πιο γνωστές τεχνολογίες είναι:

- Στατικό φιλτράρισµα πακέτων.
- ∆υναµικό φιλτράρισµα πακέτων.
- Φιλτράρισµα βάση κατάστασης.
- ∆ιακοµιστές µεσολάβησης (proxy)

## 5.2.3. Στατικό φιλτράρισµ<sup>α</sup> πακέτων

Το στατικό φιλτράρισµα πακέτων ελέγχει την κυκλοφορία του δικτύου χρησιµοποιώντας τις πληροφορίες που είναι αποθηκευµένες στις κεφαλίδες των πακέτων.

Όταν τα πακέτα φτάνουν στη συσκευή φιλτραρίσµατος οι παράµετροι που περιέχονται στις κεφαλίδες των πακέτων συγκρίνονται µε την πολιτική ελέγχου πρόσβασης δηλαδή την λίστα ελέγχου πρόσβασης ACL(Access control list).

Μόλις γίνει η σύγκριση η συσκευή φιλτραρίσµατος επιτρέπει ή απαγορεύει την κυκλοφορία.

Ένα στατικό φίλτρο πακέτων για τον έλεγχο της ροής της κυκλοφορίας µπορεί να χρησιµοποιεί διάφορες µεταβλητές όπως:

- ∆ιεύθυνση προορισµού
- ∆ιεύθυνση προέλευσης
- Θύρα υπηρεσίας στον προορισµό
- Θύρα υπηρεσίας στην προέλευση
- Πρωτόκολλο

Οι συσκευές που χρησιµοποιούνται για στατικό φιλτράρισµα πακέτων δεν είναι έξυπνες, παρέχουν ελάχιστη προστασία έναντι προχωρηµένων µορφών επιθέσεων. Εξετάζουν το ελάχιστο δυνατό ποσό πληροφοριών για να εξακριβώσουν ποια είδη κυκλοφορίας θα επιτρέπουν και ποια θα µπλοκάρουν. Πολλοί routers έχουν τη δυνατότητα στατικού φιλτραρίσµατος πακέτων.

## 5.2.4. ∆υναµικό φιλτράρισµ<sup>α</sup> πακέτων

Το δυναµικό φιλτράρισµα προάγει το στατικό φιλτράρισµα πακέτων σε άλλο επίπεδο, διατηρώντας έναν πίνακα συνδέσεων για την παρακολούθηση της κατάστασης µιας συνόδου επικοινωνίας. ∆εν βασίζεται µόνο στις τιµές των σηµάνσεων. Αυτή είναι µία ισχυρή λειτουργία, η οποία µπορεί να χρησιµοποιηθεί για τον καλύτερο έλεγχο ροής της κυκλοφορίας.

Ας υποθέσουµε ότι ένας εισβολέας στέλνει ένα πακέτο δεδοµένων στο σύστηµα µε περιεχόµενο ικανό και ειδικά σχεδιασµένο για την κατάρρευση του. Ο εισβολέας έχει κάνει αυτό το πακέτο να φαίνεται σαν απάντηση σε προηγούµενη αίτηση για δεδοµένα. Ένα απλό φίλτρο πακέτων θα ανέλυε το συγκεκριµένο πακέτο, θα έβλεπε ότι το bit ACK έχει τιµή 1και θα πίστευε ότι είναι απάντηση προς µία αίτηση για δεδοµένα. Έτσι θα περνούσε η πληροφορία στο εσωτερικό σύστηµα.

Ένα δυναµικό φίλτρο πακέτων δεν ξεγελιέται. Μόλις λαµβάνει µία πληροφορία συµβουλεύεται τον πίνακα συνδέσεων του. Εξετάζοντας τον πίνακα, το δυναµικό φίλτρο πακέτων αντιλαµβάνεται ότι το εσωτερικό σύστηµα δεν συνδέθηκε ποτέ µε το αυτό το εξωτερικό σύστηµα οπότε δεν έκανε ποτέ αίτηση για δεδοµένα. Εποµένως εφόσον η πληροφορία δεν ζητήθηκε το δυναµικό φίλτρο πακέτων θα απορρίψει το πακέτο.

## 5.2.5. Φιλτράρισµ<sup>α</sup> βασιζόµενο σε πληροφορίες κατάστασης

Το φιλτράρισµα πακέτων µε έλεγχο κατάστασης βασίζεται στην ιδέα του φιλτραρίσµατος πακέτων και προχωρεί µερικά βήµατα πιο πέρα. Τα firewalls που δοµούνται µε αυτό το µοντέλο παρακολουθούν συνεδρίες και συνδέσεις σε εσωτερικούς πίνακες κατάστασης και έτσι µπορούν να αντιδράσουν ανάλογα. Για αυτό τα προϊόντα φιλτραρίσµατος πακέτων µε έλεγχο κατάστασης είναι πιο ευέλικτα από τα απλά προϊόντα φιλτραρίσµατος πακέτων.

Το µεγαλύτερο πλεονέκτηµα του βασιζόµενου σε πληροφορίες κατάστασης φιλτραρίσµατος έναντι του απλού φιλτραρίσµατος πακέτων είναι η δυνατότητα που έχει να διατηρεί πληροφορίες για τη κατάσταση εφαρµογών και όχι µόνο για την κατάσταση της σύνδεσης. Οι πληροφορίες για την κατάσταση εφαρµογών επιτρέπει σε έναν ήδη πιστοποιηµένο χρήστη να δηµιουργεί συνδέσεις χωρίς να απαιτείται µία καινούρια πιστοποίηση, σε αντίθεση µε τις πληροφορίες της κατάστασης σύνδεσης, οι οποίες διατηρούν την πιστοποίηση του χρήστη µόνο κατά τη διάρκεια µιας συνόδου επικοινωνίας.

Πρωτοπόρος στη τεχνική «stateful Multilevel Inspection» είναι η checkpoint που κάνει το φιλτράρισµα πακέτων µε έλεγχο κατάστασης µε ένα βήµα. ∆ίνει τη δυνατότητα οι διαχειριστές να δοµούν κανόνες για τα firewalls, για να εξετάζουν το πραγµατικά «ωφέλιµο φορτίο» δεδοµένων και όχι µόνο τις διευθύνσεις και τις θύρες.

## 5.2.6. Τύποι firewall

Τα firewalls µπορούν να χωριστούν σε τέσσερις κατηγορίες :

- Ενσωµατωµένα σε συσκευές
- Υλοποιηµένα µε λογισµικό
- Υλοποιημένα με hardware
- Επιπέδου εφαρµογής

## **Firewalls ενσωµατωµένα σε Συσκευές**

Όταν οι λειτουργίες firewall περιέχονται σε ένα router ή σε ένα switch, το firewall ονοµάζεται ενσωµετωµένο. Τα ενσωµατωµένα firewalls εκτελούν συνήθως έλεγχο των πακέτων στο επίπεδο του ΙΡ χωρίς να εξετάζουν την κατάσταση της σύνδεσης, πράγµα το οποίο έχει σαν αποτέλεσµα µεγαλύτερη απόδοση αλλά αυξηµένη ευπάθεια σε εχθρικό κώδικα

## **Firewalls Υλοποιηµένα µε Λογισµικό**

Τα υλοποιηµένα µε λογισµικό firewalls χωρίζονται σε δύο τύπους: για µεγάλες επιχειρήσεις και οργανισµούς, τα οποία απευθύνονται σε µεγάλα δίκτυα, και για µικρά γραφεία και οικιακές εφαρµογές. Παρέχουν συνήθως όλη την γκάµα των λειτουργιών firewall και εγκαθίστανται σε συστήµατα επιπέδου server µε αντίστοιχο λειτουργικό σύστηµα (Windows 2000)

## **Firewalls Υλοποιηµένα µε Hardware**

Τα firewalls αυτής της κατηγορίας σχεδιάζονται σαν ολοκληρωµένα συστήµατα "µε το κλειδί στο χέρι". Αυτό σηµαίνει ότι δεν απαιτούν εκτεταµένες και πολύπλοκες εργασίες εγκατάστασης ή διαµόρφωσης για να ξεκινήσουν να παρέχουν υπηρεσίες firewall. Τα firewalls που είναι υλοποιηµένα µε hardware, όμοια με τα υλοποιημένα με λογισμικό firewalls, μπορεί να στοχεύουν είτε σε µεγάλους οργανισµούς, είτε σε µικρές επιχειρήσεις.

# **Firewalls Επιπέδου Εφαρµογής**

Τα firewalls επιπέδου εφαρµογής αποτελούν συνήθως πρόσθετα συστατικά υπαρχόντων firewalls υλοποιηµένων µε hardware ή λογισµικό. Ο βασικός τους στόχος είναι να παρέχουν προηγµένο φιλτράρισµα περιεχοµένου για τα δεδοµένα που διακινούνται στο επίπεδο εφαρµογής. Καθώς οι δυνατότητες των firewalls αυξάνονται και το φιλτράρισµα επικεντρώνεται όλο και περισσότερο στα δεδοµένα του επιπέδου εφαρµογής, αυτά τα firewalls γίνονται όλο και πιο εξειδικευµένα.

# 5.3. **∆ιακοµιστές µεσολάβησης (proxy-servers)**

## 5.3.1. Τι είναι ένας proxy server;

**Proxy** (=πληρεξούσιος) **server** λέγεται ένας server που παρεµβάλλεται µεταξύ του υπολογιστή και της διεύθυνσης του διαδικτύου που θέλει να πάει ο χρήστης (web σελίδα η ftp server) δρώντας σαν ενδιάµεσος. Κάθε αίτηµα για σύνδεση που στέλνει ο υπολογιστής πηγαίνει πρώτα στον proxy server ο οποίος και το προωθεί στην τελική διεύθυνση εµφανιζόµενος αυτός σαν αποστολέας αντί για το χρήστη. Στη συνέχεια τα δεδοµένα που ζητούνται φτάνουν στον proxy server και αυτός τα προωθεί στον υπολογιστή του χρήστη .

Οι διάφοροι τύποι proxy είναι:

- **HTTP/HTTPS** server µε πρόσβαση στα ports 80, 8080 κτλ
- **Proxy** Server µε πρόσβαση στα ports 80, 8080, 3128 κτλ
- **FTP** servers µε πρόσβαση στο port 21
- **SMTP** servers µε πρόσβαση στο 25
- **NNTP** servers µε πρόσβαση στο 119
- **PopD** servers µε πρόσβαση στο 110
- **TelNet/Wingate** servers µε πρόσβαση στο port 23
- **Socks** servers µε πρόσβαση στο port 1080

Τα νούµερα των βασικών ports είναι σηµαντικό να είναι γνωστά στο χρήστη έτσι ώστε όταν κάνει ένα port scanning] σε ένα server να µπορεί να δει ποια είναι ανοιχτά για το σκοπό που το θέλει.

### 5.3.2. Τι προσφέρει ένας proxy server;

Συνήθως ένας proxy server χρησιµοποιείται για να **αυξήσει την ταχύτητα της σύνδεσης**. Ένας proxy server διατηρεί αντίγραφα των σελίδων που επισκέπτεται σε µία βάση δεδοµένων που λέγεται **"cache"**. Tο cache κάθε proxy server είναι συνήθως τεράστιο σε µέγεθος και περιλαµβάνει τα αρχεία που έχουν ζητήσει εκατοντάδες, η και χιλιάδες χρήστες του διαδικτύου. Aυτό έχει σαν αποτέλεσµα τα δεδοµένα που ζητάει ο χρήστης να βρίσκονται, πολλές φορές, ήδη στο cache δίνοντας τη δυνατότητα στον proxy να τα στείλει αµέσως (χωρίς να απαιτηθεί σύνδεση του µε την πηγή των δεδοµένων εκ νέου). Συχνά, η αύξηση της ταχύτητας είναι εντυπωσιακή. Μερικές φορές χρειάζεται να γίνει **RELOAD** η **REFRESH** στη web σελίδα για να φανεί µια πρόσφατη έκδοση µια και το αντίγραφο στο cache του proxy server µπορεί να είναι παλαιότερο.

Πολλές φορές, οι ιδιοκτήτες συγκεκριµένων τόπων του διαδικτυου θέτουν **γεωγραφικούς περιορισµούς** στη σύνδεση. Για παράδειγµα, ο server µιας ελληνικής web σελίδας µπορεί να είναι προγραµµατισµένος να δέχεται συνδέσεις µόνο από το domain**.gr**. Σε αυτή την περίπτωση, βρισκόµενος σε κάποια άλλη χώρα, µπορεί ο χρήστης να χρησιµοποιήσει ένα ελληνικό proxy server και να συνδεθεί παρουσιαζόµενος σαν να είναι από την Ελλάδα.

Ακόµα υπάρχουν χώρες όπου **η κυβέρνηση λογοκρίνει** τους διαδικτυακούς τόπους στους οποίους οι πολίτες της χώρας µπορούν να συνδεθούν. Συνδεόµενοι µε ένα proxy server µπορούν να ξεγελάσουν τους λογοκριτές και να αποκτήσουν πρόσβαση σε "απαγορευµένους τόπους" εµφανιζόµενοι ότι συνδέονται µε τη διεύθυνση του proxy server και όχι την πραγµατική τους.

Τέλος, χρησιµοποιώντας ορισµένους proxy servers µπορεί να **προστατευτεί η ανωνυµία** του χρήστη.

## 5.3.3. Τι είναι <sup>ο</sup> ανώνυµος proxy server;

Κάθε web σελίδα, σε όλο τον κόσµο, µπορεί να καταγράψει τις κινήσεις κάποιου χρήστη και να παρακολουθήσει τα ενδιαφέροντα του χρησιµοποιώντας την διεύθυνσή IP του, που είναι µοναδική. Ανάλογα µε την πολιτική του κάθε διαδικτυακού τόπου, ενδέχεται ο χρήστης να µη µπορέσει να έχει πρόσβαση σε αυτό που θέλει. Ακόµα, τα στοιχεία της επίσκεψης του καταγράφονται και µπορεί να χρησιµοποιηθούν αργότερα.

Είναι ευρέως γνωστό ότι διάφορες κυβερνήσεις και οργανισµοί στήνουν **web σελίδες δολώµατα** που αναφέρονται σε αµφισβητούµενα θέµατα µε στόχο την παρακολούθηση των ενδιαφεροµένων. Επιπρόσθετα αυτές οι πληροφορίες σε συνδυασµό µε την διεύθυνση e-mail του, µπορούν να χρησιµοποιηθούν για να τον βοµβαρδίσουν µε κατευθυνόµενη διαφήµιση.

Με τη χρήση και µόνο της διεύθυνσης IP και τις πληροφορίες γύρω από το λειτουργικό σύστηµα του υπολογιστή, µια web σελίδα µπορεί αυτόµατα να εκµεταλλευτεί κάποια κενά ασφαλείας (security holes) του συστήµατος µε τη βοήθεια απλών προγραµµάτων που κυκλοφορούν έτοιµα και δωρεάν στο διαδίκτυο. Τα πιο απλά από αυτά απλά θα παγώσουν τον υπολογιστή. Όµως υπάρχουν άλλα ισχυρότερα που µπορούν να αποκτήσουν πρόσβαση στα στοιχεία που είναι αποθηκευµένα είτε στο σκληρό δίσκο είτε στη µνήµη RAM του υπολογιστή. Ένας ανώνυµος proxy server προστατεύει αποκρύπτοντας την διεύθυνση IP (σηµ. δεν την στέλνει µέσω HTTP), αποκλείοντας έτσι την πρόσβαση κάποιου τρίτου στον υπολογιστή. Συνήθως όµως, οι proxy servers ενηµερώνουν µε άλλο, παράλληλο τρόπο τον server-στόχο σχετικά µε την διεύθυνση IP.

ΜΟΝΟ οι πραγµατικά ανώνυµοι proxy servers δεν στέλνουν µέσω HTTP την διεύθυνση IP του χρηστη και αποκρύπτουν αποτελεσµατικά τις πληροφορίες γύρω από αυτόν και τις συνήθειές του. Κάποιοι από αυτούς έχουν την δυνατότητα να αποκρύπτουν ακόµα και το γεγονός ότι χρησιµοποιείται ένα proxy server! Τέλος, οι ανώνυµοι proxy servers µπορούν να χρησιµοποιηθούν για διάφορες υπηρεσίες του διαδικτύου όπως Web-Mail (MSN Hot Mail, Yahoo mail), Web-chatrooms, αρχεία FTP, κτλ.

# 5.3.4. O proxy server είναι αληθινά ανώνυµος;

Υπάρχουν χιλιάδες "δηµόσιοι" (=public) proxy servers σε πολλές χώρες που επιτρέπουν τη σύνδεση δωρεάν, όµως η πλειονότητα δεν είναι ανώνυµοι.

Στις διάφορες λίστες υπάρχουν πολλοί που χαρακτηρίζονται σαν ανώνυµοι, µια και δεν ανακοινώνουν την διεύθυνση IP του χρήστη µε τον συνήθη τρόπο (HTML), **αλλά στην πραγµατικότητα δεν είναι**, µια και κοινοποιούν τα στοιχεία µε άλλο τρόπο. Επιπλέον έχει παρατηρηθεί ότι ακόµα και ανώνυµοι proxy servers, κάποιες φορές κοινοποιούν τα στοιχεία. Πoτέ δεν θα πρέπει να θεωρείται ένα proxy server ανώνυµος χωρίς να τον τσεκάρεται πρώτα από τον ίδιο τον χρήστη!

Ο απλούστερος τρόπος για να ελεγχθεί ο βαθµός ανωνυµίας ένος proxy server είναι η σύνδεση µέσω **telnet** αλλιώς υπάρχει και µια δεύτερη λύση.

Γίνεται η υπόθεση ότι το proxy που είναι για να τεστάρισµα είναι το **proxyx.com** και το port **8080**:

telnet proxyx.com 8080 η

telnet proxyx.com:8080 (ανάλογα µε το σύστηµα)

GET http://smartsearch.hypermart.net/cgi-bin/chkip/senv2.cgi

ENTER (2 φορές)

1. Αν η απάντηση είναι **connection refused** τότε ο proxy server δεν είναι διαθέσιµος-ανοικτός. Σε αντίθετη περίπτωση θα φανούν όλα τα στοιχεία που στέλνει ο browser προς τα έξω. Βέβαια αντί του **http://smartsearch.hypermart.net/cgi-bin/chkip/senv2.cgi** µπορεί να χρησιµοποιηθεί οποιαδήποτε άλλη διεύθυνση.

2. Αν δεν θέλει ο χρήστης να ασχοληθεί µε το **telnet** τότε µπορεί να χρησιµοποιήσει απ΄ ευθείας τα διάφορα cgi η java scripts που είναι διαθέσιµα στο διαδίκτυο για αυτή τη δουλειά.

Και στις δύο περιπτώσεις πρέπει να εξεταστεί µε προσοχή το αποτέλεσµα. Πρέπει να γίνει έρευνα αν η διεύθυνση IP του χρήστη παρουσιάζεται κάπου στα αποτελέσµατα. Αν την δει, τότε ο proxy server που τσεκάρει **δεν είναι ανώνυµος** (παράδειγµα 2).

Ακολουθούν τρία παραδείγµατα που θα βοηθήσουν να γίνει κατανοητό το θέµα.

HTTP\_USER\_AGENT=Opera/6.05 (Windows 2000; U)[en]

PATH=/usr/local/bin:/usr/bin:/bin

PATH\_TRANSLATED=/home/cgi-bin/chkip/senv2.cgi

REMOTE\_ADDR=200.203.2x.xxx

REMOTE\_HOST=200-203-2x-xxx-paemtx00x.dsl.telebrasilia.net.br

REMOTE PORT=65080

## 5.3.4.1. Παράδειγµα 1 **(απ΄ ευθείας σύνδεση)**

Σε αυτό το παράδειγµα η σύνδεση έγινε χωρίς την µεσολάβηση κάποιου proxy server ούτε άλλου φίλτρου. Βλέπουµε καθαρά όχι µόνο **τον browser** που χρησιµοποιήσαµε (Opera), **το λειτουργικό σύστηµα** (Windows 2000) αλλά και **την διεύθυνση IP** (200-203-2x-xxxpaemtx00x.dsl.telebrasilia.net.br)

HTTP\_CLIENT\_IP=200.203.2x.xxx

HTTP\_CONNECTION=keep-alive

HTTP\_HOST=smartsearch.hypermart.net

HTTP\_PRAGMA=no-cache

HTTP\_USER\_AGENT=Opera/6.05 (Windows 2000; U) [en]

HTTP X FORWARDED FOR=148.233.111.232

PATH=/usr/local/bin:/usr/bin:/bin

PATH\_TRANSLATED=/home/cgi-bin/chkip/senv2.cgi

REMOTE\_ADDR=200.64.191.50

REMOTE\_HOST=dup-200-64-191-50.prodigy.net.mx

REMOTE PORT=50323

# 5.3.4.2. Παράδειγµα 2 **(transparent (=διαφανής) proxy)**

Εδώ η σύνδεση έγινε µέσω ενός διαφανούς proxy server. Βλέπουµε πάλι **τον browser** (Opera) και **το λειτουργικό σύστηµα** (Windows 2000), αφού δεν
# **Ασφάλεια Χρηστών**

χρησιµοποιήσαµε κάποιο φίλτρο. Αυτή τη φορά όµως **η διεύθυνση IP**  εµφανίζεται σαν **HTTP\_CLIENT\_IP** (που δείχνει ότι η εντολή HTTP προήλθε από τη διεύθυνση 200-203-2x-xxx-paemtx00x.dsl.telebrasilia.net.br) µέσω των proxy servers 148.233.111.232 και dup-200-64-191-50.prodigy.net.mx (µε αυτή ακριβώς τη σειρά).

HTTP\_USER\_AGENT=bobb 4.78

PATH=/usr/local/bin:/usr/bin:/bin

PATH\_TRANSLATED=/home/cgi-bin/chkip/senv2.cgi

REMOTE\_ADDR=200.41.230.99

REMOTE\_HOST=server.hcdiputados-ba.gov.ar

REMOTE PORT=3769

#### 5.3.4.3. Παράδειγµα 3 **(ανώνυµος proxy+proxomitron 4.4)**

Εδώ η σύνδεση έγινε µέσω ενός ανώνυµου proxy server. Το µόνο που βλέπουµε είναι η διεύθυνση του proxy server **server.hcdiputados-ba.gov.ar** χωρίς άλλα ίχνη προέλευσης. Αυτή τη φορά ο **browser** παρουσιάζεται σαν **bobb 4.78** ενώ το **το λειτουργικό σύστηµα** είναι άφαντο. Για το φιλτράρισµα έχουµε χρησιµοποιήσει το Proxomitron

# 5.4. **IDS**

#### 5.4.1. Τι είναι ένα "σύστηµ<sup>α</sup> ανίχνευσης παρείσφρησης (intrusion detection system IDS)";

Μια **παρείσφρηση** γίνεται από κάποιον που προσπαθεί να διεισδύσει και να κάνει χρήση(µε κακό σκοπό τις περισσότερες φορές εάν όχι πάντα) των συστηµάτων των ηλεκτρονικών υπολογιστών προς όφελος του. Αυτό µπορεί να είναι πολύ οδυνηρό διότι µπορεί να κλαπούν εµπιστευτικά στοιχεία, µε ότι συνέπειες µπορεί να έχει αυτό για το νόµιµο χρήστη. Ένα **IDS** χρησιµοποιείται για να ανιχνεύει τέτοιες παρεισφρήσεις. Γενικά υπάρχουν 2 τύποι συστηµάτων ανίχνευσης παρείσφρησης:

**Συστήµατα ανίχνευσης παρείσφρησης δικτύων (NIDS/ Network intrusion detection systems)** παρακολουθεί την κίνηση των πακέτων στο δίκτυο και προσπαθεί να ανακαλύψει έναν εισβολέα µε το να συγκρίνει και να ταιριάζει το σχέδιο επίθεσης ψάχνοντας σε µια βάση δεδοµένων πού περιέχει τα γνωστά σχέδια επίθεσης. Ένα χαρακτηριστικό παράδειγµα είναι το ψάξιµο για ένα µεγάλο αριθµό αιτηµάτων σύνδεσης TCP (TCP connection requests) σε πολλές διαφορετικές πύλες (ports) σε έναν υπολογιστή στόχο, ανακαλύπτοντας κατά συνέπεια εάν κάποιος προσπαθεί να κάνει µια ανίχνευση θυρών TCP. Ένα σύστηµα ανίχνευσης παρείσφρησης δικτύων οσµίζεται (sniffs) την κυκλοφορία του δικτύου.

**Βασισµένο στον οικοδεσπότη σύστηµα ανίχνευσης παρείσφρυσης (Host based intrusion detection system-HIDS)** - ένα βασισµένο στον οικοδεσπότη σύστηµα ανίχνευσης παρείσφρησης δεν ελέγχει την κυκλοφορία του δικτύου, αλλά ελέγχει τι συµβαίνει στους πραγµατικούς υπολογιστέςστόχους. Το πετυχαίνει αυτό µε τον έλεγχο των event logs ασφαλείας ή τον έλεγχο για τις αλλαγές στο σύστηµα, παραδείγµατος χάριν αλλαγές στα κρίσιµα αρχεία συστήµατος ή στο µητρώο των συστηµάτων. Τα βασισµένα στον οικοδεσπότη συστήµατα ανίχνευσης παρείσφρησης µπορούν να χωριστούν σε δύο κατηγορίες:

**Ελεγκτές ακεραιότητας συστηµάτων (System integrity checkers**)- Ελέγχει τα αρχεία συστήµατος καθώς και το µητρώο του συστήµατος για τυχών αλλαγές που γίνονται από τους εισβολείς. Υπάρχουν διάφοροι ελεγκτές ακεραιότητας αρχείων / συστηµάτων, όπως ο "Tripwire" ή "ο ελεγκτής ακεραιότητας αρχείων LANguard".

# **Όργανα ελέγχου αρχείων Log** (**Log file monitors)**

Ελέγχει αρχεία log που παράγονται από τα συστήµατα των ηλεκτρονικών υπολογιστών. Τα συστήµατα Windows NT/2000 & XP παράγουν /δηµιουργούν τα γεγονότα ασφάλειας για τα κρίσιµα ζητήµατα ασφάλειας που συµβαίνουν στον υπολογιστή (παραδείγµατος χάριν ένας χρήστης αποκτά τα προνόµια επιπέδων root/administrator ) Με την ανάκτηση & την ανάλυση αυτών των γεγονότων ασφάλειας µπορούν να ανιχνευθούν οι εισβολείς.

# 5.4.2. Γιατί χρειάζοµαι IDS εάν έχω ήδη firewall

Μια κοινή παρανόηση είναι ότι τα firewalls αναγνωρίζουν τις επιθέσεις και τις εµποδίζουν. Αυτό δεν ισχύει. Τα firewalls είναι απλά µια συσκευή που αρχικά τα αποκλείει όλα, και έπειτα επιτρέπει µόνο µερικά καλά επιλεγµένα στοιχεία. Σε έναν τέλειο κόσµο, τα συστήµατα " θα κλειδώνονταν " και θα ασφαλιζόταν και τα firewalls θα ήταν αχρείαστα. Ο λόγος που έχουµε τα firewalls είναι ακριβώς επειδή οι τρύπες ασφάλειας αφήνονται ανοικτές τυχαία. Κατά συνέπεια, κατά την εγκατάσταση ενός firewall, το πρώτο πράγµα που κάνει αυτό είναι να σταµατά ΟΛΗ την επικοινωνία. Ο διαχειριστής του firewall έπειτα προσεκτικά προσθέτει "τους κανόνες" που επιτρέπουν στους συγκεκριµένους τύπους κυκλοφοριών να περάσουν από τα firewall. Παραδείγµατος χάριν, ένα χαρακτηριστικό firewall µίας εταιρίας, που επιτρέπει την πρόσβαση στο διαδίκτυο θα σταµατούσε όλη την κυκλοφορία πακέτων δεδοµένων UDP και ICMP, όπως επίσης και τις εισερχόµενες συνδέσεις TCP, αλλά θα επέτρεπε τις εξερχόµενες συνδέσεις TCP. Αυτό θα σταµατούσε όλες τις εισερχόµενες συνδέσεις από τους χάκερ του διαδικτύου, αλλά ακόµα θα επέτρεπε στους εσωτερικούς χρήστες να συνδεθούν στην εξερχόµενη κατεύθυνση.

Ένα firewall είναι απλά ένας φράκτης γύρω από το δίκτυο, µε µερικές καλά επιλεγµένες πύλες. Ένας φράκτης δεν έχει την ικανότητα της ανίχνευσης κάποιου που προσπαθεί να µπει µέσα, ούτε ξέρει εάν κάποιος που έρχεται µέσω της πύλης έχει την άδεια να µπει µέσα. Περιορίζει απλά την πρόσβαση στα οριζόµενα σηµεία.

# **Ασφάλεια Χρηστών**

Εν περιλήψει, ένα firewall δεν είναι το δυναµικό αµυντικό σύστηµα πού οι χρήστες φαντάζονται. Αντίθετα, ένα IDS είναι ένα δυναµικό αµυντικό σύστηµα. Ένα IDS αναγνωρίζει επιθέσεις ενάντια στο δίκτυο πού τα firewalls δεν µπορούν να δουν. Ένα άλλο πρόβληµα µε τα firewalls είναι ότι λειτουργεί µόνο στα όρια του δικτύου . Κατά προσέγγιση 80% όλων των οικονοµικών απωλειών λόγω hacking έρχονται από µέσα από το δίκτυο. Τα firewalls στην περίµετρο του δικτύου δεν βλέπουν τι συµβαίνει στο εσωτερικό. Βλέπουν µόνο εκείνη την κυκλοφορία που γίνεται µεταξύ του εσωτερικού δικτύου και του διαδικτύου. Μερικοί λόγοι για να προσθέσει κάποιος IDS στο firewall του είναι:

- Εντοπίζει τις επιθέσεις που τα firewalls νόµιµα επιτρέπουν (όπως οι επιθέσεις ενάντια στους web servers).
- Εντοπίζει προσπάθειες hacking που αποτυγχάνουν.
- Εντοπίζει το εσωτερικό hacking.

Οι χάκερ είναι ικανότεροι από σκεφτόµαστε οπότε όσα περισσότερα συστήµατα υπεράσπισης διαθέτουµε , τόσο το καλύτερο. Ακόµα και αυτά δεν θα µας προστατεύσουν από τον καθορισµένο χάκερ . Παρ' όλα αυτά, θα αυξήσουν το βαθµό δυσκολίας παραβίασης του συστήµατος.

Στην παρακάτω φωτ. βλέπουµε ένα δίκτυο που διαθέτει firewall και IDS

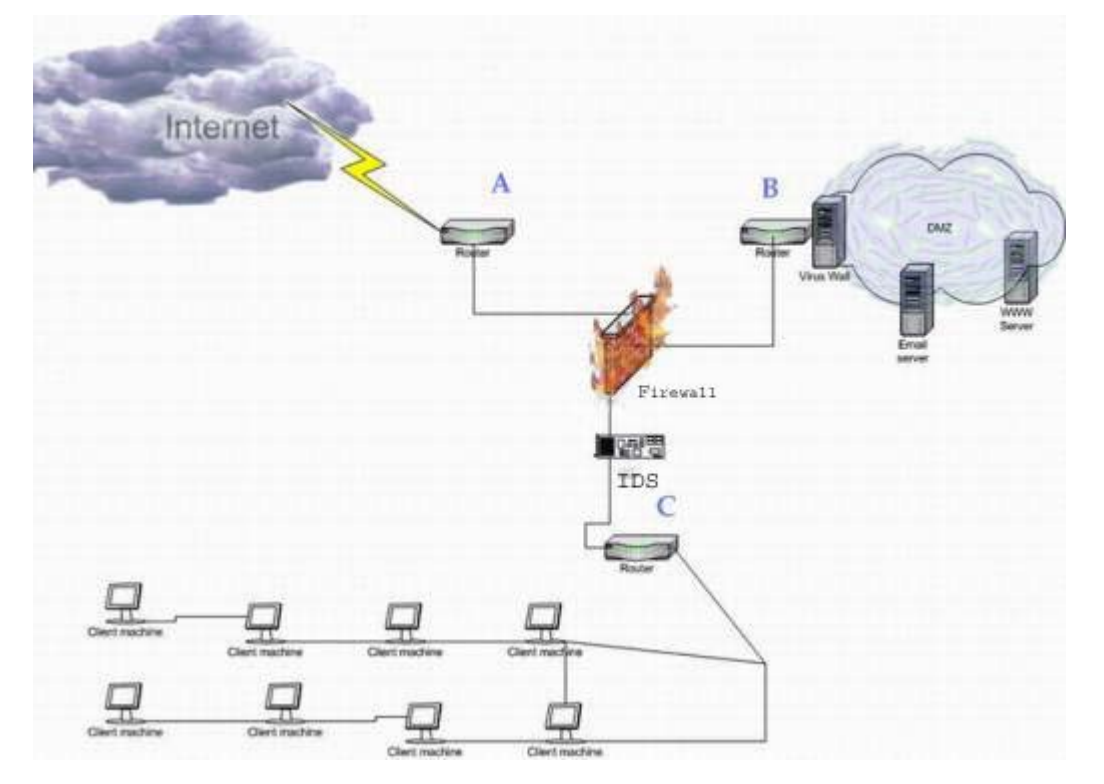

**Εικόνα 5-12 Ταυτόχρονη χρήση firewall και IDS** 

# 5.5. **HONEYPOTS**

#### 5.5.1. Τι είναι τα honeypots

Ενώ δεν ακολουθούν αυστηρά τη λειτουργία των βασισµένων σε sniffer συστηµάτων ανίχνευσης παρείσφρησης, τα honeypots επεξεργάζονται τα πρωτόκολλα δικτύων µε τους ίδιους σχεδόν τρόπους. Ένα honeypot είναι ένα σύστηµα που έχει σκοπό να µοιάσει µε κάτι που ένας εισβολέας µπορεί να παραβιάσει π.χ να µιµηθεί γνωστές τρύπες στο λογισµικό προκειµένου να παραπλανηθούν οι χάκερ και να παγιδευτούν.

Τα παραδείγµατα µπορούν να είναι τα εξής:

• Εγκατάσταση ενός υπολογιστή στο δίκτυο χωρίς ιδιαίτερο σκοπό εκτός από το να καταγράφει όλη την αποπειραθείσα πρόσβαση.

• Η εγκατάσταση έναν παλαιότερου λειτουργικού συστήµατος χωρίς τα patches σε έναν υπολογιστή. Παραδείγµατος χάριν, η εγκατάσταση default των WinNT 4 με IIS 4 Το σύστημα μπορεί να παραβιαστεί με διάφορες τεχνικές. Ένα τυποποιηµένο σύστηµα ανίχνευσης παρείσφρησης µπορεί έπειτα να χρησιµοποιηθεί για να καταγράψει τις παραβιάσεις που γίνονται ενάντια στον υπολογιστή και τον περαιτέρω εντοπισµό του σκοπού του εισβολέα µόλις το σύστηµα εκτεθεί.

• Η εγκατάσταση του ειδικού λογισµικού που είναι σχεδιασµένο για αυτόν το λόγο. Έχει το πλεονέκτηµα του να ξεγελά τον εισβολέα δήθεν ότι είναι επιτυχής η παρείσφρηση του χωρίς πραγµατικά να του επιτρέπει την πρόσβαση.

• Σε οποιοδήποτε υπάρχον σύστηµα µπορεί να υπάρξει honeypot Παραδείγµατος χάριν, σε WinNT, είναι δυνατό να µετονοµαστεί ο προεπιλεγµένος λογαριασµός "administrator", κατόπιν να δηµιουργηθεί ένας πλαστός λογαριασµός αποκαλούµενος "administrator" χωρίς κωδικό πρόσβασης. Τα WinNT επιτρέπουν την εκτενή αναγραφή των δραστηριοτήτων ενός χρήστη, έτσι αυτό το honeypot θα εντοπίζει τους χρήστες που προσπαθούν να κερδίσουν την πρόσβαση administrator και να εποµένως να εκµεταλλευτούν αυτή την πρόσβαση.

# 5.5.2. Ποια είναι τα πλεονεκτήµατα ενός honeypot;

• Ένας πρόωρος-συναγερµός που θα χτυπήσει µόνο επάνω στην εχθρική δραστηριότητα. Τα συστήµατα ανίχνευσης παρείσφρησης δικτύων έχουν πρόβληµα στο να διακρίνουν την εχθρική κυκλοφορία από την κυκλοφορία των νόµιµων χρηστών. Τα αποµονωµένα honeypots έχουν πολύ ευκολότερο έργο επειδή είναι συστήµατα που δεν πρέπει κανονικά να προσπελαστούν. Αυτό σηµαίνει ότι όλη η κυκλοφορία σε ένα σύστηµα honeypot είναι ήδη ύποπτη.

• Ένα εχθρικός-προσηλωµένο σύστηµα καθορισµού. Τα Honeypots συχνά αυτοπαρουσιάζονται ως εύκολα συστήµατα στο να παραβιαστούν .Ένα από τα πιό κοινά πράγµατα που κάνουν οι χάκερ είναι η ανίχνευση(scan) στο διαδίκτυο κάνοντας "ελέγχους banner". Το honeypot µπορεί να ρυθµιστεί έτσι ώστε να παρέχει ένα banner που µοιάζει µε ένα σύστηµα που µπορεί εύκολα να παραβιαστεί, κατόπιν να εντοπίσει εάν κάποιος κάνει πραγµατικά την παραβίαση. Παραδείγµατος χάριν, η POP3 υπηρεσία αναφέρει την έκδοση του λογισµικού. ∆ιάφορες εκδόσεις των γνωστών πακέτων έχουν τρύπες υπερχείλισης απομονωτών (buffer-overflow holes). Ένας χάκερ συνδέεται με μια αφύλακτη πύλη και αποσπά τις πληροφορίες έκδοσης από το banner, κατόπιν ανατρέχει την έκδοση σε έναν πίνακα ο οποίος υποδεικνύει σε ποιο script µπορεί να χρησιµοποιηθεί για να εισβάλει στο σύστηµα.

#### 5.5.3. Ποια είναι τα µειονεκτήµατα ενός honeypot;

• Εάν το σύστηµα πράγµατι παραβιαστεί αυτό µπορεί να χρησιµοποιηθεί ως σκαλοπάτι στην περαιτέρω έκθεση και διακινδύνευση του δικτύου.

• Μερικοί άνθρωποι θεωρούν ότι αφού τα honeypots δελεάζουν τους χάκερ, τα νόµιµα δικαιώµατα να διωχθούν ποινικός οι χάκερ µειώνονται. Αυτό είναι µια παρερµηνεία, επειδή τα honeypots δεν είναι ενεργά θέλγητρα -- δεν διαφηµίζονται. Ένας χάκερ µπορεί µόνο να βρει ένα honeypot αρχικά µε το τρέξιµο των προγραµµάτων αναζήτησης σε ένα δίκτυο.

• Τα Honeypots προσθέτουν πολυπλοκότητα στο σύστηµα. Στην ασφάλεια, η πολυπλοκότητα είναι κακή.

# 5.6. **SNIFFERS ~ Πώς µπορούν να προστατευθούν οι χρήστες;**

# **Εργαλεία αντί- Sniffing**

Μια τροµακτική πτυχή αυτών των εργαλείων είναι ποιος µπορεί, και, ποιος θα τα χρησιµοποιήσει. Όπως αναφέρθηκε παραπάνω, τα sniffers µπορούν να χρησιµοποιηθούν και για νόµιµους και παράνοµους λόγους. Παραδείγµατος χάριν, ένας διαχειριστής δικτύων µπορεί να το χρησιµοποιήσει για να ελέγχει τη ροή της κυκλοφορίας στο δίκτυο και να εξασφαλίζει ότι το δίκτυο λειτουργεί αποτελεσµατικά. Εντούτοις, τα sniffers µπορούν επίσης να χρησιµοποιηθούν από κακόβουλους χρήστες για να λάβουν πολύτιµες προσωπικές πληροφορίες. Είτε είναι κωδικοί πρόσβασης ή ιδιωτική επικοινωνία, και οι crackers και οι εργαζόµενοι-συνάδελφοι µπορούν να ωφεληθούν από την ανάγνωση των στοιχείων κάποιου χρήστη. Η υπεράσπιση ενάντια στα sniffers, όπως µε οποιαδήποτε άλλη απειλή, πρέπει να αρχίσει από την κορυφή και να φτάνει στο χρήστη. Όπως σε οποιοδήποτε δίκτυο, οι διαχειριστές πρέπει να ασφαλίζουν τους ανεξάρτητους υπολογιστές και τους κεντρικούς υπολογιστές. Ένα sniffer είναι ένα από τα πρώτα πράγµατα που ένας cracker θα φορτώσει για να δει τι πραγµατοποιείται σε και γύρω από την πρόσφατα παραβιασµένο υπολογιστή.

Μια άλλη µέθοδος προστασίας περιλαµβάνει εργαλεία, όπως το [antisniff,](http://www.securitysoftwaretech.com/antisniff/) το οποίο ανιχνεύει τα δίκτυα για να καθορίσει εάν οποιαδήποτε κάρτα δικτύου είναι σε κατάσταση αδιακρισίας. Αυτά τα εργαλεία ανίχνευσης πρέπει να τρέχουν τακτικά, δεδοµένου ότι ενεργούν ως συναγερµός.

#### 5.6.1. Μεταστρεφόµενα δίκτυα

Ένα µεταστρεφόµενο δίκτυο είναι επίσης ένας καλός αποτρεπτικός παράγοντας. Στο µη-µεταστρεφόµενο περιβάλλον, τα πακέτα είναι ορατά σε κάθε κόµβο στο δίκτυο, σε ένα µεταστρεφόµενο περιβάλλον, τα πακέτα παραδίδονται µόνο στη διεύθυνση-στόχο. Ενώ είναι ακριβότερα από τα hubs, το κόστος των switches έχει µειωθεί, καθιστώντας τα προσιτά στους περισσότερους προϋπολογισµούς. Αντίθετα από τα hubs, τα switches στέλνουν µόνο πλαίσια (frames) στον οριζόµενο παραλήπτη εποµένως µία κάρτα δικτύου σε κατάσταση αδιακρισίας σε ένα µεταστρεφόµενο δίκτυο δεν θα συλλάµβάνει κάθε κοµµάτι της τοπικής κυκλοφορίας. Αλλά προγράµµατα όπως το [dsniff](http://www.monkey.org/~dugsong/dsniff/), επιτρέπουν σε έναν επιτιθέµενο να ελέγχει και να παρακολουθεί ένα µεταστρεφόµενο δίκτυο µε µια τεχνική γνωστή ως arpspoofing. Αν και χρησιµοποιεί διαφορετικές µεθόδους, η τεχνική arp-spoofing µπορεί να παρέχει αποτελέσµατα παρόµοια µε το sniffing. Έτσι γεννάται η ερώτηση. Υπάρχει τίποτα που µπορεί αληθινά να προστατεύσει τα δεδοµένα µόλις φθάσουν στο δίκτυο;

#### 5.6.2. Κρυπτογράφηση

Η κρυπτογράφηση είναι η καλύτερη προστασία ενάντια σε οποιαδήποτε µορφή παρεµπόδισης κυκλοφορίας .Είναι λογικό να υποτεθεί ότι σε κάποιο σηµείο κατά µήκος µιας πορείας, τα στοιχεία µπορούν πάντα να εκτεθούν. Εποµένως, η καλύτερη άµυνα είναι να εξασφαλιστεί ότι η κυκλοφορία είναι ουσιαστικά δυσανάγνωστη σε όλους εκτός του προοριζόµενου δέκτη. Αυτό δεν είναι δύσκολο να πραγµατοποιηθεί, δεδοµένου ότι πολλοί οργανισµοί έχουν επεκτείνει υπηρεσίες που χρησιµοποιούν τα Στρώµατα Ασφαλών Υποδοχών (Secure Socket Layers -SSL), την Ασφάλεια Στρώµατος Μεταφοράς (Transport Layer Security -TLS) και άλλες µεθόδους που παρέχουν ασφαλές ανταλλαγές µηνυµάτων, ασφαλή πλοήγηση στο web και πολλά ακόµα. Μόνο τα ωφέλιµα φορτία είναι ανακατεµένα, εξασφαλίζοντας ότι τα πακέτα φθάνουν στους σωστούς προορισµούς. Έτσι ένας επιτιθέµενος µπορεί να δει που κατευθύνθηκε η κυκλοφορία και από πού προήλθε, αλλά όχι τι φέρνει.

 $21:09:04.599289$  192.168.1.3.32933 > opensource-01.ee.ethz.ch.https: . [tcp sum ok]

 793:793(0) ack 7011 win 20104 (DF) (ttl 64, id 12206, len 40) 0x0000 4500 0028 2fae 4000 4006 c059 c0a8 0103  $E.$ ( $/$ . $@.$  $@..$ Y.... 0x0010 8184 0799 80a5 01bb 19a2 0520 be10 d77f ................ 0x0020 5010 4e88 dfd0 0000 P.N.....

 21:09:04.599289 opensource-01.ee.ethz.ch.https > 192.168.1.3.32933: P [tcp sum ok]

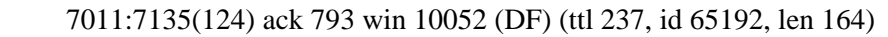

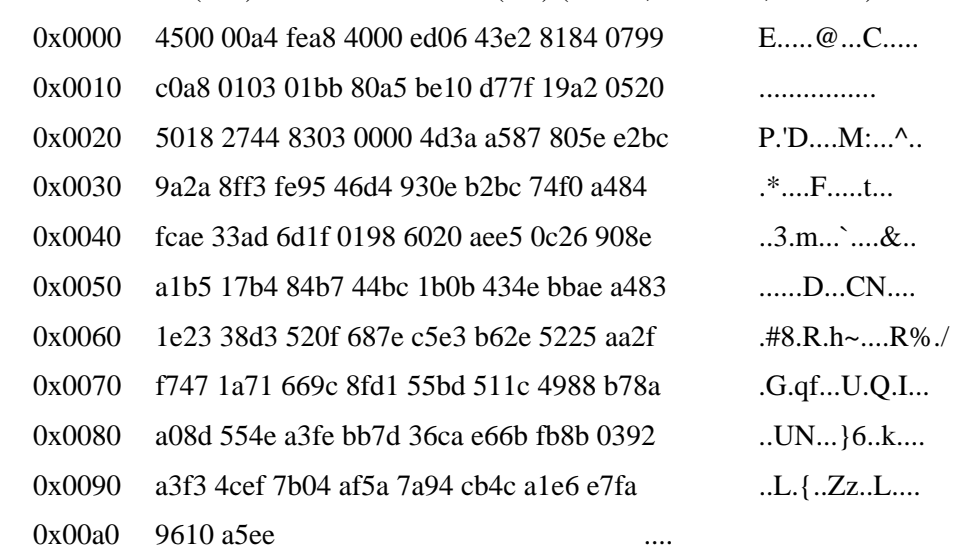

Ας γίνει σύγκριση αυτού του "οσµισµένου" δείγµατος µιας συνόδου web µε τον [OpenSSL](https://www.openssl.org/) Web server με το παράδειγμα νωρίτερα. Παρατηρούμε ότι οι πληροφορίες επικεφαλίδας παραµένουν αναγνώσιµες, αλλά η ASCII αποκωδικοποίηση του ωφέλιµου φορτίου περιέχει φαινοµενικά τυχαίους χαρακτήρες - χάρη στην κρυπτογράφηση. Οι δύο συµµετέχοντες σε αυτήν την ανταλλαγή, εντούτοις, µπορούν και οι δύο να αποκρυπτογραφήσουν και να επεξεργαστούν τα στοιχεία µόλις παραληφθούν. Αυτός ο τύπος προστασίας µπορεί να εφαρµοστεί σε ουσιαστικά οποιαδήποτε διαδικασία δικτύων και πρέπει να υιοθετείται όποτε είναι δυνατόν

# 5.7. **PASSWORD**

#### 5.7.1. Πώς λειτουργούν οι κωδικοί πρόσβασης

Η βασική έννοια "του κλειδώµατος" ένας λογαριασµού µε έναν κωδικό πρόσβασης είναι απλή. Όταν ένας λογαριασµός χρήστη δηµιουργείται, ένας κωδικός πρόσβασης ανατίθεται σε αυτόν, συνήθως από το διαχειριστή. Ο χρήστης χρησιµοποιεί αυτόν τον κωδικό πρόσβασης να συνδεθεί για πρώτη φορά. Στο χρήστη (αν και όχι πάντα) δίνεται η δυνατότητα να αλλάξει τον κωδικό πρόσβασης έτσι ώστε µόνο ο αυτός να τον ξέρει. Ανάλογα µε τον τύπο του λογαριασµού, αποθηκεύεται σε µια βάση δεδοµένων είτε σε τοπικό σκληρό δίσκο είτε σε έναν κεντρικό υπολογιστή (server) . Η βάση δεδοµένων περιέχει έναν κατάλογο όλων των λογαριασµών των χρηστών και αντίστοιχων κωδικών πρόσβασής τους. Όταν ένας χρήστης συνδέεται και εισάγει τα πιστοποιητικά, ελέγχονται σε σχέση µε αυτήν την βάση δεδοµένων. Εάν ο κωδικός πρόσβασης ταιριάζει η πρόσβαση χορηγείται. Γενικά, οι κωδικοί πρόσβασης στη βάση δεδοµένων θα κρυπτογραφηθούν για να προστατεύονται, χρησιµοποιώντας µια τεχνική αποκαλούµενη hashing. Είναι η hash αξία(value) σε σχέση µε την οποία ελέγχεται ο κωδικός πρόσβασης, έτσι ώστε οι κωδικοί που αποθηκεύονται στη βάση δεδοµένων να µην πρέπει ποτέ να αποκρυπτογραφηθούν (εποµένως και να εκτίθονται στους πιθανούς χάκερ).

# **Ασφάλεια Χρηστών**

Η πληκτρολόγηση του ονόµατος και του προσωπικού κωδικού κάθε φορά που θέλει να έχει πρόσβαση ένας χρήστης σε έναν διαφορετικό πόρο στον υπολογιστή ή το δίκτυο θα ήταν αργή διαδικασία, έτσι η διαδικασία επικύρωσης γίνεται διαφανής στο χρήστη µετά από την αρχική σύνδεση. Αυτό είναι καταλληλότερο, αλλά σηµαίνει ότι εάν συνδεθεί κάποιος και αφήσει έπειτα τον υπολογιστή του χωρίς να τον κλειδώσει (παραδείγµατος χάριν, µε ένα προστατευόµενο από κωδικό screensaver), καθένας που κάθεται σε αυτόν θα είναι σε θέση να έχει πρόσβαση σε οποιουσδήποτε πόρους για τους οποίους ο λογαριασµός του έχει την άδεια, επειδή έχει ξεκλειδώσει ουσιαστικά την πόρτα και την άφησε ανοικτή.

Ακόµα κι αν κάποιος είναι επιµελείς για αυτό, εντούτοις, υπάρχουν πολλοί τρόποι µε τους οποίους το σύστηµα επικύρωσης κωδικού πρόσβασης (password authentication system) µπορεί να παραβιαστεί

# 5.7.2. Αδυναµίες κωδικών πρόσβασης

Η µεγάλη αδυναµία των κωδικών πρόσβασης βρίσκεται στη φύση τους. Υπάρχουν αρκετοί διαφορετικοί τρόποι µε τους οποίους ένα πρόσωπο µπορεί "να αποδείξει" την ταυτότητά του / της:

- Παρέχοντας κάτι πού ξέρει ( κωδικό πρόσβασης)
- Παρέχοντας κάτι πού έχει στην κατοχή του (όπως µια κάρτα)
- Παρέχοντας κάτι φυσικό (ένα φυσιολογικό χαρακτηριστικό όπως ένα δακτυλικό αποτύπωµα)
- Παρέχοντας κάτι που κάνει (όπως η οµιλία για την ανάλυση φωνής)

Επειδή ο κωδικός πρόσβασης είναι κάτι που ξέρετε, αυτή η γνώση µπορεί να αποκτηθεί µε διαφορετικούς τρόπους. Αντίθετα στη λογική ότι ένα κλειδί (που είναι ένα φυσικό αντικείµενο) αντιστοιχεί σε µια κλειδαριά, ένας εισβολέας δεν είναι απαραίτητο να πάρει τον κωδικό πρόσβασης από τον ιδιοκτήτη του προκειµένου να τον έχει ο ίδιος. Αντ' αυτού, µπορεί να τον πάρει µε διάφορους τρόπους (χωρίς ο ιδιοκτήτης του να ξέρει). Παραδείγµατος χάριν:

#### **Εκµετάλλευση των αδύνατων κωδικών πρόσβασης:**

Οι χρήστες επιλέγουν συχνά "εύκολους" κωδικούς πρόσβασης που µπορούν να θυµηθούν χωρίς πρόβληµα. Αυτό σηµαίνει ότι χρησιµοποιούν µια λέξη, µια φράση ή έναν αριθµό που έχει ειδική σηµασία για αυτούς, όπως π.χ το όνοµα του συζύγου τους, τα γενέθλια ή ο αριθµός κοινωνικής ασφάλισής τους. Ένας εισβολέας που ξέρει κάτι για το χρήστη µπορεί να είναι σε θέση να υποθέσει τον κωδικό πρόσβασης. Η χρήση οποιασδήποτε λέξης που είναι στο λεξικό δηµιουργεί την αδυναµία, εξαιτίας επιθέσεων µε τη µέθοδο **"ωµής βίας"** (που δοκιµάζουν τον έναν κωδικό πρόσβασης µετά τον άλλο έως ότου πετυχαίνουν το σωστό) και "**λεξικών**" οι οποίες µπορούν να σπάσουν τον κωδικό.

#### **Εκµετάλλευση της συµπεριφοράς χρηστών:**

Εάν ο κωδικός πρόσβασης είναι πιο σύνθετος και µη-διαισθητικός (ένας τυχαίος συνδυασµός γραµµάτων και αριθµών), ο χρήστης µπορεί να έχει το πρόβληµα στο να τον θυµάται και αυτό µπορεί να οδηγήσει στο να τον γράψει κάπου –συχνά σε µια προεξέχουσα θέση όπως το πρώτο συρτάρι του γραφείου ή ακόµα και σε µια σηµείωση κολληµένη πάνω στην οθόνη. Οι χρήστες µπορούν επίσης να µοιραστούν τους κωδικούς πρόσβασής τους µε άλλους χρήστες στο περιβάλλον εργασίας τους.

#### **Σύλληψη των πιστοποιητικών κατά τη µεταφορά:**

Ακόµα και όταν χρησιµοποιούνται ισχυροί κωδικοί πρόσβασης και οι χρήστες τους κρατούν µυστικούς, οι εισβολείς µπορούν να είναι σε θέση να συλλάβουν τα πιστοποιητικά όταν στέλνονται µέσω τού δικτύου εάν ικανοποιητικά µέτρα ασφάλειας δεν είναι σε θέση να αποτρέψουν αυτό το γεγονός.

Επειδή υπάρχουν τόσοι πολλοί τρόποι για ένα αναρµόδιο πρόσωπο µε λίγες τεχνικές γνώσεις και η ικανότητα να µάθει τους κωδικούς πρόσβασης των νόµιµων χρηστών, είναι πολύ σηµαντικό οι οργανισµοί / εταιρείες να προωθούν µια πολύπλευρη πολιτική ενάντια στην παραβίαση κωδικών πρόσβασης. Αυτή αρχίζει µε την έρευνα και την εξουσιοδότηση ότι µόνο οι ασφαλείς κωδικοί πρόσβασης χρησιµοποιούνται.

#### 5.7.3. ∆ηµιουργία ασφαλών κωδικών πρόσβασης

Η δηµιουργία των κωδικών πρόσβασης που είναι σχετικά ασφαλείς περιλαµβάνει την εξουσιοδότηση του µήκος και της πολυπλοκότητας τους (όσο µεγαλύτερος ο κωδικός πρόσβασης, και όσο πιό διαφορετικοί τύποι γραµµάτων – χαρακτήρων, αριθµών, συµβόλων, κεφαλαίων και µικρών – τόσο το καλύτερο). Μια άλλη εκτίµηση εξουσιοδοτεί / αναγκάζει τους κωδικούς πρόσβασης να αλλάζουν τακτικά. Όσο παλαιότερος είναι ένας κωδικός πρόσβασης, τόσο µεγαλύτερη πιθανότητα να έχει γίνει γνωστός σε κάποιο άλλον εκτός από του κατόχου του.

Γενικά, οι ακόλουθες οδηγίες πρέπει να τηρούνται στη δηµιουργία των κωδικών πρόσβασης:

- Καταστήστε τον κωδικό πρόσβασης αρκετά µεγάλο σε µήκος έτσι ώστε να είναι δύσκολο να τον µαντέψει κάποιος , αλλά αρκετά σύντοµα έτσι ώστε ο κάτοχος του να µπορεί να τον θυµηθεί (8-10 χαρακτήρες για τους απλούς χρήστες, µε πιό µεγάλους σε µήκος κωδικούς πρόσβασης για τους διαχειριστές)
- Μην χρησιµοποιείτε τις λέξεις που είναι στο λεξικό.
- Αναµίξτε στον κωδικό τους κεφαλαίους και τους µικρούς αλφαβητικούς χαρακτήρες, τους αριθµούς, και τα σύµβολα.

• Μην χρησιµοποιείτε τον ίδιο κωδικό πρόσβασης ή τους ίδιους δύο ή τρεις κωδικούς επανειληµµένως όταν είναι ο καιρός να αλλαχτούν οι κωδικοί .

# 5.7.4. Προστασία των κωδικών πρόσβασης

Η δηµιουργία των ασφαλών κωδικών πρόσβασης είναι µόνο το πρώτο βήµα. Οι πολιτικές (από µέρος του κάθε οργανισµού / εταιρείας) πρέπει να τίθονται σε ισχύ για να ελέγχουν την συµπεριφορά των χρηστών, όπως π.χ την απαγόρευση του µοιρασµού των κωδικών ενός χρήστη µε οποιονδήποτε άλλο χρήστη. Οι πολιτικές, είναι επιτακτικό να µην µένουν στα χαρτιά, αλλά να διαδίδονται σε όλους εκείνους που θα χρησιµοποιήσουν το δίκτυο. Οι χρήστες πρέπει για να υπογράψουν ένα έγγραφο / βεβαίωση, επιβεβαιώνοντας ότι έλαβαν και διάβασαν τις πολιτικές, και ότι αυτές είναι επιβεβληµένες.

# 5.7.5. Πολιτικές των διαχειριστών εναντίον των πολιτικών των χρηστών

Μερικές από τις πολιτικές που αναπτύσσονται µπορούν να επιβληθούν µέσω των λειτουργικών συστηµάτων ή τρίτων λογισµικών. Παραδείγµατος χάριν, σε ένα δίκτυο windows 2000 µπορεί ο administrator να θέσει την πολιτική οµάδας (στο group policy editor για GPO, επιλογή Computer Configuration | Windows Settings | Security Settings | Account Policies | Password Policies) για να επιτρέψει µόνο τους κωδικούς πρόσβασης ενός συγκεκριµένου ελάχιστου µήκους ή για να αναγκάσει το λειτουργικό σύστηµα να θυµηθεί το ιστορικό κωδικού του χρήστη και να µην επιτρέψει έναν κωδικό που έχει ήδη χρησιµοποιηθεί στο πρόσφατο παρελθόν. Αυτό σηµαίνει ότι δεν είναι απαραίτητο να για τον διαχειριστή να στηριχθεί στους χρήστες να συµµορφωθούν µε τους κανόνες – εάν προσπαθήσουν να θέσουν έναν κωδικό που δεν καλύπτει τις απαιτήσεις του διαχειριστή, το σύστηµα θα τους απορρίψει.

Οι διαχειριστές µπορούν επίσης να αυξήσουν την ασφάλεια που παρέχεται από την επικύρωση κωδικού µε τον καθορισµό του συστήµατος να κλειδώνει έναν λογαριασµό ενός χρήστη µετά από ένα συγκεκριµένο αριθµό αποτυχηµένων προσπαθειών σύνδεσης µε το δίκτυο. Επειδή είναι απίθανο ότι ένας νόµιµος χρήστης θα αποτύχαινε αρκετές φορές στη σειρά να πληκτρολογήσει τον κωδικό του σωστά, οι πολλαπλές αποτυχηµένες προσπάθειες συχνά δείχνουν ότι κάποιος προσπαθεί να υποθέσει τον κωδικό πρόσβασης.

Είναι επίσης χρήσιµο να επιτραπεί ο έλεγχος ασφάλειας και το σύστηµα να καταγράφει τα γεγονότα στο Security log. Με αυτόν τον τρόπο, µπορεί να καθοριστεί πότε εµφανίζονται οι αποτυχηµένες προσπάθειες σύνδεσης

# 5.7.6. Εναλλακτικές και πρόσθετες µέθοδοι επικύρωσης

Όταν οι καλές πολιτικές είναι σε ισχύ, η επικύρωση κωδικού πρόσβασης µπορεί να παρέχει µια επαρκή προστασία των πόρων σε ένα χαµηλό ή µέσο περιβάλλον ασφάλειας. Εντούτοις, εάν τα στοιχεία στον υπολογιστή ή το δίκτυό είναι ιδιαίτερα ευαίσθητα, θα πρέπει να γίνεται η επικύρωση του κωδικού πρόσβασης µε κάποια άλλη µέθοδο επικύρωσης.

**Η επικύρωση έξυπνων καρτών(smartcards)** υποστηρίζεται από τα Windows 2000/XP και παρέχει ένα πρόσθετο στρώµα ασφάλειας επειδή όχι µόνο πρέπει ο χρήστης να παρέχει κάτι που ξέρει για να συνδεθεί στο σύστηµα (σε αυτήν την περίπτωση, ένας προσωπικός αριθµός αναγνώρισης -- Personal Identification Number ή PIN) αλλά πρέπει επίσης να παρέχει ένα φυσικό αντικείµενο – την ίδια την κάρτα. Μια έξυπνη κάρτα είναι µια πλαστική κάρτα τύπου πιστωτικής κάρτας µε ένα ενσωµατωµένο τσιπ που µπορεί να κρατήσει αποθηκευµένο ένα ψηφιακό πιστοποιητικό. Έτσι η επικύρωση των χρηστών επιτυγχάνεται µέσω µιας υποδοµής δηµοσίου κλειδιού. Ένας αναγνώστης έξυπνων καρτών/smartcard reader (µια συσκευή υλικού) απαιτείται, µέσω του οποίου η κάρτα επικυρώνεται. Παρακάτω θα αναφερθούµε εκτενέστερα στο θέµα αυτό (smartcard).

Μια άλλη και ασφαλέστερη επιλογή είναι να χρησιµοποιηθεί *η βιοµετρική επικύρωση*. Αυτό απαιτεί υλικό και λογισµικό ικανά να σκανάρουν ένα δακτυλικό αποτύπωµα, το αποτύπωµα της παλάµης, ακόµα και την αµφιβληστροειδή εικόνα του µατιού. Αν και ο εξοπλισµός είναι κάπως ακριβός και το λογισµικό δεν είναι τελειοποιηµένο ακόµα, η βιοµετρική επικύρωση έχει τη δυνατότητα να καταστεί ο ασφαλέστερος τρόπος επικύρωσης της ταυτότητας ενός χρήστη.

# **ΚΕΦΑΛΑΙΟ 5<sup>Ο</sup>**

# **6. SMARTCARDS**

# 6.1. **Τι είναι µια Smart Card**

Κατά έναν γενικό ορισμό, μια Smart Card (ευφυής κάρτα) είναι μια πλαστική κάρτα όµοια σε σχήµα και µέγεθος µε µια συνήθη πιστωτική κάρτα, η οποία όµως αντί να διατηρεί τα δεδοµένα της σε µια µαγνητική ταινία, τα συγκρατεί σε ένα µικρό κύκλωµα από σιλικόνη (silicone chip), το οποίο βρίσκεται ενσωµατωµένο στη κάρτα. Σε κάθε κάρτα υπάρχει µια επίχρυση ή ασηµένια πλακέτα επαφής (contact plate), η οποία είναι ορατή στην επιφάνεια της κάρτας . Η πλακέτα επαφής επικοινωνεί µε το chip της κάρτας και αποτελεί την µοναδική συσκευή εισόδου/εξόδου του chip της Smart Card, η οποία απαιτεί επιπρόσθετα επίπεδα υλικού και λογισµικού, ώστε να γίνεται σωστά η αλληλεπίδραση µε το χρήστη.

Κατά έναν πιο τεχνικό και λεπτοµερή ορισµό, µια Smart Card είναι µια κάρτα µε ενσωµατωµένο είτε έναν µικροεπεξεργαστή (microprocessor) και ένα κύκλωµα µνήµης (memory chip) ή ένα κύκλωµα µνήµης µε µηπρογραµµατίσιµη λογική (non-programmable logic) – υπάρχουν κι άλλοι τύποι Smart Cards, ωστόσο αναφέρονται οι παραπάνω ως οι πλέον διαδεδοµένοι. Οι Smart Cards ανάλογα µε τον τύπο τους, µπορούν να προσθέτουν, να αφαιρούν και γενικότερα να χειρίζονται συγκεκριµένες πληροφορίες ή να αναλαµβάνουν τη διεκπεραίωση µιας προκαθορισµένης λειτουργίας. Μία Smart Card µπορεί να µεταφέρει όλες τις απαραίτητες λειτουργίες και πληροφορίες πάνω της. Γι' αυτό, και σε συναλλαγές µε Smart Cards δεν απαιτείται πρόσβαση σε αποµακρυσµένες βάσεις δεδοµένων (remote databases access).

Λέγεται ότι οι Smart Cards κάποτε στο µέλλον θα είναι τόσο σηµαντικές όσο είναι και οι Η/Υ στις µέρες µας. Ωστόσο, και οι Smart Cards στην ουσία είναι µικροσκοπικοί Η/Υ. Λόγω της παραπάνω ιδιότητάς τους, είναι δύσκολο να προβλέψουµε το φάσµα των µελλοντικών τους εφαρµογών. Το πιο πιθανό είναι να ακολουθήσουν τους ταχύτατους ρυθµούς ανάπτυξης των Η/Υ. Οι Smart Cards έχουν αποδειχθεί ιδιαιτέρως χρήσιμες σε περιπτώσεις συναλλαγών, εξακρίβωσης προσωπικών στοιχείων και εξουσιοδότησης πελατών σε πολλές Ευρωπαϊκές χώρες. Όσο οι δυνατότητές τους επεκτείνονται, θα µπορούσαν να εξελιχθούν σε µίνι – χαρτοφύλακες (thin client), αντικαθιστώντας τα πορτοφόλια και όλα όσα περιέχουν (πιστωτικές κάρτες, άδειες , µετρητά, ακόµη και προσωπικές φωτογραφίες). Περιέχοντας πολυπληθή πιστοποιητικά αναγνώρισης, οι Smart Cards θα µπορούσαν να χρησιµοποιηθούν για την αναγνώριση προσωπικών µας στοιχείων, ανεξάρτητα από το πού είµαστε ή σε ποιο δίκτυο Η/Υ είµαστε συνδεδεµένοι.

#### 6.2. **Ιστορική αναδροµή**

Η πρώτη µορφή Smart Card υπήρξε το 1914 (!!), όπου ο Wells Fargo χρησιµοποίησε κάρτες αναγνώρισης από χαρτί ή χαρτόνι ως µέσο ταχυδροµικών παραγγελιών. Αργότερα, µετά το 1960, το χαρτόνι αντικαταστάθηκε από πλαστικό και οι κάρτες αυτές χρησιµοποιήθηκαν σε τράπεζες (τραπεζικές κάρτες) .

Πρόγονος των Smart Cards, ήταν οι κάρτες µε µαγνητική ταινία που παρουσιάστηκαν στα µέσα της δεκαετίας του 1960, αλλά χρειάστηκαν περίπου 15 χρόνια για να γίνουν αποδεκτές από τις µεγάλες εταιρίες πιστωτικών καρτών. Από το 1980 ως το 1990 κυκλοφόρησαν 1δις περίπου τέτοιες κάρτες. Οι Smart Cards εφευρέθηκαν σε διάφορες χώρες, διαφορετικές χρονικές στιγµές – Γερµανία 1967, Ιαπωνία 1970, Η.Π.Α. 1972 και Γαλλία 1974.

Ουσιαστικά, οι Smart Cards εφευρέθηκαν για πρώτη φορά στη Γαλλία. Παρόλο που οι εφευρέτες σε Η.Π.Α. και Ιαπωνία προηγούνται χρονικά του Γάλλου Roland Moreno – γνωστός κι ως «πατέρας των Smart Cards» – οι Γάλλοι ήταν οι πρώτοι που επένδυσαν µεγάλο κεφάλαιο για την προώθηση της συγκεκριµένης τεχνολογίας. Κι αυτό έγινε µετά το 1970 , κατά τη διάρκεια µιας περιόδου σηµαντικών επενδύσεων, στη προσπάθεια του κράτους για αναβάθµιση της τεχνολογικής υποδοµής του . Η πρώτη εταιρεία που ξεχώρισε ήταν η Bull , η οποία σήµερα αριθµεί πάνω από 700 τύπους καρτών µε τεχνολογία µικροοεπεξεργαστή. Οι κάρτες αυτές έγιναν γνωστές αρχικά ως κάρτες µνήµης (memory cards). Το 1980, όταν η Γαλλία ξεκίνησε µια καµπάνια για την προώθηση της τεχνολογίας των Smart Cards , ο Roy Bright, στέλεχος της Intelimatique (οργανισµός µάρκετινγκ της κυβέρνησης) αναφέρθηκε για πρώτη φορά στη φράση Smart Card .

Μέσα στη δεκαετία του 1980 βελτιώθηκαν και δοκιµάστηκαν σε πολλές διαφορετικές συνθήκες χρήσης από τις εταιρίες πιστωτικών καρτών και τις τράπεζες. Στα τέλη της ίδιας δεκαετίας, οι Smart Cards χρησιµοποιούνταν στην Ιαπωνία ως δώρα – τα σούπερ µάρκετ χάριζαν τηλεφωνικές κάρτες για αγορές πάνω από ένα όριο. Το 1991, η Argos, µια βρετανική εταιρία φθηνών αγορών , παρουσίασε το «Premier Points», ένα πρόγραµµα µε Smart Card στα πρατήρια της Mobil . Οι πελάτες είχαν τη δυνατότητα να συλλέγουν βαθµούς στη κάρτα τους µε κάθε αγορά βενζίνης και στη συνέχεια τους εξαργύρωναν µε προιόντα στα καταστήµατα της Argos .

#### 6.3. **Τεχνικά χαρακτηριστικά και δοµή**

Υπάρχουν Smart Cards πολλών και διαφορετικών τύπων – ακόµη και όταν προέρχονται από τον ίδιο κατασκευαστή – έχοντας η κάθε µία τη δικιά της αρχιτεκτονική (chip architecture) . Κάποιες αποτελούνται µόνο από µνήµη , κάποιες άλλες έχουν έναν ή και περισσότερους επεξεργαστές . Το καθένα από αυτά , ρυθµίζεται µε απλές εφαρµογές ή µέσα από εφαρµογές λειτουργικών συστηµάτων ικανών να χειρίζονται on-chip εφαρµογές , αλλά όλες οι Smart Cards είναι «άχρηστες» χωρίς την υποστήριξη µιας υποδοµής τέτοιας ώστε να φέρουν εις πέρας τον σκοπό τους .

#### 6.3.1. Τύποι µιας Smart Card

Η πορεία εξέλιξης των Smart Cards , µε βάση τα εκάστοτε χαρακτηριστικά τους , πέρασε από τα εξής στάδια :

• **Magnetic Stripe Cards** . Οι κάρτες της συγκεκριµένης κατηγορίας αποτελούνται από µία µαγνητική ταινία (magnetic stripe) . Η δυνατότητα

αποθήκευσης στη µαγνητική ταινία ανέρχεται σε περίπου 1000 bits και µε χρήση της κατάλληλης συσκευής ο καθένας µπορεί να δει ή και να αλλάξει τα δεδοµένα της κάρτας . Η µαγνητική ταινία βρίσκεται στην «πίσω» πλευρά της κάρτας , ενώ κάρτες αυτής της κατηγορίας χρησιµοποιούνται κυρίως µε σκοπό την αναγνώριση και πιστοποίηση του χρήστη από Αυτόµατες Ταµειακές Μηχανές (A.T.M.'s-Automated Teller Machines) , ως πιστωτικές κάρτες , κ.ά. .

• **Integrated Circuit (IC) Memory Cards .** Οι κάρτες αυτές µπορούν να αντέξουν 1-4 KB δεδοµένων , αλλά δεν έχουν επεξεργαστή έτσι ώστε να χειρίζονται τα δεδοµένα αυτά . Συνεπώς , εξαρτώνται από το σύστηµα ανάγνωσης καρτών και είναι κατάλληλες για χρήσεις όπου η κάρτα εκτελεί µια καθορισµένη λειτουργία . Αυτές οι κάρτες µνήµης , αντιπροσωπεύουν το σύνολο των εκατοµµυρίων καρτών που έχουν πωληθεί τα τελευταία χρόνια σε εφαρµογές όπως οι τηλεκάρτες . Τέλος , είναι γνωστές ως κάρτες υψηλής ασφάλειας .

• **Integrated Circuit (IC) Microprocessor Cards** . Οι κάρτες αυτές (γνωστές στη βιοµηχανία και ως chip cards) προσφέρουν µεγαλύτερο χώρο µνήµης και µεγαλύτερη προστασία των δεδοµένων σε σύγκριση µε κάρτες παλαιότερης τεχνολογίας . Επίσης , οι συγκεκριµένες κάρτες µπορούν να επεξεργαστούν δεδοµένα της κάρτας . Η σηµερινή γενιά των chip cards αποτελείται από έναν επεξεργαστή 8 bits , 16KB ROM και 512 bytes RAM . Τα παραπάνω χαρακτηριστικά καθιστούν τις κάρτες αυτές ισοδύναµες µε έναν αυθεντικό IBM-XT υπολογιστή , παρότι έχουν ελάχιστα µικρότερη χωρητικότητα µνήµης.

Αυτές οι κάρτες χρησιµοποιούνται για µια πληθώρα εφαρµογών , κυρίως γι' αυτές που περιλαµβάνουν κρυπτογράφηση , κάτι το οποίο απαιτεί πολύπλοκους υπολογισµούς . Έτσι , οι κάρτες αυτού του τύπου αποτελούν τη κύρια πλατφόρµα για κάρτες που φέρουν ασφαλή ψηφιακή ταυτότητα . Παραδείγµατα τέτοιων καρτών είναι οι πιστωτικές κάρτες νέας τεχνολογίας , οι κάρτες ασφαλούς πρόσβασης σε δίκτυα , κάρτες προστασίας κινητών τηλεφώνων από υποκλοπές , κ.ά. .

• **Cryptographic Coprocessor Cards** . Αν και οι κάρτες αυτές έχουν πολλά κοινά µε τις κάρτες της παραπάνω κατηγορίας , διαφέρουν από αυτές ως προς το κόστος και τη λειτουργικότητά τους . Οι περισσότεροι σύγχρονοι , ασύµµετροι αλγόριθµοι κρυπτογράφησης απαιτούν ιδιαίτερα πολύπλοκους µαθηµατικούς υπολογισµούς . Με την προσθήκη ενός επιπλέον επεξεργαστή (coprocessor) , οι χρόνοι εκτέλεσης όλων των υπολογισµών και των διεργασιών µειώνονται σηµαντικά . Ωστόσο , το κόστος για τη προσθήκη ενός τέτοιου µικροεπεξεργαστή µπορεί να αυξήσει την τιµή µιας Smart Card από 50% έως και 100% . Παρόλ' αυτά , τα οφέλη για την ασφάλεια υπολογιστών και δικτύων , µε την προσθήκη επιπλέον µικροεπεξεργαστή , είναι µεγάλα , εφόσον το ιδιωτικό κλειδί από τη στιγµή που υπάρξει δεν θα µπορεί να διαγραφεί από τη κάρτα . Οι τεχνολογικές εξελίξεις προµηνύουν ότι η κατασκευή ισχυρότερων µικροεπεξεργαστών ή η εύρεση καλύτερων αλγορίθµων , αναµένεται να κάνει τη χρήση επιπλέον µικροεπεξεργαστή περιττή .

• **Contactless Smart Cards** . Οι κάρτες αυτής της κατηγορίας έρχονται να δώσουν λύση στα προβλήµατα που έχουν µέχρι σήµερα παρουσιαστεί ,

σχετικά µε την αξιοπιστία και την ανθεκτικότητα της επαφής (contact) της κάρτας στη φθορά , στις σκόνες , κ.τ.λ. . Παρέχει , επίσης , στον εκάστοτε χρήστη ένα φάσµα καινούριων δυνατοτήτων κατά τη διάρκεια χρήσης της κάρτας . Οι κάρτες δεν θα χρειάζονται πλέον να εισάγονται σε συσκευές ανάγνωσης , κάτι το οποίο θα διευκόλυνε την αποδοχή του τελικού χρήστη . Επιπλέον , δεν χρειάζεται το chip να είναι ορατό στην επιφάνεια της κάρτας , οπότε τα γραφικά και η εµφάνιση της κάρτας θα απεικονίζονται πιο ελεύθερα . Παρόλ'αυτά , οι κάρτες αυτής της κατηγορίας δεν έχουν την αναγνώριση που θα µπορούσαν να έχουν , διότι πρώτον το κόστος κατασκευής και αγοράς τους είναι υψηλό και δεύτερον δεν έχει αποκτηθεί αρκετή εµπειρία προκειµένου να υϊοθετηθεί η δεδοµένη τεχνολογία . Οι εφαρµογές στις οποίες χρησιµοποιούνται οι κάρτες αυτής της κατηγορίας είναι ιδιαίτερα περιορισµένες , εφόσον οι πολύ µικροί χρόνοι συναλλαγής είναι καθοριστικοί για την ολοκλήρωσή της . Το πιο πιθανό πάντως είναι η συγκεκριµένη τεχνολογία να επεκταθεί σε πιο µελλοντικές εφαρµογές .

• **Optical Memory Cards** . Οι κάρτες αυτής της κατηγορίας µοιάζουν µε κάρτες που έχουν πάνω τους κολληµένο ένα κοµµάτι CD – στην ουσία αυτή είναι η µορφή τους . Μπορούν να αποθηκεύσουν µέχρι 4MB δεδοµένων , τα οποία από τη στιγµή που γράφονται δεν µπορούν να αλλάξουν ή να διαγραφούν . Εποµένως , αυτός ο τύπος καρτών είναι ιδανικός για εγγραφές – ιατρικά αρχεία , ιστορικό ατόµων , κ.ά. . Στις µέρες µας , οι κάρτες αυτές δεν έχουν επεξεργαστή (κάτι το οποίο αναµένεται στο προσεχές µέλλον) . Και παρότι είναι οικονοµικά προσιτές όσο και οι IC κάρτες , οι συσκευές ανάγνωσής τους δεν χρησιµοποιούν συγκεκριµένα πρωτόκολλα και είναι υψηλού κόστους .

#### 6.3.2. Προδιαγραφές

Τα προβλήµατα στην επιλογή και χρήση των Smart Cards δεν οφείλονται στην έλλειψη τεχνογνωσίας γύρω από τις προδιαγραφές που αυτές πρέπει κάθε φορά να καλύπτουν . Αντιθέτως , υπάρχει µια πληθώρα προδιαγραφών , καλύπτοντας τα πάντα από :

- o Μέγεθος της κάρτας ,
- o Θέση και διαστάσεις της πλακέτας επαφής του chip (chip contact plate) ,
- o Αλληλεπίδραση µεταξύ των λειτουργιών της µαγνητικής ταινίας και της ακεραιότητας των δεδοµένων του chip ,
- o Πρωτόκολλα µεταφοράς δεδοµένων ,
- o κτλ. , κτλ. .

Οι οργανισµοί προδιαγραφών , που συνεργάζονται µε σκοπό την παραγωγή και εξέλιξη των Smart Cards , παρουσιάζονται λεπτοµερώς στην παρακάτω Internet διεύθυνση : [www.cardeurope.demon.co.uk/stds.htm](http://www.cardeurope.demon.co.uk/stds.htm) , όπου φιλοξενείται άρθρο του ∆ρ. J.M.Gill µε τίτλο " Standards Committees and Standards related to Smart Cards ".

Η σειρά προδιαγραφών ISO 7816 , µε βάση το ISO/IEC JTC1/SC17 , είναι ο βασικός τύπος προδιαγραφής για την κατασκευή του συνόλου των Smart Cards .

Ως γνωστόν , όπου υπάρχει ακµή , υπάρχουν και πολλές επιλογές . Οι κατασκευαστές καρτών έχουν επιλέξει να χρησιµοποιούν προδιαγραφές οι οποίες ταιριάζουν περισσότερο µε τις απαιτήσεις τους , και σε ορισµένες περιπτώσεις έχουν αυξήσει τις προδιαγραφές προκειµένου να κάνουν τα προϊόντα τους πιο ανταγωνιστικά στην αγορά . Μάλιστα , οι προδιαγραφές πλέον δίνουν περισσότερη βαρύτητα στα πρωτόκολλα παρά στις διεπαφές (interfaces) – το IS 7816-4 (Interindustry Commands for Interchange) ορίζει την δοµή και το περιεχόµενο των µηνυµάτων που εκτελούν τις διάφορες πράξεις στα δεδοµένα του chip της Smart Card , αλλά δεν γνωστοποιεί τον τρόπο µε τον οποίο λαµβάνονται τα µηνύµατα αυτά . Αξιοσηµείωτη , τόσο στο χώρο των Smart Cards όσο και στο τοµέα υλικού και λογισµικού Η/Υ , παραµένει η έλλειψη κοινά αποδεκτών χαρακτηριστικών των διεπαφών , αποτελώντας στην ουσία εµπόδιο στην πιο επεκτεταµένη εκµετάλλευση των Smart Cards .

#### 6.3.3. Αρχιτεκτονική µιας Smart Card

Το chip µιας Hitachi 3112 Smart Card αποτελείται από επεξεργαστή 8 bits , σε σύγκριση µε τους 32-bit επεξεργαστές της τρέχουσας γενιάς των Η/Υ , και περιέχει 24kb ROM (Read-Only Memory) για την ύπαρξη του λειτουργικού συστήµατος , 8kb EEPROM (Electrically Erasable Programmable ROM) για τις εφαρµογές της κάρτας και 1056 bytes RAM (Random Access Memory) .

Σχηµατικά και λειτουργικά , σε περιπτώσεις λογικών σφαλµάτων , η µνήµη µιας Smart Card προστατεύεται από την CPU (Central Processing Unit) , η οποία χειρίζεται όλες τις αιτήσεις συναλλαγών υπό τον έλεγχο του λειτουργικού συστήµατος της κάρτας . Όταν η αίτηση γίνει αποδεκτή , είτε χειρίζεται απευθείας από το λειτουργικό σύστηµα ή περνά στη διαχείριση µιας εφαρµογής της EEPROM . Και στις δύο περιπτώσεις χρησιµοποιούνται περιοχές της EEPROM για ηµι-µόνιµα δεδοµένα (semi-permanent data) και της RAM για την κάλυψη αναγκών κατά τη διάρκεια της λειτουργίας του chip . Τα περιεχόµενα της RAM χάνονται όταν η κάρτα πάψει να τροφοδοτείται . Αντιθέτως , οι ρυθµίσεις της EEPROM µπορούν να παραµείνουν αναλλοίωτες έως και 10 χρόνια .

Ο δευτερεύων επεξεργαστής (co-processor) της κάρτας είναι , κατά µεγάλο µέρος , υπεύθυνος για το επιπλέον κόστος των καρτών υψηλής ασφάλειας , ικανών να διεκπεραιώσουν χρηµατικές συναλλαγές . Συγκεκριµένα , εκτελεί τη διαδικασία κρυπτογράφησης κι αποκρυπτογράφησης , διαδικασία απαραίτητη για ασφαλείς χρηµατικές συναλλαγές .

Η FeRAM αναµένεται να αντικαταστήσει την EEPROM , ως η προτεινόµενη τεχνολογία µνήµης για την κατασκευή Smart Cards στο προσεχές µέλλον , προσφέροντας υψηλή ταχύτητα εγγραφής σε συνδυασµό µε χαµηλή κατανάλωση ισχύος (100.000.000 κύκλους ανάγνωσης/εγγραφής σε σύγκριση µε µερικές εκατοντάδες χιλιάδες για την EEPROM) .

Όσον αφορά στους προσωπικούς Η/Υ , η Smart Card είναι πολύ πιθανό να εφαρµόσει την RISC τεχνολογία επεξεργαστών . Η Hitachi ήδη προωθεί στην αγορά τον 32-bit SuperH RISC µικροεπεξεργαστή της , ο οποίος υϊοθετείται σε περιπτώσεις κατασκευής πολυµεσικών εφαρµογών και ψηφιακών κινητών

τηλεφώνων . Ο SuperH προσφέρει υψηλότερη απόδοση σε σύγκριση µε την συµβατική CISC τεχνολογία . Όταν η νέα γενιά RISC συσκευών ενσωµατωθεί σε Smart Cards , τότε οι τελευταίες θα αποκτήσουν µεγάλη επεξεργαστική ισχύ , σαφώς χρήσιµη για λειτουργικά συστήµατα υψηλών απαιτήσεων , όπως αυτά της Java ή της Multos , καθώς και σε πολύπλοκες εφαρµογές όπως οι κάρτες κρυπτογράφησης .

Προς το παρόν ωστόσο , τα µεγέθη µνήµης των Smart Cards δεν αρκούν για τη κάλυψη των αναγκών σε σηµαντικές πολλαπλές εφαρµογές .

# 6.3.4. Λειτουργικά Συστήµατα για Smart Cards

Παρότι ο προγραµµατισµός του chip µιας Smart Card βασίζεται σε µερικές χιλιάδες bytes κώδικα , το λειτουργικό σύστηµα που υποστηρίζει την κατασκευή του µικροεπεξεργαστή της κάρτας πρέπει να διαχειρίζεται εργασίες όπως :

- o Μεταφορά δεδοµένων στο «διπλής-κατεύθυνσης» (bidirectional) τερµατικό διασύνδεσης χρήστη-κάρτας .
- o Το «φόρτωµα» (loading) , η λειτουργία και η διαχείριση των εφαρµογών της κάρτας .
- o Έλεγχος εκτέλεσης των εφαρµογών .
- o Έλεγχος πρόσβασης στα δεδοµένα .
- o ∆ιαχείριση µνήµης .
- o ∆ιαχείριση αρχείων .
- o ∆ιαχείριση κι εκτέλεση αλγόριθµων κρυπτογράφησης .

Σε αντίθεση µε τα λειτουργικά συστήµατα για Η/Υ όπως το Unix , το DOS και τα Windows , το λειτουργικό σύστηµα για Smart Cards δεν υποστηρίζει περαιτέρω διασυνδέσεις χρήστη ή την ικανότητα πρόσβασης σε εξωτερικά περιφερειακά ή αποθηκευτικά µέσα . Το µέγεθός του κυµαίνεται από 3 έως 24 Kbytes και υποστηρίζει από ειδικές εφαρµογές έως και πολυεφαρµογές µε άλλα λειτουργικά συστήµατα .

Επιπλέον , η µνήµη µιας Smart Card είναι αυστηρά περιορισµένη , περιορίζοντας συγχρόνως και τα λειτουργικά συστήµατα των Smart Cards στην υλοποίηση τυποποιηµένων οδηγιών και δοµών αρχείων . Για το λόγο αυτό , µε τα πρότυπα ISO 7816-4 και EN 726-3 , παρουσιάστηκαν κάποιες προτάσεις (profiles) , σύµφωνα µε τις οποίες ορίζονταν οι ελάχιστες απαιτήσεις για εντολές και δοµές δεδοµένων .

Στη σηµερινή αγορά των Smart Cards , υπάρχουν διάφορα λειτουργικά συστήµατα . Παρακάτω , παραθέτονται links και συνοπτική περιγραφή για δύο από τα γνωστότερα λειτουργικά συστήµατα για Smart Cards .

#### 6.3.5. **[Multos](http://www.multos.com/)**

Το Multos είναι ένα λειτουργικό σύστηµα πολυεφαρµογών κατασκευασµένο από την Mondex . Η Mondex International είναι µια εταιρία που έχει αναπτύξει µια γλώσσα προγραµµατισµού προορισµένη για Smart Cards , την MEL (Multos Enabling Language) . Εδώ και λίγα χρόνια , το Multos βρίσκεται υπό την εποπτεία της MAOSCO (Multi-Application Operating System Company) , µιας εταιρίας-κολοσσού που αποτελείται από εταιρίες όπως η Siemens , η Motorola , η Fujitsu , η Hitachi , η American Express , η Dai Nippon Printing, η Keycorp, η MasterCard International και η Mondex International .

#### 6.3.6. [Microsoft Smart Cards](http://www.microsoft.com/smartcard/)

Το Microsoft Smart Cards αποτελεί κοµµάτι της νέας γενιάς λειτoυργικών συστηµάτων της Microsoft . Με το συγκεκριµένο λειτουργικό σύστηµα και µε χρήση της Visual Basic , πραγµατοποιείται η υλοποίηση εφαρµογών για Smart Cards . Η κάρτα επικοινωνεί µε έναν Η/Υ – µέσω λειτουργικού συστήµατος της Microsoft – βασισµένη σε οδηγίες του PC/SC Workgroup , ενός οµίλου εταιριών Η/Υ και κατασκευαστριών εταιριών Smart Cards . Ωστόσο , σηµαντική είναι η αδυναµία του συγκεκριµένου λειτουργικού συστήµατος να λειτουργεί µε τη προϋπόθεση ότι υποστηρίζεται από λειτουργικό σύστηµα της Microsoft .

#### 6.3.7. ∆ιαλειτουργικότητα

Η διαλειτουργικότητα (interoperability) είναι η ικανότητα των συστατικών να επικοινωνούν ως συναρτήσεις υλικού και λογισµικού . Η χρησιµότητα µιας Smart Card – και των διαφόρων εφαρµογών της – καθορίζεται από την ευκολία µε την οποία ενσωµατώνεται στην υποδοµή της κάρτας . Σκοπός κάθε φορά είναι οι συσκευές ανάγνωσης καρτών να δέχονται όλες τις κάρτες , ανεξάρτητα από τον κατασκευαστή τους , καθώς και η δυνατότητα της υποδοµής για επικοινωνία µέσα από µια πολλαπλότητα συσκευών ανάγνωσης , µε τις εκάστοτε εφαρµογές που εδρεύουν στην κάρτα .

Η διαλειτουργικότητα µιας Smart Card εφαρµόζεται σε διάφορα επίπεδα :

#### • **Φυσικό**

¾ Μηχανικό : Όλοι οι τύποι επαφής των καρτών έχουν τις ίδιες φυσικές διαστάσεις , όπως µια συνηθισµένη πιστωτική κάρτα , καθώς και την ίδια θέση για την πλακέτα επαφής (IS 7816) , κι έτσι µπορούν να εισαχθούν στην ίδια συσκευή ανάγνωσης .

¾ Ηλεκτρονικό : κάποιοι τύποι καρτών (contact-type cards) διαθέτουν µόνο µνήµη , άλλες διαθέτουν και µικροεπεξεργαστή . Αυτό συνιστά τις διάφορες παραλλαγές στην αρχιτεκτονική της πλατφόρµας της κάθε κάρτας , κάτι το οποίο παρεµποδίζει την διαλειτουργικότητα .

• **Πλατφόρµας** (Platform)

Οι κάρτες µε µικροεπεξεργαστή έχουν συχνά ιδιόκτητα λειτουργικά συστήµατα , παρέχοντας παραλλαγές για κάθε εσωτερική ή εξωτερική διασύνδεση . Τέτοιες κάρτες δεν προσφέρουν την ίδια πλατφόρµα εφαρµογής , περιορίζοντας την διαλειτουργικότητα σε αυτό το επίπεδο .

# • **Εφαρµογής**

¾ Inter-cards : οι κάρτες µπορεί να φέρουν τις ίδιες (ή συµβατές) εφαρµογές και γι'αυτό στο επίπεδο αυτό διαθέτουν διαλειτουργικότητα . Μια κάρτα που φέρει µια εφαρµογή Mondex δεν είναι δυνατό να «συνεργαστεί» µε µία άλλη που δεν διαθέτει µια αντίστοιχη .

¾ Intra-cards : ∆ιαλειτουργικότητα µεταξύ εφαρµογών του ιδίου κυκλώµατος (chip) είναι εφικτή µόνο στην περίπτωση που οι συγκεκριµένες εφαρµογές επιτρέπουν την δεδοµένη λειτουργικότητα .

Το πρώτο µοντέλο ανάπτυξης µιας Smart Card βασίστηκε σε εµπορικά προϊόντα . Κατασκευάστριες εταιρίες όπως η Siemens ή η GemPlus , αγόραζαν µικροεπεξεργαστές , κατασκεύαζαν το λειτουργικό σύστηµα του chip και στη συνέχεια τις αυστηρά σχεδιασµένες εφαρµογές που θα εξυπηρετούσαν έναν συγκεκριµένο σκοπό . Η κάρτα τότε πωλούνταν ως µέρος του προς κατανάλωση προϊόντος . Ωστόσο , τα λειτουργικά συστήµατα καρτών σχεδιάστηκαν αρχικά διαθέτοντας συγκεκριµένες εφαρµογές εξυπηρετώντας η κάθε µία συγκεκριµένο σκοπό , και επακόλουθο ήταν να υπάρξει µια τεράστια γκάµα λειτουργικών συστηµάτων προκειµένου να καλυφθούν οι κατά καιρούς απαιτήσεις από αυτά . Αυτή η έλλειψη διαλειτουργικότητας σε επίπεδο πλατφόρµας , σε συνδυασµό µε την ανάπτυξη εφαρµογών σε περιβάλλοντα υψηλής εξάρτησης από τον κώδικα εκτέλεσης του µικροεπεξεργαστή , κατέστησε την δηµιουργία µεταφέρσιµων on-chip εφαρµογών , ιδιαίτερα δύσκολη .

Οι κάρτες της Multos και της Java αποτελούν παραδείγµατα πλατφόρµας µιας Smart Card ανεξάρτητης από το υλικό , προσφέροντας για πρώτη φορά τη δυνατότητα ύπαρξης διαλειτουργικότητας σε επίπεδο πλατφόρµας , για εφαρµογές που αφορούν τις Smart Cards . Τα συστήµατα και των δύο (2) εταιριών παρέχουν ένα εικονικό περιβάλλον εφαρµογής καθώς και µια µηχανή µεταγλώττισης της ψευδογλώσσας , την οποία ο κατασκευαστής χρησιµοποιεί για την υλοποίηση της εφαρµογής – η MEL (Multos Executable Language) για την Multos Card , η Java για την Java Card .

Το Multos αποτελεί το πρώτο , ανοιχτό , υψηλής ασφάλειας , πολυεφαρµογών λειτουργικό σύστηµα για Smart Cards , καθιστώντας δυνατή την ύπαρξη πολλών διαφορετικών εφαρµογών την ίδια στιγµή στην ίδια κάρτα .Όπως και η Java Card , ο στόχος του Multos είναι να ανοίξει νέους ορίζοντες στην αγορά των Smart Cards προσφέροντας ένα φάσµα οικονοµικά προσιτών και πρωτότυπων εφαρµογών και να δηµιουργήσει ευκολίες για τους χρήστες , δηµιουργώντας οικονοµικές ευκαιρίες για τις βιοµηχανίες .

Η διαλειτουργικότητα µιας εφαρµογής απαιτεί µια κοινή διασύνδεση τόσο για τις συσκευές ανάγνωσης – ή το τερµατικό – όσο και για την µέσω του λειτουργικού συστήµατος της κάρτας on-card εφαρµογής . Τη λύση στο

παραπάνω πρόβληµα επιχειρούν να δώσουν δύο πηγές : τα PC/SC και OCF πρότυπα (*PC/SC & OCF Specifications*) .

Αναφορικά µε το καθένα , µε το PC/SC (Personal Computer/Smart Card) πρότυπο επιχειρείται η δηµιουργία µιας διασύνδεσης κοινής για όλες τις συσκευές ανάγνωσης , ανεξάρτητα από την πηγή προέλευσής τους . Η όλη προσπάθεια επικεντρώνεται στην απαίτηση για διαλειτουργικότητα µεταξύ καρτών και συσκευών ανάγνωσης και την δυνατότητα ενσωµάτωσης των παραπάνω σε Η/Υ µε λειτουργικό σύστηµα τα Windows της Microsoft .

Απ'την άλλη µεριά , το OCF (OpenCard Framework) πρότυπο αποσκοπεί στη παροχή µιας κοινής διασύνδεσης και για τις συσκευές ανάγνωσης των Smart Cards και για τις εφαρµογές της κάρτας . Η αρχιτεκτονική του είναι βασισµένη στην τεχνολογία της Java η οποία προσφέρει αυξηµένη δυνατότητα µεταφοράς και διαλειτουργικότητα , στόχοι-κλειδιά για την ευρεία εξάπλωση και χρήση των Smart Cards .

#### 6.3.8. Υποδοµή

Όλες οι Smart Cards απαιτούν συγκεκριµένη υποδοµή – υλικό και λογισµικό σχεδιασµένο για την αλληλεπίδραση µε την Smart Card και την εκτέλεση των διαφόρων λειτουργιών – πριν χρησιµοποιηθούν σε οποιαδήποτε εφαρµογή . Η ανάγκη για διαλειτουργικότητα στις Smart Cards εξαπλώνεται πέρα από το σχήµα , τις διαστάσεις , την αρχιτεκτονική και τα πρωτόκολλα εφαρµογής , τα οποία βρίσκονται ενσωµατωµένα στην ίδια την κάρτα , στις συσκευές που χρησιµοποιούνται για την αλληλεπίδραση µε την κάρτα σε φυσικό επίπεδο – οι συσκευές ανάγνωσης των Smart Cards , οι διεπαφές τους και οι drivers (συχνά λογισµικού) που είναι απαραίτητα για την παροχή αυτής της λειτουργικότητας .

Υπάρχουν τουλάχιστον τρεις (3) τομείς της βιομηχανίας που σχετίζονται με τη δηµιουργία υποδοµής τέτοιας που θα παρέχει στις Smart Cards το χαρακτηριστικό της διαλειτουργικότητας :

#### • **Κατασκευαστές Τερµατικών ∆ιασύνδεσης µε την Κάρτα (Card Terminal Vendors)**

Παράγουν τις συσκευές ανάγνωσης (το πρώτο σηµείο επαφής σε φυσικό επίπεδο) µε την κάρτα . Κάθε vendor παράγει µια ποσότητα συσκευών ανάγνωσης από απλές συσκευές επαφής έως πιο πολύπλοκες συσκευές εξυπηρέτησης και προσφοράς λύσεων , συνδεδεµένες µε την λειτουργικότητα της κάρτας . Οι Αυτόµατες Ταµειακές Μηχανές (A.T.M.'s) αποτελούν ένα απλό παράδειγµα .

#### • **Παροχείς Λειτουργικών Συστηµάτων Καρτών (Card Operating System Providers)**

Υπάρχουν πολλές εταιρίες που παράγουν λειτουργικά συστήµατα και διασυνδέσεις χρήστη-εφαρµογών (A.P.I.'s) για Smart Cards . Μεταξύ αυτών προσφέρουν ένα ευρύ φάσµα από κώδικες µε εντολές και αποκρίσεις έως και πιθανές εξωτερικές συσκευές .

#### • **Αντιπρόσωποι Καρτών (Card Issuers)**

Είναι οι υπεύθυνοι για την παραλαβή των Smart Cards από τους τελικούς χρήστες κι ελέγχουν τον τρόπο µε τον οποίο γίνεται η τυποποίηση και η προσωποποίηση της κάθε κάρτας . Αυτό έχει πιθανή επίπτωση και στη λεπτοµέρεια του τρόπου µε τον οποίο τοποθετούνται και διευθυνσιοδοτούνται οι διάφορες εφαρµογές της κάρτας .

#### 6.3.9. Συµβατότητα

Η συµβατότητα των Smart Cards είναι πρακτικά ανεξάρτητη από τις φυσικές και ηλεκτρικές τους οµοιότητες . Πιο συγκεκριµένα , οι κάρτες µε επαφή (contact-type cards) είτε είναι σύγχρονες (έχουν απλώς µνήµη) ή ασύγχρονες (έχουν και µνήµη και επεξεργαστή) , µπορεί να είναι ίδιες , αλλά δεν εκτελούν τις ίδιες λειτουργίες . Από τη στιγµή που ο κατασκευαστής της κάρτας προσθέσει ένα λειτουργικό σύστηµα και µία επιπλέον εφαρµογή (σε µια ασύγχρονη κάρτα) , το προϊόν που παράγεται αφορά συγκεκριµένες εφαρµογές και περιορίζεται η δυνατότητα συµβατότητας – και διαλειτουργικότητας – µε άλλα προϊόντα .

Με τα PC/SC και OCF πρότυπα επιχειρείται προσπάθεια µείωσης των επιδράσεων των παραπάνω θεµελιωδών διαφορών , προωθώντας µία κοινή πλατφόρµα µεταξύ των εφαρµογών χρήστη και των συσκευών ανάγνωσης και των συστηµάτων Smart Cards στα οποία έχουν πρόσβαση . Ωστόσο , τα πρότυπα αυτά δεν εφαρµόζονται σε όλα τα επίπεδα της υποδοµής µιας Smart Card . Προς το παρόν πάντως , η επιλογή µιας κάρτας θα καθορίζεται από την εφαρµογή για την οποία προορίζεται .

#### 6.3.10. Φυσικά και ηλεκτρικά χαρακτηριστικά

Το φυσικό µέγεθος µιας Smart Card χαρακτηρίζεται από τον τύπο ID-1 και περιγράφεται στο πρότυπο ISO 7810 . Οι διαστάσεις είναι 85.6 x 54 mm , µε πάχος 0.76 mm και ακτίνα γωνίας 3.18 mm . Όταν δηµιουργήθηκε το ISO 7810 το 1985 , δεν καθόριζε την θέση του chip αλλά αντί γι'αυτό καθόριζε χαρακτηριστικά για προγενέστερους τύπους καρτών (π.χ. *magnetic stripe cards* , κ.ά.) . Η δηµιουργία του ISO 7816-2 το 1988 , ήρθε και κάλυψε τα παραπάνω κενά .Τα φυσικά χαρακτηριστικά µιας Smart Card απεικονίζονται στο σχήµα που ακολουθεί .

Οι ελάχιστες απαιτήσεις όσον αφορά στην ανθεκτικότητα της κάρτας , ορίζονται από το πρότυπα ISO 7810, 7813, και 7816 (μέρος 1<sup>ο</sup>) . Στα συγκεκριµένα πρότυπα ορίζονται χαρακτηριστικά όπως η ποσότητα εκποµπής υπεριώδους ακτινοβολίας και ακτίνων Χ , το προφίλ της επιφάνειας της κάρτας , αντίσταση στις µεταβολές της θερµοκρασίας , κ.ά. . Το ISO/IEC 10373 ορίζει τις πειραµατικές µεθόδους για πολλές από τις παραπάνω απαιτήσεις .

Τα ηλεκτρικά χαρακτηριστικά των Smart Cards ορίζονται στα πρότυπα ISO/IEC 7816 (µέρη 2 και 3) και GSM 11.11 . Οι περισσότερες Smart Cards αποτελούνται από οκτώ (8) πεδία επαφής στην µπροστινή τους πλευρά , ωστόσο δύο (2) από αυτά διατηρούνται για µελλοντική χρήση κι έτσι πολλοί κατασκευαστές παράγουν κάρτες µε έξι (6) πεδία , κάτι το οποίο µειώνει ελάχιστα το κόστος παραγωγής . Οι ηλεκτρικές επαφές αριθµούνται από το C1 έως το C8 , ξεκινώντας από πάνω αριστερά και καταλήγωντας κάτω δεξιά

Ηλεκτρικές επαφές µιας Smart Card .

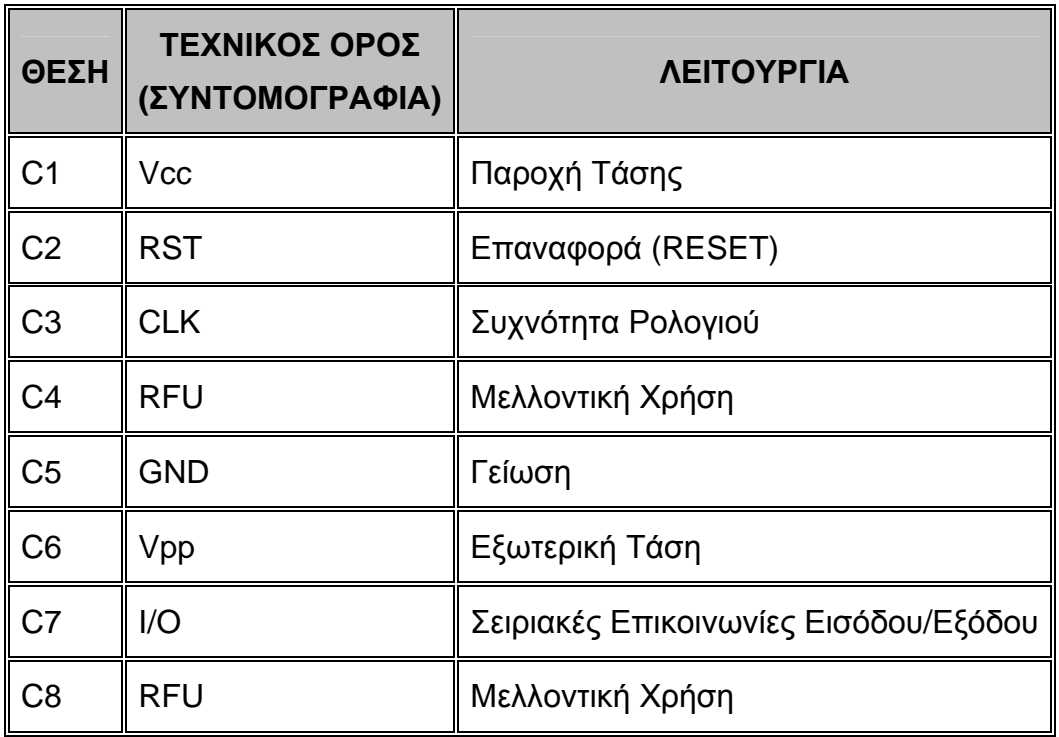

Τα πεδία επαφής µιας Smart Card και οι λειτουργίες τους .

Η επαφή Vpp χρησιµοποιήθηκε αρκετά χρόνια πριν , για παροχή τάσης στις EEPROM για προγραµµατισµό και διαγραφή . Ωστόσο , σήµερα η συγκεκριµένη επαφή χρησιµοποιείται ελάχιστα λόγω επινόησης νέων τεχνολογιών . Η παροχή τάσης για την Vcc ορίζεται σε 5V ± 10% . Υπάρχει µια σκέψη στη βιοµηχανία των Smart Cards ώστε τα πρότυπα να υποστηρίζουν τεχνολογίες 3V , διότι όλα τα εξαρτήµατα των κινητών

τηλεφώνων διατίθενται µε τη συγκεκριµένη δυνατότητα ισχύος . Αυτό που προκύπτει , είναι ότι οι Smart Cards αποτελούν το µόνο εξάρτηµα που απαιτεί από ένα κινητό τηλέφωνο να έχει και µετατροπέα τάσης . Παρόλ'αυτά , ένα ευρύτερο φάσµα για χειρισµό τάσεων 3−5V , πιθανόν στο µέλλον να αποτελεί επιτακτική ανάγκη .

#### 6.3.11. Σετ οδηγιών κατασκευής µιας Smart Card

Υπάρχουν τέσσερα διεθνή πρότυπα που ορίζουν τις στοιχειώδεις οδηγίες για την κατασκευή µιας Smart Card . Και παρότι οι οδηγίες αυτές αφορούν τέσσερα ξεχωριστά πρότυπα , παρουσιάζουν σε µεγάλο βαθµό συµβατότητα µεταξύ τους . Τα παραπάνω τέσσερα πρότυπα είναι τα GSM 11.11 (prETS 300608) , EN 726-3 , ISO/IEC 7816-4 , και το πρωταρχικό πρότυπο CEN (prEN 1546) . Οι οδηγίες µε βάση τη λειτουργία τους, µπορούν να καταταχθούν συνοπτικά ως εξής :

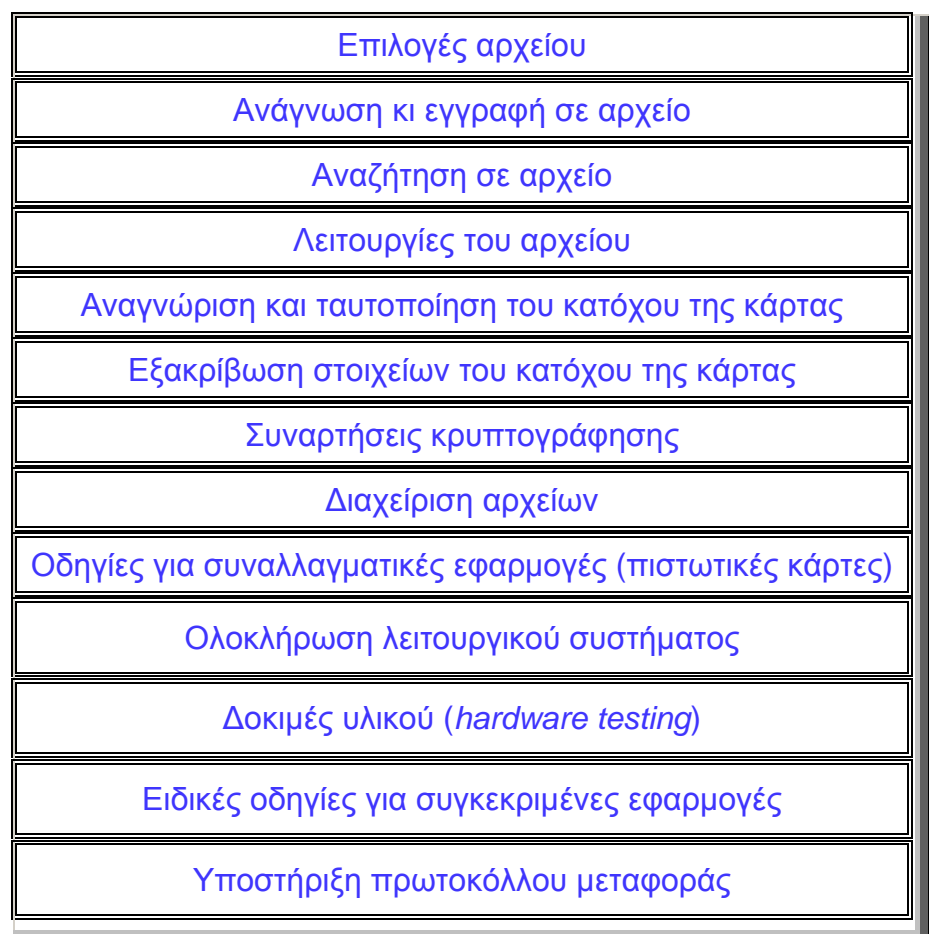

Τυπικά , για την κατασκευή µιας Smart Card , θα επιλέγεται η υλοποίηση κάποιων από τις παραπάνω οδηγίες , ανάλογα µε την εφαρµογή της Smart Card . Κι αυτό λόγω των περιορισµών σε µνήµη ή σε κόστος .

# 6.3.12. Τρόπος Λειτουργίας µιας Smart Card

Οι Smart Cards χρησιµοποιούνται γενικά ως υποκατάστατο στα συστήµατα πιστοποίησης της ταυτότητας του κάθε χρήστη. Ένα πολύ πιο υψηλό επίπεδο ασφάλειας µπορεί να επιτευχθεί µε ένα ασφαλές πρωτόκολλο επικοινωνίας µεταξύ της Smart Card και της συσκευής ανάγνωσης της κάρτας και µεταξύ της συσκευής ανάγνωσης και του Η/Υ. Το σύστηµα λειτουργεί ως εξής:

**1** Η συσκευή ανάγνωσης και η Smart Card αυτοαναγνωρίζονται µε την «επίδειξη» του ίδιου κλειδιού (κλειδί CK=Company Key ή CCK=Chipcard Communication Key). Με αυτόν τον τρόπο εξαιρείται η επεξεργασία καρτών άλλων, διαφορετικών κατασκευαστριών εταιριών. Στη συνέχεια, το CCK µπορεί να χρησιµοποιηθεί για να εξασφαλίσει την επικοινωνία µεταξύ της Smart Card και της συσκευής ανάγνωσης.

- **2** Έχοντας ο χρήστης εισάγει την Smart Card στη συσκευή ανάγνωσης, πιστοποιείται η ταυτότητα του χρήστη µε την ανάγνωση του PID (Personal Identification), πληροφορία µοναδική και µη µεταβλητή.
- **3.** Το PIN που δίνει ο χρήστης ελέγχεται από την κάρτα. Το σκεπτικό είναι ότι κατά τη διαβίβαση του PIN δεν τίθεται θέµα υποκλοπής του από ειδικούς µηχανισµούς οι οποίοι αποσπούν το PIN που δίνει ο χρήστης κατά τη σύγκριση µε το αντίστοιχο PIN της κάρτας.
- **4.** Στο συγκεκριµένο σηµείο, ξεκινά µια διαδικασία ελέγχου που εκτελείται στον φιλοξενητή υπολογιστή (host). Το PID του χρήστη στέλνεται στον host και αρχίζει µια διασύνδεση µε την Smart Card, βασισµένη σε µία συγκεκριµένη για κάθε χρήστη τιµή (PK=Personal Key). Όταν η Smart Card «απαντήσει» θετικά, ο host έχει πλέον ολοκληρώσει την διαδικασία αναγνώρισης της κάρτας.
- **5** Με την απάντηση επιβεβαίωσης της διαδικασίας αναγνώρισης από τον host προς την κάρτα, το chip της κάρτας µπορεί στη συνέχεια να περάσει σε επόµενα στάδια επεξεργασίας των δεδοµένων της κάρτας.

6.3.12.1. ∆υνατότητες Κρυπτογράφησης των Smart Cards

Οι Smart Cards της τελευταίας τεχνολογίας έχουν επαρκείς ικανότητες κρυπτογράφησης, προκειµένου να υποστηρίξουν τις απαιτήσεις των περισσοτέρων εφαρµογών ασφάλειας και πρωτοκόλλων.

Οι υπογραφές και τα πιστοποιητικά του RSA (R.Rivest,A.Shamir & L.Adleman) αλγορίθµου υποστηρίζονται από «κλειδιά» µήκους 512, 768 και 1024 bits. Κατά ένα µεγάλο βαθµό, οι αλγόριθµοι αυτού του τύπου χρησιµοποιούν το θεώρηµα CRT (Chinese Remainder Theorem – Κινέζικο Θεώρηµα Υπολοίπου) ώστε να επιταχύνουν την όλη διαδικασία. Ακόµη και στην περίπτωση του κλειδιού των 1024 bits, ο απαιτούµενος χρόνος για την εκτέλεση µιας υπογραφής είναι περίπου λιγότερος από ένα (1) δευτερόλεπτο. Συνήθως, το αρχείο της EEPROM που περιέχει το ιδιωτικό κλειδί, είναι σχεδιασµένο έτσι ώστε το ιδιαίτερα ευαίσθητο υλικό του κλειδιού να µην αφαιρείται ποτέ από το chip της κάρτας. Η χρήση του ιδιωτικού κλειδιού προστατεύεται από το PIN (Personal Identification Number) του κάθε χρήστη, έτσι ώστε να µην συνεπάγεται η δυνατότητα υπογραφής (ή πιστοποίησης) µε την απλή κατοχή της κάρτας.

Παρότι οι Smart Cards έχουν την ικανότητα να παράγουν ζεύγη κλειδιών για τον αλγόριθµο RSA, η συγκεκριµένη διαδικασία είναι ιδιαίτερα χρονοβόρα (µέχρι και 10 δευτ/πτα). Επίσης, η ποιότητα των ζευγών κλειδιών πιθανόν να µην είναι η βέλτιστη. Η έλλειψη υπολογιστικής ισχύος συνεπάγεται µία σχετικά µικρής εµβέλειας πηγή τυχαίων αριθµών, καθώς και σχετικά ελλιπών αλγορίθµων για την επιλογή κυρίων αριθµών (prime numbers) .

Ο αλγόριθµος ψηφιακών υπογραφών (DSA-Digital Signature Algorithm) είναι λιγότερο εφαρµόσιµος από τον RSA. Κι όταν εφαρµόζεται, εφαρµόζεται µόνο σε «κλειδιά» µήκους 512 bits. Οι Smart Cards υποστηρίζουν τη δυνατότητα εφαρµογής πολλαπλών PIN, το καθένα από τα οποία χρησιµοποιείται για διαφορετικούς σκοπούς. Οι εφαρµογές µπορούν να ορίσουν ένα PIN ώστε να είναι PIN-υπεύθυνος ασφάλειας (Security Officer PIN), το οποίο θα χρησιµοποιείται για ξεκλείδωµα του κινητού µετά από µια σειρά απόδοσης λανθασµένων PIN ή για να επαναπροσδιορίσει τις λειτουργίες της κάρτας. Κάποια άλλα PIN µπορούν να οριστούν ώστε να ελέγχεται η πρόσβαση σε ευαίσθητα αρχεία ή σε διάφορες άλλες λειτουργίες ασφάλειας.

Οι DES και triple-DES (Data Encryption Standard) αλγόριθµοι κρυπτογράφησης, βρίσκονται στις περισσότερες Smart Cards. Συνήθως παρέχουν την επιλογή να χρησιµοποιηθούν σε µια λειτουργία MAC (Message Authentication Code Function). Εντούτοις, επειδή η σειριακή διασύνδεση µιας Smart Card έχει χαμηλό εύρος ζώνης, η μαζική συμμετρική κρυπτογράφηση είναι πολύ αργή. Λόγω του ότι είναι δύσκολο να εξαχθούν πληροφορίες για τα λειτουργικά συστήµατα και τα αρχεία των chip, έχουν υπάρξει διάφορες µέθοδοι ελέγχου της ασφάλειας του υλικού (hardware security) στις περισσότερες Smart Cards. Οι κάρτες σχεδιάζονται µε τρόπο τέτοιο ώστε να επανέρχονται σε µια συγκεκριµένη κατάσταση λειτουργίας εάν υπάρξουν απότοµες διακυµάνσεις στην τάση, τη θερµοκρασία ή τη συχνότητα λειτουργίας του επεξεργαστή. Η ανάγνωση ή το γράψιµο της ROM συνήθως δεν υποστηρίζονται – εκ πρώτης όψεως. Ωστόσο, λόγω του ότι κάθε κατασκευαστής λειτουργεί µε βάση τις δικές του προδιαγραφές, παροτρύνεται η έρευνα και αναζήτηση πληροφοριών από ανεξάρτητα εργαστήρια δοκιµών.

Οι λειτουργίες ηλεκτρονικών πορτοφολιών (electronic purse functions) συχνά υποστηρίζονται, αλλά βασίζονται σε τεχνολογίες συµµετρικού κλειδιού, όπως οι DES και triple-DES . Κατά συνέπεια, ένα κοινόχρηστο µυστικό κλειδί µπορεί κι επιβάλλει την ασφάλεια σε πολλά από αυτά τα πρότυπα.

Τις περισσότερες φορές, τα πρωτόκολλα επικοινωνιών των Smart Cards στο επίπεδο εντολών έχουν ενσωµατωµένο πρωτόκολλο ασφάλειας. Αυτά κατά κύριο λόγο, βασίζονται στη τεχνολογία συµµετρικού κλειδιού και επιτρέπουν στην ίδια την κάρτα να επικυρώνει το τερµατικό ανάγνωσης/εγγραφής ή και αντίστροφα. Εντούτοις, τα κρυπτογραφήµατα και οι αλγόριθµοι για αυτά τα πρωτόκολλα αφορούν συνήθως συγκεκριµένες εφαρµογές και δεδοµένα σετ τερµατικών.

#### 6.4. **Συσκευές ανάγνωσης Smart Cards (Smart Card Readers)**

Όλα τα τερµατικά υποστήριξης Smart Cards – γνωστά και ως συσκευές ανάγνωσης ευφυών καρτών (Smart Card Readers) – έχουν εξ'ορισµού την δυνατότητα ανάγνωσης κι εγγραφής, όσο βέβαια το υποστηρίζουν και οι Smart Cards. Σε αντίθεση µε τις Smart Cards, οι οποίες είναι σχεδόν κατασκευαστικά ίδιες, οι συσκευές ανάγνωσής τους ποικίλουν σε σχήµα και σε πολυπλοκότητα στο µηχανικό, στο λογικό και σε άλλα επίπεδα. Ορισµένα παραδείγµατα συσκευών ανάγνωσης µιας Smart Card είναι: η συσκευή ανάγνωσης ενσωµατωµένη στο εσωτερικό ενός αυτόµατου πωλητή (vending machine), φορητή συσκευή ανάγνωσης υποστηριζόμενη από μπαταρία και οθόνη υγρών κρυστάλλων (LCD), συσκευή ανάγνωσης ενσωµατωµένη σε κινητό τηλέφωνο, συσκευή ανάγνωσης συνδεδεµένη σε Η/Υ, κ.ά. .

Από µηχανικής πλευράς, οι συσκευές ανάγνωσης µπορούν να παρέχουν ένα πλήθος επιλογών. Κάποιες από αυτές: αν ο κάθε χρήστης πρέπει να εισάγει και να εξάγει την κάρτα ο ίδιος ή αν ο µηχανισµός αποδοχής και επιστροφής της κάρτας είναι αυτόµατος, ευκολίες και δυνατότητες για την οθόνη διασύνδεσης χρήστη και δεδοµένων της κάρτας, κ.ά. .

Όσο για τις ηλεκτρικές της προδιαγραφές, οι συσκευές ανάγνωσης οφείλουν να ακολουθούν τα όσα επιτάσσει το πρότυπο ISO/IEC 7816-3.

Μια αντιπροσωπευτική συσκευή ανάγνωσης Smart Card κοστίζει πάνω από 40.000 δρχ., ακριβότερη σε σύγκριση µε τις συσκευές µέσω των οποίων γίνονται συναλλαγές µε πιστωτικές κάρτες.

Οι επιλογές των συσκευών ανάγνωσης είναι πρακτικά απεριόριστες. Στη συνέχεια θα γίνει αναφορά σε συσκευές ανάγνωσης Smart Cards µε δυνατότητα σύνδεσης σε Η/Υ, λόγω του ότι χρησιµοποιούνται ευρέως στην ασφάλεια υπολογιστών και δικτύων. Πολλοί τύποι συσκευών ανάγνωσης είναι διαθέσιµοι στη σηµερινή αγορά. Στις Η.Π.Α. υπάρχουν πάνω από 14.000 συσκευές ανάγνωσης, σε αντίθεση µε τις περισσότερες από 5.000.000 συσκευές, έχοντας τη δυνατότητα συναλλαγών µε συµβατικές, πιστωτικές κάρτες.

Στο πίνακα που ακολουθεί περιγράφονται κάποιοι τύποι συσκευών ανάγνωσης Smart Cards, µε τα βασικά πλεονεκτήµατα και µειονεκτήµατά τους.

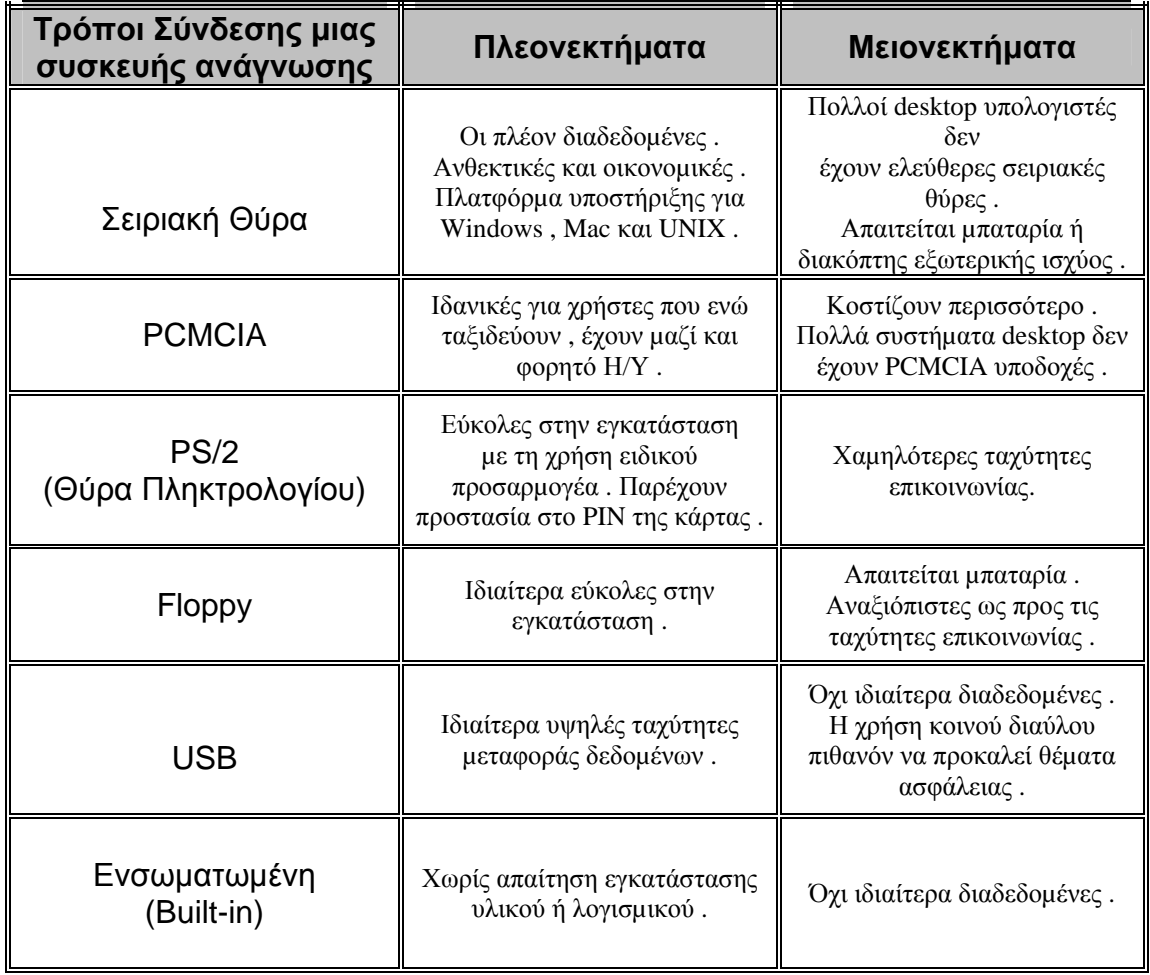

#### **Πλεονεκτήµατα και Μειονεκτήµατα Τύπων Συσκευών Ανάγνωσης .**

Παγκοσµίως, υπάρχουν πάνω από 25 εταιρίες παραγωγής και προώθησης συσκευών ανάγνωσης για Smart Cards – Siemens, Fischer International, Utimaco, κ.ά. – και οι τιμές τους, αναμφίβολα, θα μειώνονται όσο αυξάνεται η ζήτηση τους. Κι αυτό είναι µια πραγµατικότητα εφόσον εµπορικά καταστήµατα, εστιατόρια και ένα πλήθος παροχέων κοινωνικών υπηρεσιών οφείλουν και θα αποκτήσουν µελλοντικά τέτοιες συσκευές.

# 6.5. **Εφαρµογές**

Στη σηµερινή εποχή, οι Smart Cards καλύπτουν ένα ιδιαίτερα ευρύ φάσµα εφαρµογών. Πολλές από αυτές είναι η ασφάλεια των υπολογιστών, οι ασφαλείς ηλεκτρονικές συναλλαγές, οι τραπεζικές συναλλαγές, κ.ά.. Συγκεκριµένα, οι Smart Cards χρησιµοποιούνται ως τηλεφωνικές κάρτες, ως ηλεκτρονικά πορτοφόλια (electronic purses), ως κάρτες πρόσβασης σε ασφαλείς περιοχές, ως κάρτες SIM κινητών τηλεφώνων, ως κάρτες πληρωµής διοδίων και σε ένα σύνολο πολλών άλλων εξειδικευµένων εφαρµογών.

#### 6.5.1. Η αξία των Smart Cards στην ασφάλεια των υπολογιστών

Ζούµε σε µια ψηφιακή εποχή, στην οποία οι υπολογιστές και τα δίκτυα αποτελούν όλο και περισσότερο το κέντρο των εξελίξεων, µε αποτέλεσµα η ανάγκη για ασφάλεια να γίνεται εντονότερη. Οι Smart Cards είναι η τεχνολογία µέσω της οποίας παρέχεται η προστασία και η ασφάλεια, την οποία δεν είναι σε θέση να παρέχουν άλλα µέσα επικοινωνίας και παροχής ασφάλειας.

Στο χώρο του Internet, µε τις Smart Cards εξασφαλίζονται στο µέγιστο βαθµό η αυθεντικότητα, η πιστοποίηση, η ιδιωτικότητα, η ακεραιότητα και η διαθεσιµότητα. Κι αυτό διότι το ιδιωτικό κλειδί-πιστοποιητικό της κάρτας είναι αναπόσπαστο κοµµάτι της και πολύ δύσκολα µπορεί να γνωστοποιηθεί σε χρήστες απλά συνδεδεµένους στο διαδίκτυο.

Σε περιπτώσεις όπου υπολογιστικά συστήµατα διαφόρων τεχνολογιών ενσωµατώνονται σε ένα ευρύτερο σύστηµα, οι Smart Cards παρέχουν τη δυνατότητα εύκολης σχετικά σύνδεσης κι επικοινωνίας µεταξύ τους, αποθηκεύοντας πολλαπλά πιστοποιητικά και κωδικούς πρόσβασης σε µία µόνο κάρτα. Εφαρµογές όπως το e-mail, η πρόσβαση σε δίκτυα Intranet και σε dial-up συνδέσεις, η κρυπτογράφηση κι αποκρυπτογράφηση αρχείων και πολλές άλλες, βελτιώνονται αισθητά µε τη χρήση των Smart Cards.

Σε περιπτώσεις Extranet δικτύων, όπου επιθυµείται από την εταιρία η ασφάλεια να διαχειρίζεται από τους επιχειρηµατίες-συνεργάτες και τους προµηθευτές, οι δυνατότητες των Smart Cards µπορούν και «διανέµονται», παρέχοντας διάφορα δικαιώµατα σε διάφορους φορείς. Η σηµασία τους είναι προφανής λόγω του ότι απαιτείται η µέγιστη δυνατή ασφάλεια, όταν οποιοσδήποτε έχει τη δυνατότητα να ξεπεράσει τις αµυντικές τακτικές του Firewall και του Proxy. Διανέμοντας τις δυνατότητες μιας Smart Card, μια εταιρία εξασφαλίζει ότι οι παραπάνω δεν µπορούν να κοινοποιηθούν ή να αντιγραφούν.

Παρακάτω ακολουθούν κάποιοι λόγοι, στους οποίους έγκειται η αξία των Smart Cards στα σύγχρονα, σημερινά υπολογιστικά συστήματα:

¾ Η υποδοµή δηµοσίου κλειδιού (PKI-Public Key Infrastructure) παρέχει µεγαλύτερη ασφάλεια σε σύγκριση µε τους απλούς κωδικούς πρόσβασης, διότι δεν υπάρχει δυνατότητα γνωστοποίησης του µυστικού κωδικού. Το ιδιωτικό κλειδί απαιτείται να είναι γνωστό σε ένα µόνο σηµείο, ούτε καν δύο ή περισσότερα. Αν αυτό το ένα σηµείο είναι πάνω σε µια Smart Card, το ιδιωτικό κλειδί δεν είναι δυνατό να χαθεί από τη κάρτα κι εποµένως ο µυστικός κωδικός, για όποιο κι αν είναι το σύστηµα, δεν είναι διαπραγµατεύσιµος. Μια Smart Card επιτρέπει τη χρήση του ιδιωτικού κλειδιού, αλλά όχι τη γνωστοποίησή του σε ένα δίκτυο ή στον host computer ενός υπολογιστικού συστήµατος.

¾ Παρότι οι Smart Cards έχουν προφανή πλεονεκτήµατα στα συστήµατα βασισµένα στο PKI, µπορούν επιπλέον να αυξήσουν την ασφάλεια σε συστήµατα που στηρίζονται σε απλoύς κωδικούς

πρόσβασης (passwords). Στα τελευταία από τα παραπάνω συστήµατα, συνήθως οι χρήστες σηµειώνουν πρόχειρα κάπου το password και το αφήνουν σε σηµεία, στα οποία είναι εκτεθειµένο και σε άλλους χρήστες. Πολλές φορές µάλιστα, επιλέγουν «εύκολα» passwords, δίνοντάς τα σε άλλους. Χρησιµοποιώντας µια Smart Card η οποία συγκρατεί πολλαπλά passwords, απαιτείται η αποµνηµόνευση µόνο του κωδικού PIN της κάρτας προκειµένου ο χρήστης να έχει πρόσβαση σε όλους τους κωδικούς που φυλάσσονται στην κάρτα.

¾ Τα συστήµατα ασφαλείας επωφελούνται περισσότερο όταν χρησιµοποιούνται πολλοί παράγοντες πιστοποίησης. Κοινά χρησιµοποιούµενοι παράγοντες είναι: Κάτι που ξέρεις, κάτι που έχεις, κάτι που είσαι και κάτι που κάνεις. Στα συστήµατα βασισµένα σε passwords, χρησιµοποιείται συνήθως µόνο ο πρώτος παράγοντας. Οι Smart Cards χρησιµοποιούν και τον δεύτερο από τους παραπάνω παράγοντες, καθώς η πιστοποίηση µε δύο παράγοντες έχει αποδειχθεί πιο αποτελεσµατική. Κάποιες Smart Cards, µπορούν να έχουν τη δυνατότητα χρήσης και των τεσσάρων παραπάνω παραγόντων. Σε άλλες περιπτώσεις, τα δακτυλικά αποτυπώµατα, το περίγραµµα του ανθρώπινου µατιού ή άλλα βιοχαρακτηριστικά, µπορούν να αποθηκεύονται ως πληροφορίες σε µια Smart Card, προκειµένου να συγκρίνονται µε δεδοµένα τα οποία εισέρχονται στην κάρτα µέσω µιας συσκευής ελέγχου βιοχαρακτηριστικών (biometrics input device). Παροµοίως, χαρακτηριστικά µε χειρόγραφη υπογραφή ή περιγράµµατα παραµορφωµένων ήχων, µπορούν να αποθηκευτούν στην κάρτα και να συγκριθούν µε δεδοµένα που µέσω εξωτερικών συσκευών εισόδου, γίνονται αποδεκτά από την κάρτα.

¾ Τα πιστοποιητικά δηµοσίου κλειδιού και τα ιδιωτικά κλειδιά, µπορούν να χρησιµοποιηθούν από µηχανές πλοήγησης για το διαδίκτυο (web browsers) και από άλλα πακέτα λογισµικού, αλλά περισσότερο αναγνωρίζουν τον Η/Υ που βρίσκονται και όχι τους χρήστες του Η/Υ. Τα δεδοµένα του κλειδιού και του πιστοποιητικού αποθηκεύονται σε κατάλληλο χώρο της µηχανής πλοήγησης και πρέπει να εισάγονται και να εξάγονται από τον ένα Η/Υ στον άλλο. Με τη χρήση των Smart Cards, το πιστοποιητικό και το ιδιωτικό κλειδί είναι µεταφέρσιµα, και µπορούν να χρησιµοποιηθούν σε πολλαπλά µηχανήµατα, ανεξάρτητα από το αν αυτά είναι στο σπίτι, στη δουλειά ή στο δρόµο. Τέλος, όσο το λογισµικό το επιτρέπει, µπορούν να χρησιµοποιούνται από διαφορετικά προγράµµατα, διαφορετικού κατασκευαστή και σε διαφορετική πλατφόρµα, όπως τα Windows, το Unix και το Mac.

¾ Όταν ένα ιδιωτικό κλειδί αποθηκεύεται σε ειδικά αρχεία µιας µηχανής πλοήγησης (browser) σε ένα σκληρό δίσκο, τυπικά προστατεύεται από έναν κωδικό πρόσβασης (password). Το συγκεκριµένο αρχείο όµως είναι δυνατόν να «δεχθεί επίθεση», δηλαδή χρησιµοποιώντας µία σειρά από passwords, αν βρεθεί το σωστό password, η τιµή του ιδιωτικού

κλειδιού µπορεί να γίνει γνωστή. Αντιθέτως, µια Smart Card, µετά από έναν µικρό σχετικά αριθµό αποτυχηµένων προσπαθειών απόδοσης του σωστού PIN λειτουργίας της, «κλειδώνει». Για παράδειγµα, η ευφυής κάρτα GSM των κινητών τηλεφώνων, κλειδώνει µετά από τρεις (3) αποτυχηµένες απόπειρες πληκτρολόγησης του σωστού PIN. Έτσι, η λήψη του ιδιωτικού κλειδιού, όταν αυτό βρίσκεται σε µια Smart Card, δεν θα είναι πλέον «αποδοτική».

¾ Η δυνατότητα κάποιος να αρνηθεί, εκ των υστέρων, ότι το ιδιωτικό του κλειδί εκτέλεσε µια ψηφιακή υπογραφή, λέγεται µη αποδοχή της πραγµατικότητας (repudiation). Ωστόσο, αν το ιδιωτικό κλειδί ψηφιακών υπογραφών βρίσκεται σε µια Smart Card και ο κάτοχός της γνωρίζει απλώς το PIN της κάρτας, είναι πολύ δύσκολο για άλλους χρήστες προσποιούµενοι και χρησιµοποιώντας το ιδιωτικό του κλειδί, να οικειοποιηθούν την δική του ψηφιακή υπογραφή. Πιο ειδικά, οι Smart Cards παρέχουν τη δυνατότητα το ιδιωτικό κλειδί να φυλάσσεται σε συγκεκριµένη περιοχή ασφάλειας, η οποία προστατεύεται από ένα κουπόνι υλικού (hardware token) και να µη µπορεί να χρησιµοποιηθεί, χωρίς τη γνώση του κατάλληλου PIN.

¾ Σε πολλές από τις καθηµερινές µας δραστηριότητες κι ενέργειες, βασιζόµαστε κι εξαρτόµαστε από το κύρος της χειρόγραφής µας υπογραφής. Οι ψηφιακές υπογραφές βασισµένες σε Smart Card υπερέχουν σε κύρος απέναντι στις κλασικές χειρόγραφες υπογραφές, διότι είναι αναµφίβολα πολύ δύσκολο να πλαστογραφηθούν και γενικότερα ενισχύουν την ακεραιότητα του εγγράφου απέναντι σε τεχνολογίες παραποίησης του. Επίσης, από τη στιγµή που η ψηφιακή υπογραφή βασίζεται ουσιαστικά σε έναν Η/Υ, µπορεί να γίνει προφανές ότι συνεπάγονται πολλά προνόµια. Για παράδειγµα, µια Smart Card θα µπορούσε να µετρήσει τις φορές που χρησιµοποιήθηκε το ιδιωτικό κλειδί, δίνοντας έτσι µια σαφή εικόνα χρήσης του ιδιωτικού κλειδιού για µία δεδοµένη χρονική περίοδο.

#### 6.5.2. Χρηµατικές Συναλλαγές & Ηλεκτρονικό <sup>Ε</sup>µπόριο

Στις αρχές της δεκαετίας του 1980, κατασκευάστηκε για πρώτη φορά µια Smart Card προσανατολισµένη να εξυπηρετήσει τραπεζικούς σκοπούς, ως την πλέον ιδανική λύση απέναντι στο πρόβληµα της οικονοµικής απάτης. Για παράδειγµα, σήµερα κυκλοφορούν πάνω από 30 εκατοµµύρια τέτοιες κάρτες στη Γαλλία, ενώ και οι περισσότερες ευρωπαϊκές χώρες όλο και πιο πολύ υιοθετούν την τεχνολογία ασφάλειας των Smart Cards απέναντι στις κλασικές – και ίσως ξεπερασµένες – πλαστικές τραπεζικές κάρτες.

Μία άλλη καινοτοµία στο χώρο των ηλεκτρονικών συναλλαγών αποτελούν τα ηλεκτρονικά πορτοφόλια . Ένα ηλεκτρονικό πορτοφόλι είναι µια Smart Card η οποία θα αντικαθιστά τα χρήµατα τα οποία µέχρι σήµερα είχαµε στις τσέπες και τα πορτοφόλια µας και η οποία θα παρέχει έναν πολύ απλό τρόπο πληρωµής µέσω της κάρτας . Ο κάτοχος της κάρτας θα µπορεί να «γεµίζει» την κάρτα του µε χρήµατα µέσω ενός A.T.M. ή και µέσω τηλεφώνου.

Στον τοµέα του ηλεκτρονικού εµπορίου, η Bull κατέχει την πρωτοπορία στο ότι βασισµένη σε Smart Cards καθιέρωσε ένα υψηλής ασφάλειας σύστηµα ηλεκτρονικών πληρωµών για το Internet. Συγκεκριµένα, εξασφαλίζει την ακεραιότητα στη συναλλαγή µεταξύ του χρήστη και του παροχέα υπηρεσιών (user-server transaction) και προσαρµόζεται στις εκάστοτε συνθήκες πρόσβασης και πιστοποίησης (πρωτόκολλα πληρωµής, τύπος της κάρτας, κ.τ.λ.).

# 6.5.3. Παροχή Υπηρεσιών Υγείας

Οι Smart Cards, πέρα από την χρήση τους σε εφαρµογές ασφάλειας και ηλεκτρονικού εµπορίου, χρησιµοποιούνται και για τη µεταφορά σηµαντικών ιατρικών πληροφοριών. Πέρα από το να υποδεικνύουν απλώς ότι ένα άτοµο είναι ιατρικώς ασφαλισµένο, µπορούν για παράδειγµα να περιέχουν λεπτοµέρειες σχετικές µε την ασφαλιστική κάλυψη του κάθε ατόµου. Μπορούν επίσης να παρέχουν κάποιες βασικές ιατρικές πληροφορίες για το άτοµο, όπως ευαισθησίες και αντενδείξεις για συγκεκριµένα φάρµακα, το ιατρικό ιστορικό του ατόµου (εισαγωγές σε κλινικές, εγχειρήσεις, κ.ά.), τη διεύθυνση και το τηλέφωνο επικοινωνίας µε τον προσωπικό γιατρό του κάθε ατόµου κι άλλες πληροφορίες άκρως σηµαντικές σε περιπτώσεις ανάγκης. Αναµφίβολα, µια Smart Card µπορεί να διευκολύνει τον τρόπο µε τον οποίο παρέχονται ιατρικές υπηρεσίες σε κάποιον, διατηρώντας παράλληλα την ιδιωτικότητα των δεδοµένων που βρίσκονται στην κάρτα του κάθε ατόµου .

Αυτοµατοποιώντας τη διαδικασία εισαγωγής του ονόµατος του ασθενούς και ενός αριθµού (προσωπικός λογαριασµός του ασθενούς) σε ειδικές ιατρικές φόρµες, η όλη ασφαλιστική διαδικασία γίνεται πιο γρήγορα και πιο αποδοτικά. Ήδη, το συγκεκριµένο σύστηµα εφαρµόζεται σε κάποιες χώρες της Ευρώπης (Γερµανία, Γαλλία, κ.ά.) .

Στη Γαλλία και την Ιαπωνία, οι νεφροπαθείς µεταφέρουν κάρτες οι οποίες περιέχουν πληροφορίες σχετικά µε τη πορεία της πάθησής τους και τον τρόπο θεραπείας της πάθησης. Πιο συγκεκριµένα, µε τη χρήση των Smart Cards, παρέχεται η δυνατότητα εξυπηρέτησης των ασθενών ανεξάρτητα από το ιατρικό κέντρο, κάτι το οποίο πριν την εξέλιξη των Smart Cards δεν ήταν δυνατό. Όσο για την ασφάλεια των δεδοµένων της κάρτας, µε κατάλληλο έλεγχο εξασφαλίζεται ότι µόνο γιατροί ή εξουσιοδοτηµένα άτοµα έχουν δυνατότητα ανάγνωσης κι ενηµέρωσης των στοιχείων της κάρτας.

#### 6.5.4. Άλλες Εφαρµογές των Smart Cards

Το GSM (Global Standard for Mobile communications), τεχνολογία που χρησιµοποιείται από ευρωπαϊκές εταιρίες κατασκευής κινητών τηλεφώνων, χρησιµοποιεί Smart Card ως ταυτότητα χρήστη. Συγκεκριµένα, όλα τα GSM κινητά τηλέφωνα αποτελούνται από µια Smart Card, η οποία βασίζεται και υλοποιεί τις διαδικασίες του SIM (Subscriber Identity Module). Το SIM Tool Kit (STK) αποτελεί ένα σετ εργαλείων για ανάπτυξη εφαρµογών πάνω στην

κάρτα SIM, για κινητά της τεχνολογίας GSM. Τα εργαλεία αυτά ορίζουν τον τρόπο µε τον οποίο οι εφαρµογές της κάρτας SIM επικοινωνούν µε το πληκτρολόγιο και την οθόνη του κινητού τηλεφώνου, παρέχοντας ένα πλήθος δυνατοτήτων και υπηρεσιών. Παράδειγµα χρήσης του STK, αποτελεί το τηλέφωνο µε κάρτα Barclay (Barclaycard phone) το οποίο χρησιµοποιείται ως τερµατικό τραπεζικών συναλλαγών.

Επιπλέον, οι Smart Cards συνδέονται και µε το WAP (Wireless Application Protocol). Το συγκεκριµένο πρωτόκολλο εµφανίστηκε για πρώτη φορά τον Απρίλιο του 1998 (WAP version 1.0). Ενσωµατώνοντας το 1999 για πρώτη φορά Smart Cards στις εφαρµογές του WAP, παρέχονται στα κινητά µε WAP, δυνατότητες για πληρωµές, διαχείριση ασφάλειας, κ.ά. .

Συµπερασµατικά, οι Smart Cards αποτελούν και θα αποτελέσουν έναν από τους βασικότερους φορείς και παράγοντες για την διάδοση της τεχνολογίας και των υπηρεσιών των GSM κινητών τηλεφώνων.

# 6.6. **Ειδικές Εφαρµογές Ασφάλειας**

Στο συγκεκριµένο κοµµάτι γίνεται αναφορά σε κάποια προϊόντα ασφάλειας κι εξηγείται το πώς οι Smart Cards, αν χρησιµοποιηθούν, συµβάλλουν στο να αυξηθεί η ασφάλεια των συγκεκριµένων προϊόντων.

#### • **Μηχανές Πλοήγησης ∆ιαδικτύου (Web Browsers)**

Οι διάφορες Μηχανές Πλοήγησης ∆ιαδικτύου χρησιµοποιούν τεχνολογίες όπως το SSL (Secure Socket Layer) και το TLS (Transport Layer Security) ώστε να παρέχεται ασφάλεια κατά την πλοήγηση στο Internet. Οι συγκεκριµένες τεχνολογίες µπορούν και πιστοποιούν την ταυτότητα µεταξύ πελάτη και παροχέα υπηρεσιών (client-server authentication) κι επιπλέον παρέχουν ένα κρυπτογραφηµένο κανάλι για τη µεταφορά µηνυµάτων και αρχείων γενικότερα. Η σηµασία των Smart Cards έγκειται στο ότι η πιστοποίηση ενισχύεται λόγω του ότι το ιδιωτικό κλειδί βρίσκεται αποθηκευµένο µε ασφάλεια στην κάρτα. Το κρυπτογραφηµένο κανάλι χρησιµοποιεί συνήθως έναν ειδικό αλγόριθµο κρυπτογράφησης, σύµφωνα µε τον οποίο η κρυπτογράφηση εκτελείται στον host computer εξαιτίας των χαµηλών ταχυτήτων µεταφοράς δεδοµένων από και προς την κάρτα. Παρόλ' αυτά, τα τυχαία παραγόµενα κλειδιά για την κρυπτογράφηση «κλειδώνουν» πάνω στο δηµόσιο κλειδί του συνδιαλεγόµενου υπολογιστή (partner computer), κάτι που σηµαίνει ότι το «ξεκλείδωµα» των κλειδιών και του δηµοσίου κλειδιού γίνεται πάντα πάνω στην κάρτα. Με αυτόν τον τρόπο, καθίσταται ιδιαίτερα δύσκολο για κάποιον τρίτο υπολογιστή να επέµβει και να αποκτήσει γνώση των κλειδιών και των αρχείων που µεταφέρονται.

#### • **Ασφαλής Ηλεκτρονική Αλληλογραφία (Secure E-mail)**

Το S/MIME και το OpenPGP είναι δύο τεχνολογίες που παρέχουν στην ηλεκτρονική αλληλογραφία δυνατότητες κρυπτογράφησης κι επισύναψης ψηφιακής υπογραφής. Με τη χρήση των Smart Cards ενισχύεται η ασφάλεια των συγκεκριµένων λειτουργιών, προστατεύοντας τη µυστικότητα του ιδιωτικού κλειδιού και περιορίζοντας το πεδίο δράσης των κλειδιών που απαιτούνται κατά την κρυπτογράφηση και αποκρυπτογράφηση.

# • **Υπογραφή Ηλεκτρονικών Φορµών (Form Signing)**

Οι φόρµες της HTML (Hyper Text Mark-up Language – γλώσσα προγραµµατισµού για σχεδίαση Internet σελίδων) µπορούν να υπογραφούν ψηφιακά από το ιδιωτικό κλειδί του κάθε χρήστη. Η συγκεκριµένη δυνατότητα αποτελεί σηµαντικό πλεονέκτηµα για εταιρίες και υπηρεσίες βασισµένες στο Internet, καθώς επιτρέπει σε ψηφιακά έγγραφα να παραµένουν και να διαχειρίζονται στους/από τους servers µε σχετικά «εύκολο» τρόπο – για παράδειγµα, αιτήσεις ηλεκτρονικών αγορών και οι φόρµες αίτησης παροχής υπηρεσιών ηλεκτρονικού ταχυδροµείου (e-mail). Οι Smart Cards στη συγκεκριµένη περίπτωση, παρέχουν δυνατότητα µεταφοράς του ιδιωτικού κλειδιού και όσα αυτό συνεπάγεται για περιπτώσεις πιστοποίησης του χρήστη κι εφαρµογών ασφάλειας.

# • **Ηλεκτρoνική Πιστοποίηση Αντικειµένων (Object Signing)**

Όταν ένας οργανισµός γράφει κώδικα τον οποίο κάποιος µπορεί να «κατεβάσει» από το Internet και στη συνέχεια να τον εκτελέσει στον Η/Υ του, θα ήταν επιθυµητό αυτός ο κώδικας να έχει προηγουµένως πιστοποιηθεί, ώστε οι µελλοντικοί χρήστες του να είναι βέβαιοι ότι προέρχεται από ευυπόληπτη πηγή. Στην περίπτωση αυτή, οι Smart Cards θα µπορούσαν να χρησιµοποιηθούν από την φερόµενη εταιρία πιστοποίησης ώστε το ιδιωτικό κλειδί να µην αποτελέσει αντικείµενο προς συναλλαγή, µε εταιρίες κακόβουλων προθέσεων.

# • **Η/Υ & Ηλεκτρονικά Περίπτερα (Kiosk/Portable Preferences)**

Υπάρχει ένα πλήθος εφαρµογών, οι οποίες λειτουργούν καλύτερα όταν βρίσκονται σε περιβάλλον «ηλεκτρονικού περίπτερου» (kiosk mode), όπου πολλοί χρήστες χρησιµοποιούν τον ίδιο Η/Υ. Εισάγοντας ο κάθε χρήστης τη δική του Smart Card, έχει τη δυνατότητα να ρυθµίζει τον Η/Υ ανάλογα µε τις δικές του προτιµήσεις. Το µηχάνηµα στην περίπτωση αυτή, µπορεί να χρησιµοποιηθεί για εφαρµογές όπως το Secure E-mail, πλοήγηση στο διαδίκτυο, κ.ά., χωρίς ποτέ το ιδιωτικό κλειδί της κάρτας του κάθε χρήστη να γίνεται γνωστό σε χρήστες που χρησιµοποιούν τον ίδιο Η/Υ. Επιπλέον, το µηχάνηµα µπορεί να ρυθµιστεί έτσι ώστε να µη γίνεται εισαγωγή δεδοµένων από το πληκτρολόγιο ή το ποντίκι, ωσότου κάποιος εξουσιοδοτηµένος χρήστης να εισάγει µια Smart Card και να πληκτρολογήσει το σωστό PIN.

# • **Logon σε Η/Υ (Workstation Logon)**

Τα απαιτούµενα διαπιστευτήρια για τη διαδικασία του logon σε έναν Η/Υ θα µπορούν να αποθηκεύονται µε ασφάλεια σε µια Smart Card. Ο συνήθης µηχανισµός, όπου σε µια γραµµή εντολών ζητείται το username και το

password του κάθε χρήστη, είναι δυνατόν να αντικαθίσταται από την απλή εισαγωγή της κάρτας στον Η/Υ.

#### • **Πρόσβαση µέσω τηλεφώνου (Dial-up Access)**

Πολλά από τα πρωτόκολλα αποµακρυσµένης πρόσβασης µέσω τηλεφώνου (RAS, PPTP, RADIUS, TACACS), χρησιµοποιούν passwords ως µηχανισµό ασφάλειας. Όπως έχει ειπωθεί στις προηγούµενες σελίδες, οι Smart Cards είναι µια τεχνολογία η οποία ενισχύει την ασφάλεια των passwords. Επίσης, τα περισσότερα από τα παραπάνω πρωτόκολλα εξελίσσονται ώστε να υποστηρίζουν συστήµατα βασισµένα στο δηµόσιο κλειδί (PKI). Στην εξέλιξη αυτή, οι Smart Cards έχουν καταλυτική συνεισφορά διότι ενισχύουν την ασφάλεια και τη δυνατότητα µεταφοράς του ιδιωτικού κλειδιού κι άλλων πιστοποιητικών.

#### • **Πρωτόκολλα Ηλεκτρονικών Πληρωµών (Payment Protocols)**

Το SET (Secure Electronic Transactions) είναι πρωτόκολλο που παρέχει τη δυνατότητα ασφαλούς µεταφοράς των δεδοµένων της πιστωτικής κάρτας , από τον κάτοχό της σε οικονοµικούς φορείς και παροχείς υπηρεσιών του διαδικτύου . Λόγω του ότι το συγκεκριµένο πρωτόκολλο βασίζεται στην τεχνολογία του PKI , οι Smart Cards αποτελούν πολύ καλή επιλογή για την αποθήκευση και φύλαξη του ιδιωτικού κλειδιού και άλλων πιστοποιητικών .

# • **«Ηλεκτρονικά Μετρητά» (Digital Cash)**

Για κάποια συστήµατα, οι Smart Cards µπορούν να υλοποιήσουν πρωτόκολλα και συγχρόνως να αποτελούν τα «ηλεκτρονικά» µας πορτοφόλια. Σε τέτοιες περιπτώσεις, η αρχιτεκτονική των συστηµάτων προστατεύεται από κλειδιά, τα οποία είναι περιορισµένα σε ένα χώρο εξ'αρχής ορισµένο από τις συσκευές υλικού. Τα Mondex, VisaCash, EMV (Europay-Mastercard-Visa) και Proton αποτελούν παραδείγµατα πρωτοκόλλων για συναλλαγές µε ηλεκτρονικά µετρητά που σχεδιάστηκαν να λειτουργούν βασισµένα στην τεχνολογία των Smart Cards.

#### • **Ασφαλή Πρόσβαση σε Κτιριακές Εγκαταστάσεις (Building Access)**

Παρότι ο χρόνος εισαγωγής, επεξεργασίας δεδοµένων και αφαίρεσης µιας Smart Card µοιάζει µπελάς όταν πρόκειται να γίνει έλεγχος της εισόδου σε κτιριακές εγκαταστάσεις, η τεχνολογία της προσθήκης µιας µαγνητικής ταινίας ή ενός chip, παρέχει µέσω ενός απλού τεκµηρίου (token) ασφάλεια συστήµατος και φυσικής πρόσβασης.

# 6.7. **«Επίθεση» σε Smart Cards**

Λέγοντας «επίθεση» σε Smart Cards – και σε υπολογιστικά συστήµατα γενικότερα – εννοούµε κάθε απόπειρα από ανεπιθύµητους, «ξένους» χρήστες να αποκτήσουν πληροφορίες κρίσιμες για τη λειτουργία του υπολογιστικού συστήµατος και για τη σωστή απόδοση υπηρεσιών από τον παροχεά υπηρεσιών του συστήµατος. Συγκεκριµένα, οι επιθέσεις σε Smart Cards χωρίζονται σε τέσσερις (4) κατηγορίες:

# ¾ **Λογικές Επιθέσεις (Logical Attacks)**

Μια λογική επίθεση υφίσταται όταν µια Smart Card λειτουργεί υπό κανονικές συνθήκες, αλλά ευαίσθητες πληροφορίες απορρέουν από την κάρτα εξετάζοντας ένα-ένα τα bytes που έρχονται και φεύγουν στην και από την κάρτα. Παράδειγµα αυτής της επίθεσης, είναι η "timing attack". Συγκεκριµένα, σύµφωνα µε τον Paul Kocher, η επίθεση ξεκινά όταν διάφορα τµήµατα από bytes στέλνονται στη κάρτα να υπογραφούν από το ιδιωτικό κλειδί. Πληροφορίες όπως ο απαιτούµενος χρόνος εκτέλεσης της λειτουργίας και τα '0'- '1' των bytes εισόδου, χρησιµοποιούνται για την απόκτηση του ιδιωτικού κλειδιού. Υπάρχουν τρόποι αντιµετώπισης της συγκεκριµένης επίθεσης, ωστόσο λίγοι κατασκευαστές Smart Cards τους υλοποιούν.

#### ¾ **Φυσικές Επιθέσεις (Physical Attacks)**

Μια φυσική επίθεση υφίσταται όταν φυσικοί παράγοντες, όπως η θερµοκρασία, η τάση του ρεύµατος, κ.ά., µεταβάλλονται ώστε να επιτευχθεί πρόσβαση σε ευαίσθητες πληροφορίες της κάρτας. Τα περισσότερα λειτουργικά συστήµατα για Smart Cards, γράφουν ευαίσθητα δεδοµένα στην EEPROM κρυπτογραφηµένα έτσι ώστε να είναι δύσκολο να αποκτηθούν λέξεις-κλειδιά µε απευθείας εισβολή στην περιοχή της EEPROM. Φυσικές επιθέσεις που πραγµατοποιούνται µε επιτυχία είναι κι αυτές όπου παρεµβάλεται µια εντατική, φυσική διακύµανση στην ακριβή ώρα και τοποθεσία κατά την πιστοποίηση του PIN της κάρτας. Με αυτόν τον τρόπο, ευαίσθητες λειτουργίες εκτελούνται ακόµη κι όταν το PIN της κάρτας δεν είναι γνωστό. Ο συγκεκριµένος τύπος επίθεσης, σε συνδυασµό µε τις λογικές επιθέσεις – όπως αναφέρθηκαν παραπάνω – είναι εφικτό να αποδώσει την τιµή του ιδιωτικού κλειδιού. Γενικά πάντως, οι περισσότερες φυσικές επιθέσεις απαιτούν ειδικό εξοπλισµό.

#### ¾ **Επιθέσεις «∆ούρειων Ίππων» (Trojan Horse Attacks)**

Ο συγκεκριµένος τύπος επίθεσης περιλαµβάνει µια «ύπουλη», εφαρµογή ∆ούρειου Ίππου, η οποία βρίσκεται εµφωλευµένη στον Η/Υ ενός ανυποψίαστου χρήστη. Ο ∆ούρειος Ίππος περιµένει µέχρι ο χρήστης να υποβάλλει ένα PIN από µια έµπιστη εφαρµογή – παρέχοντας τη δυνατότητα χρήσης του ιδιωτικού κλειδιού – και στη συνέχεια ζητά από την Smart Card να υπογράψει ψηφιακά κάποια «ύπουλα» δεδοµένα. Η διαδικασία ολοκληρώνεται, αλλά ο χρήστης δεν πρόκειται να µάθει ότι το ιδιωτικό του κλειδί έχει χρησιµοποιηθεί χωρίς την έγκρισή του. Η αρχιτεκτονική

µονόδροµης πρόσβασης στον οδηγό µιας συσκευής (single-access device driver) αποτελεί ένα από τα αποτρεπτικά µέτρα για τον συγκεκριµένο τύπο επίθεσης. Με βάση την παραπάνω αρχιτεκτονική, το λειτουργικό σύστηµα επιβάλλει ότι µόνο µία εφαρµογή µπορεί να έχει πρόσβαση σε µια σειριακά συνδεδεµένη συσκευή κι εποµένως και για τις Smart Cards. Με αυτόν τον τρόπο, αποτρέπεται η επίθεση αλλά επιπλέον µειώνεται και η ευχρηστία της κάρτας, διότι πολλαπλές εφαρµογές δεν είναι δυνατόν να επωφεληθούν από την κάρτα την ίδια χρονική στιγµή. Ένας ακόµη τρόπος να αποτραπεί ο συγκεκριµένος τύπος επίθεσης είναι χρησιµοποιώντας µια Smart Card η οποία θα επιτρέπει τη χρήση ενός µόνο ιδιωτικού κλειδιού ανά µία εισαγωγή του PIN ("one private key usage per PIN entry" policy model). Με βάση το συγκεκριµένο µοντέλο, ο χρήστης πρέπει να εισάγει το PIN κάθε φορά που απαιτείται η λήψη του ιδιωτικού κλειδιού, οπότε ο ∆ούρειος Ίππος δεν θα έχει πρόσβαση στο κλειδί.

#### ¾ **Επιθέσεις Εξαρτηµένες από Ανθρώπινη Συµπεριφορά (Social Engineering Attacks)**

Οι επιθέσεις αυτού του είδους προκαλούνται, συνήθως, από ανθρώπινα λάθη. Για παράδειγµα, όταν ένας hacker προσποιείται τον τεχνικό υπηρεσιών δικτύου. Ο υποτιθέµενος τεχνικός προσεγγίζει µε διπλωµατικό τρόπο έναν χαµηλόβαθµο υπάλληλο και του ζητά κωδικούς πρόσβασης για σκοπούς επισκευής βλαβών του δικτύου. Απ' την άλλη πλευρά, χρησιµοποιώντας Smart Cards ο συγκεκριµένος τύπος επίθεσης δεν είναι πλέον «αποδοτικός», καθώς οι περισσότεροι κάτοχοι µιας Smart Card δεν θα εµπιστεύονταν εύκολα την κάρτα και το PIN της σε κάποιον, προσποιούµενο τον τεχνικό δικτύου.

Εν κατακλείδι, κανένα σύστηµα ασφάλειας, συµπεριλαµβανοµένων και των Smart Cards, δεν είναι ανίκητο. Ωστόσο, μπορεί συνήθως να γίνει μια εκτίµηση του κόστους που απαιτείται για την υπέρβαση της ασφάλειας και την εισβολή σε ένα σύστηµα, σύµφωνα µε την οποία το κόστος αυτό ξεπερνά κατά πολύ την αξία των δεδοµένων που προστατεύονται από το σύστηµα. Κάποια ανεξάρτητα εργαστήρια εξετάζουν την παρούσα χρονική στιγµή συνήθεις µεθόδους επίθεσης σε Smart Cards, παρέχοντας µια σχετική εκτίµηση για το κόστος και τις γνώσεις που απαιτούνται για µια «πετυχηµένη» επίθεση.

#### 6.7.1. Πλεονεκτήµατα και Μειονεκτήµατα των Smart Card

Με βάση τα όσα έχουν προειπωθεί κι έχοντας µια σφαιρική άποψη της παγκόσµιας αγοράς των Η/Υ και των τεχνολογιών ασφάλειας, είναι δυνατό να διατυπωθούν µε συνοπτικό τρόπο κάποια από τα πλεονεκτήµατα και τα µειονεκτήµατα της τεχνολογίας των Smart Cards.

#### 6.7.1.1. Πλεονεκτήµατα

- Μενάλη ανθεκτικότητα της κάρτας και μικρότερη πιθανότητα καταστροφής του chip.
- Παρέχουν υψηλή ασφάλεια ως αποθηκευτικά µέσα ευαίσθητών δεδοµένων.
- Παρέχουν υψηλή ασφάλεια κατά τη διάρκεια λειτουργιών κρυπτογράφησης.
- Γρήγορη αναγνώριση και πιστοποίηση χρήστη (απαιτείται µόνο το PIN).
- Βελτιστοποίηση της ασφάλειας των χρηστών (κλείδωµα µε τη κατοχή και διατήρηση της κάρτας).
- ∆υνατότητα για αυτόµατη είσοδο σε servers και hosts.
- ∆υνατότητα για χρήση σε πολυεφαρµογές (κάρτες πρόσβασης, χρονική καταγραφή , κ.ά.) .
- Όροι χρήσης , προσωπικές ρυθµίσεις (profiles), κλειδιά και άλλα πιστοποιητικά ασφάλειας συνοδεύουν πάντα τον χρήστη (καλύτερη υποστήριξη των χρηστών που ταξιδεύουν) .

### 6.7.1.2. Μειονεκτήµατα

- Απαιτείται ειδικό υλικό για την ανάγνωση των καρτών.
- Υφίσταται η πιθανότητα απώλειας της κάρτας.
- Απαιτείται αρχιτεκτονική υψηλής ασφάλειας (υψηλό κόστος κατασκευής της κάρτας).
- Ενηµέρωση της κάρτας µόνο σε ειδικά τεχνολογικά κέντρα, µέσω εξειδικευµένων διαδικασιών.
- Αδυναμία παροχής πρότυπης αρχιτεκτονικής και υποδομής για τις συσκευές ανάγνωσης των Smart Cards.
- Η κατασκευή συσκευών ανάγνωσης ενσωµατωµένων σε Η/Υ συνεπάγεται µεγάλη οικονοµική επιβάρυνση για τις κατασκευάστριες εταιρίες.
- ∆εν έχει υιοθετηθεί κοινή βάση και κοινές προδιαγραφές από την παγκόσµια βιοµηχανία των Η/Υ γύρω από την τεχνολογία των Smart Cards .

### 6.8. **Περίπτωση χρήσης: Επιλέγοντας Smart Cards**

Στο συγκεκριµένο εδάφιο, παρουσιάζεται το εξής σενάριο: ως ειδικοί ασφάλειας υπολογιστών, αναλαµβάνουµε εκ µέρους µιας µεγάλης εταιρίας και µε τη χρήση της τεχνολογίας των Smart Cards, να προστατεύσουµε το υπολογιστικό σύστηµα – δίκτυο της εταιρίας.

Η χρήση των Smart Cards σε αυτή την περίπτωση, θα συνεπάγεται τα εξής:

Κάθε υπολογιστής του δικτύου της εταιρίας θα περιλαµβάνει εκτός των άλλων, έναν Smart Card Reader. Η συσκευή ανάγνωσης κάθε Η/Υ, θα οφείλει απλώς την αναγνώριση της κάρτας µέσω ενός κωδικού (PIN). Κάθε χρήστηςυπάλληλος της εταιρίας θα έχει την ξεχωριστή, δική του κάρτα, ενώ το PIN της κάθε κάρτας θα αποδίδεται µε µοναδικό τρόπο, ώστε να µην υπάρχει άλλη µε το ίδιο PIN. Η έκδοση µιας κάρτας για κάποιο χρήστη, θα επιβάλλει αυτοµάτως την ενηµέρωση της συσκευής ανάγνωσης του Η/Υ του εκάστοτε χρήστη, προκειµένου η αντιστοιχία κάρτας – συσκευής ανάγνωσης να είναι µοναδική.

Επιπλέον, η κάρτα για κάθε χρήστη θα αποτελεί και µέσο πρόσβασης στα γραφεία της εταιρίας. Συγκεκριµένα, σε όλους τους χώρους εκτός των χώρων υποδοχής κοινού, θα επιτρέπεται πρόσβαση µόνο µε την κατοχή της κάρτας. Μια συσκευή ανάγνωσης θα «διαβάζει» κάποιον κωδικό-PIN στη κάρτα, και σύµφωνα µε την τιµή του θα επιτρέπεται η πρόσβαση. Επίσης, η κάρτα του κάθε χρήστη θα µπορεί να χρησιµοποιείται και ως «κλειδί» για το προσωπικό γραµµατοκιβώτιο του κάθε υπαλλήλου ή και ως κάρτα ελεύθερης στάθµευσης στους χώρους στάθµευσης αυτοκινήτων της εταιρίας.

Η όλη διαδικασία θα ελέγχεται µέσω ενός κεντρικού Η/Υ, ο οποίος θα ανήκει στον διαχειριστή δικτύου της εταιρίας και ο οποίος µε την κάρτα του θα έχει δικαίωµα πρόσβασης σε κάθε Η/Υ ή χώρο της εταιρίας . Η απώλεια της κάρτας του κάθε χρήστη θα επιβάλλει την αντικατάστασή της µε µία νέα και ό,τι επιπλέον αυτό συνεπάγεται .

# **7. ΣΥΜΠΕΡΑΣΜΑΤΑ**

#### **∆ΕΝ ΥΠΆΡΧΕΙ ΑΠΟΛΥΤΗ ΑΣΦΑΛΕΙΑ**

Κανένας κώδικας δεν µπορεί να χαρακτηριστεί απολύτως ασφαλείς και δεν υπάρχει πρόγραµµα που οι χρήστες θα έπρεπε να εµπιστεύονται 100%.Εχοντας ένα εκτελέσιµο ,µια ακολουθία από 0 και 1 δεν είναι γνωστό τι άλλο κάνει πέρα από αυτό που ισχυρίζονται τα έγγραφα που το συνοδεύουν. Ο κώδικας πιθανών να περιέχει µια κρυφή πίσω πόρτα, µια εντολή π.χ που όταν ο χρήστης κάνει login να στέλνει τα στοιχεία του λογαριασµού του σε έναν τρίτο. Έτσι ποια θα ήταν η λύση; Να φτιάξει ο χρήστης τον δικό του κώδικα από την αρχή, κάτι πάρα πολύ δύσκολο και ακραίο. Όµως ο χρήστης θα είναι σίγουρος ότι έχει γράψει σωστά τον κώδικα και χωρίς να αφήσει κάποια κενά που θα εκµεταλλευτεί κάποιος αργότερα; Η απάντηση είναι όχι!

Πάντα θα υπάρχει ο κίνδυνος παραβίασης του λειτουργικού συστήµατος από κάποιους hackers που θα προσπαθούν να εκµεταλλευτούν το 'αδύνατο σηµείο του φράχτη' και να παρεισφρήσουν στο σύστηµα. Οι χρήστες το καλύτερο που έχουν να κάνουν είναι να κρατάνε άµυνα µε τα µέσα ασφαλείας που διαθέτουν γιατί στην συντριπτική πλειοψηφία των περιπτώσεων οι επιτιθέµενοι είναι ένα βήµα µπροστά από τους αµυνόµενους.

Αυτό που περιγράφεται παραπάνω είναι µια κατάσταση πολιορκίας και µπορεί να φαντάζει υπερβολική όµως δυστυχώς τα πράγµατα είναι έτσι. Είναι στο χέρι κάθε χρήστη να επιλέξει την ασφάλεια του ώστε να µην νοιώθει διαρκώς απειληµένος…µέχρι την επόµενη επίθεση που θα δεχθει!!!

### **8. ΒΙΒΛΙΟΓΡΑΦΙΑ**

- 1)∆ίκτυα Υπολογιστών, Tanenbaum, Παπασωτηρίου (Τρίτη έκδοση-2000)
- 2) Ασφάλεια Πληροφοριών,Ernst & Young (Πρώτη ¨Εκδοση-1995)
- 3) Μaximum Security, Ανώνυµος,M.Γκιούρδας
- 4) Ασφάλεια ∆ικτύων, Μichael A.Banks, -M.Γκιούρδας
- 5)Πώς να αισθάνονται οι χρήστες ασφαλείς,

## **URLs**

**1**.http://www.cert.org/homeusers/HomeComputerSecurity/#intro

**2**.http://www.windowsecurity.com/articles/Protecting\_Email\_Viruses\_Malware.ht ml

**3.**http://socrates.berkeley.edu:4201/bcc/Winter2003/feat.windowssecurity.html

**4**.http://www.microsoft.com/technet/treeview/default.asp?url=/technet/security/ topics/smrtcard/default.asp

**5**.http://www.smartcard.co.uk/articles/intro2sc.html

**6**.http://java.sun.com/products/javacard/smartcards.html

**7**.http://www.usenix.org/publications/library/proceedings/smartcard99/full\_pap ers/messerges/messerges\_html/

**8**.http://www.ctst.com/smartcards.html

**9**.http://www.smartcard-solutions.com/pages/other/learn.html

**10**.http://www.microsoft.com/technet/treeview/default.asp?url=/technet/securit y/prodtech/smcdtech.asp

**11**.http://visaeu.com/smartcards/main.html

**12**.http://www.compinfo-center.com/tpsmrt-t.htm

**13**.http://www2.rad.com/networks/1998/proxy/proxy.htm

**14**.http://www.securityfocus.com/microsoft

#### **ΑΚΡΩΝΥΜΙΑ ΘΕΜΑΤΟΣ**

**LΑΝ**-Local Area Network (Τοπικό ∆ίκτυο)

**UDP**-User Datagram Protocol (Πρωτόκολλο ∆εδοµενογραφηµάτων Χρήστη)

**TCP**-Transmission Control Protocol (Πρωτόκολλο Ελέγχου Μεταφοράς)

**ICMP**-Internet Control Message Protocol (Πρωτόκολλο Μηνυµάτων Ελέγχου Internet)

**HTTP**-HyperText Transfer Protocol (Πρωτόκολλο Μεταφοράς)

**FTP**-File Transfer Protocol (Πρωτόκολλο Μεταφοράς Αρχείων)

**DDE**- Dynamic Data Exchange (∆υναµική Ανταλλαγή ∆εδοµένων)

**GUI** - graphical user interface (Γραφικό περιβάλλον ∆ιεπαφής Με Το Χρήστη)

**SMB** -Server Message Block (Παροχέας Φραγµού Μηνυµάτων)

**RPC** -Remote Procedure Call (Αποµακρυσµένη Κλήση ∆ιαδικασίας)

**URL**-Uniform Recourse Locator (Οµοιόµορφος Εντοπιστής Πόρων)

**HTML**- HyperText Markup Language (Γλώσσα Σήµανσης Υπερ-κειµένου)

**IDS** -intrusion detection system (Σύστηµα Ανίχνευσης Παρείσφρησης)

**PIN** -Personal Identification Number (Προσωπικό Νούµερο Αναγνώρισης)

**MEL**- Multos Executable Language (Εκτελέσιµη Γλώσσα Multos)

**DES** -Data Encryption Standard (Πρότυπο Κρυπτογράφησης ∆εδοµένων)

**MAC** -Message Authentication Code (Κώδικας Πιστοποίησης Μηνυµάτων)

**PKI** -Public Key Infrastructure (Υποδοµή ∆ηµοσίου Κλειδιού)

**GSM**- Global Standard for Mobile communications (Παγκόσµιο Σύστηµα Για Κινητές Επικοινωνίες)

**A.T.M**- Asynchronous Transfer Mode (Ασύγχρονος Τρόπος Μεταφοράς)

**SIM**-Subscriber Identity Module (∆ιαµόρφωση Ταυτότητας Συνδροµητή)

**WAP** -Wireless Application Protocol (Πρωτόκολλο Ασύρµατης Εφαρµογής)

**SSL** -Secure Socket Layer (Στρώµα Ασφαλούς Υποδοχής)

**TLS** -Transport Layer Security (Ασφάλεια Μεταφοράς Στρώµατος)